**به نام پروردگار یگانه و یکتا**

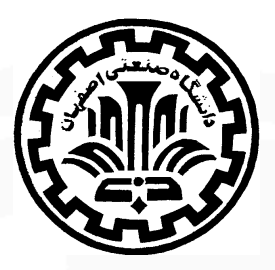

**دانشگاه صنعتی اصفهان-دانشکده علوم ریاضی**

# **محاسبات عددی**

**پدیدآورندگان : رضا مختاری و محدثه رمضانی ویرایش هشتم : تابستان و پائیز ١۴٠١**

**فهرست مطالب**

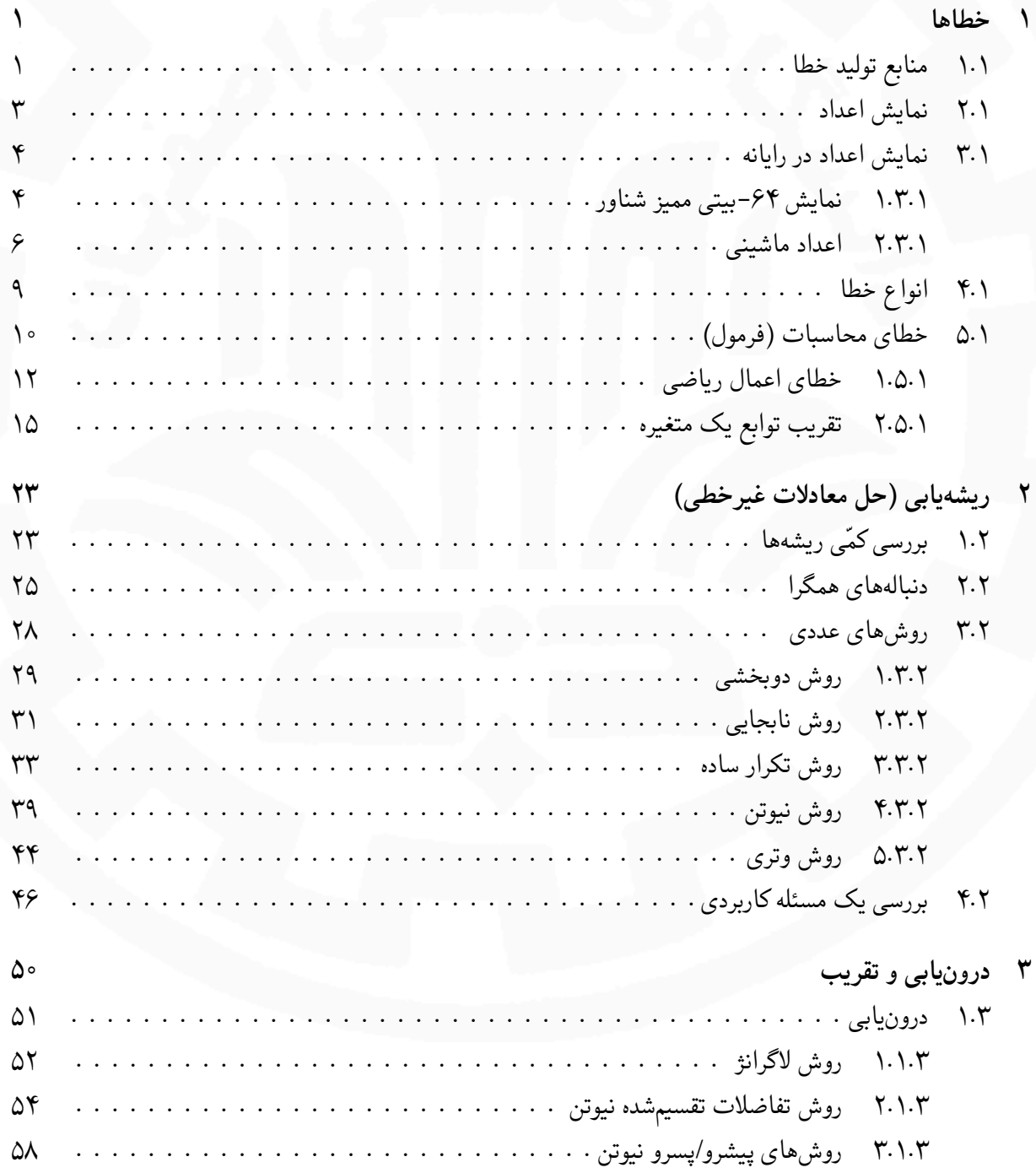

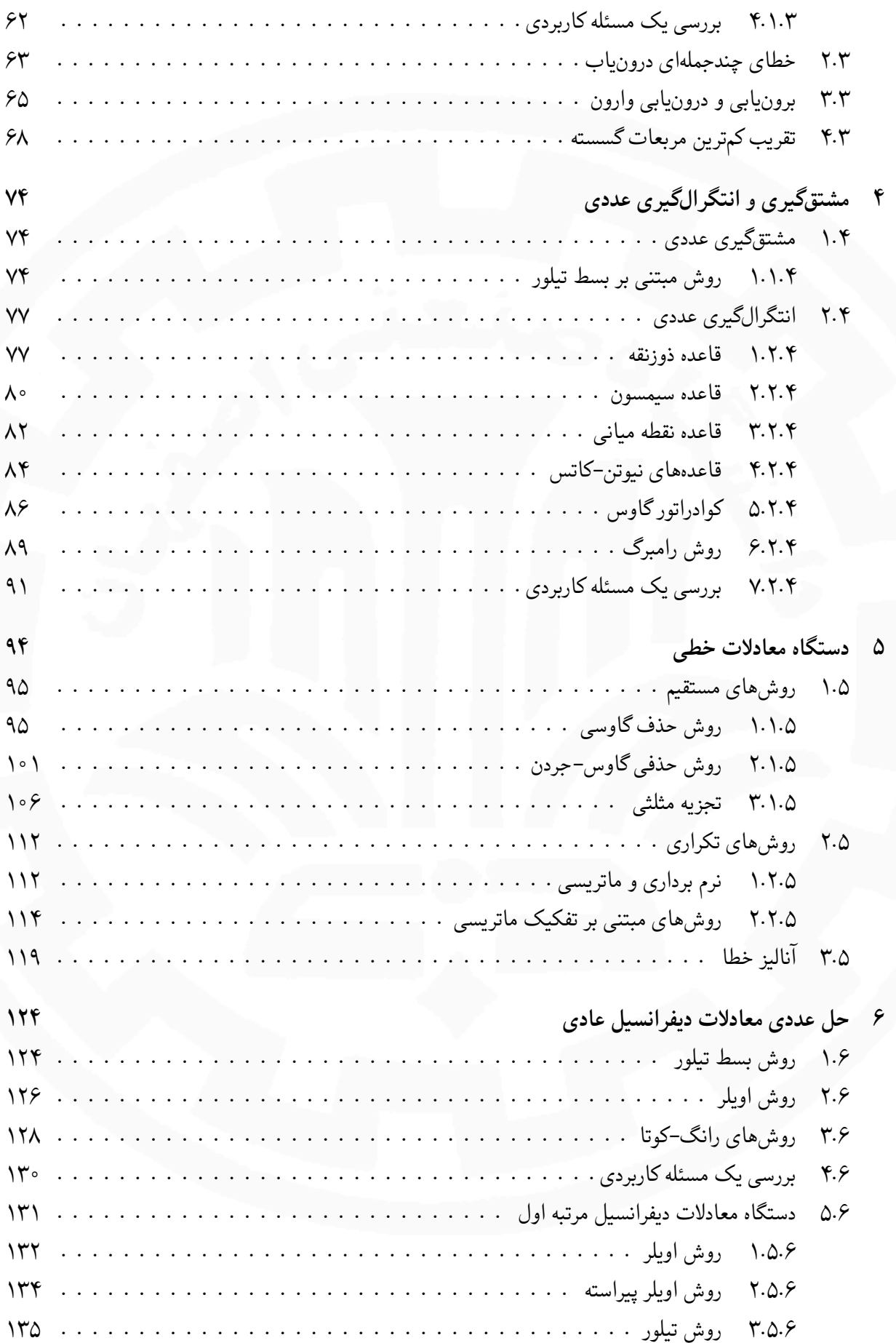

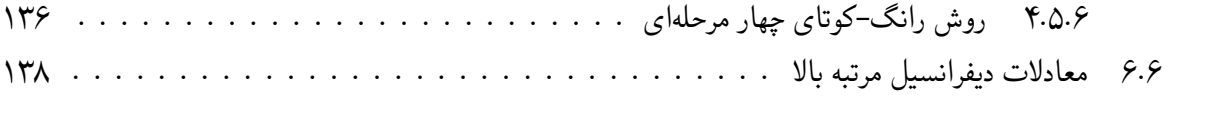

**مراجع**

# **فصل ١**

## **خطاها**

زمانی که به دست آوردن جواب دقیق (واقعی یا تحلیلی) یک مسئله به سادگی امکان پذیر نیست و یا مقرون به صرفه نیست، به کمک روش های عددی، یک جواب تقریبی برای مسئله پیدا می کنیم. این فرایند به تولید خطا منجر می شود. در این فصل قصد داریم منابع تولید خطا و انواع خطا را شناسایی کرده و تا حدی از انتشار خطا جلوگیری کنیم.

## **١ . ١ منابع تولید خطا**

بیشتر مواقع در عمل با یک مسئله حقیقی (فیزیکی) مواجه هستیم و بنابر دلایلی، جواب تقریبی (عددی) آن را جستجو می کنیم. مراحل یافتن جواب تقریبی یک مسئله حقیقی در روندنمای آمده در شکل ١ . ١ خلاصه می شود. این روندنما مکان های احتمالی بروز خطا و همچنین اشتباهات را نیز نشان می دهد.

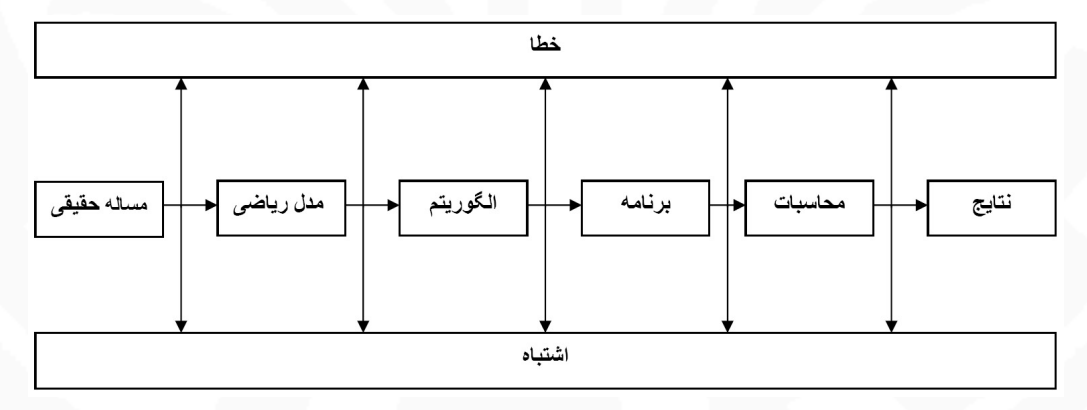

شکل ١ . :١ فرایند تولید جواب عددی (تقریبی)

**تذکر ١ . ١** *اختلافی که بین جواب دقیق و تقریبی وجود دارد ممکن است از اشتباهات و خطاها ناشی شده باشد. اشتباه را می توان برطرف کرد ولی خطا بیشتر اوقات اجتناب ناپذیر است. به عنوان مثال قراردادن ٢٣٢٢ به جای ٢٢٣٢ یک اشتباه است و استفاده از* ٣*/*١۴ *به جای عدد π که بسط ده دهی نامختوم دارد، موجب بروز خطا می شود.*

مراحل مختلف روندنمای آمده در شکل ١ . ١ را در مثال بعد دنبال می کنیم.

**مثال ١ . ١ (مسئله حقیقی)** *می خواهیم دوره تناوب حرکت نوسانی و متناوب یک آونگ ساده به جرم <sup>m</sup> و طول <sup>l</sup> را به دست آوریم. فرض کنید* (*t*(*θ جابجایی زاویه ای آونگ در زمان t باشد. به کمک برخی از قوانین و اصول فیزیک و ریاضیات، صرف نظر از مقاومت هوا و اصطکاک در لولا، مدل این مسئله به صورت*

$$
ml\frac{d^{\mathsf{Y}}\theta}{dt^{\mathsf{Y}}} = -mg\sin\theta,
$$

*d به دست می آید که یک معادله دیفرانسیل عادی غیرخطی است. با فرض کوچک بودن θ یعنی* ٢ *θ*  $\frac{d^{\dagger} \theta}{dt^{\dagger}} = -\frac{g}{l}$ *l* sin *θ یا*

$$
\theta = \mathcal{F}^{\circ} \simeq \circ / \cdot \mathbf{Y}^{\text{rad}}, \quad \sin \theta \simeq \circ / \cdot \mathbf{Y} \Delta,
$$
  

$$
\theta = \lambda \Delta^{\circ} \simeq \circ / \mathbf{Y} \mathcal{F}^{\text{rad}}, \quad \sin \theta \simeq \circ / \mathbf{Y} \Delta \mathbf{A},
$$

*θ ≃ θ* sin *و معادله دیفرانسیل غیرخطی را به صورت زیر نوشت می توان فرض کرد* rad

$$
\frac{d^{\mathsf{T}}\theta}{dt^{\mathsf{T}}} + \omega^{\mathsf{T}}\theta = \circ, \qquad \omega^{\mathsf{T}} = \frac{g}{l}.
$$

*این معادله دیفرانسیل خطی جوابی متناوب به صورت ωt* cos <sup>٢</sup>*c* + *ωt* sin <sup>١</sup>*c*) = *t*(*θ دارد و بنابراین دوره تناوب آونگ △ .T* = ٢*π <sup>ω</sup>* = ٢*π* √ *<sup>l</sup> g ساده عبارت است از*

با توجه به این مثال، می توان خطاها را از نقطه نظر منبع تولید به صورت زیر تقسیم بندی کرد.

#### **انواع خطا**

.١ ذاتی

(sin *θ ≃ θ* • مدل (ناشی از صرف نظرها، چشم پوشی ها و ساده سازی ها مانند فرض *rad* • داده های مدل (ناشی از آزمایشات و اندازه گیری ها مثل *l ,g*(

.٢ محاسباتی

• نمایش اعداد (مانند ٣*/*١۴ = *π*( ( *l g* • اعمال ریاضی (به عنوان مثال ( √ *<sup>l</sup> g* • روش های (الگوریتم های) عددی (محاسباتی) (مثل خطای روش محاسبه

**تذکر ١ . ٢** *خطاهای ذاتی به محاسبات عددی مربوط نمی شود اما برای پرهیز از خطاهای محاسباتی و کنترل آن ها باید راه چاره ای پیدا کرد.*

**تذکر ١ . ٣** *برای اطلاعات بیشتر در خصوص اثرات مخرب خطاها و اشتباهات به آدرس های زیر مراجعه کنید.*

https://www.iro.umontreal.ca/ mignotte/IFT2425/Disasters.html

https://www.computerworld.com/article/3412197/top-software-failures-in-recent-history.html

*در اینجا فقط به دو مورد زیر اشاره می شود.*

- *• عدم موفقیت موشک پاتریوت در جنگ خلیج فارس سال ١٩٩١ (٢٨ کشته و ١٠٠ زخمی) به دلیل وقوع خطای گرد کردن در محاسبات مسیر*
- ١ *• شکست ماموریت موشک آریان ۵ فرانسه در سال ١٩٩۶ (۵٠٠ میلیون دلار خسارت مادی) به دلیل وقوع پاریز در رایانه آن*

## **١ . ٢ نمایش اعداد**

در این بخش به بررسی نمایش اعداد حقیقی می پردازیم. اثبات برخی از قضایا را می توان در مراجع آنالیز عددی یافت. **قضیه ١ . ١** *هر عدد حقیقی مثبت <sup>x</sup> نمایشی به صورت*

$$
x = a_m \beta^m + a_{m-1} \beta^{m-1} + \dots + a_1 \beta^1 + a_2 \beta^2 + a_{-1} \beta^{-1} + a_{-1} \beta^{-1} + \dots
$$
  
=  $(a_m a_{m-1} \dots a_1 a_{\beta} / a_{-1} a_{-\gamma} \dots)_{\beta},$  (1.1)

*دارد که در آن* Z *∈ m،}* ١ *− β , . . .* ٢*,* ١*,* ٠*, ∈ {a<sup>i</sup> و* ٠ =*̸ am.*

**تذکر ١ . ۴** *رابطه (١ . ١) به نمایش (بسط ) عدد <sup>x</sup> در مبنای <sup>β</sup> معروف است و اگر* ١٠ <sup>=</sup> *<sup>β</sup> اختیار شود به آن، نمایش (بسط ) ده دهی (اعشاری) گویند (متداول در زندگی روزمره) و در حالتی که* ٢ = *β در نظر گرفته شود به آن، نمایش دودویی (باینری) گفته می شود (مبنای کار رایانه).*

**قضیه ١ . ٢** *نمایش یک عدد گویا (در هر مبنایی) یا مختوم است یا نامختوم متناوب.*

**نتیجه ١ . ٢ . ١** *بسط یک عدد گنگ، نامختوم نامتناوب است.*

**مثال ١ . ٢** *به موارد زیر در مبناهای متفاوت توجه کنید*

٢ <sup>٣</sup> <sup>=</sup> ٠*/*۶۶۶ *· · ·* <sup>=</sup> ٠*/* ¯۶ = (٠*/*٢)٣*,* ٣ <sup>٨</sup> = ٠*/*٣٧۵ = (٠*/*٣)٨*, √* ٢ = ١*/*۴١۴٢ *· · · ,* ٠*/*١ = (٠*/*٠٠٠١١)٢*,* ١ <sup>۴</sup> <sup>=</sup> ٠*/*٢۵ = (٠*/*٠١)٢*, π* <sup>=</sup> ٣*/*١۴١۵٩٢ *· · · .*

Underflow<sup>1</sup>

*△*

**تذکر ١ . ۵** *اگر چه فرض* ٠ <sup>=</sup>*̸ <sup>a</sup><sup>m</sup> برای یکتایی نمایش (١ . ١) در نظر گرفته شده است، برای منحصر به فرد بودن نمایش (١ . ١) به فرض های دیگری نیز نیاز است. به مثال زیر توجه کنید*

$$
\mathbf{Y}_{\ell} \mathbf{Y} \mathbf{Y} \mathbf{Y} \mathbf{Y} \mathbf{Y} \mathbf{Y} \mathbf{Y} \cdots = \mathbf{Y}_{\ell} \mathbf{Y} \mathbf{Y} \bar{\mathbf{Y}} = \mathbf{Y} \times \mathbf{1} \cdot \mathbf{0} + \mathbf{Y} \times \mathbf{1} \cdot \mathbf{0} - \mathbf{1} + \mathbf{Y} \times \mathbf{1} \cdot \mathbf{0} - \mathbf{Y} + \mathbf{Y} \times \mathbf{1} \cdot \mathbf{0} - \mathbf{Y} + \mathbf{Y} \times \mathbf{1} \cdot \mathbf{0} - \mathbf{Y} + \cdots
$$
\n
$$
= \mathbf{Y}_{\ell} \mathbf{Y} \mathbf{Y} + \frac{\mathbf{Y} \mathbf{X} \mathbf{Y} \mathbf{Y} - \mathbf{Y}}{\mathbf{Y} \mathbf{Y} \mathbf{Y} \mathbf{Y} \mathbf{Y}} = \mathbf{Y}_{\ell} \mathbf{Y} \mathbf{Y} + \mathbf{Y} \mathbf{Y} \mathbf{Y} \mathbf{Y} \mathbf{Y}.
$$

*یعنی برای اعداد* ٩̄٣*/*۴٧ *و* ٣*/*۴٨ *یک نمایش وجود دارد. اگر فرض کنیم عدد صحیح <sup>j</sup> چنان وجود داشته باشد که · · ·* = *<sup>−</sup>*١*a<sup>j</sup>* = *a<sup>j</sup>* = ٠*) به عبارتی فرض کنیم بسط مختوم باشد) این مشکل برطرف می شود.*

**تذکر ١ . ۶** *هنگام کار با رایانه (ماشین حساب) اعداد را در مبنای ١٠ وارد کرده و انتظار داریم نتایج (خروجی) نیز در همین مبنا نمایش داده شود ولی این وسایل با مبنای دیگری (امروزه مبنای ٢ و در قدیم مبناهای دیگری مانند ١۶) کار می کنند. بنابراین مسئله تغییر مبنا مطرح می شود که ممکن است خطایی به دنبال داشته باشد که در اینجا از بررسی آن صرف نظر می کنیم.*

## **١ . ٣ نمایش اعداد در رایانه**

برای نمایش اعداد در ماشین، ابتدا نمایشی به نام ممیز ثابت<sup>٢</sup> در نظر گرفته شد که در آن هر عدد حقیقی *x* به صورت زیر نمایش داده می شود

 $x = \pm (a_n a_{n-1} \ldots a_1 a_{\circ} / a_{-1} a_{-1} \ldots a_{-m})_\beta,$ 

که در آن *m* و *n* اعداد مشخص و ثابتی هستند. در اصل در این نمایش مکان ممیز مشخص و ثابت است. برای نمایش اعداد بسیار بزرگ (کوچک) در این نمایش با مشکل مواجه می شویم و در نتیجه این نمایش برای محاسبات علمی مناسب نیست ولی برای بسیاری از کاربردها مانند حسابداری، این نمایش سودمند است و هنوز هم ماشین هایی بر این اساس ساخته می شوند.

یک روش جدید و متداول برای نمایش اعداد در رایانه، نمایش ممیز (نقطه) شناور (سیار)۳ است که از بدو پیدایش مورد توجه سازندگان سخت افزار رایانه قرار گرفت و تا حدودی به طور سلیقه ای با آن برخورد شد تا زمانی که استانداردی توسط ۴ وضع شد. *IEEE*

#### **١ . ٣ . ١ نمایش -۶۴بیتی ممیز شناور**

این نمایش پیش از این به دقت دو برابر (مضاعف)<sup>۵</sup> معروف بوده و متناظر با نوع double در زبان C است. در این نمایش برای نمایش هر عدد در مبنای ،٢ ابتدا یک ساختار به طول ۶۴ بیت در نظر گرفته می شود. اولین بیت به بیت ۶ در نظر گرفته می شود و با *c* علامت معروف است و با *s* نمایش داده شود و بلافاصله بعد از آن ١١ بیت برای مشخصه نمایش داده می شود و ۵٢ بیت باقی مانده به نام مانتیس منظور می شود که آن را با *f* نشان می دهند. اگرچه برای مانتیس ۵٢ بیت در نظر گرفته شده است ولی در واقع ساختار *f*١+ موجب می شود که ۵٣ بیت داشته باشیم که آن یک بیت اضافه (*−*١) *<sup>s</sup> ×* ٢ به بیت پنهان معروف است و برای یکتایی نمایش لازم است. برای هر عدد نمایشی به صورت (*f* + ١ *×* (*<sup>e</sup>* ٠ *≤ c ≤* (١١ *· · ·* ١)<sup>٢</sup> = ٢ در نظر گرفته می شود که در آن ١٠٢٣ *− c* = *e* توان (نما) است. محدودیت ٢٠۴٧ = ١ *−* <sup>١١</sup> موجب می شود که

*−*١٠٢٣ *≤ e ≤* ١٠٢۴*.*

١*/*) *≥* <sup>٢</sup>(*f* + ١ *≤* (.١ بنابراین z }| { ٠*/*) *≥ f ≤* ٠ باعث می گردد که ٢ *>* <sup>٢</sup>(١ *· · ·* ١١ z }| { از طرف دیگر محدودیت <sup>٢</sup>(١ *· · ·* ١١ ۵٢*times* ۵٢*times* اگر کوچک ترین و بزرگ ترین عدد مثبت قابل نمایش را به ترتیب با *mN*) realmin در محیط MATLAB (و *MN* (realmax در محیط MATLAB (نشان دهیم آنگاه

$$
mN = \mathbf{Y}^{-1 \cdot \mathbf{Y} \cdot \mathbf{Y}} \times (\mathbf{1}_{\rho} \cdot \mathbf{1} \cdot \mathbf{0})_{\mathbf{Y}} \simeq \mathbf{Y}_{\rho} \mathbf{Y} \mathbf{1}_{\mathbf{0}} \cdot \mathbf{Y} \times \mathbf{1}_{\mathbf{0}} - \mathbf{Y} \cdot \mathbf{A},
$$
  

$$
MN = \mathbf{Y}^{1 \cdot \mathbf{Y} \cdot \mathbf{Y}} \times (\mathbf{1}_{\rho} \cdot \mathbf{1} \cdot \mathbf{0})_{\mathbf{Y}} \simeq \mathbf{1}_{\rho} \mathbf{Y} \mathbf{Y} \mathbf{Y} \mathbf{Y} \mathbf{A} \times \mathbf{1}_{\mathbf{0}} \mathbf{Y}^{\mathbf{0}} \mathbf{A}.
$$

**تذکر ١ . ٧** *باید توجه داشت که توان <sup>−</sup>*١٠٢٣ *برای نمایش صفر و توان* ١٠٢۴ *با مانتیس مثبت برای نمایش <sup>∞</sup> (*inf *در محیط* MATLAB *(و صور مبهم (*NaN *در محیط* MATLAB *(مورد استفاده قرار می گیرد.*

**تعریف ١ . ١** *در نمایش اعداد ماشینی، کوچک ترین عدد مثبت ماشینی که اگر به ١ اضافه شود عددی بزرگ تر از ١ به دست می آید به اپسیلون ماشین*<sup>٧</sup> *معروف است و با* eps *نمایش داده می شود.*

> چون در نمایش ۶۴-بیتی بعد از ۱ عدد ۱<sub>/۲ °</sub>۰۰۰ <sub>(</sub>۱ ) قرار میگیرد، پس<br><sup>۱</sup>۰۰۰ <sup>m</sup>mes ۵١*times*

 $\text{eps} = (1 / \circ \cdots \circ 1)$ <sub>۲</sub> − 1 = (∘ / ⊙ ∴ ି⋅ 0 1)<sub>۲</sub> = τ<sup>−۵۲</sup> ≈ τ / ττ∘ ττ۶ *×* ۱⋅ −<sup>1β</sup>. ۵١*times* ۵١*times*

حال بزرگترین عدد صحیح مثبت *M* را تعیین می کنیم که هر عدد صحیح *x* با شرط *M ≤ x ≤* ٠ در این نمایش به طور دقیق قابل نمایش باشد. به وضوح، تمام اعداد صحیح نامنفی که بزرگتر از ۲<sup>۵۲ ×</sup> ۱/<sub>/</sub>۱ / ۰۰ × ۱/ / ۱ = ۱ × ۲۵۳ نباشند به طور دقیق قابل نمایش هستند و به علاوه ۲<sup>۵۳</sup> نیز به صورت ۲<sup>۵۳ × ۶</sup>(۱٫۰۰۰۰ ) قابل نمایش است. اما تعداد ارقام در<br><sup>۵۲*times*</sup> ۵٢*times M* = ٢ مانتیس جهت نمایش +١ ٢۵٣ کافی نیست (۵٣ رقم در مانتیس لازم است). بنابراین ١٠١۵*×*٩*/*٠٠٧١٩٩ *⋍* <sup>۵٣</sup> و در نتیجه تمام اعداد صحیح ١۵ رقمی و بسیاری از اعداد ١۶ رقمی در این نمایش به طور دقیق قابل نمایش هستند (گفته می شود دقت در نمایش -۶۴بیتی ١۵ الی ١۶ رقم است). البته بسیاری از توان های ٢ نیز به طور دقیق قابل نمایش هستند.

**تذکر ١ . ٨** *مجموعه اعداد با ممیز شناور را با* FP *نمایش می دهیم. محور اعداد با ممیز شناور بر خلاف محور اعداد حقیقی، متناهی و گسسته است و بر خلاف آنچه به نظر می رسد، نقاط روی این محور هم فاصله نیستند. اگر در هنگام*

Machine epsilon<sup> $\theta$ </sup>

٨ *و اگر عدد تولید شده از MN بزرگ تر یا از انجام محاسبات، عددی در فاصله ی* (*mN ,mN−* (*تولید شود پیام پاریز* ٩ *صادر می شود. از توان های −*١٠٢٣ *و* ١٠٢۴ *برای نمایش پیام های پاریز و سرریز نیز MN− کوچک تر شود پیام سرریز استفاده می شود.*

*داده نمایش* ١ *≥ n ≤* ٣ *با ±*)٠*/d*١*d*٢*d*٣)<sup>٢</sup> *×* ٢ **مثال ١ . ٣** *در یک دستگاه ممیز شناور نرمال شده، اعداد به صورت <sup>n</sup> می شوند. تمام اعداد مثبت قابل نمایش در این دستگاه عبارتند از*

(٠*/*١٠٠)<sup>٢</sup> *×* ٢ <sup>١</sup> = ١*,* (٠*/*١٠١)<sup>٢</sup> *×* ٢ <sup>١</sup> = ١*/*٢۵*,* (٠*/*١١٠)<sup>٢</sup> *×* ٢ <sup>١</sup> = ١*/*۵*,* (٠*/*١١١)<sup>٢</sup> *×* ٢ <sup>١</sup> = ١*/*٧۵*,* (٠*/*١٠٠)<sup>٢</sup> *×* ٢ <sup>٢</sup> = ٢*,* (٠*/*١٠١)<sup>٢</sup> *×* ٢ <sup>٢</sup> = ٢*/*۵*,* (٠*/*١١٠)<sup>٢</sup> *×* ٢ <sup>٢</sup> = ٣*,* (٠*/*١١١)<sup>٢</sup> *×* ٢ <sup>٢</sup> = ٣*/*۵*,* (٠*/*١٠٠)<sup>٢</sup> *×* ٢ <sup>٣</sup> = ۴*,* (٠*/*١٠١)<sup>٢</sup> *×* ٢ <sup>٣</sup> = ۵*,* (٠*/*١١٠)<sup>٢</sup> *×* ٢ <sup>٣</sup> = ۶*,* (٠*/*١١١)<sup>٢</sup> *×* ٢ <sup>٣</sup> = ٧*,*

*که نمایش آن ها روی محور اعداد با ممیز شناور به صورت*

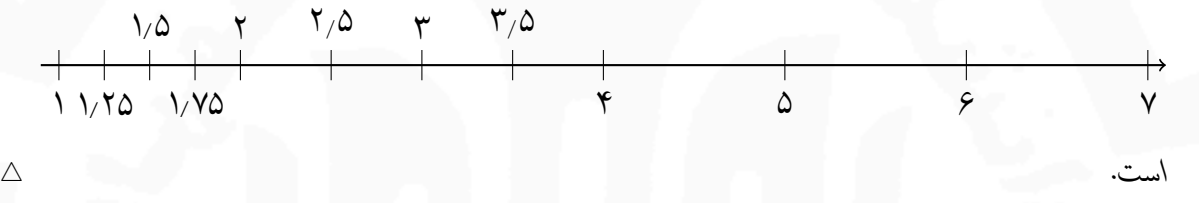

**تذکر ١ . ٩** *بسیاری از نرم افزارها مانند* MATLAB *از محدودیت های سخت افزار پیروی می کنند و بعضی از نرم افزارها مانند* Mathematica*، محدودیت های سخت افزار را از طریق برنامه های نرم افزاری برطرف می کنند و به اصطلاح دقت را بالا می برند که ممکن است با کاهش سرعت انجام محاسبات همراه باشد.*

#### **١ . ٣ . ٢ اعداد ماشینی**

به منظور سادگی نوشتار، برای هر عدد ماشینی<sup>١٠</sup> (یا عناصر مجموعه اعداد FP(، نمایشی به صورت

$$
\pm\underbrace{\circ_{/}d_{1}\cdots d_{k}}_{\text{alown}\downarrow}\times\setminus\circ^{n}\longleftarrow(\text{id})
$$

در نظر گرفته می شود که در آن *n* به زیرمجموعه ای از Z مانند [*U ,L* [تعلق دارد و به ازای *k , . . .* ٢*,* ١*,* = *i* داریم *{*٩ *, . . .* ١*,* ٠*,} ∋ d<sup>i</sup>* و برای یکتایی نمایش فرض می شود ٠ =*̸* <sup>١</sup>*d*. به این نمایش، نمایش ممیز شناور ده دهی نرمال شده گفته می شود و چنین اعدادی را، اعداد ماشینی ده دهی *k*-رقمی نیز می نامند. ایده چنین نمایشی، از نمایش علمی نرمال شده اعداد ناشی شده است. در نمایش علمی نرمال شده، هر عدد حقیقی مخالف صفر *x* را می توان به صورت

$$
x = \pm \underbrace{\circ / d_1 d_1 \cdots d_k d_{k+1} d_{k+1} \cdots}_{\text{alim} \times \text{real}} \times \text{real} \longleftarrow ( \text{id} )
$$

Underflow<sup>A</sup> Overflow<sup>9</sup> Machine number<sup>1</sup>°

$$
\hat{\mathbf{y}}
$$

 $x$  نمایش دادکه در آن  $x \in n \in \mathbb{Z}$  و به ازای . . , ۲ , ۱ ، داریم {۰٫۹}. و ۰  $\phi \in \{0, 1, \ldots, n\}$ . واضح است که برای نمایش به صورت ممیز شناور ده دهی نرمال شده در یک ماشین (*k*-رقمی)، باید *k* رقم از مانتیس آن را حفظ کرده و بقیه را کنار گذاشت، که برای این کار روش های زیر موجود است

- .١ روش قطع کردن (برش)<sup>١١</sup>
- .٢ روش گرد کردن معمولی<sup>١٢</sup>
- .٣ روش گرد کردن به زوج<sup>١٣</sup>

در روش قطع کردن، *k* رقم از مانتیس حفظ و بقیه کنار گذاشته می شود در حالی که در روش گرد کردن معمولی، ابتدا روش قطع کردن اعمال شده، سپس اگر ۵ *≤* <sup>+</sup>١*d<sup>k</sup>* یک واحد به *d<sup>k</sup>* اضافه می گردد. اما در روش گرد کردن به زوج، ابتدا روش قطع کردن اعمال شده و در هر یک از حالت های زیر یک واحد به *d<sup>k</sup>* اضافه می گردد

- $d_{k+1} > \Delta$  •
- ۵ = <sup>+</sup>١*d<sup>k</sup>* و رقم مخالف صفری در سمت راست <sup>+</sup>١*d<sup>k</sup>* مشاهده شود
- ۵ = <sup>+</sup>١*d<sup>k</sup>* و رقم مخالف صفری در سمت راست <sup>+</sup>١*d<sup>k</sup>* مشاهده نشود و *d<sup>k</sup>* فرد باشد.

**قضیه ١ . ٣** *اگر <sup>n</sup>*١٠ *· · · ×* <sup>+</sup>١*dkd<sup>k</sup> · · ·* <sup>٣</sup>*d*٢*d*١*d*٠*/* <sup>=</sup> *<sup>x</sup> یک عدد حقیقی ناصفر در نمایش علمی نرمال شده باشد، <sup>n</sup>*١٠ *<sup>×</sup> <sup>d</sup><sup>k</sup> · · ·* <sup>٣</sup>*d*٢*d*١*d*٠*/*) = *<sup>x</sup>* (*fl*<sup>e</sup> *عدد ماشینی <sup>k</sup>-رقمی متناظر با <sup>x</sup> است که از روش قطع کردن به دست می آید و*

$$
\left|x - \widetilde{f}l(x)\right| \leq \lambda \times \lambda \circ {}^{n-k}.
$$

ممچنین "" $\delta_k \times \delta_0$  ( $m = n + 1$  یا ۱ $m = n + 1$ ) عدد ماشینی  $k$  رقمی متناظر با $x$  است که از روش *گرد کردن معمولی به دست می آید و خواهیم داشت*

$$
|x - fl(x)| \leq \Delta \times \log^{n-k-1} = \log \Delta \times \log^{n-k}.
$$

**پرسش ١ . ١** *تفاوت* km۴٧ *با* <sup>m</sup>۴٧٠٠٠ *یا تفاوت* ٣*/*٧ *با* ٣*/*٧٠ *یا* ٣*/*٧٠٠ *در چیست؟*

**تعریف ١ . ٢** *منظور از ارقام بامعنای یک عدد مخالف صفر، ارقام مخالف صفر، صفرهای بین دو رقم مخالف صفر و صفرهایی است که در سمت راست عدد به منظور نشان دادن نوعی دقت قرار داده می شوند است (تمام ارقام مانتیس در نمایش علمی نرمال شده).*

**مثال ١ . ۴** *عدد* ٠*/*٠٠٠٧٠۴۵٠٠٠ *حداقل ۴ رقم بامعنا و حداکثر ٧ رقم بامعنا دارد. △*

Chopping<sup>11</sup>

Rounding١٢

Rounding to even<sup>17</sup>

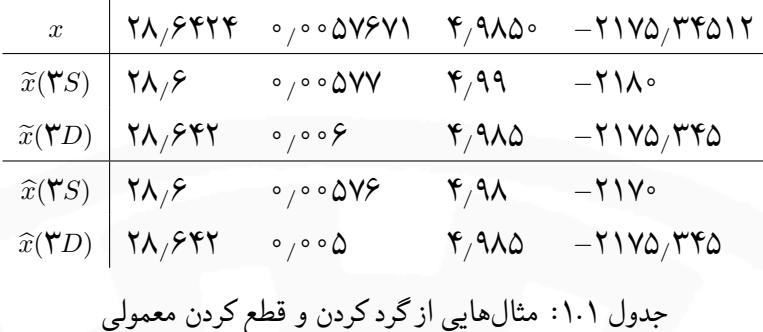

**قرارداد ١ . ١** *rD یعنی <sup>r</sup> رقم اعشار (تنظیم ماشین حساب روی* r fix Mode *(و rS یعنی <sup>r</sup> رقم بامعنا (تنظیم ماشین .* <sup>١۴</sup> *(*Mode sci r *روی حساب*

**مثال ١ . ۵** *در جدول ١ . ،١ چند عدد و مقدارهای تقریبی متناطر با آن ها با روش های قطع کردن (x*b *(و گرد کردن معمولی (x*e *(با دقت <sup>S</sup>*<sup>٣</sup> *<sup>و</sup> <sup>D</sup>*<sup>٣</sup> *داده شده است. △*

**تذکر ١ . ١٠** *از این به بعد، گرد کردن معمولی را به کار می بریم.*

**پرسش ١ . ٢** *در نظر بگیرید <sup>x</sup>*<sup>b</sup> *تقریبی از <sup>x</sup> باشد. آیا هر چه تعداد ارقام بامعنای <sup>x</sup>*<sup>b</sup> *بیشتر باشد، می توان گفت <sup>x</sup>*<sup>b</sup> *تقریب بهتری (به معنای خطای کمتر) است؟*

 $\widehat{x} = a_m \times \sqrt{\cdot^m + \cdots + a_1 \times \sqrt{\cdot^b + a_2 \times \sqrt{\cdot^c + a_{-1} \times \sqrt{\cdot^b + \cdots + a_{-k} \times \sqrt{\cdot^b + a_{-k} \times \cdot^b}}}}$  ٣.١ تعريف *که در آن* <sup>٠</sup> <sup>=</sup>*̸ <sup>a</sup>m، تقریبی از عدد حقیقی مثبت <sup>x</sup> باشد. منظور از تعداد ارقام با معنای درست <sup>x</sup>*<sup>b</sup> *نسبت به <sup>x</sup> بزرگ ترین nای* (٠N *∈ n* (*است که در نابرابری های زیر صدق کند.*

$$
n \le m + k + 1, \qquad |x - \widehat{x}| \le \Delta \times \sqrt{\delta^{m-n}}
$$

**تذکر ١ . ١١** *<sup>m</sup> در تعریف اخیر، نشان دهنده با ارزش ترین مکان عدد است.*

$$
\hat{x} = \sqrt{3} \cdot \sqrt{3} \cdot \sqrt{3}
$$

<sup>١۴</sup>*D* حرف اول کلمه Decimal و *S* حرف اول کلمه Significant

*△*

*محاسبات عددی نیم سال اول ١۴٠١-١۴٠٢ دانشگاه صنعتی اصفهان-دانشکده علوم ریاضی* ٩ **مثال ١ . ٧** *تعداد ارقام بامعنای درست* <sup>١٠٠</sup>*/*<sup>٣١</sup> <sup>=</sup> *<sup>x</sup>*<sup>b</sup> *را نسبت به* <sup>١٠٠</sup>*/*<sup>٣١٠۴</sup> <sup>=</sup> *<sup>x</sup> مشخص کنید.*

$$
\widehat{x} = \sqrt{\circ \circ \gamma} \quad \rightarrow \quad m = \gamma, \quad |x - \widehat{x}| = \sqrt{\circ \circ \circ \gamma} \le \Delta \times \sqrt{\circ \gamma} \quad \rightarrow \quad n = \mathcal{S}
$$

 $\alpha$  و چون  $\widehat{x}$  فقط پنج رقم بامعنا دارد پس ۵ $n=0$ 

**تذکر ١ . ١٢** *در نظر بگیرید <sup>x</sup>*<sup>b</sup> *تقریبی از <sup>x</sup> باشد. هر چه تعداد ارقام بامعنای درست <sup>x</sup>*<sup>b</sup> *نسبت به <sup>x</sup> بیشتر باشد، <sup>x</sup>*<sup>b</sup> *تقریب بهتری خواهد بود.*

**١ . ۴ انواع خطا**

تعریف ۴.۱ اگر ته تقریبی از ته باشد  $\alpha = |x - \widehat{x}|$  را خطای مطلق  $\widehat{x}$  نسبت به ته نامند.  $\Delta x$  منحصر به فرد است *و در عمل بیشتر مواقع قابل تعیین نیست و به جای آن از هر عدد b<sup>x</sup> استفاده می شود که کمتر از x* ∆*نباشد. b<sup>x</sup> منحصر* به فرد نیست و به آن کران خطای مطلق گویند. بنابراین  $\Delta x \leq b_x$  و در نتیجه  $x + \widehat{x} - x \leq x \leq -\widehat{x}$ . بعضی مواقع از *نمایش <sup>b</sup><sup>x</sup> <sup>±</sup> <sup>x</sup>*<sup>b</sup> <sup>=</sup> *<sup>x</sup> استفاده می شود.*

= *x در نظر بگیریم، آنگاه √* **مثال ١ . ٨** *اگر عدد* <sup>١</sup>*/*<sup>٧٣٢</sup> <sup>=</sup> *<sup>x</sup>*<sup>b</sup> *را به عنوان تقریبی از* <sup>٣</sup>

$$
\Delta x = \left| \sqrt{\mathsf{Y}} - 1/\mathsf{V} \mathsf{Y} \mathsf{Y} \right| = 1/\mathsf{V} \mathsf{Y} \mathsf{Y} \circ \Delta \circ \Lambda \circ \mathsf{Y} \Delta \cdots - 1/\mathsf{V} \mathsf{Y} \mathsf{Y} = \circ/\circ \circ \circ \Delta \circ \Lambda \circ \mathsf{Y} \Delta \cdots,
$$

*>* ٠ *پس* ٠*/*٠٠٠١ = *b<sup>x</sup> که معیاری √ >* ١*/*٧٣٢٠ *بنابراین* ٠*/*٠٠٠١ *>* ٣*−*١*/*٧٣٢ *√ از طرفی می دانیم* ١*/*٧٣٢١ *>* ٣ *√برای نزدیکی* ١*/*٧٣٢ *به* ٣ *است. △*

> **پرسش ١ . ٣** *آیا خطای مطلق معیار مناسبی برای مقایسه خطاها است؟* **پاسخ.** *خیر. به عنوان مثال خطای مطلق یک صندوق دار بانک، تایپیست و دروازه بان را در نظر بگیرید.*

تعریف ۵.۱ اگر م $\widehat{x}\neq \widehat{x}$  تقریبی از  $x$  باشد  $\frac{|x-\widehat{x}|}{|x|} = \frac{|x-\widehat{x}|}{|x|} = \delta$  خطای نسببی  $\widehat{x}$  نسبت به  $x$  نامیده میشود و مشابه *خطای مطلق منحصر به فرد است و بیشتر مواقع در عمل قابل تعیین نیست و از کران خطای نسبی استفاده می شود. δx ×* ١٠٠ *به درصد خطا معروف است.*

**قضیه ١ . ۴** *اگر <sup>x</sup>*<sup>b</sup> *تقریبی از <sup>x</sup> باشد و <sup>b</sup><sup>x</sup> یک کران خطای مطلق برای این تقریب باشد آنگاه*

$$
\delta x \le \frac{b_x}{|\widehat{x}| - b_x}.
$$

*به علاوه اگر <sup>b</sup><sup>x</sup> نسبت به <sup>|</sup>x*<sup>b</sup> *<sup>|</sup>خیلی کوچک باشد*

$$
\delta x \leq \frac{b_x}{|\widehat{x}|}.
$$

١٠ *محاسبات عددی نیم سال اول ١۴٠١-١۴٠٢ دانشگاه صنعتی اصفهان-دانشکده علوم ریاضی*

مثال ۹.۱ اگر عدد ۱/۷۳۲ = ۵ را به عنوان تقریبی از 
$$
T \rightharpoonup x = \sqrt{\Gamma}
$$
 در نظر بگیریم، آنگاه  

$$
\delta x = \frac{\left| \sqrt{\Gamma} - 1/\text{Y}\Gamma \Gamma \right|}{\sqrt{\Gamma}} = \frac{1/\text{Y}\Gamma \cdot \Delta \cdot \Lambda \cdot \text{Y} \Delta \cdots - 1/\text{Y}\Gamma \Gamma}{1/\text{Y}\Gamma \cdot \Delta \cdot \Lambda \cdot \text{Y} \Delta \cdots} = \frac{\Gamma \cdot \text{Y} \cdot \text{Y} \cdot \
$$

*پس*

*δx* = ٠*/*٠٠٠٠٢٩٣٣٣٧ *· · · <* ٠*/*٠٠٠٠٣*.*

*اما با توجه به قضیه ١ . ۴ و* ٠*/*٠٠٠١ = *b<sup>x</sup> می توان نوشت*

*δx ≤* ٠*/*٠٠٠١ <sup>١</sup>*/*<sup>٧٣٢</sup> *<sup>−</sup>* <sup>٠</sup>*/*<sup>٠٠٠١</sup> <sup>=</sup> ٠*/*٠٠٠١ <sup>١</sup>*/*<sup>٧٣١٩</sup> <sup>=</sup> <sup>٠</sup>*/*<sup>٠٠٠٠۵٧٧۴٠٠۵</sup> *· · · <sup>&</sup>lt;* <sup>٠</sup>*/*<sup>٠٠٠٠۶</sup> *δx ≤* ٠*/*٠٠٠١ <sup>١</sup>*/*<sup>٧٣٢</sup> <sup>=</sup> <sup>٠</sup>*/*<sup>٠٠٠٠۵٧٧٣۶٧٢</sup> *· · · <sup>&</sup>lt;* <sup>٠</sup>*/*٠٠٠٠۶*.*

*△*

$$
\widetilde{y} = \begin{cases} \widetilde{y} & \text{if } 0 & \text{if } 0 & \
$$

**قضیه ١ . ۶** *اگر <sup>x</sup>*<sup>b</sup> *گردشده <sup>x</sup> تا <sup>n</sup> رقم بامعنا باشد آنگاه <sup>x</sup>*<sup>b</sup> *دارای <sup>n</sup> رقم بامعنای درست است.*

**قضیه ١ . ٧ ارتباط دقت (خطای نسبی) با تعداد ارقام بامعنای درست** *اگر <sup>x</sup>*<sup>b</sup> *دارای <sup>n</sup> رقم بامعنای درست باشد، آنگاه <sup>n</sup>*١٠*<sup>−</sup> <sup>×</sup>* <sup>۵</sup>*<sup>&</sup>lt; δx به شرط آن که ارقام بامعنای درست <sup>x</sup>*<sup>b</sup> *از یک رقم ١ و* <sup>١</sup> *<sup>−</sup> <sup>n</sup> رقم صفر در جلوی آن تشکیل نشده باشد. برعکس اگر <sup>n</sup>*١٠*<sup>−</sup> <sup>×</sup>* <sup>٠</sup>*/*<sup>۵</sup> <sup>=</sup> *<sup>−</sup>*١*<sup>n</sup>*١٠*<sup>−</sup> <sup>×</sup>* <sup>۵</sup> *<sup>≤</sup> δx آنگاه <sup>x</sup>*<sup>b</sup> *دارای دست کم n رقم بامعنای درست است.*

*√* <sup>١٠</sup>*<sup>−</sup>*<sup>۴</sup> *کمتر باشد. بنابر قضیه ١ . ٧ اگر <sup>x</sup>*<sup>b</sup> *تقریبی از* <sup>٣</sup> *√ ارایه دهید که خطای نسبی آن از* **مثال ١ . ١٠** *تقریبی از* ٣ ١٠*<sup>−</sup>*<sup>۴</sup> *>* ١٠*<sup>−</sup>*<sup>۵</sup> *×* ۵ *> δx. از این رو، با توجه به قضیه ١ . ۶ کافی است باشد که ۵ رقم بامعنای درست داشته باشد آنگاه √ تا ۵ رقم بامعنا باشد، یعنی* <sup>١</sup>*/*<sup>٧٣٢١</sup> <sup>=</sup> *<sup>x</sup>*b*.△ <sup>x</sup>*<sup>b</sup> *گرد شده* <sup>٣</sup>

## **١ . ۵ خطای محاسبات (فرمول)**

فرض کنید (*xn , . . .* ١*,x*(*f* = *z* تابعی باشد که می خواهیم آن را در نقطه (*xn , . . .* ١*,x* (ارزیابی کنیم. بدون کاستن از کلیت فرض کنید *<sup>x</sup>*b*<sup>i</sup> <sup>−</sup> <sup>x</sup><sup>i</sup>* <sup>=</sup> *<sup>x</sup><sup>i</sup>* <sup>∆</sup>که در آن *<sup>x</sup>*b*<sup>i</sup>* مقدار تقریبی *<sup>x</sup><sup>i</sup>* است. پس می توان نوشت

$$
z = f(x_1, \ldots, x_n) = f(\widehat{x}_1 + \Delta x_1, \ldots, \widehat{x}_n + \Delta x_n).
$$

بنابر بسط تیلور توابع *n* متغیره داریم

$$
z = f(\widehat{x}_1, \dots, \widehat{x}_n) + \left(\Delta x_1 \frac{\partial f}{\partial x_1} + \dots + \Delta x_n \frac{\partial f}{\partial x_n}\right)(\widehat{x}_1, \dots, \widehat{x}_n) + R,
$$

که در آن *R* جمله خطا بوده و شامل حاصل ضرب ها و توان های *xi*∆ها است و چون *xi*∆ها کوچک هستند از *R* چشم پوشی کرده، خواهیم داشت

$$
f(x_1,\ldots,x_n)-f(\widehat{x}_1,\ldots,\widehat{x}_n)\simeq \left(\Delta x_1\frac{\partial f}{\partial x_1}+\cdots+\Delta x_n\frac{\partial f}{\partial x_n}\right)(\widehat{x}_1,\ldots,\widehat{x}_n),
$$

 $\widehat{z} = f(\widehat{x}_1, \ldots, \widehat{x}_n)$  اگر

$$
\Delta z = |z - \widehat{z}| \simeq \left| \left( \Delta x \sqrt{\frac{\partial f}{\partial x_1}} + \dots + \Delta x_n \frac{\partial f}{\partial x_n} \right) (\widehat{x}_1, \dots, \widehat{x}_n) \right|,
$$

و بلافاصله داریم

$$
\delta z = \frac{\Delta z}{|z|} \simeq \left| \frac{\left(\Delta x_1 \frac{\partial f}{\partial x_1} + \dots + \Delta x_n \frac{\partial f}{\partial x_n}\right)(\widehat{x}_1, \dots, \widehat{x}_n)}{f(\widehat{x}_1, \dots, \widehat{x}_n)} \right|
$$

*√ را در نظر بگیرید. اگر شعاع و ارتفاع استوانه و* ۴ *و ارتفاع* ٢ ٣ **مثال ١ . ١١ (مستقیم)** *یک استوانه به شعاع قاعده عدد π را با دقت D*۴ *وارد محاسبات کنیم، حجم این استوانه با چه خطایی به دست می آید؟ می دانیم حجم یک استوانه از قاعده h*٢*πr تعیین می شود که در آن r شعاع قاعده و h ارتفاع استوانه است. اگر تعریف* = *h ارزیابی شود. تمام محاسبات را با دقت √* = *r و* ٢ ۴ ٣ *،p* = *π ازای به V باید آنگاه ،z* = *V* (*p, r, h*) = *pr*٢*h کنیم D*۴ *دنبال می کنیم. بنابراین*

$$
p = \pi \qquad \rightarrow \quad \widehat{p} = \mathbf{Y} / \mathbf{Y} \mathbf{Y}
$$
\n
$$
r = \frac{\mathbf{Y}}{\mathbf{Y}} \qquad \rightarrow \quad \widehat{r} = \mathbf{1} / \mathbf{Y} \mathbf{Y} \mathbf{Y}
$$
\n
$$
h = \sqrt{\mathbf{Y}} \qquad \rightarrow \quad \widehat{h} = \mathbf{1} / \mathbf{Y} \mathbf{Y} \mathbf{Y}
$$

*بنابراین .*∆*p,* ∆*r,* ∆*h ≤* ٠*/*۵ *×* ١٠*<sup>−</sup>*<sup>۴</sup> *و داریم*

*.*

$$
\widehat{z} = V(\widehat{p}, \widehat{r}, \widehat{h}) = \mathbf{Y}_{1} \mathbf{Y} \mathbf{1} \mathbf{1} \mathbf{Y} \times \mathbf{1}_{2} \mathbf{Y} \mathbf{Y} \mathbf{Y} \mathbf{Y}^{\mathsf{T}} \times \mathbf{1}_{1} \mathbf{Y} \mathbf{1} \mathbf{Y} \mathbf{Y} = \mathbf{Y}_{2} \mathbf{A} \mathbf{A} \mathbf{A} \cdot \mathbf{A}.
$$

*از طرفی*

$$
\Delta z \simeq \Delta p \widehat{r}^{\mathsf{T}} \widehat{h} + {\mathsf{Y}} \Delta r \widehat{p} \widehat{r} \widehat{h} + \Delta h \widehat{p} \widehat{r}^{\mathsf{T}} \leq (\widehat{r}^{\mathsf{T}} \widehat{h} + {\mathsf{Y}} \widehat{p} \widehat{r} \widehat{h} + \widehat{p} \widehat{r}^{\mathsf{T}}) \times \circ \rho \Delta \times 1 \circ^{-\mathsf{T}} < 1 \circ^{-\mathsf{T}}.
$$

*در نتیجه حجم استوانه برابر است با* ٠*/*٠٠١ *± .*٧*/*٨٩٨ *به کمک یک ماشین حساب ١٠ رقمی به دست می آوریم* ٧*/*٨٩٨۴۵٨۵۵۵ = *z و بنابراین خطای واقعی عبارت است از*

$$
\Delta z = |z - \widehat{z}| = \mathbf{Y}_1 \Delta \mathbf{A} \Delta \Delta \mathbf{A} \mathbf{Y} \times \mathbf{1} \circ \mathbf{Y} < \mathbf{0} \circ \mathbf{0} \mathbf{1}.
$$

*△*

 $\setminus$ 

١٢ *محاسبات عددی نیم سال اول ١۴٠١-١۴٠٢ دانشگاه صنعتی اصفهان-دانشکده علوم ریاضی*

*x*۶ *با دقت* ٢ = *y را با چه دقتی در نظر بگیریم تا مقدار* (*y*٢ sin + *x* ln( *π* <sup>=</sup> *<sup>x</sup> و* <sup>١١</sup> *√* **مثال ١ . ١٢ (معکوس)** *اعداد* ۵ *D*٢ *حساب شود؟ اگر فرض کنیم*

 $z = f(x, y) = \mathcal{F}x^{\mathsf{T}}(\ln x + \sin \mathsf{Y}y),$ 

$$
\frac{\partial f}{\partial x} = \mathbf{1} \{ x(\ln x + \sin \mathbf{1}y) + \mathbf{1}x, \quad \frac{\partial f}{\partial y} = \mathbf{1} \{ x^{\mathsf{T}} \cos \mathbf{1}y, \quad \frac{\partial f}{\partial x} = \mathbf{1} \{ x^{\mathsf{T}} \cos \mathbf{1}y, \quad \frac{\partial f}{\partial y} = \mathbf{1} \{ x^{\mathsf{T}} \cos \mathbf{1}y, \quad \frac{\partial f}{\partial y} = \mathbf{1} \{ x^{\mathsf{T}} \sin \mathbf{1}y \} \} \} \quad x = \mathbf{1} \{ \mathbf{1} \{ x \} \} \quad z = \mathbf{1} \{ \Delta x \frac{\partial f(\mathbf{1} \{ \mathbf{1}, \mathbf{1}, \mathbf{1}\})}{\partial x} + \Delta y \frac{\partial f(\mathbf{1} \{ \mathbf{1}, \mathbf{1}, \mathbf{1}\})}{\partial y} \right] \approx \left| \{ \mathbf{1} \{ \mathbf{1}, \mathbf{1} \Delta x + \mathbf{1} \{ \mathbf{1} \} \{ \mathbf{1} \} \} \right|,
$$

*و برای برقراری نابرابری* ١٠*<sup>−</sup>*<sup>٢</sup> *×* ٠*/*۵ *≥ z* ∆*باید داشته باشیم*

$$
|\mathbf{Y}\mathbf{A}\rangle\mathbf{A}\Delta x+\mathbf{Y}\mathbf{Y}\rangle\mathbf{A}\Delta y|\leq\circ\mathbf{A}\times\mathbf{A}\circ\mathbf{A}.
$$

*یک جواب نامعادله اخیر عبارت است از*

$$
\Delta x \leq \circ \text{,} \Delta \times \text{,} \circ \text{-}^{\mathfrak{k}}, \qquad \Delta y \leq \circ \text{,} \Delta \times \text{,} \circ \text{-}^{\mathfrak{k}}.
$$

*بنابراین برای رسیدن به نتیجه مطلوب، x و y را می توان با دقت D*۴ *در نظر گرفت. △*

<sup>٢</sup>*ab* = *z، خطای نسبی تقریب های a، b و c حداکثر* ٠*/*٠١ *باشد، بیشترین خطای نسبی c* ٣ **مثال ١ . ١٣** *اگر در محاسبه داریم z* = *f*(*a, b, c*) = *ab*<sup>٢</sup> *c قابل انتظار برای z چقدر است؟ با فرض* <sup>٣</sup>

$$
\delta z \simeq \frac{\left|\Delta a \frac{\partial f}{\partial a} + \Delta b \frac{\partial f}{\partial b} + \Delta c \frac{\partial f}{\partial c}\right|}{\left|ab^{\mathsf{T}}c^{\mathsf{T}}\right|} = \frac{\left|b^{\mathsf{T}}c^{\mathsf{T}}\Delta a + \mathsf{Y}abc^{\mathsf{T}}\Delta b + \mathsf{Y}ab^{\mathsf{T}}c^{\mathsf{T}}\Delta c\right|}{\left|ab^{\mathsf{T}}c^{\mathsf{T}}\right|} \leq \delta a + \mathsf{Y}\delta b + \mathsf{Y}\delta c = \circ \text{.}
$$

*△*

#### **١ . ۵ . ١ خطای اعمال ریاضی**

هنگام کار با اعداد ماشینی (ممیز شناور) دقت شود که بعضی از اصول میدان R نظیر شرکت پذیری، منحصر به فرد بودن عضو خنثی و غیره برقرار نیست. به طور کلی، عبارت هایی که از نظر ریاضی معادل هستند ممکن است از نظر محاسباتی معادل نباشند. علت اصلی بروز این مشکلات، خطای گرد کردن است.

**تعریف ١ . ۶** *فرض کنید <sup>A</sup> و <sup>B</sup> دو عدد حقیقی، <sup>a</sup> و <sup>b</sup> تقریب هایی از آن ها و <sup>⊗</sup> بیان گر یک عمل دوتایی باشد. متناظر*

*آنگاه*

*محاسبات عددی نیم سال اول ١۴٠١-١۴٠٢ دانشگاه صنعتی اصفهان-دانشکده علوم ریاضی* ١٣ *<sup>∗</sup>⊗ a انجام می شود و داریم با B ⊗ A در ماشین عمل b*

$$
|A\otimes B - a\otimes^* b| = |(A\otimes B - a\otimes b) + (a\otimes b - a\otimes^* b)| \leq \underbrace{|A\otimes B - a\otimes b|}_{\text{a.s.}} + \underbrace{|a\otimes b - a\otimes^* b|}_{\text{c.g.}}.
$$

$$
y \text{ a } x \text{ a } (x \in \widehat{x})
$$
ه و ی تقریبهایی از  $x$  و ی بوده و همه این اعداد مشبت باشند، آنگاه

$$
\begin{aligned}\n\zeta(\delta(x+y)) &\leq \max\{\delta x, \delta y\} &\quad \zeta(\delta(x\pm y)) \leq \frac{x}{|x\pm y|}\delta x + \frac{y}{|x\pm y|}\delta y &\quad \zeta(\Delta(x\pm y)) \leq \Delta x + \Delta y &\cdot \lambda \\
&\quad \zeta(xy) \leq \delta x + \delta y &\quad \zeta(\Delta(xy)) \leq x\Delta y + y\Delta x &\cdot \lambda \\
&\quad \zeta\left(\frac{x}{y}\right) \leq \delta x + \delta y &\quad \zeta(\frac{x}{y}) \leq \frac{y\Delta x + x\Delta y}{y\lambda} &\cdot \lambda\n\end{aligned}
$$

**مثال ١ . ١۴** *اگر <sup>x</sup>*<sup>b</sup> *<sup>و</sup> <sup>y</sup>*<sup>b</sup> *هر یک <sup>n</sup> رقم بامعنای درست داشته باشند، حداقل تعداد ارقام بامعنای درست <sup>y</sup>*<sup>b</sup> <sup>+</sup> *<sup>x</sup>*<sup>b</sup> *<sup>و</sup> <sup>x</sup>*b*y*<sup>b</sup> *را تعیین کنید. بنابر قضیه ١ . ،٧ <sup>n</sup>*١٠*<sup>−</sup> ×* ۵ *< δx و <sup>n</sup>*١٠*<sup>−</sup> ×* ۵ *< δy. هم چنین داریم*

$$
\delta(x+y) \le \max\{\delta x, \delta y\} < \Delta \times \mathbf{1} \cdot \mathbf{1}^n = \Delta \times \mathbf{1} \cdot \mathbf{1}^n \cdot \mathbf{1}^n.
$$

*پس <sup>y</sup>*<sup>b</sup> <sup>+</sup> *<sup>x</sup>*<sup>b</sup> *حداقل* <sup>١</sup> *<sup>−</sup> <sup>n</sup> رقم بامعنای درست دارد. به علاوه می توان نوشت*

$$
\delta(xy) \leq \delta x + \delta y < \Delta \times 10^{-n} + \Delta \times 10^{-n} = 10 \times 10^{-n} = 10^{-n-1} < \Delta \times 10^{-(n-1)-1}.
$$

$$
\triangle
$$
 سات یک ہ 7 – 7 رقب یامعنای درست دارد.

واضح است که اگر $x$  و  $y$  دو عدد هم $y$ امت نزدیک به هم  $\delta(x-y) \simeq \frac{\Delta(x-y)}{|x-y|}$ *|x−y|* **تذکر ١ . ١٣** *با توجه به خطای نسبی باشند |y − x |کوچک و در نتیجه* (*y−x*(*δ بزرگ خواهد شد و در نتیجه تعداد ارقام بامعنای y−x کم خواهد بود. بنابراین در عمل بهتر است از تفاضل دو عدد هم علامت نزدیک به هم جلوگیری شود (تفاضل دو عدد هم علامت نزدیک به هم موجب از بین رفتن ارقام بامعنا*<sup>١۵</sup> *می شود مانند* ٠*/*٠١ = ١*/*۴١ *−* ١*/*۴٢*). اگر تفاضل اجتناب ناپذیر است باید عمل با دقت دو برابر (یا بیشتر) انجام شود.*

مثال 10.1 جهت اجتناب از تفاضل در معاسبات میتوان از اتحادها کمک گرفت. به عنوان مثال
$$
e^{a-b} = \frac{e^a}{e^b}, \qquad 1 - \cos x = 1 + \sin^7 \frac{x}{7}, \qquad \ln a - \ln b = \ln \frac{a}{b}.
$$

 $Cancellation^{0}$ 

 $\gamma$ 

*△*

١٠٩)*g را با دقت یک ماشین حساب ١٠ رقمی به دست* ) *مقدار ،g*(*x*) = *x* ( ٣ √ ١ + ١ *<sup>x</sup> −* ١ ) **مثال ١ . ١۶** *با فرض آورید. تمام محاسبات را با دقت D*٩ *انجام می دهیم. پس*

١ + ١ *x* = ١*/*٠٠٠٠٠٠٠٠١*,* ٣ √ ١ + ١ *x* = ١*/*٠٠٠٠٠٠٠٠٠*.*

*بنابراین با دقت D،*٩ *ماشین حساب نتیجه زیر را به دست می دهد*

$$
g(\verb?|^{\circ}\verb?^])=\verb?|^{\circ}\verb?^?(\verb?|/|/\verb?o00000000-|)=\verb?o/|/\verb?o00000000.
$$

١٠٩)*g، که نتیجه ای نادرست است. در حالی که اگر به این ترتیب با یک ماشین حساب ١٠ رقمی* ٠*/*٠٠٠٠٠٠٠٠٠ = ( از یک رایانه استفاده شود، نتیجه درست ٣٣٣٣٣٣٣٣٣٣٣٣ / ° = (١٥٩) به دست می\ید. دلیل این خطای فاحش، تفاضل *دو عدد نزدیک به هم در محاسبات است که به از بین رفتن ارقام بامعنا منجر می شود. برای به دست آوردن تقریب بهتر، روش محاسبه را به صورت زیر تغییر می دهیم*

$$
g(x) = x\left(\sqrt[4]{1+\frac{1}{x}} - 1\right) \times \frac{\sqrt[4]{(1+\frac{1}{x})^{\gamma}} + \sqrt[4]{1+\frac{1}{x}} + 1}{\sqrt[4]{(1+\frac{1}{x})^{\gamma}} + \sqrt[4]{1+\frac{1}{x}} + 1} = \frac{1}{\sqrt[4]{(1+\frac{1}{x})^{\gamma}} + \sqrt[4]{1+\frac{1}{x}} + 1}
$$

*در این صورت با توجه به*

*.*

$$
\left(1+\frac{1}{x}\right)^{r}=1/\circ\circ\circ\circ\circ\circ\circ\circ\mathsf{Y},\quad\sqrt[r]{\left(1+\frac{1}{x}\right)^{r}}=1/\circ\circ\circ\circ\circ\circ\circ\circ\circ\mathsf{Y},
$$

*با دقت D*٩ *نتیجه زیر به دست می آید*

$$
g(\lambda \circ \lambda) = \frac{\lambda}{\lambda / \cos \theta \cos \theta \cos \theta + \lambda / \cos \theta \cos \theta \cos \theta + \lambda} = \frac{\lambda}{\lambda / \sin \theta + \sin \theta + \lambda}
$$

*△*

این مثال نه تنها نشان می دهد که ممکن است یک ماشین حساب هم نتایج نادرستی تولید کند بلکه به خوبی نشان می دهد که به دلیل خطای گرد کردن، ممکن است محاسبه با دو روش مختلف که از نظر ریاضی هم ارز هستند به نتایج متفاوتی منجر شوند. از این رو باید از نظر عددی بین الگوریتم هایی که از نظر ریاضی هم ارز هستند تفاوت قایل شویم.

**تذکر ١ . ١۴** *با توجه به قضیه ١ . ،٨ در محاسبات باید از ضرب اعداد بزرگ در اعداد تقریبی (تقسیم اعداد تقریبی به اعداد کوچک) پرهیز کرد.*

**مثال ١ . ١٧** *در محاسبه <sup>π</sup>*١٠٠٠٠ <sup>=</sup> *<sup>x</sup> داریم*

$$
\pi = \mathbf{Y}/\mathbf{Y} \rightarrow \hat{x} = \mathbf{Y}\mathbf{Y} \cdot \mathbf{0},
$$
\n
$$
\pi = \mathbf{Y}/\mathbf{Y}\mathbf{Y} \rightarrow \hat{x} = \mathbf{Y}\mathbf{Y}\mathbf{Y} \cdot \mathbf{0},
$$
\n
$$
\pi = \mathbf{Y}/\mathbf{Y}\mathbf{Y}\mathbf{Y} \rightarrow \hat{x} = \mathbf{Y}\mathbf{Y}\mathbf{Y}\mathbf{Y}.
$$

*در تقریب اول خطایی به اندازه* ١۶ *واحد، در تقریب دوم خطایی نزدیک به* ۴ *واحد و در تقریب سوم خطایی کمتر از* ٠*/*١ *مرتکب شده ایم. △*

**تذکر ١ . ١۵** *چون هر عمل محاسباتی خطایی به همراه دارد، یک قاعده کلی دیگر آن است که از حجم محاسبات تا آنجا که ممکن است کاسته شود.*

 $\triangle$  **. مثال ۱۸.۱** به جای عبارت  $ax^{\mathsf{r}} + bx^{\mathsf{r}} + c\overline{x} + dx^{\mathsf{r}} + c\overline{x} + d$  از عبارت  $\langle ax + b\overline{x} + c\overline{x} + b\overline{x} + d\overline{x}$ 

#### **١ . ۵ . ٢ تقریب توابع یک متغیره**

C *∈ f) یعنی تابع f و مشتقات تا مرتبه n آن روی بازه n* **قضیه ١ . ٩ (تیلور با باقیمانده لاگرانژ)** *فرض کنید* [*b ,a*[ *f بر* (*b ,a* (*موجود باشد و* [*b ,a ∈* [٠*x. در این صورت، به ازای هر* [*b ,a ∈* [*x، نقطه ای مانند* (*n*+١) [*b ,a* [*پیوسته هستند) و* (*x*(*y بین* <sup>٠</sup>*x و x وجود دارد که*

$$
f(x) = p_n(x) + R_n(x, x_0)
$$

*که در آن*

*و*

$$
p_n(x) = f(x_0) + f'(x_0)(x - x_0) + \frac{f''(x_0)}{\mathbf{1}}(x - x_0)^{\mathbf{1}} + \dots + \frac{f^{(n)}(x_0)}{n!}(x - x_0)^n = \sum_{i=0}^n \frac{f^{(i)}(x_0)}{i!}(x - x_0)^i
$$

$$
R_n(x, x_*) = \frac{f^{(n+1)}(y(x))}{(n+1)!} (x - x_*)^{n+1}.
$$

در این جا  $p_n$  چندجملهای تیلور مرتبه $f$ اُم  $f$  حول  $x$  و  $R_n(x,x)$  جمله باقی $\omega$ نده (یا خطای برش $^{18}$ ) متناظر با  $p_n$  نامیده *می شود. اگر ∞ → n آنگاه p<sup>n</sup> به یک سری بی پایان تبدیل می شود که به آن سری تیلور f حول نقطه* <sup>٠</sup>*x گویند. در این حالت، شرط بی نهایت بار مشتق پذیر بودن f در* <sup>٠</sup>*x لازم است.*

$$
x_\circ = x_\circ
$$
دی قضیه قبل اگر م = ی $x_\circ = x$  آنگاه واژه تیلور به مکلورن تبدیل میشود.

**تذکر ١ . ١٧** (٠*x ,x*(*R<sup>n</sup> مقدار خطا در استفاده از <sup>p</sup><sup>n</sup> به جای <sup>f</sup> را نشان می دهد. در عمل با یافتن کرانی برای جمله باقی مانده، در واقع برای خطای تقریب f با p<sup>n</sup> کرانی پیدا می کنیم.*

Truncation error<sup>16</sup>

$$
\setminus \vartriangle
$$

١۶ *محاسبات عددی نیم سال اول ١۴٠١-١۴٠٢ دانشگاه صنعتی اصفهان-دانشکده علوم ریاضی*

**تذکر ١ . ١٨** *ویژگی مهم چندجمله ای تیلور مرتبه <sup>n</sup>اُم آن است که <sup>p</sup><sup>n</sup> و مشتقات تا مرتبه ی <sup>n</sup>اُم آن با <sup>f</sup> و مشتقات تا مرتبه nاُم آن در نقطه* ٠*x برابر هستند.*

$$
f(x+h) = f(x_0) + f'(x_0)h + \dots + \frac{f^{(n)}(x_0)}{n!}h^n + \frac{f^{(n+1)}(\xi)}{(n+1)!}h^{n+1} = \sum_{i=0}^n \frac{f^{(i)}(x_0)}{i!}h^i + \frac{f^{(n+1)}(y)}{(n+1)!}h^{n+1}
$$

$$
f(x) = f(x \cdot h) = f(x \cdot h) + f'(x \cdot h) + \dots + \frac{f^{(n)}(x \cdot h)}{n!}h^{n} + \frac{f^{(n+1)}(\xi)}{(n+1)!}h^{n+1} = \sum_{i=0}^{n} \frac{f^{(i)}(x \cdot h)}{i!}h^{i} + \frac{f^{(n+1)}(y)}{(n+1)!}h^{n+1},
$$

$$
\cdot h = x - x_\circ \stackrel{_\sim}{\cup} \mathsf{s} \mathsf{s} \mathsf{a}
$$

*x − x*۴ + ٢) = *x*(*f. آنگاه به وضوح برای* ٣ *≤ n داریم* ٣ **مثال ١ . ١٩** *فرض کنید*

$$
p_n(x) = \mathbf{Y} + \mathbf{Y}x - x^{\mathbf{Y}}, \qquad R_n(x, \circ) = \circ,
$$

*و برای* ٢ = *n خواهیم داشت*

 $p_{\Upsilon}(x) = \Upsilon + \Upsilon x, \qquad R_{\Upsilon}(x, \circ) = -x^{\Upsilon},$ 

*و برای* ١ = *n می توان نوشت*

$$
p_1(x) = \mathbf{Y} + \mathbf{Y}x
$$
,  $R_1(x, \circ) = -\mathbf{Y}x^{\mathsf{T}}y(x)$ ,

*که در آن* (*x*(*y نقطه ای بین ٠ و x است. △*

بنابر قضیه تیلور، می توان به جای کار کردن با یک تابع پیچیده از چندجمله ای تیلور نظیر آن استفاده کرد. مثال هایی که در ادامه خواهند آمد چگونگی این تقریب را نشان می دهند.

> *e با دقت D.*٢ *π* **مثال ١ . ٢٠** *مطلوب است محاسبه مقدار* <sup>١٠</sup> *روش اول- به کمک قضیه تیلور داریم*

$$
e^x = \mathbf{1} + x + \frac{x^{\mathsf{T}}}{\mathsf{T}!} + \frac{x^{\mathsf{T}}}{\mathsf{T}!} + \cdots + \frac{x^n}{n!} + \frac{x^{n+1}}{(n+1)!}e^{y(x)},
$$

*که در آن x*) *< x*(*y < .*٠ *در نتیجه*

$$
e^{\frac{\pi}{\lambda_o}} = \lambda + \frac{\pi}{\lambda_o} + \frac{(\frac{\pi}{\lambda_o})^{\gamma}}{\gamma!} + \cdots + \frac{(\frac{\pi}{\lambda_o})^n}{n!} + \frac{(\frac{\pi}{\lambda_o})^{n+1}}{(n+1)!}e^y,
$$

*و یا*

. *محاسبات عددی نیم سال اول ١۴٠١-١۴٠٢ دانشگاه صنعتی اصفهان-دانشکده علوم ریاضی* ١٧

که در ان ۱ $y<\frac{\pi}{\sqrt{2}}<\frac{\pi}{\sqrt{2}}<1$  . از طرفی ۱۵/۳/  $e^*>\frac{\pi}{\sqrt{2}}<1$  (دقت *D*٣ *منظور می شود) و بنابراین*  $\bigg\}$ *π n*+١  $\overline{\phantom{a}}$ *n*+١

$$
\forall \Delta \geq \left| \frac{(\frac{\pi}{\sqrt{6}})^{n+1}}{(n+1)!} e^y \right| < \frac{\mathbf{Y} \times (\mathfrak{0} / \mathbf{Y}) \Delta)^{n+1}}{(n+1)!}.
$$

(٠*/*٣١۵)*×*٣ *که نتیجه می دهد* ٣ *≤ n. پس n*+١ (*n*+١)! *<sup>&</sup>lt;* ٠*/*۵ *<sup>×</sup>* ١٠*<sup>−</sup>*<sup>٢</sup> *حال باید داشته باشیم*

$$
e^{\frac{\pi}{10}} \simeq 1 + \circ \gamma \Gamma \Delta + \frac{(\circ \gamma \Gamma \Delta)^{\gamma}}{\gamma!} + \frac{(\circ \gamma \Gamma \Delta)^{\gamma}}{\gamma!} = 1/\Gamma \Upsilon \circ,
$$

*e که با جواب ماشین حساب یعنی* ١*/*٣۶٩١٠٧٧٧١ *کمتر از* ٠*/*٠٠١ *اختلاف دارد. π و با دقت D*٢ *داریم* ١*/*٣٧ *⋍* <sup>١٠</sup> *روش دوم- به کمک سری تیلور داریم*

$$
e^x = 1 + x + \frac{x^{\mathsf{T}}}{\mathsf{T}!} + \frac{x^{\mathsf{T}}}{\mathsf{T}!} + \cdots + \frac{x^n}{n!} + \cdots
$$

*در نتیجه*

$$
e^{\frac{\pi}{1\circ}} = 1 + \frac{\pi}{1\circ} + \frac{(\frac{\pi}{1\circ})^{\gamma}}{\gamma!} + \cdots + \frac{(\frac{\pi}{1\circ})^n}{n!} + \cdots
$$
\n
$$
\frac{1}{n} \cdot n \ge \Upsilon
$$
یم په ۲/۲۵۵۰۵)  $\frac{(\circ, \Upsilon \wedge \Omega)^n}{n!} < \circ \wedge \Omega \times 1 \circ \Upsilon$   $\int_0^{\frac{\pi}{10}} \cdot \frac{\varepsilon}{\sqrt{10}} \cdot \frac{\varepsilon}{\sqrt$ 

$$
= 1/\Gamma\backslash 0 + \circ \text{mod} + \circ \text{mod} + \circ \text{mod} = 1/\Gamma\backslash 0.
$$

*△*

**تذکر ١ . ٢٠** *بعضی مواقع ممکن است تعداد جملاتی که از روش دوم به دست می آید کافی نباشد و بهتر است با جملات بیشتر هم مقایسه کرد.*

*> |x |با دقت D*۵ *ارزیابی کنیم. با توجه به π* ٢ **مثال ١ . ٢١** *(همگرایی سریع) می خواهیم تابع <sup>x</sup>* cos *را به ازای مقادیر سری تیلور*

$$
\cos x = \sum_{i=0}^{\infty} (-1)^i \frac{x^{\tau_i}}{(\tau_i)!},
$$
\n
$$
\left| \frac{x^{\tau_n}}{(\tau_n)!} \right| < \frac{(\frac{\pi}{\tau})^{\tau_n}}{(\tau_n)!} < \frac{1}{(\tau_n)!},
$$
\n
$$
\sum_{i=0}^{\infty} \frac{(-1)^{\tau_i}}{(\tau_n)!} < \frac{1}{(\tau_n)!},
$$

*باید داشته باشیم*

$$
\frac{1/5^{\gamma_n}}{(\gamma_n)!} < \circ \text{ and } \circ \circ \circ \text{,}
$$

(٢*n*)!

*که نتیجه می دهد* ۶ *≤ n.△*

**مثال ١ . ٢٢** *(همگرایی کند) با توجه به*

$$
\frac{1}{1+t} = 1 - t + t^{\mathsf{T}} - t^{\mathsf{T}} + \cdots,
$$

*داریم*

$$
\int_{0}^{x} \frac{dt}{\lambda + t} = \int_{0}^{x} (\lambda - t + t^{\mathsf{Y}} - t^{\mathsf{Y}} + \cdots) dt,
$$

*و یا*

$$
\ln(1+x) = x - \frac{x^{\mathsf{T}}}{\mathsf{T}} + \frac{x^{\mathsf{T}}}{\mathsf{T}} - \frac{x^{\mathsf{T}}}{\mathsf{T}} + \cdots
$$

*برای ارزیابی* (*x* + ١(ln *با دقت D،*۵ *باید داشته باشیم*

$$
\left|\frac{x^n}{n}\right| < \, \circ \, \text{and} \, \lambda > \, \text{for } n < 0.
$$

*که برای* ٠*/*٩٩ = *x نتیجه می دهد* ۵٨٢ *≤ n.△*

 $s$   $s$  ، تابع $s$   $f^x$   $f^x$  ،  $f(x) = s$  برای $x \geq 0$  را در نظر بگیرید. دست کم چند جمله از بسط مک $\mu$ ورن تابع *t* sin) = *t*(*f لازم است تا* (١)*Si با دقت D*۶ *مشخص شود؟ با اعمال قضیه تیلور برای تابع f داریم*

$$
Si(1) = \int_{0}^{1} \frac{1}{t} \left( f(\circ) + \frac{f'(\circ)}{1!}t + \frac{f''(\circ)}{\mathsf{Y}!}t^{\mathsf{Y}} + \dots + \frac{f^{(k)}(\circ)}{k!}t^{k} + \frac{f^{(k+1)}(y(t))}{(k+1)!}t^{k+1} \right) dt,
$$

*و یا*

$$
Si(1) = \int_{0}^{1} \frac{1}{t} \left( t - \frac{t^{\mathsf{T}}}{\mathsf{T}!} + \frac{t^{\mathsf{d}}}{\mathsf{d}!} + \cdots + (-1)^{n} \frac{t^{\mathsf{T}n+1}}{(\mathsf{T}n+1)!} + (-1)^{n+1} \frac{t^{\mathsf{T}n+1}}{(\mathsf{T}n+1)!} \sin(y(t)) \right) dt.
$$

*در نتیجه*

$$
Si(1) = \int_0^1 \left(1 - \frac{t^{\gamma}}{\gamma!} + \frac{t^{\gamma}}{\Delta!} + \cdots + (-1)^n \frac{t^{\gamma_n}}{(\gamma_n + 1)!}\right) dt + \frac{(-1)^{n+1}}{(\gamma_n + \gamma)!} \int_0^1 t^{\gamma_n + 1} \sin(y(t)) dt.
$$

$$
Si(1) = 1 - \frac{1}{\Gamma \times \Gamma!} + \frac{1}{\Delta \times \Delta!} + \cdots + (-1)^n \frac{1}{(\Gamma n + 1) \times (\Gamma n + 1)!} + E,
$$

$$
E = \frac{(-1)^{n+1}}{(\text{Y}_n + \text{Y})!} \int_{0}^{1} t^{\text{Y}_n + 1} \sin(y(t)) dt.
$$

*حال می توان نوشت*

$$
|E| = \frac{1}{(\text{Y}n + \text{Y})!} \left| \int_{0}^{\infty} t^{\text{Y}n+1} \sin(y(t)) dt \right| \leq \frac{1}{(\text{Y}n + \text{Y})!} \int_{0}^{\infty} t^{\text{Y}n+1} |\sin(y(t))| dt.
$$

*پس*

$$
|E| \leq \frac{1}{(\textsf{Y} n + \textsf{Y})!} \int_{0}^1 t^{\textsf{Y} n + 1} dt = \frac{1}{(\textsf{Y} n + \textsf{Y}) \times (\textsf{Y} n + \textsf{Y})!}.
$$
  

$$
n \geq \textsf{Y} \text{ since } n \geq \textsf{Y} \text{ is a constant.}
$$

$$
Si(1) \simeq 1 - \frac{1}{\mathbf{Y} \times \mathbf{Y}!} + \frac{1}{\Delta \times \Delta!} - \frac{1}{\mathbf{Y} \times \mathbf{Y}!} + \frac{1}{\mathbf{q} \times \mathbf{q}!},
$$

*و یا*

$$
Si(1) \simeq 1 - \frac{6}{9} \cdot \frac{\Delta \Delta \Delta \Delta \mathcal{S} + \frac{1}{9} \cdot \frac{1}{9} \cdot \frac{1}{10}}{1 - \frac{1}{9} \cdot \frac{1}{10} \cdot \frac{1}{10} \cdot \frac{1}{10}} = \frac{1}{9} \cdot \frac{1}{10} \cdot \frac{1}{10} \cdot \frac{1}{1
$$

$$
Si(1) \simeq \text{``}74\text{''} \text{''} \cdot \text{M} \text{''} \cdot \text{M} \text{''} \cdot \text{M} \text{''} \cdot \text{M} \text{''} \cdot \text{M} \text{''} \cdot \text{M} \text{''} \cdot \text{M} \cdot \text{M} \cdot \
$$

**تمرین های تشریحی**

- .١ برای زوایای کمتر از ۶ درجه، (*x*(sin را با مقدار *x* بر حسب رادیان تقریب می زنند. کران بالای خطای مطلق این کار چقدر است؟
- *√*۲. یک استوانه به شعاع قاعده ¥ و ارتفاع VT در نظر بگیرید. اگر بخواهیم حجم این استوانه را با دقت PD به دست آوریم، شعاع قاعده و ارتفاع استوانه و حتی عدد *π* را با چه دقتی وارد محاسبات کنیم؟
- = *V* چقدر است، هرگاه تقریبی از عدد *π* با خطای *π* ٣ *r* .٣ حداکثر خطای نسبی محاسبه حجم یک مخروط از فرمول *h*<sup>٢</sup> نسبی حداکثر ٠*/*٠٠٣ داشته باشیم و کمیت های *r* و *h* را بتوان با حداکثر خطای نسبی ٠*/*٠٠٢ اندازه گیری کرد.
	- *e*) = *x*(*f* نیاز است تا ((٢)ln(*f* با دقت *D*٣ به دست آید؟ *− <sup>x</sup>* .۴ حداقل چند جمله از بسط مک لورن تابع <sup>٢</sup>
		- .۵ مطلوب است تعیین تقریبی از عدد *π* با دقت *D*٣ به کمک بسط مکلورن تابع *x <sup>−</sup>*١tan) = *x*(*f*.
	- *<sup>x</sup>*( sin) = *x*(*f* لازم است تا (٠*/*١)sin با دقت *D*۴ مشخص شود؟ ٢ .۶ حداقل چند جمله از بسط مک لورن تابع (

 $19$ 

## **تمرین های تستی**

1. c. معاسب عبارت 
$$
\frac{x^3 - 0.08x}{x}
$$
 و 2.44445  
\n1. a. b.  $y = 1$  b.  $y = 1$  c.  $y = 1$  d.  $y = 1$  e.  $y = 1$  f.  $y = 1$  f.  $y$ 

.١٠ در یک دستگاه ممیز شناور که در آن اعداد به صورت *<sup>n</sup>*١٠ *×* <sup>۴</sup>*d*٣*d*٢*d*١*d±*٠*/* با ٠ =*̸* <sup>١</sup>*d* و ٩ *≥ d<sup>i</sup> ≤* ٠ و ٨ *≥ n ≤ −*٧ با گرد کردن نمایش داده می شوند، بزرگترین عدد *x* که در معادله ۵٠٠ = *x* + ۵٠٠ صدق می کند،

*محاسبات عددی نیم سال اول ١۴٠١-١۴٠٢ دانشگاه صنعتی اصفهان-دانشکده علوم ریاضی* ٢١

کدام است؟ الف) ٠*/*٠۴٩٩٩ ب) ٠*/*٠٩٩٩٩ ج) ٠*/*٠۵٠٠٠ د) ٠*/*١٠٠٠

- .١١ در یک دستگاه ممیز شناور نرمال شده که هر عدد حقیقی به صورت *<sup>e</sup>*١٠*×*۴*d*٣*d*٢*d*١*d±*٠*/* با ٠ =*̸* <sup>١</sup>*d* و ٩ *≥ d<sup>i</sup> ≤* ٠ برای ۴ ٣*,* ٢*,* ١*,* = *i* و ٧ *≥ e ≤* ،*−*۶ نمایش داده می شود، اعداد قابل نمایش قبل و بعد از ١٠٠٠٠ کدام هستند؟ الف) ١٠٠٠١ ٩٩٩٩*,* ب) ١٠٠١٠ ٩٩٩٠*,* ج) ١٠٠١٠ ٩٩٩٩*,* د) ١٠٠٠١ ٩٩٩٠*,*
- .١٢ در دستگاه ممیز شناور نرمال شده سوال قبل، تعداد اعداد قابل نمایش در بازه [١٠ ١*,*] کدام است؟ الف) ٩٠٠١ ب) ٩٠٠٠ ج) ٨٩٩٩ د) ٩٠٠٢
- *e* در یک ماشین حساب با سه رقم بامعنا کدام گزینه مناسب تر است؟ .١٣ برای محاسبه عبارت (٢*/*٧٣)ln١*<sup>−</sup> e*  $e^{\ln(\frac{\pi}{4})}$ (د *e × e −* ln(٢*/*٧٣) *e* ج) *<sup>e</sup>* ب) <sup>٢</sup>*/*<sup>٧٣</sup> ١*−*ln(٢*/*٧٣) الف)
- .١۴ برای همه گزینه ها <sup>٠</sup>*a* تقریبی از عدد *π* با دقت *S*٣ است. در کدام مورد خطای مطلق در محاسبه <sup>١٠</sup>*a* کمتر است؟  $a_n = 1 + \frac{1}{2}a_{n-1}$  (د *a*<sub>*n*</sub> = 1 + *a*<sub>*n*−1</sub> (ج *a*<sub>*n*</sub> = 1 + *na*<sub>*n*−1</sub> (ب a<sub>*n*</sub> = 1 + ۲*a*<sub>*n*−1</sub> (الف)
- .١۵ درصد خطای محاسبه عدد *π* و اندازه گیری شعاع دایره به ترتیب در هر یک از گزینه های زیر داده شده است. با انتخاب کدام گزینه می توان مساحت دایره را با حداکثر خطای نسبی ١٠*<sup>−</sup>*٢ مشخص کرد؟ الف) ٠*/*۵٪ و ٠*/*٢۵٪ ب) ٠*/*۶٪ و ٠*/*٣٪ ج) ٠*/*۵٪ و ٠*/*٣۵٪ د) ٠*/*۵۵٪ و ٠*/*٢۵٪
- <sup>٣</sup>*xy* = *V* محاسبه کنیم. درصد خطای *x* و *y* به و *U* = *x* .١۶ می خواهیم کمیت های *U* و *V* را از فرمول های *y ÷* <sup>٢</sup> ترتیب در هر یک از گزینه های زیر داده شده است. با انتخاب کدام گزینه می توان *U* و *V* را با حداکثر خطای نسبی ١٠*<sup>−</sup>*٢ مشخص کرد؟
- الف) ٠*/*٢٪ و ٠*/*٣۵٪ ب) ٠*/*٢۵٪ و ٠*/*٣٪ ج) ٠*/*٣٪ و ٠*/*٢۵٪ د) ٠*/*٣۵٪ و ٠*/*٢٪
- ١ با ٣ = *V* چقدر است، هرگاه تقریبی از اعداد *π* و ۴ ٣ .١٧ حداکثر خطای نسبی محاسبه حجم یک کره از فرمول <sup>٣</sup>*πr* خطای نسبی حداکثر ٠*/*٠٠٢ داشته باشیم و شعاع را بتوان با حداکثر خطای نسبی ٠*/*٠٠٢ اندازه گیری کرد؟ الف) ٠*/*٠٠١ ب) ٠*/*٠١٠ ج) ٠*/*٠٢٠ د) ٠*/*٠٠٢
- $T = \pi \sqrt{\frac{l}{\pi}}$ ، درباره اثر خطای نسبی مقادیر  $\pi, l, g$  در خطای نسبی  $T = \textsf{Y} \pi \sqrt{\frac{l}{\pi}}$  $\frac{\;\cdot\;}{g}$  در محاسبه دوره تناوب اونگ ساده  $g$ می توان گفت؟ الف) اثر خطای نسبی *π* بیشتر است. ب) اثر خطای نسبی *l* بیشتر است. ج) اثر خطای نسبی *g* بیشتر است. د) *g ,l ,π* اثر یکسانی دارند.
- .١٩ اگر مقدار دقیق و تقریبی در توانی از ده ضرب شوند، آنگاه الف) خطای نسبی به توانی از ده تقسیم می شود. ب) خطای مطلق به توانی از ده تقسیم می شود. ج) خطای نسبی تغییری نمی کند. د) خطای مطلق تغییری نمی کند.

 $\mathsf{Y}\setminus$ 

= *V* (یک کره به شعاع *r*، درباره اثر خطای نسبی داده ها در خطای نسبی *V* چه می توان ۴ ٣ *πr*<sup>٣</sup> .٢٠ در محاسبه حجم ( گفت؟ الف) اثر خطای نسبی *r* بیشتر است. ب) اثر خطای نسبی *π* بیشتر است. ۴ بیشتر است. د) هر سه اثر خطای نسبی یکسانی دارند. ٣ ج) اثر خطای نسبی .٢١ اگر مقدار (*x* + ١(ln را با استفاده از دو جمله اول بسط مکلورن آن تقریب بزنیم، مقدار تقریبی و حداکثر خطای محاسبه (١ ١٫)ln به ترتیب کدام است؟ الف) (٠۵ ٠٫ ٠٠١*,* ٠٫) ب) (٠۵ ٠٫ ١*,* ٠٫) ج) (٠٠۵ ٠٫ ٠۵*,* ٠٫) د) (٠٠۵ ٠٫ ١*,* ٠٫)

.٢٢ در محاسبه تقریبی (١*/*٠٠١)ln با سه جمله از بسط تیلور، حداکثر خطا چقدر است؟ ١٠*<sup>−</sup>*<sup>۶</sup> ٢ ١٠*−*۴ د) ٣ ١٠*−*٩ ج) ٣ ١٠*−*۶ ب) ٣ الف)

۲۳۰ برای معاسبه (۴) با خطایی کمتر از ۱۰۰۰۰۰ و۰۰ و۰۰۰ وی تعله ۲/۵ = ۳۰ لازم است.  
(میدانیم ہے (ا
$$
f^{(n)}(x)
$$
| ≤   
الف) دو جمله  د) چهار جمله

## **فصل ٢**

# **ریشه یابی (حل معادلات غیرخطی)**

هدف از این فصل یافتن ریشه معادله ٠ = (*x*(*f* یا صفر تابع *f* است، یعنی *α* را به گونه ای می یابیم که داشته باشیم ٠ = (*α*(*f*. در حالت کلی هیچ روش تحلیلی برای یافتن *α* زمانی که *f* یک چندجمله ای درجه پنج یا بالاتر باشد وجود ندارد. هم چنین برای دسته بزرگی از معادلات که *f* شامل توابع متعالی باشد یا روش حل تحلیلی موجود نیست یا پیچیده *x* و ٠ = *x* cos + *x* روش حل تحلیلی وجود ندارد. ۵ *− x* است. به عنوان مثال برای معادلات ساده ای مانند ٠ = ١ *−* <sup>٣</sup> پس در هر یک از این حالات، روش های عددی را به کار گرفته و به کمک آن ها جوابی تقریبی برای معادله می یابیم.

## **٢ . ١ بررسی کمی ریشه ها**

در این بخش قصد داریم وجود و تعداد ریشه های یک معادله داده شده را مورد بررسی قرار دهیم. در این راستا نه تنها می توان از آن دسته از قضایای ریاضیات عمومی که به بررسی رفتار تابع می پردازند (قضایای مربوط به اکسترمم ها) بهره برد بلکه قضیه بولزانو (حالت خاصی از قضیه مقدار میانی) یک قضیه کلیدی است.

**قضیه ٢ . ١ (بولزانو)** *اگر <sup>f</sup> تابعی پیوسته در* [*b ,a* [*باشد و* ٠ *<sup>&</sup>gt;* (*b*(*f*)*a*(*f، آن گاه معادله* ٠ = (*x*(*<sup>f</sup> دست کم یک ریشه در* (*b ,a* (*دارد و اگر f بر* [*b ,a* [*یکنوا (صعودی یا نزولی اکید) باشد آن ریشه منحصر به فرد است.*

در این راستا با دو مسئله اساسی مواجه هستیم که عبارتند از

- .١ یافتن بازه [*b ,a*) [تا آن جا که ممکن است کوچک) شامل فقط یک ریشه؛
	- .٢ یافتن ریشه با دقت مطلوب.

برای بررسی مورد اول از ابزارهای زیر استفاده می کنیم.

- بررسی رفتار تابع (رسم نمودار تابع)؛
	- جدول بندی مقادیر تابع؛
		- تلفیق دو مورد قبل؛
	- استفاده از قضایای ریاضی.

**مثال ٢ . ١** *معادله* ٠ <sup>=</sup> *<sup>x</sup>* cos ٢ *<sup>−</sup> <sup>x</sup>* cosh ٣ *ریشه ندارد (شکل ٢ . ١ سمت چپ بالا) در حالی که معادله* ٠ <sup>=</sup> *<sup>x</sup>* cos *<sup>−</sup> <sup>x</sup> x دو ریشه قرینه (شکل* ٠*,*] *دارد (شکل ٢ . ١ سمت راست بالا). هم چنین معادله* ٠ = *x* cos *−* <sup>٢</sup> *π* ٢ *فقط یک ریشه در بازه* [ *٢ . ١ سمت چپ پایین) و معادله* ٠ = *−*١*x* tan *x بی نهایت ریشه مثبت و منفی دارد (شکل ٢ . ١ سمت راست پایین). △*

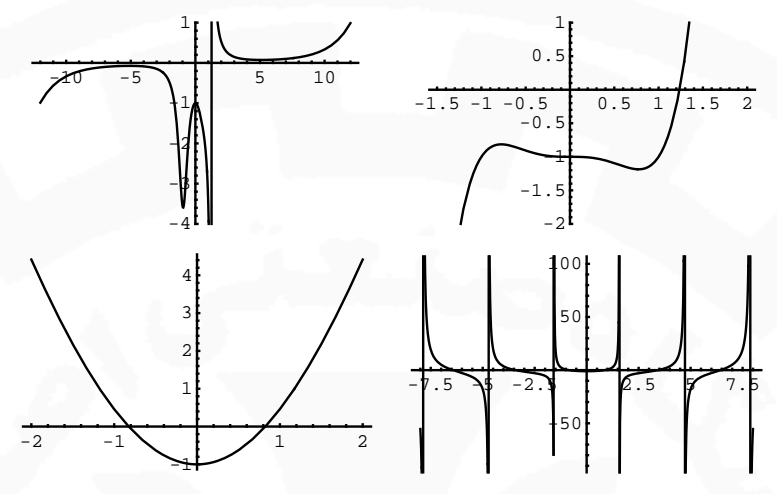

شکل ٢ . :١ بررسی تعدد ریشه ها به کمک رسم

 $i = [n]$ مثال ۲.۲ با انتخاب  $a$  و  $b$  مناسب و ا $n \in \mathbb{N}$ ، قرار میدهیم  $h = \frac{b-a}{n}$  و با  $x \circ n = x$  برای ۲.۲ *می دهیم ih* + <sup>٠</sup>*x* = *x<sup>i</sup> و جدولی از مقادیر تابع f در نقاط xn , . . .* ٠*,x ساخته، سپس از قضیه بولزانو کمک گرفته و از* ہ کا انتخاب  $f(x_i)f(x_{i+1})<\delta$  نتیجه میگیریم  $f$  دست کم یک ریشه در بازه  $[x_i,x_{i+1}]$  دارد. با انتخاب ۱۰ $g(x_i)f(x_{i+1})<\delta$  و *.سازیم می f*(*x*) = *x* ۵ *− x* ١٠ = *n جدول ٢ . ١ را برای تابع* ١ *−* <sup>٣</sup>

| $\boldsymbol{x}$ | f(x)                | $\boldsymbol{x}$       | f(x)                                       | $\boldsymbol{x}$ | f(x)                                                                                     | $\boldsymbol{x}$ | f(x)                                                              |
|------------------|---------------------|------------------------|--------------------------------------------|------------------|------------------------------------------------------------------------------------------|------------------|-------------------------------------------------------------------|
| $-$ \ $\circ$    | $-9900$             | $\circ$                | $-1$                                       | 1/7              | $-$ °/۲۳۹۶۸                                                                              | 1/77             | $-\circ/11718$                                                    |
| $-\lambda$       | $-$ ۳۲۲۵۷           | $\circ$ / $\mathsf{Y}$ | $-1$ <sub>/</sub> $\circ$ $\circ$ YSA      | 1/77             | $-\circ/11718$                                                                           | 1/777            | $\sim$ 099809                                                     |
| $-\epsilon$      | $-\gamma\Delta\xi$  | $\circ$ , $\star$      | $-1$ , $\circ$ $\Delta$ ۳۷۶                | 1/79             | $\circ$ / $\circ$ $\circ$ $\circ$ $\circ$ $\circ$ $\circ$ $\circ$                        | 1/779            | $-$ °/° $\lambda$ ۶۴۶۱۱                                           |
| $-\mathfrak{e}$  | $-951$              | $\circ$ / $\epsilon$   | $-1/14\pi$                                 | 1/19             | $\circ$ , $\gamma$ $\circ$ $\gamma$                                                      | 1/179            | $-$ °/° $YY9Y9$                                                   |
| $-\mathsf{Y}$    | $-\mathsf{Y}\Delta$ | $\circ$ / $\wedge$     | $-1/1$                                     | $1/7\lambda$     | $\circ$ , $\mathsf{r} \mathsf{r} \mathsf{v} \mathsf{A} \mathsf{A} \mathsf{r} \mathsf{r}$ | $1/77\lambda$    | $-\circ$ / $\circ$ $\circ$ $\circ$ $\circ$ $\circ$ $\circ$        |
| $\circ$          | $-1$                | $\mathcal{N}_{\ell}$   | $-1$                                       | $1/\mathfrak{r}$ | $\circ$ , $\circ$ $\circ$ $\circ$ $\circ$                                                | 1/5              | $-$ ° $/$ ° $\uparrow$ ۵۵۶۱۳                                      |
| ۲                | ۲۳                  | $\sqrt{}$              | $-$ °/۲۳۹۶۸                                | 1/T              | $\circ$ , $V \circ V$ ۴۹۶                                                                | 1/777            | $-°$ / $°$ $\uparrow$ ) $9°$                                      |
| ۴                | ۹۵۹                 | $\gamma$               | $\frac{1}{2}$                              | $1/\tau$         | $0,91$ 4798                                                                              | 1/779            | $-$ °/° ۱۷۶۹۹۲                                                    |
| ۶                | <b>YAA9</b>         | $\frac{1}{2}$          | $\Delta$ / $\gamma$ $\lambda$ 9 $\gamma$ ۶ | 1/79             | 1/1۳۷۶۸۳                                                                                 | 1/779            | $-$ °/° ° $\uparrow$ $\circ$ $\wedge$ $\vee$ $\uparrow$           |
| ٨                | 77700               | $\lambda/\lambda$      | $\gamma_{\gamma}$ $\gamma$                 | ۱٫۳۸             | 1, ٣٧۶٨٣                                                                                 | $1/57\lambda$    | $\circ$ / $\circ$ $\circ$ $\circ$ $\circ$ $\circ$ $\circ$ $\circ$ |
| ه ۱              | 91999               | ∘ ۲                    | $\mathsf{Y}\mathsf{Y}_{\mathsf{Y}}$ 0000   | $1/\kappa$       | ۲/۶۳۴۲۴                                                                                  | $1/74^\circ$     |                                                                   |

*f*(*x*) = *x* ۵ *− x* جدول ٢ . :١ جدول بندی مقادیر تابع ١ *−* <sup>٣</sup>

*بنابراین* ١*/*٢٣٨ *≥ α ≤* ١*/*٢٣۶ *و در نتیجه با دقت D*٢ *داریم* ١*/*٢۴ = *α.△*

**تذکر ٢ . ١** *روش به کار رفته در مثال اخیر کارایی ندارد.*

*x*) = *x*(*f فقط یک ریشه دارد. به کمک آزمون سعی و خطا* <sup>٢</sup>*−*(١*−x*) ۵ **مثال ٢ . ٣** *بدون رسم و جدول بندی ثابت می کنیم f و ′* (*x*) = ٢*x*+۵(١*−x*) *داریم −*١ = (٠)*f و* ١ = (١)*f. پس دست کم یک ریشه در بازه* [١ ٠*,*] *موجود است. از طرفی* <sup>۴</sup>  $f(x)=x$ ائگاه  $f'(x)>f'(x)$  و بنابراین  $f$  در  $(\infty,\infty)$  صعودی است. همچنین ا $x-\lambda x^{\mathsf{F}}+x^{\mathsf{F}}-x$ ۶ انگاه  $x\geq x$ *و از این که ضرایب توان های زوج منفی و ضرایب توان های فرد مثبت است نتیجه می گیریم که اگر* ٠ *> x آن گاه* ٠ *>* (*x*(*f و این یعنی f ریشه ای در* (٠ *,∞−*) *ندارد. △*

## **٢ . ٢ دنباله های همگرا**

بیشتر روش های عددی، ساختاری تکراری دارند و به همین دلیل به آن ها روش های تکراری نیز گفته می شود. یک روش تکراری دنباله *{x<sup>n</sup> {*را تولید می کند که امیدواریم به *α*) صفر *f* (همگرا باشد. یک روش همگرا روشی است که دنباله ای همگرا به صفر تابع تولید می کند. در ادامه این بخش چند اصطلاح مربوط به همگرایی را مرور می کنیم. **تعریف ٢ . ١** *فرض کنید {x<sup>n</sup> {و {α<sup>n</sup> {دو دنباله متفاوت باشند. می نویسیم*

 $x_n = O(\alpha_n)$ 

*و می خوانیم x<sup>n</sup> اُی بزرگ α<sup>n</sup> است، هرگاه ثابت های* ٠ *< C و* N *∈ N چنان وجود داشته باشند که*

$$
|x_n| \le C |\alpha_n|, \qquad \forall n \ge N.
$$

*اگر برای هر n داشته باشیم* ٠ =*̸ αn، آن گاه می توان گفت نسبت |αn/x<sup>n</sup> |کران دار (با کران C (باقی می ماند هرگاه* = *α<sup>n</sup> اختیار می شود که در آن* ٠ *< p* ١  $\frac{1}{n^p}$  هر چند که  $\{\alpha_n\}$  یک دنباله دلخواه است ولی در عمل، بیشتر مواقع  $\cdot n \to \infty$ *و در صدد یافتن بزرگ ترین مقدار p هستیم به طوری که*

$$
x_n = O\left(\frac{\lambda}{n^p}\right).
$$

*گاهی مواقع می نویسیم*

 $x_n = o(\alpha_n)$ ,

 $\cdot$  lim<sub>*n*→∞</sub>  $\frac{x_n}{\alpha_n}$  $\frac{a_n}{\alpha_n} = \infty$  و می خوانیم  $x_n$  ای کوچک $\alpha_n$  است هرگاه داشته باشیم

**تذکر ٢ . ٢** *بیشتر مواقع دو دنباله بیان شده در تعریف قبل همگرا به صفر هستند و اگر در این صورت داشته باشیم* (*αn*(*O* = *x<sup>n</sup> آن گاه می توان گفت همگرایی x<sup>n</sup> به صفر متناسب با همگرایی α<sup>n</sup> به صفر است، در حالی که اگر داشته باشیم* (*αn*(*o* = *xn، بلافاصله نتیجه می گیریم همگرایی x<sup>n</sup> به صفر سریعتر از همگرایی α<sup>n</sup> به صفر است.*

**مثال ٢ . ۴** *برای* <sup>٠</sup><sup>N</sup> *<sup>∈</sup> <sup>n</sup> فرض کنید*

$$
x_n = \frac{n+1}{n^{\mathsf{T}}}, \qquad y_n = \frac{n+1}{n^{\mathsf{T}}}, \qquad z_n = \frac{n^{\mathsf{T}}+1}{n^{\mathsf{T}}}.
$$

*واضح است که هر سه دنباله به صفر همگرا هستند. به جدول زیر نگاه کنید.*

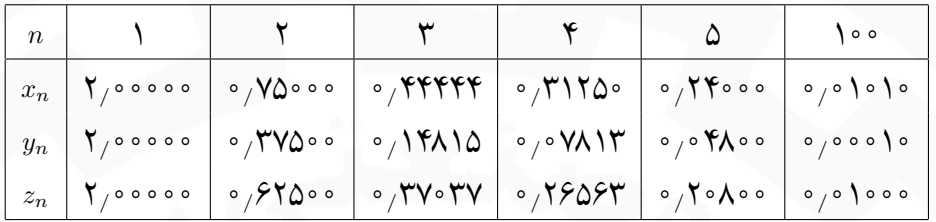

اگر قرار دهیم 
$$
\alpha_n=\mathcal{N}/n
$$
و  $\alpha_n=\mathcal{N}/n$ 

$$
\lim_{n \to \infty} \frac{x_n}{\alpha_n} = \lim_{n \to \infty} \frac{n+1}{n} = 1, \qquad \lim_{n \to \infty} \frac{y_n}{\beta_n} = \lim_{n \to \infty} \frac{n+1}{n} = 1, \qquad \lim_{n \to \infty} \frac{z_n}{\alpha_n} = \lim_{n \to \infty} \frac{n^{\mathsf{T}} + 1}{n^{\mathsf{T}}} = 1.
$$

*بنابراین*

$$
x_n = O\left(\frac{1}{n}\right)
$$
,  $y_n = O\left(\frac{1}{n^{\gamma}}\right)$ ,  $z_n = O\left(\frac{1}{n}\right)$ .

 $y_n = o(z_n)$  همچنین میتوان نوشت  $y_n = o(x_n)$  ،  $z_n = O(x_n)$  ،  $z_n = O(x_n)$  و

*,*

$$
h \to h \to \infty
$$
گاهی با فرض  $h = 1/n$ روابط را بر حسب  $h$  بررسی میکنیم زمانی که ه

**مثال ٢ . ۵** *به کمک بسط مکلورن خواهیم داشت*

$$
\cos h = \lambda - \frac{h^{\dagger}}{\dagger!} + \frac{h^{\dagger}}{\dagger!} - \frac{h^{\dagger}}{\dagger!} + \cdots.
$$

*بنابراین*

$$
\cos h - \gamma + \frac{h^{\gamma}}{\gamma} = h^{\gamma} \left( \frac{\gamma}{\gamma!} - \frac{h^{\gamma}}{\beta!} + \cdots \right)
$$

*و در نتیجه*

$$
\lim_{h\to 0}\frac{\left|\cos h-\mathcal{N}+\frac{1}{\gamma}h^{\mathsf{Y}}\right|}{h^{\mathsf{Y}}}=\frac{\mathcal{N}}{\mathsf{Y}\mathsf{Y}}.
$$

 $\overline{1}$ 

*△ .*cos *h −* ١ + ١ ٢ *h* ٢ = *O*(*h* ۴ *پس* (

**تعریف ٢ . ٢** *فرض کنید {x<sup>n</sup> {دنباله ای همگرا به <sup>x</sup> باشد و برای هر <sup>n</sup> داشته باشیم <sup>x</sup>*<sup>=</sup> *̸ <sup>x</sup>n. گوییم این دنباله به طور خطی به x همگرا است هرگاه ثابت* (١ ٠*,*) *∋ C چنان وجود داشته باشد که*

$$
\lim_{n \to \infty} \frac{|x_{n+1} - x|}{|x_n - x|} = C.
$$

*محاسبات عددی نیم سال اول ١۴٠١-١۴٠٢ دانشگاه صنعتی اصفهان-دانشکده علوم ریاضی* ٢٧

*در این حالت C به نرخ همگرایی*<sup>١</sup> *معروف است. برای* ٠ = *C)* ١ = *C (همگرایی زبرخطی*<sup>٢</sup> *(زیرخطی*٣*) نامیده می شود. اگر اعداد مثبت و ثابت C و* ١ *< p وجود داشته باشند به طوری که*

$$
\lim_{n \to \infty} \frac{|x_{n+1} - x|}{|x_n - x|^p} = C
$$

*آن گاه گوییم مرتبه همگرایی*<sup>۴</sup> *این دنباله p است. C به ثابت خطای مجانبی*<sup>۵</sup> *معروف است. اگر* ٢ = *p)* ٣ = *p (همگرایی مربعی (مکعبی) نامیده می شود (*١ *> C لزومی ندارد).*

**مثال ٢ . ۶** *فرض کنید {x<sup>n</sup> {دنباله ای با همگرایی خطی به صفر با*

$$
\lim_{n\to\infty}\frac{|x_{n+1}|}{|x_n|}=\circ_{\bigwedge}0,
$$

*و {y<sup>n</sup> {دنباله ای با همگرایی مربعی به صفر با همان ثابت خطای مجانبی باشد یعنی*

$$
\lim_{n\to\infty}\frac{|y_{n+1}|}{|y_n|^\mathsf{Y}}=\circ/\mathsf{Q}.
$$

*برای سادگی فرض می کنیم برای N ≥ n داریم*

$$
\frac{|x_{n+1}|}{|x_n|} \simeq \circ/\delta, \qquad \frac{|y_{n+1}|}{|y_n|^\gamma} \simeq \circ/\delta.
$$

*بنابراین می توان نوشت*

$$
|x_n - \circ| = |x_n| \simeq \circ/\delta |x_{n-1}| \simeq (\circ/\delta)^{\gamma} |x_{n-\gamma}| \simeq \cdots \simeq (\circ/\delta)^n |x_{\circ}|,
$$
  
\n
$$
|y_n - \circ| = |y_n| \simeq \circ/\delta |y_{n-1}|^{\gamma} \simeq (\circ/\delta) (\circ/\delta |y_{n-\gamma}|^{\gamma})^{\gamma} = (\circ/\delta)^{\gamma} |y_{n-\gamma}|^{\gamma}
$$
  
\n
$$
\simeq (\circ/\delta)^{\gamma} (\circ/\delta |y_{n-\gamma}|^{\gamma})^{\gamma} = (\circ/\delta)^{\gamma} |y_{n-\gamma}|^{\gamma}
$$
  
\n
$$
\simeq \cdots \simeq (\circ/\delta)^{\gamma^n-1} |y_{\circ}|^{\gamma^n}.
$$

*△*

.

مثال ۷.۲ دنباله 
$$
n = \frac{1}{\gamma_n}
$$
 با نرخ همگرایی  $\frac{1}{\gamma}$ ، همگرایی جطی به صفر دارد. همگرایی دنباله  $b_n = \frac{1}{\gamma_n}$  به صفر دارد. ھمگرایی دیباله سفر ارد. ۵

rate of convergence١ superlinear<sup>Y</sup> sublinear<sup>"</sup> order of convergence۴ asymptotic error constant۵

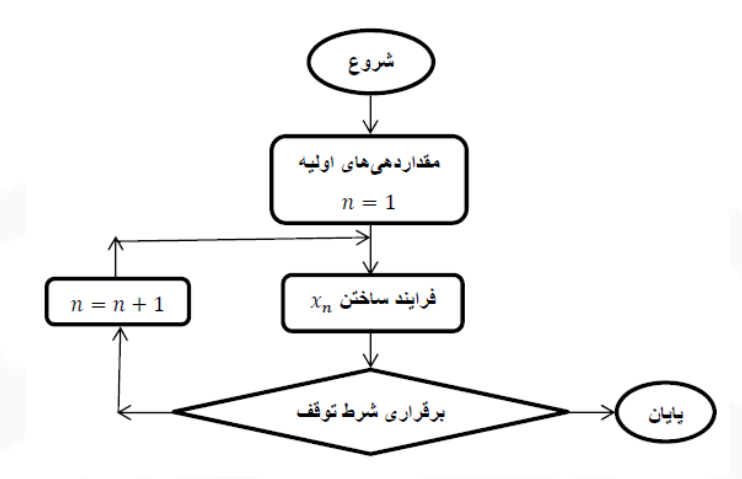

شکل ٢ . :٢ طرح کلی روش های تکراری

## **٢ . ٣ روش های عددی**

برای برخورد با دومین مشکل اساسی مطرح شده در ابتدای فصل، به بررسی روش های عددی می پردازیم. همان طور که در طرح کلی روش های تکراری آمده در شکل ٢ . ٢ مشاهده می شود یک گام اساسی در این روش ها شرط توقف است که برای مسئله ریشه یابی انواع آن عبارتند از

- $\{ |x_n \alpha| < \epsilon \}$
- $\left| f(x_n) \right| < \epsilon$  (٢
- $\left|\frac{}{x_n} x_{n-1}\right| < \epsilon$  (٣
- *<sup>|</sup>−*١*xn−x<sup>n</sup>*) *<sup>|</sup>*زمانی که ریشه خیلی کوچک یا بزرگ باشد)؛ *<sup>|</sup>xn<sup>|</sup> < ϵ* (۴
	- ۵) تعیین بیش ترین تعداد تکرار؛
		- ۶) تلفیق موارد قبل؛
		- . ۶ ٧) استفاده از کران بالای خطا

**تذکر ٢ . ۴** *در عمل چون به <sup>α</sup> دسترسی نداریم کمتر از اولین مورد استفاده می کنیم و اگر کران بالای خطا در دسترس باشد، مطمئن ترین شرط توقف است.*

**تذکر ٢ . ۵** *برقراری <sup>ϵ</sup>*)*<sup>|</sup> < xn*(*<sup>f</sup> <sup>|</sup>برقراری <sup>ϵ</sup><sup>|</sup> < α <sup>−</sup> <sup>x</sup><sup>n</sup> <sup>|</sup>را تضمین نمی کند. به عنوان مثال، صفر تابع f*(۵٠) *≃* ٨ *×* ١٠*<sup>−</sup>*<sup>۴</sup> ١*/*۵۵ *− x <sup>−</sup>*١tan) = *x*(*f با دقت D*٣ *عبارت است از* ۴٨*/*٠٧٩ *(رادیان). از طرفی داریم در حالی که* ١*/*٩٢١ = ۴٨*/*٠٧٩ *− .*۵٠

Upper error bound<sup> $\hat{z}$ </sup>

تلمکو گا $\mathcal{S},\mathbf{Y}$  اگر $\mathcal{S} = |x_n - x_{n-1}|$  برقرار باشد زیرا اگر i $|x_n - x_{n-1}| < \epsilon$  اگر = *x<sup>n</sup> واگرا است حال آن* ∑*<sup>n</sup> k*=١ ١ *k* ٠ = *|−*١*x<sup>n</sup> − x<sup>n</sup> |*lim *ولی عکس این مطلب درست نیست. به عنوان نمونه دنباله .|x<sup>n</sup> − x<sup>n</sup>−*١*|* = ١ *n که داریم*

#### **٢ . ٣ . ١ روش دوبخشی**

روش دوبخشی<sup>٧</sup> به روش نصف کردن، تنصیف و نیم سازی نیز شهرت دارد. ایده اصلی این روش آن است که، پس از حصول اطمینان از وجود ریشه منحصر به فرد در بازه [*b ,a*[، بازه را نصف کرده و (به کمک قضیه بولزانو) نیم بازه ای که ریشه در آن وجود ندارد را کنار گذاشته و این فرایند را تکرار می کنیم. به شکل ٢ . ٣ نگاه کنید.

شکل ٢ . :٣ بررسی روش دوبخشی به کمک رسم

الگوریتم ۱: روش دوبخشی  
\nورودی: a, b, f (با این فرض که تابع ۶ در بازه [a, b] صفر یکتا داشته باشد)  
\خروجی: تقریبی از صفر تابع ۶  
\n۲: قرار دهید 
$$
\frac{a+b}{7}
$$
  
\n۲: اگر شرط توقف (یک یا چند شرط توقف بیانشده) برقرار باشده، ۵ و « را چاپ کرده و متوقف شوید  
\n۳: اگر «رط توقف (یک یا چند شرط توقف بیانشده) برگردید  
\n۹. ترار دهید  $x = a$  و به گام ۱ برگردید  
\n۹: قرار دهید  $x = a$  و به گام ۱ برگردید

الگوریتم ١ را می توان به صورت زیر در MATLAB پیاده سازی کرد

```
function y = Bisec(a, b, n Iter, f)
    k = 1;
    while k \le n Iter
         x = (a + b)/2;y(k) = x;if sign(f(x)) == sign(f(b)), b = x; else, a = x; endk = k + 1;end
end
```
Bisection method<sup> $\theta$ </sup>

*x*) = *x*(*f ریشه ای یکتا در بازه* [٢ ١*,*] *دارد. زیرا −*۵ = (١)*f،* ١۴) = ٢(*f و* <sup>٣</sup> + ۴*x* **مثال ٢ . ٨** *معادله* ٠ <sup>=</sup> ١٠ *<sup>−</sup>* <sup>٢</sup> *f. با اعمال روش دوبخشی، جدول ٢ . ٢ به دست می آید. پس از ١٣ تکرار ′* (*x*) = ٣*x برای* [٢ ١*,*] *∋ x داریم* ٠ *< x*٨ + <sup>٢</sup> ١*/*٣۶۵١١٢٣٠۵ = <sup>١٣</sup>*x، α را با خطایی به اندازه* 

$$
|\alpha-x_{1}\mathbf{r}|<|b_{1}\mathbf{r}-a_{1}\mathbf{r}|=|1/\mathbf{T}\mathbf{F}\Delta\mathbf{Y}\mathbf{Y}\mathbf{Y}\mathbf{V}\Delta-1/\mathbf{T}\mathbf{F}\Delta\mathbf{1}\mathbf{1}\mathbf{Y}\mathbf{Y}\circ\Delta|=o/0\circ o\mathbf{1}\mathbf{Y}\mathbf{Y}\circ\mathbf{Y}\circ,
$$

*تقریب می زند. چون |α| < |*١۴*a|، از*

$$
\delta(x_{\mathcal{N}})=\frac{|\alpha-x_{\mathcal{N}}|}{|\alpha|}<\frac{|b_{\mathcal{N}}-a_{\mathcal{N}}|}{|a_{\mathcal{N}}|}\leq \circ/\mathsf{q}\times\mathsf{1}\circ^{-\mathsf{r}}<\circ/\mathsf{0}\times\mathsf{1}\circ^{-\mathsf{r}},
$$

*نتیجه می شود* <sup>١٣</sup>*x دست کم سه رقم بامعنای درست دارد. ممکن است از رابطه |*(١٣*x*(*f*)*| < |*٩*x*(*f |گمان کنیم* <sup>٩</sup>*x بهتر* از  $\alpha$ ، « ا تقریب میزند ولی چون از  $\alpha$  اطلاعی نداریم معلوم نیست آیا رابطه  $|\alpha-x_{1}|<|\alpha-x_{1}|<|\alpha-x_{1}|$  برقرار است یا *نه! △*

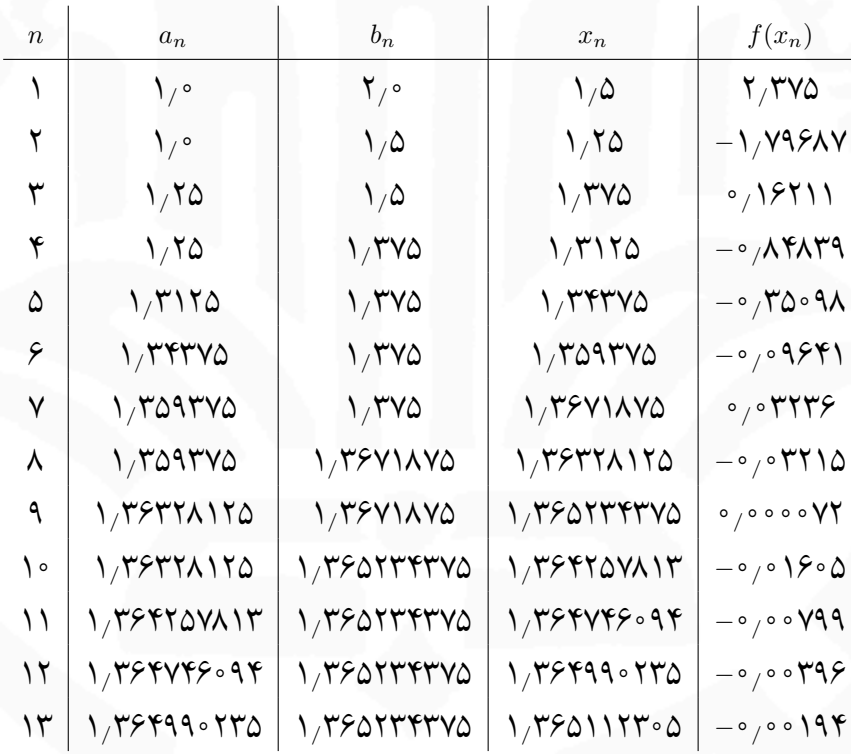

*x* <sup>٣</sup> + ۴*x* جدول ٢ . :٢ روش دوبخشی برای معادله ٠ = ١٠ *−* <sup>٢</sup>

**تذکر ٢ . ٧** *روش دوبخشی برای یافتن ریشه چندگانه (با چندگانگی زوج) کارایی ندارد.*

(صفر ۲) (۴ هضبیه ۲۰۲ $C[a,b]$  و  $f(a)f(b) < f(a)$  آنگاه روش دوبخشی دنباله  $\{x_n\}_{n\geq 1}$  را تولید میکند که به $f\in C[a,b]$ *همگرا است*<sup>٨</sup> *و داریم*

$$
|x_n - \alpha| \le \frac{b-a}{\mathsf{Y}^n}, \qquad n \ge 1.
$$

.است پیوسته] *a, b*] بازه بر *f* تابع یعنی *f ∈ C*[*a, b*] ٨

*{* ١  $\frac{1}{\mathsf{Y}^n}\}_{n\geq 1}$  یعنی همگرایی دنباله ۱∠ $\{x_n\}_{n\geq 1}$  به  $\alpha$  متناسب با همگرایی ۱ $x_n=\alpha+O\left(\frac{1}{\mathsf{Y}^n}\right)$ ٢*n* ) **تذکر ٢ . ٨** *می توان نوشت* ٢ *می توان گفت پس از ١٠ تکرار، بیشتر از سه رقم به ارقام بامعنای <sup>−</sup>*١٠ = ١ *به صفر خواهد بود و چون* ٠*/*٠٠١ *<sup>&</sup>gt;* <sup>١٠٢۴</sup> *درست اضافه نمی شود و این نشان می دهد که همگرایی روش دوبخشی کند است.*

 $\mathsf{r}_1$ 

**تمرین ٢ . ١** *چند تکرار روش دوبخشی لازم است تا ریشه ساده و یکتای* ٠ = (*x*(*<sup>f</sup> در بازه* [*b ,a* [*با دقت rD به دست آید؟*

**مثال ٢ . ٩** *در ریاضیات مالی ثابت می شود اگر یک وام <sup>A</sup> تومانی با نرخ بهره ماهانه <sup>x</sup> در <sup>n</sup> قسط ماهانه به مبلغ <sup>P</sup>* = *A برقرار خواهد بود. اگر شخصی یک وام مسکن سی ساله به مبلغ P x* (١ *−* (١ + *x*) *تومان مستهلک شود، رابطه* (*<sup>n</sup><sup>−</sup> ١٢١۵٠٠٠٠٠ تومان نیاز داشته باشد و قادر به پرداخت اقساط ماهانه ٩٠٠٠٠٠ تومان باشد حداکثر نرخ بهره ای که می تواند بپذیرد را با به کار بردن روش دوبخشی و با دقت D*۴ *تعیین کنید. باید x را به قسمی تعیین کنیم که*

$$
1110 \circ \circ \circ \circ \circ = \frac{9000000}{x} (1 - (1 + x)^{-1000})
$$

+ ١٣۵ = (*x*(*f مشخص شود. برای این منظور اگر* ٠*/*٠٠۶٠٠ = *a* (١ + *x*) *<sup>−</sup>*<sup>٣۶٠</sup> *−* ١ *x به عبارت دیگر باید صفر تابع و* ٠*/*٠٠٨٠٠ = *b انتخاب شود از −*١٢*/*٣٢١٣۶ = (*a*(*f و* ١٧*/*٠٩٧٧١ = (*b*(*f نتیجه می گیریم دست کم یک ریشه در بازه* [٠*/*٠٠٨٠٠ ٠*/*٠٠۶٠٠*,*] *وجود دارد. با یک بررسی ساده مشخص می شود این ریشه منحصر به فرد است!؟ از طرفی* ٠*/*٠٠٨٠٠*−*٠*/*٠٠۶٠٠ *در می یابیم کمترین تعداد تکرار لازم برای رسیدن به دقت مطلوب،* ۶ = *n از نابرابری* ١٠*<sup>−</sup>*<sup>۴</sup> *<sup>×</sup>* ٠*/*۵ *<sup>&</sup>gt; <sup>n</sup>*<sup>٢</sup> *خواهد بود. از سطر آخر جدول ٢ . ٣ نتیجه می گیریم* ٠*/*٠٠۶٧۵ *> α <* ٠*/*٠٠۶٧٢ *و بنابراین با دقت D*۴ *خواهیم داشت* ٠*/*٠٠۶٧ *⋍ x. تقریب بهتر،* ٠*/*٠٠۶٧۴٩٩٢ *است و علت تفاوت محسوس دو مقدار −*٠*/*٧۶٧١٩ *⋍* (٠*/*٠٠۶٧)*f و* ١٠*<sup>−</sup>*<sup>۵</sup> *×* ۴ *⋍* (٠*/*٠٠۶٧۴٩٩٢)*f تنها کم بودن تعداد ارقام بامعنای* ٠*/*٠٠۶٧ *است. △*

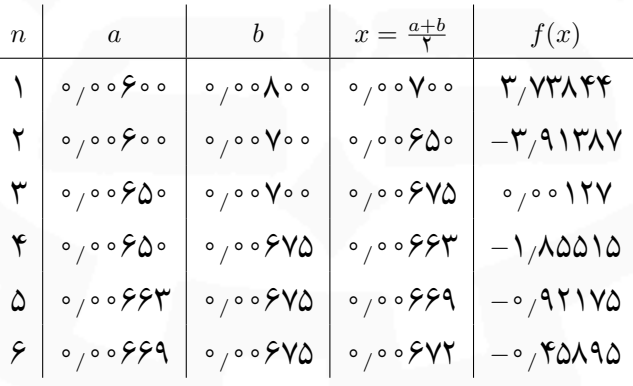

جدول ٢ . :٣ نتایج روش دوبخشی برای مثال ٢ . ٩

**٢ . ٣ . ٢ روش نابجایی**

در روش نابجایی<sup>٩</sup> مانند روش دوبخشی پس از حصول اطمینان از وجود ریشه منحصر به فرد در بازه [*b ,a*[، بازه را به دو زیربازه تقسیم کرده و زیربازه ای که ریشه در آن وجود ندارد را کنار گذاشته و این فرایند را تکرار می کنیم. به شکل ٢ . ۴ نگاه

Method of false position (regula falsi)<sup>9</sup>

شکل ۴.۲: بررسی روش نابجایی به کمک رسم

**الگوریتم :٢** روش نابجایی **ورودی**: *f ,b ,a*) با این فرض که تابع *f* در بازه [*b ,a* [صفر یکتا داشته باشد) **خروجی**: تقریبی از صفر تابع *f x* = *a − f*(*a*) *b−a <sup>f</sup>*(*b*)*−f*(*a*) = *af*(*b*)*−bf*(*a*) *f*(*b*)*−f*(*a*) :١ قرار دهید :٢ اگر شرط توقف (یک یا چند شرط توقف بیان شده) برقرار باشد *a*، *b* و *x* را چاپ کرده و متوقف شوید :٣ اگر ٠ *>* (*x*(*f*)*a*(*f* قرار دهید *x* = *b* و به گام ١ برگردید :۴ قرار دهید *x* = *a* و به گام ١ برگردید

$$
\begin{array}{ll}\n\textbf{function} & y = \text{RegularRalsi}\,(a\,,b\,,\,n\_\text{Iter}\,,\,f) \\
\textbf{k} = 1; \\
\textbf{k} = 1; \\
\textbf{while } k \leq n\_\text{iter}\n\end{array}\n\textbf{for} \quad \text{where} \quad \begin{array}{l}\n\textbf{function} & y = \text{RegularRalsi}\,(a\,,b\,,\,n\_\text{Iter}\,,\,f) \\
\textbf{k} = 1; \\
\textbf{while } k \leq n\_\text{iter}\n\end{array}\n\textbf{for} \quad \begin{array}{l}\n\textbf{s} = \text{linear} \\
\textbf{v} = (a * f(b) - b * f(a)) / (f(b) - f(a))\,; \\
\textbf{v}(k) = x; \\
\textbf{v}(k) = x; \\
\textbf{v}(k) = k + 1; \\
\textbf{v}(k) = k + 1;\n\end{array}\n\textbf{for} \quad \begin{array}{l}\n\textbf{v}(k) = 0; \\
\textbf{v}(k) = 0; \\
\textbf{v}(k) = 0; \\
\textbf{v}(k) = 0; \\
\textbf{v}(k) = 0; \\
\textbf{v}(k) = 0; \\
\textbf{v}(k) = 0; \\
\textbf{v}(k) = 0; \\
\textbf{v}(k) = 0; \\
\textbf{v}(k) = 0; \\
\textbf{v}(k) = 0; \\
\textbf{v}(k) = 0; \\
\textbf{v}(k) = 0; \\
\textbf{v}(k) = 0; \\
\textbf{v}(k) = 0; \\
\textbf{v}(k) = 0; \\
\textbf{v}(k) = 0; \\
\textbf{v}(k) = 0; \\
\textbf{v}(k) = 0; \\
\textbf{v}(k) = 0; \\
\textbf{v}(k) = 0; \\
\textbf{v}(k) = 0; \\
\textbf{v}(k) = 0; \\
\textbf{v}(k) = 0; \\
\textbf{v}(k) = 0; \\
\textbf{v}(k) = 0; \\
\textbf{v}(k) = 0; \\
\textbf{v}(k) = 0; \\
\textbf{v}(k) = 0; \\
\textbf{v}(k) = 0; \\
\textbf{v}(k) = 0; \\
\textbf{v}(k) = 0; \\
\textbf{v}(k) = 0; \\
\textbf{
$$

*x*) = *x*(*f بر بازه* [٢ ١*,*] *نتایج جدول ٢ . ۴ را تولید می کند* <sup>٣</sup> + ۴*x* **مثال ٢ . ١٠** *روش نابجایی در حل معادله* ٠ <sup>=</sup> ١٠ *<sup>−</sup>* <sup>٢</sup> *که با توجه به اختلاف* <sup>٨</sup>*x و* <sup>٩</sup>*x نتیجه می گیریم با دقت D*۴ *صفر تابع عبارت است از* ١*/*٣۶۵٢ *⋍ x.△*

**تذکر ٢ . ٩** *روش نابجایی مانند روش دوبخشی همگرایی تضمین شده ای دارد و با آن که حجم عملیات آن حدود دو برابر روش دوبخشی است، بعضی مواقع سریع تر است. ولی ممکن است اکثر یا تمام عناصر دنباله* <sup>١</sup>*≤<sup>n</sup>}x<sup>n</sup> {در یک طرف ریشه* (*α* (*قرار بگیرند (مانند مثال اخیر) که در این حالت همگرایی روش نابجایی ممکن است از روش دوبخشی نیز کندتر باشد. در این صورت یا از روش های دیگر استفاده می شود و یا اگر بعد از دو تکرار a یا b تغییر مکان نداد باید در .* (*b*(*f با* (*a*(*f یا* (*b*(*f جایگزین شده و تکرارها دنبال شوند*<sup>١٠</sup> ٢ *یا <sup>f</sup>*(*a*) *محاسبات* <sup>٢</sup>

کنید.

<sup>١٠</sup>روش نابجایی اصلاح شده یا تغییریافته
| $\it n$ | $\boldsymbol{a}_n$   | $b_n$                          | $x_n$                | $f(x_n)$                                       |  |
|---------|----------------------|--------------------------------|----------------------|------------------------------------------------|--|
| ١       | $\bigvee$            | $\mathsf{Y}_{\mathsf{V}}\circ$ | 1,25315              | $-1/5$ ° 117                                   |  |
| ٢       | 1,25415              | $\mathbf{Y}_{\mathcal{P}}$ o   | $\gamma_{\mu}$ ۳۳۸۸۳ | $-$ °/ $\uparrow\uparrow$ ° $\uparrow\uparrow$ |  |
| ٣       | $\gamma_{\mu}$ ۳۳۸۸۳ | $\mathsf{Y}_{\mathsf{V}}\circ$ | $\gamma_{\mu}$ ranaa | $-0/11001$                                     |  |
| ۴       | $\gamma_{\mu}$ ranaa | $\mathbf{Y}_{\mathcal{L}}$     | ۱٫۳۶۳۵۵              | $-$ °/° $\uparrow$ YYY                         |  |
| ۵       | ۱٫۳۶۳۵۵              | $\mathsf{Y}_{\mathsf{V}}\circ$ | 1/798                | $-$ °/°° $>$ ۹۸                                |  |
| ۶       | 1, 3441              | $\mathsf{Y}_{\mathsf{V}}\circ$ | 1/35017              | $-$ °/° ° $\sqrt{9}$                           |  |
| ٧       | 1/T5017              | $\mathsf{Y}_{\mathsf{V}}\circ$ | 1/1501               | $-0/000$                                       |  |
| ٨       | 1/15010              | $\mathsf{Y}_{\mathsf{V}}\circ$ | 1/19011              | $-0/0001$                                      |  |
| ٩       | 1, 2011              | $\mathsf{Y}_{\mathsf{V}}\circ$ | $\gamma$ ۳۶۵۲۳       | $-0/0000$                                      |  |

*x* <sup>٣</sup> + ۴*x* جدول ٢ . :۴ روش نابجایی برای معادله ٠ = ١٠ *−* <sup>٢</sup>

#### **٢ . ٣ . ٣ روش تکرار ساده**

روش تکرار ساده<sup>١١</sup> که به روش تکرار نقطه ثابت<sup>١٢</sup> و هم چنین روش تکرار تابعی<sup>١٣</sup> نیز مشهور است، ایده ساده ای دارد که در ادامه آورده می شود. ابتدا معادله ٠ = (*x*(*f* را به صورت (*x*(*g* = *x* به گونه ای تغییر می دهیم که اگر ٠ = (*α*(*f* آن گاه (*α*(*g* = *α*. سپس به جای یافتن صفر تابع *f*، نقطه ثابت تابع *g* را جستجو می کنیم.

تعریف ۲.۲ برای تابع  $y = f(x)$  نقطه  $z \in D_f$  را نقطه ثابت نامیم هرگاه ( $z = f(z)$  (محل برخورد نمودار  $f$  با نیمساز *ناحیه اول و سوم).*

**تذکر ٢ . ١٠** *لزومی ندارد همه ریشه های* ٠ = (*x*(*f، نقطه ثابت <sup>g</sup> باشند و بر عکس ممکن است همه نقاط ثابت <sup>g</sup>،* ریشه  $f(x) = \sqrt{x} + \sqrt{x}$  نباشند. به عنوان مثال  $\sqrt{x} - \sqrt{x} - \sqrt{x} - \sqrt{x}$  یک صفر در  $f(x) = \sqrt{x} + \sqrt{x} - \sqrt{x}$  یک  $[1, 7]$  صفر در  $[1, 7]$  و یک صفر در  $[1, 7]$  دارد و اگر  $x = g(x) := \mathfrak{e} \cos^7 x$  آنگاه  $g$  سه نقطه ثابت در  $[1, 7]$ ،  $[1, 7]$  و  $[1, 7]$ دارد. همچنین ۱ $x-x^++x=x^+$  دو صفر در  $[\,\circ\,,\,]\,$  و  $[-\,\mathsf{Y},-\mathsf{I}]\,$  دارد و  $\sqrt{-x}-\sqrt{-x}-g_\lambda(x)=g_\lambda(x)$  یک نقطه ثابت در  $f(x)=x^++x$  . *−* = (*x*(٢*g یک نقطه ثابت در* [*−*١ *−*٢*,*] *دارد. √* ١ *− x*

**قضیه ٢ . ٣ (نقطه ثابت)** *آ) اگر* [*b ,a<sup>→</sup>* [*−*] *b ,a* [: *<sup>g</sup> و* [*b ,a*[*<sup>C</sup> <sup>∈</sup> <sup>g</sup> آن گاه <sup>g</sup> در* [*b ,a* [*حداقل یک نقطه ثابت دارد؛ g بر* (*b ,a* (*موجود باشد و عدد ثابت و مثبت L چنان وجود داشته باشد که ′ ب) هم چنین اگر*

*∀ x ∈* (*a, b*)*, |g*  $\vert f'(x)\vert \leq L < 1$ ,

*آن گاه نقطه ثابت g در* [*b ,a* [*یکتا است؛*

Fixed point iteration<sup>11</sup>

Functional iteration<sup>17</sup>

Simple iteration<sup>11</sup>

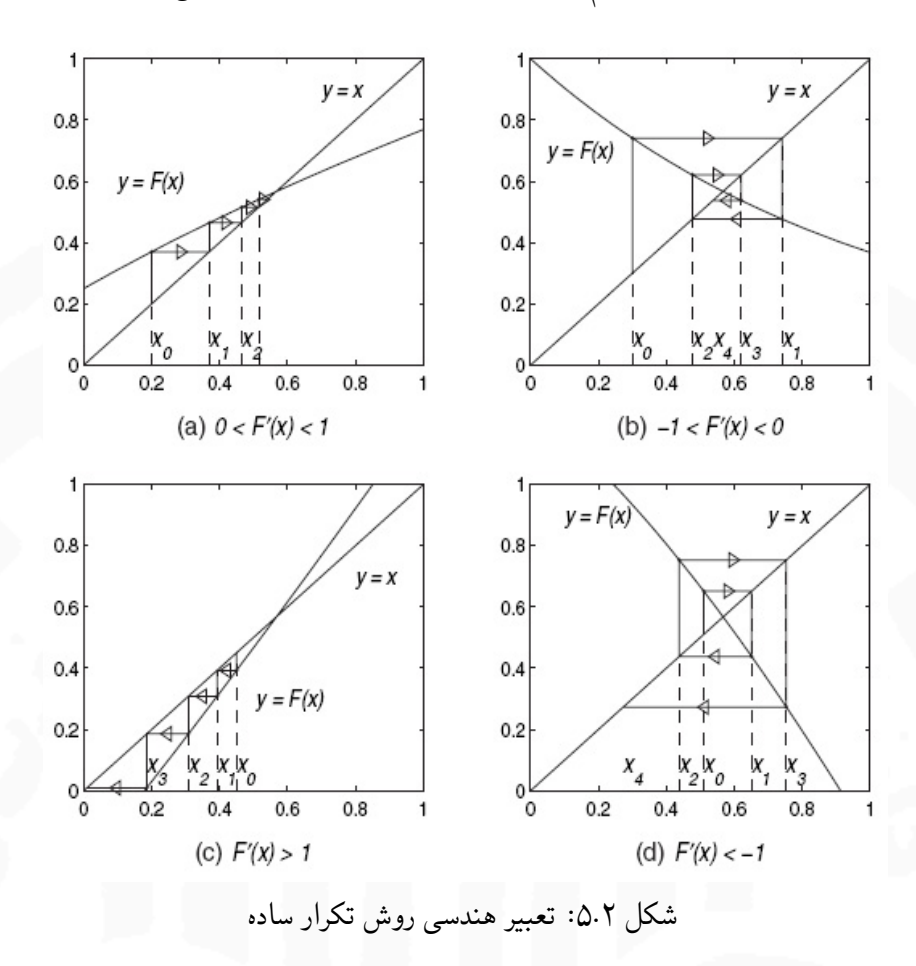

به علاوه دنباله <sub>ا $x_n$ }</sub> تولیدشده توسط فرایند  $x_n = g(x_{n-1})$  به ازای هر  $x_o$  در  $[a, b]$  به نقطه ثابت  $g$  همگرا *است و داریم*

$$
|x_n - \alpha| \le \frac{L^n}{1 - L} |x_1 - x_{\circ}|.
$$

اگر شرایط قضیه نقطه ثابت برقرار باشد بلافاصله نتایج زیر به دست می آیند. *.|x<sup>n</sup> − α| ≤ L <sup>n</sup>* max*{x*<sup>٠</sup> *<sup>−</sup> a, b <sup>−</sup> <sup>x</sup>*٠*}* **١ . ٣ . ٢ نتیجه**

*′g < ،*٠ *آن گاه دنباله تولیدشده توسط روش تکرار* **نتیجه ٢ . ٣ . ٢** *اگر به ازای هر <sup>x</sup> در* (*b ,a* (*داشته باشیم* ١ *> L*) *<sup>≤</sup> <sup>x</sup>*( ساده یعنی <sub>۱≤</sub>«{ $x_n$ } یکنوا است و اگر به ازای هر  $x$  در  $(a,b)$  داشته باشیم ° >  $f(x) < -L < -1$  انگاه عناصر *متوالی دنباله تولیدشده توسط روش تکرار ساده در دو طرف α قرار می گیرند.*

با توجه به کران خطا، هر چه *L* به صفر نزدیک تر باشد همگرایی سریع تر و هر چه *L* به یک نزدیک تر باشد همگرایی کندتر خواهد بود. در شکل ٢ . ۵ نمونه هایی از همگرایی یا واگرایی روش تکرار ساده آورده شده است.

<mark>الگوریتم ۳:</mark> روش تکرار ساده

ورودی: 
$$
x_0, \epsilon, g
$$
 (با این فرض که تابع  $g$  در فرضیات قضیه نقطه ثابت صدق کند)  
خروجی: مقدار  $x_n$  که به ازای آن  $s > |_{r-n-1}|$   
۲: قرار دهید  $(x_{n-1})$   
۲: قرار دهید  $x_n = g(x_{n-1})$  آنگاه  $x_n$  را چاپ کرده و متوقف شوید  
۲: اگر  $s > |_{r-n-1}|$  آنگاه  $x_n$  ۲ را چاپ کرده و متوقف شوید  
۹: قرار دهید  $n = n + 1$  و به گام ۲ برگردید

روش نفطه ثابت را می توان در MATLAB به صورت زیر پیاده سازی کرد function [iter, x]=FixedPoint(x,Eps,g) iter = 0;  $x$ prev = 1e2; while  $\text{abs}(x - x\text{prev}) > Eps^* \text{abs}(x)$  $x \text{prev} = x$ ;  $x = g(x)$ ;  $iter = iter + 1;$ **end end**

*x*) = *x*(*f روی بازه* [*−*٠*/*۵ *−*١*,*] = *I مفروض است. نشان دهید روش تکراری* ٣ *− x* **مثال ٢ . ١١** *تابع* ١ <sup>+</sup> <sup>٢</sup> برای هر  $x$  متعلق به بازه I به صفر تابع  $f$  در این بازه همگرا است و این ریشه $x_n=x_{n-1}-\frac{1}{\varphi}f(x_{n-1}),\ n=1,1,\ldots$ *را با استفاده از این روش تکرار ساده با نقطه شروع −*٠*/*٧ = <sup>٠</sup>*x و با دقت D*٣ *به دست آورید.* از اینکه ع $x^{\mathsf{T}} + x^{\mathsf{T}} + x^{\mathsf{T}} + x^{\mathsf{T}} + x^{\mathsf{T}}$  پس ۱ $x^{\mathsf{T}} + x^{\mathsf{T}} + x^{\mathsf{T}} + x^{\mathsf{T}} + x^{\mathsf{T}} + x^{\mathsf{T}} + x^{\mathsf{T}}$  و از $y'(x) = x^{\mathsf{T}} + x^{\mathsf{T}} + x^{\mathsf{T}} + x^{\mathsf{T}} + x^{\mathsf{T}} + x^{\mathsf{T}}$  از اینکه  $\mathcal{L}(g'(x)>0$  داریم  $x\in I$  و  $x\in I$ س بنابراین برای هر  $I\subset [x_1,x_1]$  بنابراین برای هر  $x_1=\frac{1-\sqrt{19}}{7} \simeq 1/7$ ،  $x_1=\frac{1-\sqrt{19}}{7} \simeq -1/17$ *−* = (*−*٠*/*۵)*g پس* ٢٩ *<sup>−</sup>* = (*−*١)*<sup>g</sup> و* <sup>۴٨</sup> ۵ ۶ *یعنی تابع g بر I صعودی اکید است. از طرفی*

$$
g:[-\mathbf{1},-\mathbf{1},\mathbf{1}]\to [-\frac{\mathbf{1}}{\mathbf{2}},-\frac{\mathbf{1}}{\mathbf{1}}]\subset [-\mathbf{1},-\mathbf{1},\mathbf{1}]\times
$$

*هم چنین داریم*

$$
-1
$$

و چون ۱⁄۹ + آ $\frac{14}{\mathsf{r}} = -\frac{1}{\mathsf{r}}$  پس ۱⁄۲  $\mathsf{r} = (-1, -\circ/2), \ |g'(x)| < \frac{11}{\mathsf{r}}$  پس ۱⁄۲  $|g'(x)| < \frac{11}{\mathsf{r}}$  بنابراین شرایط قضیه نقطه ثابت برقرار *است. با توجه به مقادیر x<sup>n</sup> گزارش شده در جدول ٢ . ۵ در می یابیم که* (*D*٣(*−*٠*/*٧۵۵ = *α.* = *L و −*٠*/*٧ = <sup>٠</sup>*x، از کران خطای* ١٧ *باید توجه داشت که با* <sup>٢۴</sup>

$$
\frac{L^n}{1-L}|x_1-x_{\circ}| \leq \circ/\Delta \times 1 \circ^{-\Upsilon},
$$

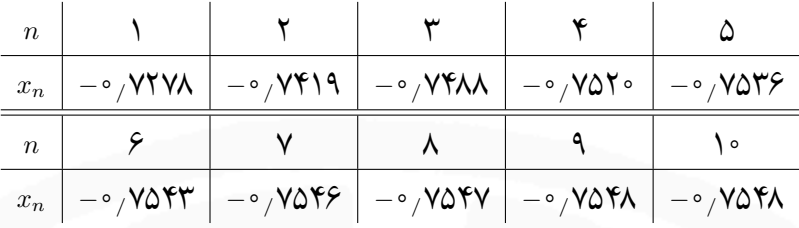

جدول ٢ . :۵ نتایج روش تکرار ساده برای مثال ٢ . ١١

*خواهیم داشت* ١۶ *≤ n. چرا در عمل با تعداد تکرار کمتری جواب مطلوب به دست آمده است؟ △*

*g را با بررسی رفتار آنها (محاسبه اکسترمم ها) به دست آوردیم زیرا ′* **تذکر ٢ . ١١** *در حالت کلی بهتر است کران های <sup>g</sup> و ممکن است در استفاده از نامساوی ها مرتکب اشتباه شویم و کران های بدبینانه ای به دست آوریم.*

> **مثال ٢ . ١٢** *تقریبی از بزرگترین ریشه معادله* ٠ <sup>=</sup> ۴ *<sup>−</sup> <sup>x</sup>* ln *<sup>−</sup> <sup>x</sup>*٢ *را با دقت <sup>D</sup>*۴ *به دست آورید. همان طور که در شکل ٢ . ۶ مشاهده می شود این معادله دو ریشه به ترتیب در بازه های* [١ ٠*,*] *و* [٣ ٢*,*] *دارد.*

> > شکل ٢ . :۶ نمودار توابع *x* ln و۴ *− x*٢

با انتخاب  $x$   $\frac{1}{\mathsf{t}}$  با انتخاب  $f(\mathsf{x}) = g(x) = \frac{1}{\mathsf{x}}$  داریم  $g'(x) = g'(x) = \frac{1}{\mathsf{x}}$  جون  $g$  در بازه اشت است پس  $g$  در این بازه صعودی است و *بنابراین*

$$
\mathsf{Y} < g(\mathsf{Y}) = \mathsf{Y} + \frac{\mathsf{Y}}{\mathsf{Y}} \ln \mathsf{Y} \le g(x) \le g(\mathsf{Y}) = \mathsf{Y} + \frac{\mathsf{Y}}{\mathsf{Y}} \ln \mathsf{Y} < \mathsf{Y}, \qquad \forall x \in [\mathsf{Y}, \mathsf{Y}],
$$

*یعنی تابع g به وضوح پیوسته بوده و بازه* [٣ ٢*,*] *را به توی بازه* [٣ ٢*,*] *می برد. از طرف دیگر چون در این بازه داریم g در این بازه نزولی بوده و g، بنابراین ′ ′′*(*x*) = *<sup>−</sup>*١  $\frac{1}{x^{\gamma}} < \infty$ 

$$
g'(\mathbf{Y}) = \frac{1}{\mathcal{F}} < g'(x) < g'(\mathbf{Y}) = \frac{1}{\mathbf{Y}}, \qquad \forall x \in (\mathbf{Y}, \mathbf{Y}),
$$
\n
$$
\mathbf{g}(\mathbf{Y}) = \frac{1}{\mathbf{Y}} \quad \text{where } \mathbf{Y} \in (\mathbf{Y}, \mathbf{Y})
$$
\n
$$
\mathbf{I} = \frac{1}{\mathbf{Y}} \quad \text{where } \mathbf{Y} \in \mathbf{Y} \text{ and } \mathbf{Y} \in \mathbf{Y} \text{ and } \mathbf{Y}
$$

*به ازای* ٢*/*۵ = <sup>٠</sup>*x داریم* ۶ *≤ n. نتایج جدول ٢ . ۶ حاکی از آن است که* (*D*۴(٢*/*۴۴٧۵ = *α. چرا در تکرار هفتم به نقطه ثابت رسیده ایم؟ △*

| n         | Y        | Y        | Y        | 0        | 9        | Y        | Y        | Y        |          |          |
|-----------|----------|----------|----------|----------|----------|----------|----------|----------|----------|----------|
| $x_n$     | Y, Y0A10 | Y, YY4V0 | Y, YYV0A | Y, YYV0F | Y, YYV0F | Y, YYV0B | Y, YYV0F | Y, YYV0F | Y, YYV0F | Y, YYV0F |
| Y, YY0A10 | Y, YYY0Y | Y, YYV0Y | Y, YYV0F | Y, YYV0F | Y, YYV0F | Y, YYV0F |          |          |          |          |

**تذکر ٢ . ١٢** *در پاسخ به پرسش های پایانی در دو مثال ٢ . ١١ و ٢ . ١٢ باید گفت این اتفاق ها ناشی از رشد خطای گرد کردن است. بنابراین توصیه می شود در عمل تکرارها را تا جایی ادامه دهیم که ثابت شوند.*

**قضیه ٢ . ۴** *اگر* <sup>١</sup>*≤<sup>n</sup>}x<sup>n</sup> {دنباله ای باشد که توسط روش تکرار ساده به دست آمده باشد و به <sup>α</sup>) نقطه ثابت <sup>g</sup> (همگرا باشد و*

$$
g'(\alpha) = g''(\alpha) = \cdots = g^{(p-1)}(\alpha) = \circ \neq g^{(p)}(\alpha),
$$

*آن گاه مرتبه همگرایی دنباله* ١*≤<sup>n</sup>}x<sup>n</sup> {برابر p است.*

**مثال ٢ . ١٣** *دنباله* <sup>١</sup>*≤<sup>n</sup>}x<sup>n</sup> {در رابطه بازگشتی زیر صدق می کند*

$$
x_{n+1} = \frac{x_n(x_n^{\mathsf{Y}} + \mathsf{Y}a)}{\mathsf{Y}x_n^{\mathsf{Y}} + a}, \qquad n \geq \circ,
$$

*که در آن* ٠ *< a. حد دنباله و مرتبه همگرایی دنباله به حد آن را به دست آورید. فرض کنید α* = *x<sup>n</sup>→∞* lim*n. با حدگیری داریم*

$$
\alpha = \frac{\alpha(\alpha^{\mathsf{T}} + \mathsf{T}a)}{\mathsf{T}\alpha^{\mathsf{T}} + a},
$$

 $\alpha$  و از آنجا  $a = \alpha = \sqrt{a}$  و بنابراین  $\sqrt{a}$  , $\pm \sqrt{a}$  . با معرفی

$$
g(x) = \frac{x(x^{\mathsf{T}} + \mathsf{T}a)}{\mathsf{T}x^{\mathsf{T}} + a},
$$

*خواهیم داشت*

$$
g'(x) = \frac{\tau x^{\mathfrak{r}} - 8ax^{\mathfrak{r}} + \tau a^{\mathfrak{r}}}{(\tau x^{\mathfrak{r}} + a)^{\mathfrak{r}}}, \qquad g''(x) = \frac{\mathfrak{r}\Lambda ax(x^{\mathfrak{r}} - a)}{(\tau x^{\mathfrak{r}} + a)^{\mathfrak{r}}}, \qquad g'''(x) = \frac{\mathfrak{r}\Lambda a(-\mathfrak{q}x^{\mathfrak{r}} + \Lambda ax^{\mathfrak{r}} - a^{\mathfrak{r}})}{(\tau x^{\mathfrak{r}} + a)^{\mathfrak{r}}}.
$$
  
g
$$
g'(\mathfrak{r}) \neq \mathfrak{r}
$$

$$
g'(\pm \sqrt{a}) = g''(\pm \sqrt{a}) = \mathfrak{r} \neq \frac{\mathfrak{r}}{\mathfrak{r}a} = g'''(\pm \sqrt{a}),
$$

 $\triangle$  نتیجه میگیریم مرتبه همگرایی دنباله به $\pm\sqrt{a}$ ، سه است.

 $r\vee$ 

*g صفر شود، بنابر قضیه ٢ . ،۴ می توان انتظار همگرایی ′* **تذکر ٢ . ١٣** *اگر بتوان تابع <sup>g</sup> را به گونه ای انتخاب نمود که* (*α*( *سریع تری داشت. به همین منظور فرض کنید g چنان انتخاب شده است که* (*α*(*g* = *α. با فرض* ٠ =*̸ λ قرار دهید*  $g_{\lambda}(x) = \frac{g(x) + \lambda x}{\lambda + \lambda}$  قرار دهید  $\frac{g(x) + \lambda x}{\lambda + \lambda} = g(x) + \lambda$  را به گونهای انتخاب میکنیم که  $x = \frac{g(x) + \lambda x}{\lambda + \lambda}$  $\sum_{\substack{\lambda \neq y \lambda + \lambda x \lambda + \lambda}}$ و از ان جا  $x + \lambda x = g(x) + \lambda x$  $\cdot\alpha\in[a,b]$  پس باید داشته باشیم  $g'_{\lambda}( \alpha)=-g'(\alpha)$  ولی از  $\alpha$  همین قدر اطلاع داریم که  $g'_{\lambda}(x)=\frac{g'(x)+\lambda}{\lambda+\lambda}$  $g'_{\lambda}(\alpha) = \alpha$  ،  $g'_{\lambda}(\alpha) = \alpha$  $\cdot\lambda=-g'(\frac{a+b}{\mathsf{f}})$  پس با این فرض که  $a$  کوچک باشد انگاه  $\frac{a+b}{\mathsf{f}}\simeq\alpha$  (یک تکرار از روش دوبخشی) و قرار میدهیم

*π*٣ *نزدیک باشد.* ٢ **مثال ٢ . ١۴** *تقریبی از ریشه* ٠ = (*x*(tan *<sup>−</sup> <sup>x</sup> به دست آورید که به g، یعنی g شرایط قضیه نقطه ثابت را ندارد. ′* (*x*) = ١ + tan<sup>٢</sup> (*x*) *>* ١ *که است واضح x* = tan(*x*) = *g*(*x*) *انتخاب با اگر روش تکراری* (*−*١*xn*(*g* = *x<sup>n</sup> را با* ۴*/*۵ = <sup>٠</sup>*x دنبال کنیم خواهیم داشت*

$$
x_1 = \mathbf{Y}_f \mathbf{Y},
$$
  $x_1 = \mathbf{Y}_f \mathbf{Y} \mathbf{Y},$   $x_2 = \mathbf{Y}_f \mathbf{Y} \mathbf{Y},$   $x_3 = -\frac{\delta}{\delta}$ 

حال با فرض ۰٫۴  $a=\mathfrak{e}/\mathfrak{e}$  و ۱۲٫۶ خواهیم داشت ۰٫۵  $\alpha \simeq \mathfrak{e}/\mathfrak{e}$  و قرار میدهیم ۲۲٫۵ $\lambda = -g'(\mathfrak{e}/\mathfrak{e}) = -$  بنابراین یرای  $x_i = \mathfrak{F}/\mathfrak{P}$ ۹۳۴ و ۰ $g_\lambda(x) = \mathfrak{F}/\mathfrak{P}$  با ۲۵ $x_\circ = \mathfrak{F}/\mathfrak{O}$  بنتایج ۱۶۹۳۶ $x_i = x_i = \mathfrak{F}/\mathfrak{P}$  برای *. . .* ٣*,* ٢*,* = *i را تولید می کند. △*

تمرین ۲۰۲ در مثال قبل (x) 
$$
g(x) = \tan^{-1}(x)
$$
 در مثال قبل (

- **تذکر ٢ . ١۴** *فرض کنید تابع <sup>g</sup> با ویژگی های زیر در دسترس باشد.*
	- *• g بر* [*b ,a* [*پیوسته باشد؛*
- *؛g* : [*a, b*] *⊂* [*c, d*] *→* [*c, d*] *یا و باشد پوشا و یک به یک g* : [*a, b*] *→* [*a, b*] *•*
- $\cdot |g'(x)| \geq K$  بر  $(a,b)$  مشتق،پذیر بوده و ا $K > N$  چنان موجود باشد که برای هر  $x \in (a,b)$   $x \in \mathbb{R}$

*g*) = *x*(*G آن گاه واضح است که از* (*α*(*g* = *α خواهیم داشت −*١ *g را به دست آورد و قرار دهیم* (*x*( *−*١ *اگر بتوان ضابطه*   $\alpha = G(\alpha)$ 

> *• G بر* [*b ,a)* [*یا* (*d ,c (*(*پیوسته است و این بازه را به توی خود می نگارد؛ • G بر* (*b ,a)* (*یا* (*d ,c (*(*مشتق پذیر بوده و داریم*

$$
\forall x \; : \; |G'(x)| = \frac{1}{|g'(G(x))|} \le \frac{1}{K} < 1.
$$

*یعنی G در شرایط قضیه نقطه ثابت صادق است و دنباله تولیدشده با* (*xn*(*G* = <sup>+</sup>١*x<sup>n</sup> به ازای هر* <sup>٠</sup>*x در* [*b ,a* [*به α همگرا می شود.*

*x را با دقت D*٩ *حل کنید.* **مثال ٢ . ١۵** *معادله* ٠ <sup>=</sup> ٩٩۵ *<sup>−</sup> <sup>x</sup>* <sup>+</sup> <sup>٣</sup> *x −* ٩٩۵ = *x بنویسیم آن گاه تابع تنها ریشه معادله در فاصله* [١٠ ٩*/*٩*,*] *قرار دارد. اگر معادله را به صورت هم ارز آن* <sup>٣</sup> *x −* ٩٩۵) = *x*(*g در شرایط قضیه نقطه ثابت صدق نمی کند. داریم* ([١٠ ٩*/*٩*,*])*g*] = ٢۴*/*٧٠١ *−*۵*,*] *⊆* [١٠ ٩*/*٩*,*[ ٣ و چون  $\ket{g'(x)} = \ket{g'(x)}$  پس روی [۹/۹٫۱۰] داریم ۲۹۴٫۰۳ = ۲(۹/۹٫۱) × ۳  $\ket{g'(x)} = \ket{g'(x)}$ . از طرفی واضح است که و  $\frac{1}{\gamma-\gamma}g^{-1}(x)=\frac{1}{\gamma+\gamma}g^{-1}$ . بنابراین شرایط قضیه نقطه  $g^{-1}([\mathsf{A},\mathsf{A},\mathsf{A},\mathsf{A}^{\circ}])\subseteq [\mathsf{A},\mathsf{A},\mathsf{A}^{\circ}]$ . بنابراین شرایط قضیه نقطه *g برقرار است. به ازای* ١٠ = <sup>٠</sup>*x با دقت D*١٠ *داریم* 9*/*9497478956 = <sup>1</sup>*x. تعداد گام های لازم n از ثابت برای <sup>−</sup>*<sup>١</sup> *L به دست می آید. از حل این نابرابری نتیجه می شود* ۴ *≤ n. در جدول ٢ . ٧ چند n* ١ *− L <sup>|</sup>x*<sup>١</sup> *<sup>−</sup> <sup>x</sup>*٠*<sup>|</sup> <sup>&</sup>lt;* ٠*/*۵ *<sup>×</sup>* ١٠*<sup>−</sup>*<sup>٩</sup> *رابطه g با مقدار آغازی* ١٠ = <sup>٠</sup>*x و خطای تقریب داده شده است. بنابراین جواب معادله جمله از دنباله تولیدشده به کمک <sup>−</sup>*<sup>١</sup> ٠ = (*x*(*f با دقت D*٩ *عدد* ٩*/*٩۴٩٩١۶۵٢٨ = *x است. △*

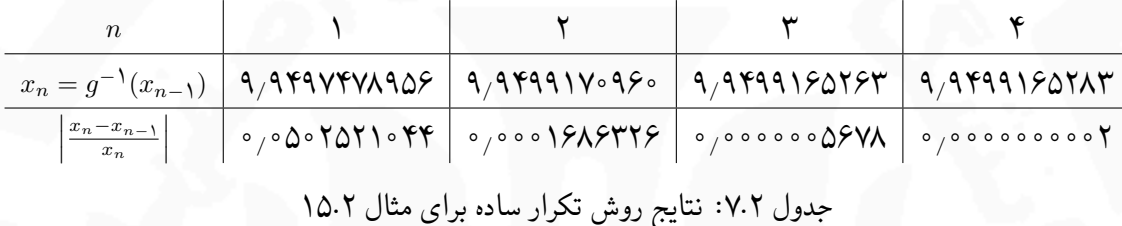

#### **٢ . ٣ . ۴ روش نیوتن**

این روش به روش نیوتن-رفسون<sup>١۴</sup> و روش مماسی نیز معروف است. برای به دست آوردن طرح تکراری این روش، فرض  $f\in C^{\intercal}[a,b]$  و  $x$  تقریبی از  $\alpha$  باشد به طوری که ۰  $\neq f'$ ۰ با انتخاب ۰ $h=\alpha-x$ ، بنا بر بسط تیلور خواهیم داشت

$$
f(\alpha) = f(x_\circ + h) = f(x_\circ) + h f'(x_\circ) + \frac{h^{\mathsf{T}}}{\mathsf{T}!} f''(y),
$$

 $h$  که در آن  $y$  بین  $\alpha$  و  $x$  است. اگر  $h$  کوچک باشد، ۱ $(\alpha-x_\circ)^{\intercal}$  قابل چشمپوشی بوده و داریم

$$
\circ = f(\alpha) \simeq f(x \circ) + (\alpha - x \circ) f'(x \circ),
$$

که نتیجه می دهد

$$
\alpha \simeq x \cdot -\frac{f(x \cdot)}{f'(x \cdot)} := x \cdot,
$$

و با تکرار این فرایند خواهیم داشت

$$
x_{n+1} = x_n - \frac{f(x_n)}{f'(x_n)}, \qquad n = \circ, \lambda, \dots
$$

Newton-Raphson١۴

<sup>٢</sup>*<sup>C</sup> <sup>∈</sup> <sup>f</sup>* یعنی تابع *<sup>f</sup>* و مشتق اول و دوم آن بر بازه [*b ,a* [پیوسته هستند. [*a, b*] ١۵

یک راه دیگر برای به دست آوردن طرح تکراری روش نیوتن استفاده از تعبیر هندسی روش است که در شکل ٢ . ٧ آورده شده است.

شکل ٢ . :٧ تعبیر هندسی روش نیوتن

**الگوریتم :۴** روش نیوتن

**ورودی**: *f ,ϵ* ٠*,x* با این فرض که <sup>٠</sup>*x* به *α* نزدیک باشد **خروجی**: *x<sup>n</sup>* که به ازای آن *ϵ| < −*١*x<sup>n</sup> − xn|* :١ قرار دهید ١ = *n x<sup>n</sup>* = *x<sup>n</sup>−*<sup>١</sup> *− f*(*x<sup>n</sup>−*١) *f ′*(*x<sup>n</sup>−*١) :٢ قرار دهید :٣ اگر *ϵ| < −*١*x<sup>n</sup> − xn|*، *x<sup>n</sup>* را چاپ کرده و متوقف شوید :۴ قرار دهید ١ + *n* = *n* و به گام ٢ برگردید

کد MATLAB مربوط به این الگوریتم به صورت زیر است

```
function [iter, x]=Newton(x, Eps, f, fprime)
       iter = 0; xprev = 1e2;
       \textbf{while } \textbf{abs}(\mathbf{x} - \textbf{x} \textbf{prev}) > \textbf{Eps*abs}(\mathbf{x})x \text{prev} = x;x = x - f(x) / fprime(x);
             iter = iter + 1;
       end
end
```
*− x*) = *x*(*g ملاحظه می شود که، روش نیوتن حالت خاصی از روش تکرار ساده است. f*(*x*) *f* **تذکر ٢ . ١۵** *با انتخاب* (*x*(*′*

**مثال ٢ . ١۶** *می خواهیم نقطه ثابت تابع کسینوس را تعیین کنیم. به کمک رسم، متوجه می شویم، نقطه ثابت تابع در بازه*  = <sup>٠</sup>*x و استفاده از طرح تکرار ساده x<sup>n</sup>* cos = +١*xn، نتایج جدول ٢ . ٨ (سمت چپ) به π* ٠*,*] *قرار دارد. با انتخاب* <sup>۴</sup> *π* ٢ ] = <sup>٠</sup>*x و با دنبال کردن طرح π* ۴ *دست می آید که دلالت بر مقدار تقریبی* ٠*/*٧۴ *دارد. اما با انتخاب x − x* cos) = *x*(*f و تکراری نیوتن یعنی*

$$
x_n = x_{n-1} - \frac{\cos x_{n-1} - x_{n-1}}{-\sin x_{n-1} - 1}, \qquad n = 1, 1, \ldots,
$$

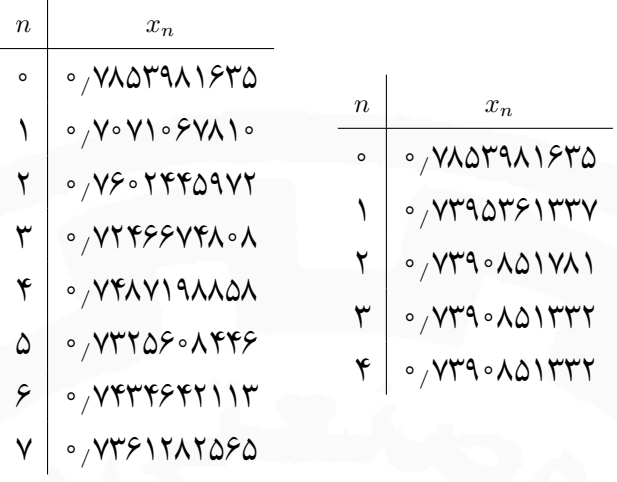

جدول ٨.٢: تقریبهایی برای یافتن نقطه ثابت تابع کسینوس

*نتایج جدول ٢ . ٨ (سمت راست) تولید می شود که دلالت بر آن دارد که نقطه ثابت تابع کسینوس با دقت D*٩ *عبارت است از .*٠*/*٧٣٩٠٨۵١٣٣ *△*

**مثال ٢ . ١٧** *ثابت می شود یکی از مدل های رشد جمعیت یک جامعه، تابعی بر حسب زمان <sup>t</sup> به صورت زیر است*

$$
N(t) = N_e e^{\lambda t} + \frac{\nu}{\lambda} (e^{\lambda t} - 1),
$$

*که در آن* <sup>٠</sup>*N جمعیت آغازی، ν میزان مهاجرت (که ثابت فرض می شود) و λ بیانگر ثابت نرخ تولد است. فرض کنید جمعیت آغازی یک جامعه ١٠٠٠٠٠٠ نفر بوده و در سال اول ۴٣۵٠٠٠ نفر مهاجر داشته باشد. اگر در انتهای سال اول جمعیت جامعه ١۵۶۴٠٠٠ نفر شده باشد، ثابت نرخ تولد در این جامعه را مشخص کنید. سپس با استفاده از آن و با این فرض که میزان مهاجرت در سال دوم تغییر نکند، جمعیت جامعه را در پایان سال دوم پیش بینی کنید. e*١٠٠٠٠٠٠ = ١۵۶۴٠٠٠ *را به دست آوریم. به عبارت دیگر باید صفر <sup>λ</sup>* + ۴٣۵٠٠٠ *λ* (*e در واقع باید جواب معادله* (١ *− <sup>λ</sup> e*١٠٠٠) = *λ*(*f معین شود. برای این منظور از روش نیوتن استفاده می کنیم و جوابی به <sup>λ</sup>* + ۴٣۵ *λ* (*e تابع* ١۵۶۴ *−* (١ *− <sup>λ</sup> دست می آوریم که دارای دقت D*۶ *باشد. بنابراین با منظور نمودن دقت D*٧ *و به ازای* ١ = <sup>٠</sup>*λ، به کمک رابطه بازگشتی*

$$
\lambda_{n+1} = \lambda_n - \frac{f(\lambda_n)}{f'(\lambda_n)}, \quad n = \circ, \mathcal{N}, \mathcal{N}, \dots,
$$

*به نتایج جدول ٢ . ٩ دست می یابیم. دلیل توقف در تکرار پنجم آن است که*

$$
|\lambda_{\Delta}-\lambda_{\Upsilon}|=\circ\text{,} \circ\circ\circ\circ\circ\Upsilon<\circ\text{,} \Delta\times\Upsilon\circ^{-\varphi}.
$$

*در این صورت* ٠*/*١٠٠٩٩٨ = *λ و جمعیت در انتهای سال دوم عبارت است از*

$$
N(\mathbf{Y}) = 1 \circ \circ \circ \circ \circ \circ e^{\mathbf{Y} \times \circ / 1 \circ \circ \mathbf{q} \cdot \mathbf{A}} + \frac{\mathbf{Y} \mathbf{Y} \mathbf{0} \circ \circ \circ}{\circ / 1 \circ \circ \mathbf{q} \mathbf{A} \mathbf{A}} (e^{\mathbf{Y} \times \circ / 1 \circ \circ \mathbf{q} \cdot \mathbf{A} \mathbf{A}} - 1) = \mathbf{Y} \mathbf{1} \mathbf{A} \mathbf{Y} \mathbf{q} \mathbf{Y} \mathbf{q}.
$$

*اگر محاسبات میانی با دقت D*٣ *انجام شود،* ٠*/*٠٧ = *λ خواهد بود و جمعیت در انتهای سال دوم* ٢٠٨۴١٢٠ = (٢)*N به دست می آید که با مقدار قبلی بیش از ١٠٠٠٠٠ نفر (حدود ۵ درصد) تفاوت دارد. توجه داشته باشید اگر بخواهیم بر مبنای جمعیت در انتهای سال دوم تخصیص بودجه داشته باشیم این اختلاف می تواند خیلی از موازنه ها را بر هم زند. توجه داشته باشید که به ازای* ٠*/*٠٧ = *λ خواهیم داشت* ١۵٢٣٠٩٣ = (١)*N، در حالی که به ازای* ٠*/*١٠٠٩٩٨ = *λ مقدار واقعی* ١۵۶۴٠٠٠ = (١)*N به دست می آید. △*

*n* ٠ ١ ٢ ٣ ۴ ۵ *λ<sup>n</sup>* ١*/*٠٠٠٠٠٠٠ ٠*/*٣٩۶٩٠٣١ ٠*/*١٣٨٨۶٩٠ ٠*/*١٠١۶۶۶۶ ٠*/*١٠٠٩٩٨١ ٠*/*١٠٠٩٩٧٩ جدول ٢ . :٩ روش نیوتن در یافتن ثابت نرخ تولد

قضییه ۵.۲ فرض کنید  $f$ (۵٫ و $a\in [a,b]$  صفر ساده  $f$  باشد یعنی  $f'(\alpha)=f'(\alpha)=f$ . در این صورت  $\delta$  یی *مثبت موجود است که دنباله حاصل از روش نیوتن به ازای هر* <sup>٠</sup>*x در* [*δ* + *α ,δ − α* [*به α همگرا است.*

**تذکر ٢ . ١۶** *از قضیه ٢ . ۵ چنین نتیجه گیری می شود که برای تضمین همگرایی روش نیوتن باید* <sup>٠</sup>*<sup>x</sup> به <sup>α</sup> نزدیک باشد. به همین منظور در عمل ابتدا چند تکرار یک روش ساده (با حجم عملیات کم) مانند روش دوبخشی را دنبال کرده و نتیجه را به عنوان* <sup>٠</sup>*x روش نیوتن اختیار می کنیم.*

**قضیه ٢ . ۶** *تحت شرایط قضیه ٢ . ۵ مرتبه همگرایی روش نیوتن دست کم ٢ است.*

خواهیم داشت  $g(x) \ = \ x - \frac{f(x)}{f'(x)}$ *f* برهان. روش نیوتن را به عنوان یک روش تکرار ساده در نظر گرفته، با فرض (*x*(*′ g* و بنابر قضیه ٢ . ۴ مرتبه همگرایی *′′*(*α*) = *<sup>f</sup> ′′*(*α*)  $f''(\alpha) \overline{f'(\alpha)} \;$ همچنین  $\cdot g'(\alpha) = \frac{f(\alpha)f''(\alpha)}{f'^{\intercal}(\alpha)}$  $\frac{\alpha f''(\alpha)}{f'^{\mathsf{r}}(\alpha)} = \circ$  و در نتیجه  $g'(x) = \frac{f(x)f''(x)}{f'^{\mathsf{r}}(x)}$  $f^{\prime\prime}(x)$ روش نیوتن در این حالت کمتر از دو نیست. □

**تمرین ٢ . ٣** *نشان دهید مرتبه همگرایی روش نیوتن در یافتن ریشه* ٠ <sup>=</sup> *<sup>α</sup> معادله* ٠ <sup>=</sup> *<sup>x</sup>* sin *دقیقا ٣ است.*

*√m را با روش نیوتن تعیین کنیم که در آن a و m اعدادی مثبت هستند. به همین منظور تابع* **مثال ٢ . ١٨** *می خواهیم <sup>a</sup>*  $\alpha = \sqrt[m]{a}$  مقر آن است. طرح تکراری نیوتن به صورت زیر در می آید  $\alpha = n$  صفر آن است. طرح تکراری نیوتن به صورت زیر در می آید

$$
x_{n+1} = x_n - \frac{x_n^m - a}{mx_n^{m-1}} = \frac{(m-1)x_n^m + a}{mx_n^{m-1}}, \qquad n = \circ, \lambda, \dots
$$

اگر ۲ = ۳ و ۲ = ۱ ختیار شود، این طرح به صورت 
$$
\frac{x_n}{\mathsf{y}} + \frac{x_n}{x_n} = \frac{x_n}{\mathsf{y}} + \frac{1}{\mathsf{y}} = \frac{1}{\mathsf{y}}
$$
ه

*x*<sup>١</sup> = ١*/*۵*, x*<sup>٢</sup> = ١*/*۴١۶۶۶۶۶۶٧*, x*<sup>٣</sup> = ١*/*۴١۴٢١۵۶٨۶*, x*<sup>۴</sup> = ١*/*۴١۴٢١٣۵۶٢*, x*<sup>۵</sup> = ١*/*۴١۴٢١٣۵۶٢

$$
\triangle \hspace{2.6cm} x \circ = \hspace{.3cm} 1 \circ \text{g} \cup \text{h} \circ \text{g} \circ \text{g} \circ \text{h}
$$

 $\mathsf{r}$ 

**مثال ٢ . ١٩** *با استفاده از روش نیوتن یک طرح تکراری برای محاسبه وارون عدد ناصفر <sup>a</sup> به دست آورده و به کمک آن* ١ *تعیین کنید.* ٣ *تقریبی برای f و از آنجا داریم ′* (*x*) = *<sup>−</sup>*١ *x* ٢ ١ = (*x*(*f آن گاه x اگر a −*  $x_{n+1} = x_n - \frac{f(x_n)}{f'(x_n)}$  $\frac{f(x_n)}{f'(x_n)} = x_n -$ ١  $\frac{1}{x_n} - a$ *−*١  $x_n^{\prime}$ *n ,*

و در نتیجه $x_n(7-ax_n) = x_n$  با فرض ۳ $a = \mathfrak{S}_0$ ه و ۳ $x \circ x_n = x_n$  خواهیم داشت ۳۳ $x_1 = \mathfrak{S}_1$  و ۳ ر $x_2 = x_n$  و ۳ *△ .x*<sup>٣</sup> = ٠*/*٣٣٣٣٣٣٣٣

**تعریف ٢ . ۴** *<sup>α</sup> صفر چندگانه <sup>f</sup> از مرتبه تکرار* ١ *< m نامیده می شود هرگاه*

$$
f(\alpha) = f'(\alpha) = \dots = f^{(m-1)}(\alpha) = \circ \neq f^{(m)}(\alpha),
$$

 $h(\alpha) \neq o$  *(i)* که در آن  $f(x) = (x - \alpha)^m h(x)$ 

$$
\mathbf{V}.\mathbf{Y} \text{ is a } \frac{1}{m} \text{ (a) } \frac{1}{m} \text{ (b) } \frac{1}{m} \text{ (c) } \frac{1}{m} \text{ (d) } \frac{1}{m} \text{ (e) } \frac{1}{m} \text{ (f) } \frac{1}{m} \text{ (g) } \frac{1}{m} \text{ (h) } \frac{1}{m} \text{ (i) } \frac{1}{m} \text{ (j) } \frac{1}{m} \text{ (k) } \frac{1}{m} \text{ (l) } \frac{1}{m} \text{ (l)
$$

*m − x<sup>n</sup>* = <sup>+</sup>١*x<sup>n</sup> که به روش نیوتن تعمیم یافته (ترمیم یافته، تغییریافته، اصلاح شده) معروف f*(*xn*) *f ′*(*xn*) **قضیه ٢ . ٨** *روش است، برای یافتن صفر m−گانه f، مرتبه همگرایی حداقل دو دارد.*

مثال ۲۰۰۲  ه =  ه صفر مرتبه چهارې ۲
$$
x^{\intercal} + x^{\intercal}
$$
صفر مرتبه چهارې ۲۰۰ ۲

*.*

*f ′*  $f''(x) = -\mathbf{Y}\cos x + \mathbf{Y}, \qquad f'''(x) = \mathbf{Y}\sin x,$  $f^{(\mathfrak{F})}(x) = \mathfrak{f} \cos x,$ 

و به وضوح (٠) $f^{(\mathbf{f})}(\circ) = f'(\mathbf{f}) = f'(\mathbf{f}) = f'(\mathbf{f}) = f''(\mathbf{f}) = f''(\mathbf{f}) = f''(\mathbf{f}) = f''(\mathbf{f}) = f''(\mathbf{f}) = f'(\mathbf{f}) = f'(\mathbf{f}) = f'(\mathbf{f}) = f'(\mathbf{f}) = f'(\mathbf{f}) = f'(\mathbf{f}) = f'(\mathbf{f}) = f'(\mathbf{f}) = f'(\mathbf{f}) = f'(\mathbf{f}) = f'(\mathbf{f}) = f'(\mathbf{f}) = f'(\mathbf{f}) = f'(\math$ 

$$
f(x) = \mathbf{Y} \cos x - \mathbf{Y} + x^{\mathsf{T}} = x^{\mathsf{T}} \left( \frac{\mathsf{T}}{\mathsf{Y}!} - \frac{\mathsf{T} x^{\mathsf{T}}}{\mathsf{Y}!} + \cdots \right)
$$

*با به کاربردن روش نیوتن به ازای* ٠*/*٠١ = <sup>٠</sup>*x خواهیم داشت* ٠*/*٠٠٠۴٢۴٣۴١ = <sup>١٢</sup>*x که نشان دهنده همگرایی کند روش است. اگر روش*

$$
x_{n+1} = x_n - \mathfrak{F} \frac{\mathfrak{r} \cos x_n - \mathfrak{r} + x_n^{\mathfrak{r}}}{-\mathfrak{r} \sin x_n + \mathfrak{r} x_n},
$$

*را به کار بریم، به ازای* ٠*/*٠١ = <sup>٠</sup>*x خواهیم داشت* ١٠*<sup>−</sup>*<sup>٧</sup> *× −*٠*/*١۶٣٢٠۶ = <sup>٢</sup>*x، اما برای محاسبه* ٣*x صورت و مخرج کسر صفر می شود (چون ریشه چندگانه است). △*

$$
\text{g.s. } \mathcal{L} = \sum_{m=0}^{m-1} \frac{f^{(m-1)}(x_m)}{f^{(m)}(x_m)}
$$
 بوده و روش
$$
\text{g.s. } \mathcal{L} = \sum_{m=0}^{m-1} \frac{f^{(m-1)}(x_m)}{f^{(m)}(x_m)}
$$
تیه همگرا است.

برهان· روش نیوتن برای یافتن ریشه ساده معادله ه = 
$$
(f^{(m-1)}(x) = f^{(m-1)}(x)
$$
 در است. ⊡

*f است. بنابراین طرح ′′′*(*x*) = ٢ sin *x ساده صفر و f*(*x*) = ٢ cos *x −* ٢ + *x* ٢ **مثال ٢ . ٢١** ٠ <sup>=</sup> *<sup>α</sup> صفر مرتبه چهارم تکراری*

$$
x_{n+1} = x_n - \frac{f'''(x_n)}{f^{(\mathfrak{F})}(x_n)} = x_n - \frac{\mathfrak{F}\sin x_n}{\mathfrak{F}\cos x_n} = x_n - \tan x_n,
$$

*△ .x*<sup>٣</sup> = ٠*/*٠ *و x*<sup>٢</sup> = ٠*/*١٢٣٣۴٩ *×* ١٠*<sup>−</sup>*<sup>١٩</sup> *،x*<sup>١</sup> = *−*٠*/*٣٣٣٣۴٧ *×* ١٠*<sup>−</sup>*<sup>۶</sup> *به ازای* ٠*/*٠١ = <sup>٠</sup>*x نتیجه می دهد*

**تذکر ٢ . ١٧** *در به کار بردن روش نیوتن دو مشکل اساسی وجود دارد که عبارتند از*

- *•* <sup>٠</sup>*x باید نزدیک α اختیار شود؛*
- *.f ′ • وجود، محاسبه و مخالف صفر بودن* (*xn*(
	- *برای درک بهتر به شکل ٢ . ٨ نگاه کنید.*

شکل ٢ . :٨ تعبیر هندسی مشکلات اساسی روش نیوتن

#### **٢ . ٣ . ۵ روش وتری**

روش وتری به روش خط قاطع<sup>١۶</sup> نیز معروف است و برای رفع مشکل دوم روش نیوتن مطرح شده است. با توجه به رابطه

$$
f'(x_n) = \lim_{x \to x_n} \frac{f(x_n) - f(x)}{x_n - x},
$$

اگر *x* به اندازه کافی به *x<sup>n</sup>* نزدیک باشد به عنوان مثال *<sup>−</sup>*١*x<sup>n</sup>* = *x*، می توان نوشت

$$
f'(x_n) \simeq \frac{f(x_n) - f(x_{n-1})}{x_n - x_{n-1}}.
$$

Secant method<sup>18</sup>

*محاسبات عددی نیم سال اول ١۴٠١-١۴٠٢ دانشگاه صنعتی اصفهان-دانشکده علوم ریاضی* ۴۵

با جای گذاری در طرح تکراری نیوتن، برای ١ *≤ n* داریم

$$
x_{n+1} = x_n - \frac{f(x_n)}{\frac{f(x_n) - f(x_{n-1})}{x_n - x_{n-1}}} = x_n - \frac{f(x_n)(x_n - x_{n-1})}{f(x_n) - f(x_{n-1})} = \frac{x_{n-1}f(x_n) - x_nf(x_{n-1})}{f(x_n) - f(x_{n-1})}.
$$

یک راه دیگر به دست آوردن طرح تکراری روش وتری، استفاده از تعبیر هندسی روش است که در شکل ٢ . ٩ آورده شده است.

```
شکل ٢ . :٩ تعبیر هندسی روش وتری
```
<mark>الگوریتم ۵:</mark> روش وتری *x*٠*, x*١*, ϵ, f* :**ورودی**  $|x_{n+1} - x_n| < \epsilon$  که به ازای آن  $|x_{n+1} - x_n|$ :١ قرار دهید ١ = *n*  $x_{n+1} = x_n - \frac{f(x_n)(x_n - x_{n-1})}{f(x_n) - f(x_{n-1})} = \frac{x_{n-1}f(x_n) - x_nf(x_{n-1})}{f(x_n) - f(x_{n-1})}$ *f*(*xn*)*−f*(*xn−*١) :٢ قرار دهید :٣ اگر *ϵ| < x<sup>n</sup> −* <sup>+</sup>١*x<sup>n</sup> |*آن گاه <sup>+</sup>١*x<sup>n</sup>* را چاپ کرده و متوقف شوید :۴ قرار دهید ١ + *n* = *n* و به گام ٢ برگردید

الگوریتم ۵ در MATLAB به صورت زیر پیاده سازی می شود

**f u n c ti o n** [ i t e r , x1 ] = S e c a nt ( x0 , x1 , Eps , f ) i t e r = 0 ; **w hil e abs** ( x1*−*x0 ) > Eps \* **abs** ( x1 ) x2 = x0 ; x0 = x1 ; x1 = x1 + ( x1 *−* x2 ) / ( f ( x2 ) / f ( x1 ) *−*1) ; i t e r = i t e r + 1 ; **end end**

*x* + ٢ *− x* cos ٢) = *x*(*f است. با به کاربردن روش* ٢ **مثال ٢ . ٢٢** *همان طور که بررسی شد* ٠ <sup>=</sup> *<sup>α</sup> صفر مرتبه چهار وتری به ازای* ٠*/*٠١ = <sup>٠</sup>*x و* ٠*/*٠٠٢ = <sup>١</sup>*x خواهیم داشت* ٠*/*٠٠٠٣٨١٨٨٨ = <sup>١٠</sup>*x.△*

١+ *است. √* ۵ **تذکر ٢ . ١٨** *ثابت می شود مرتبه همگرایی روش وتری* ١*/*۶١٨ *<sup>⋍</sup>* <sup>٢</sup>

 $\mathfrak{r}_\Delta$ 

**تذکر ٢ . ١٩** *روش وتری برای شروع به دو مقدار آغازی نیاز دارد که لزومی ندارد دو طرف <sup>α</sup> واقع باشند؛ ولی روش نابجایی برای شروع به a و b یی نیاز دارد که* ٠ *>* (*b*(*f*)*a*(*f. هم چنین در روش وتری همیشه نقطه ای با کوچک ترین اندیس کنار گذاشته می شود ولی در روش نابجایی ممکن است یک نقطه در چند تکرار متوالی ثابت بماند.*

### **٢ . ۴ بررسی یک مسئله کاربردی**

فرمول *nRT* = *V P* به قانون ایده آل گاز معروف است که در آن *P* فشار گاز، *V* حجم گاز، *n* تعداد مول گاز، *R* ثابت جهانی گازها و *T* دمای گاز است. در عمل، روابط دقیق تر T-V-P گازها در دسترس است که به عنوان مثال به معادله بیتی-بریجمن<sup>١٧</sup> می توان اشاره کرد که به صورت زیر است [۴]

$$
P = \frac{RT}{V} + \frac{a_1}{V^{\mathsf{T}}} + \frac{a_{\mathsf{T}}}{V^{\mathsf{T}}} + \frac{a_{\mathsf{T}}}{V^{\mathsf{T}}}.
$$

این معادله را می توان به صورت چندجمله ای مرتبه چهارم زیر بازنویسی کرد

$$
PV^{\dagger} - RTV^{\dagger} - a_1V^{\dagger} - a_1V - a_{\dagger} = \circ.
$$

برای مقادیر *R*، <sup>١</sup>*a*، <sup>٢</sup>*a* و <sup>٣</sup>*a*، حجم *V* برای هر دمای *T* و فشار *P* را می توان از ریشه های حقیقی چندجمله ای تعیین کرد. برای یک گاز خاص ضرایب عبارتند از *−*١*/*٠۶ = <sup>١</sup>*a*، ٠*/*٠۵٧ = <sup>٢</sup>*a* و *−*٠*/*٠٠٠١١ = <sup>٣</sup>*a*. بعلاوه، اگر فشار *P* برابر با ٢۵ اتمسفر باشد، دمای *T* برابر با ٢٩٣ کلوین و ٠*/*٠٨٢ = *R*، در این صورت حجم *V* با محاسبه ریشه معادله

$$
f(V) := \mathbf{Y} \Delta V^{\dagger} - \mathbf{Y} \mathbf{Y}_{\ell} \cdot \mathbf{Y} V^{\dagger} + \mathbf{1}_{\ell} \cdot \mathbf{Y} V^{\dagger} - \mathbf{1}_{\ell} \cdot \Delta \mathbf{Y} V + \mathbf{1}_{\ell} \cdot \mathbf{1}_{\ell} \cdot \mathbf{1}_{\ell} = \mathbf{1}_{\ell}
$$

به دست می آید. برای به دست آوردن این ریشه از روش نیوتن استفاده می کنیم که برای تقریب اولیه *V* از قانون ایده آل گاز می توان استفاده کرد

$$
V_{\circ} = \frac{RT}{P} = \frac{\circ / \circ \mathsf{A}\mathsf{Y}(\mathsf{Y}\mathsf{A}\mathsf{Y})}{\mathsf{Y}\mathsf{A}} = \circ / \mathsf{A}\mathsf{Y}.
$$

+ *V<sup>n</sup>* = <sup>+</sup>١*V<sup>n</sup>* و با شروع از ٠*/*٩۶١ = <sup>٠</sup>*V* نتایج روش نیوتن در جدول ٢ . ١٠ *f*(*V* ) *f ′*(*V* ) با جای گذاری مشتق تابع *f* در گزارش شده است که نشان می دهد بعد از ٣ تکرار به ٠*/*٩١٨ همگرا می شود.

*n* ٠ ١ ٢ ٣ *V<sup>n</sup>* ٠*/*٩۶١ ٠*/*٩١٢ ٠*/*٩١٨ ٠*/*٩١٨ جدول ٢ . :١٠ روش نیوتن در یافتن (٢٩٣) *V*

Beattie–Bridgeman<sup>1V</sup>

## **تمرین های تشریحی**

1. درستی روابط زیر را بررسی کنید  
\n
$$
\frac{1}{n \ln n} = o\left(\frac{1}{n}\right), \qquad \sin h = h - \frac{h^{\nabla}}{\varphi} + O(h^{\Delta}), \qquad e^{-n} = o(1/n^{\nabla}).
$$
\n7. ابتدا نشان دهید معادله  $e^{-n} = o(1/n^{\nabla}).$   
\n7. ابتدا نشان دهید معادله  $e^{-n} = \sin x = \cos x$  معادله  $x^{\nabla} - \sin x = 0$  مهکراده با دتیتعیین کنید.  
\n9.  $\lim_{x \to \infty} \frac{1}{\sqrt{2\pi}} e^{-\frac{1}{2}(x-1)^{\Delta}} e^{-\frac{1}{2}(x-1)^{\Delta}} e^{-\frac{1}{2}(x-1)^{\Delta}} e^{-\frac{1}{2}(x-1)^{\Delta}}$  دیابان دریشه را با این دقت تعیین کنید.  
\n1.  $\lim_{x \to \infty} \frac{1}{\sqrt{2\pi}} e^{-\frac{1}{2}(x-1)^{\Delta}} e^{-\frac{1}{2}(x-1)^{\Delta}} e^{-\frac{1}{2}(x-1)^{\Delta}}$ ههکرا میشود?  
\n2.  $\lim_{x \to \infty} \frac{1}{\sqrt{2\pi}} e^{-\frac{1}{2}(x-1)^{\Delta}} e^{-\frac{1}{2}(x-1)^{\Delta}}$ هه معادله  $e = 1 - x^{\nabla} - \frac{1}{2}(x-1)^{\Delta}$ ه میتوان توابع زیر را در نظر گرفت  
\n2.  $\lim_{x \to \infty} \frac{1}{\sqrt{2\pi}} e^{-\frac{1}{2}(x-1)^{\Delta}} e^{-\frac{1}{2}(x-1)^{\Delta}}$ 

به کمک قضیه نقطه ثابت نشان دهید <sup>١</sup>*g* مناسب نیست و به ترتیب <sup>۴</sup>*g*، <sup>٣</sup>*g* و <sup>٢</sup>*g* مناسب تر هستند. *e*) = *x*(*g* در شرایط قضیه نقطه ثابت صدق می کند؟ .۵ برای مثال ٢ . ،١٢ آیا تابع *<sup>−</sup>*۴*x*<sup>٢</sup> ٣*√* به کمک روش نیوتن بسازید. .۶ یک طرح تکراری برای تعیین ٢ *e −* ١) = *x*(*f* با مرتبه همگرایی دو به دست آورید. *x* ٢ .٧ یک طرح تکراری برای یافتن صفر مرتبه دو تابع

# **تمرین های تستی**

1. طرح تکراری 
$$
\left(x_n + \frac{1}{x_n^r}\right) = \frac{1}{r} \left(x_n + \frac{1}{x_n^r}\right)
$$
  
\nI(b) مرتبه همگرایی دو به ۲/ همگرا است.  
\n7. چند تکرار روش دوبختی در بازه (۵/۱/۵)–|  
\n3. ویه ۲/ همگرا است.  
\n7. چند تکرار روش دوبختی در بازه (۵/۱/۵)–|  
\n $\left(x_n + \frac{1}{x_n^r}\right)$ ه ۷ ۷ همگرا است.  
\n7. چند تکرار روش دوبختی در بازه (۵/۱/۵) ۱۰ (۰–)  
\n10 (ب معاسبه ریش مخاسبه ریشه مثبت معادله ( =  $x_{n+1} = 0$ ) با دقت \*  
\n۴۰ (۲ وش دوبختی برای محاسبه ریشه مثبت معادله ( =  $x_{n+2} = 0$ ) ۱۱ و تت \*-ه( × ۵/۰ استفاده  
\nشود، حداقل چند تکرار از روش دوبخشی لازم است?  
\n10 (ب ۱۹ (ه

- *x* + *x* کدام دنباله مرتبه همگرایی بزرگتری دارد؟ .۴ برای یافتن ریشه ٠ = *x* معادله ٠ = (*x*(sin *−* <sup>٣</sup>  $x_{n+1} = \sin(x_n) - x_n^{\mathsf{T}}$  (عد $x_{n+1} = x_n - \mathsf{T} \frac{f(x_n)}{f'(x_n)}$  (جد $x_{n+1} = x_n - \mathsf{T} \frac{f(x_n)}{f'(x_n)}$  (جد $x_{n+1} = x_n - \frac{f(x_n)}{f'(x_n)}$  (عدا $x_{n+1} = x_n - \frac{f(x_n)}{f'(x_n)}$ برای *xn*+<sup>١</sup> = ٠*/*٣(*x<sup>n</sup> −* ٠*/*١) .۵ کدام بازه [*b ,a* [این خاصیت را دارد که "دنباله حاصل از روش تکرار ساده ٠*/*٢ *−* <sup>٣</sup> ؟"است همگرا *α ∈* [*a, b*] به *x*<sup>٠</sup> *∈* [*a, b*] هر الف) [١*/*۵ ١*,*] ب) [*−*١ *−*٢*,*] ج) [٠ *−*٠*/*۵*,*] د) [٢*/*۵ ٢*,*] .۶ کدام گزینه درست است؟ الف) معادله *x <sup>−</sup>*١tan + ١ = *x* نقطه ثابت یکتا در بازه [٣ ٢*,*] دارد. ب) تابع *x <sup>−</sup>*١tan + ١) = *x*(*g* ریشه یکتا در بازه [٣ ٢*,*] دارد. ج) تابع *x <sup>−</sup>*١tan + ١) = *x*(*g* نقطه ثابت یکتا در بازه [٣ ٢*,*] دارد. د) معادله *x* tan + ١ = *x* ریشه یکتا در بازه [٣ ٢*,*] دارد. ٠*,*] *∋ α* همگرا باشد، حداکثر مقدار *|α −* <sup>١٠</sup>*x |*کدام است؟ *π*  $\frac{\pi}{\mathsf{S}}$  با ۱ $x_\circ = \mathsf{S}$  به [ $\frac{\mathsf{S}}{\mathsf{S}}$ ۵ cos(*xn*) اگر .٧ الف) ٠*/*١٩٧۴ ب) ٠*/*١٠٧۴ ج) ٠*/*٢١۴٨ د) ٠*/*٣٠۴٨ .٨ کدام گزینه نادرست است؟
	- الف) روش نیوتن حالت خاصی از روش تکرار ساده است که همگرایی تضمین شده ای دارد. ب) در یافتن ریشه های مضاعف یک تابع مرتبه همگرایی روش نیوتن دو نیست. *g* آنگاه مرتبه همگرایی روش تکرار ساده حداقل دو است. *′* ج) اگر ٠ = (*α*( د) روش وتری لزوما همگرا نیست.
- .٩ اگر بخواهیم جواب معادله ٠*/*١ = (*x*(cos *−*) *x*(sin را با ٠*/*٨ = <sup>٠</sup>*x* و ١ = <sup>١</sup>*x*، به روش وتری حل کنیم <sup>٣</sup>*x* کدام گزینه است؟ الف) ٠*/*٨۵۶١۶۶١١٢ ب) ٠*/*٨۵۶١۴٣٩٩٩ ج) ٠*/*٨۵۶۶٢٩۴۵۶ د) ٠*/*٨۵۶٢٣۶٩٩٠
	- .١٠ کدام یک از عبارات زیر صحیح است؟ الف) روش نیوتن برای حل معادلات غیرخطی همیشه همگرا است. ب) روش دوبخشی برای یافتن تمام ریشه ها همگرا است. ج) مرتبه همگرایی روش نیوتن به مرتبه ریشه بستگی دارد. د) مرتبه همگرایی روش وتری بیشتر از مرتبه همگرایی روش نیوتن است.

*x*) = *x*(*f* در صورتی که به ریشه همگرا شود، <sup>۴</sup> *−* ٢*x* .١١ مرتبه همگرایی روش نیوتن برای پیدا کردن ریشه های ٠ = <sup>٢</sup> چند است؟ الف) برای همه ریشه ها خطی است. ب) برای همه ریشه ها از مرتبه دو است. ج) برای ریشه ی صفر از مرتبه دو و برای ریشه های ناصفر خطی است. د) برای ریشه ی صفر خطی است و برای ریشه های ناصفر از مرتبه دو است.

.١٢ فرض کنید *x* cos + *x*) = *x*(*f* و ٠ = <sup>٠</sup>*x* و ۵ ٠٫ = <sup>١</sup>*x* باشد. مقدار <sup>٢</sup>*x* در روش وتری کدام است؟ الف) ۴٢٣٢ *−*١٫ ب) ٣٢۴٢ ١٫ ج) ۴٢٣٢ ١٫ د) ٣٢۴٢ *−*١٫

.

- .١٣ کدام یک از گزینه های زیر در مورد ریشه ٠ = *α* برای *x* sinh *− x* sin) = *x*(*f* صحیح است؟ الف) روش نیوتن همگرای مرتبه دو است. ب) روش دوبخشی همگرا نیست. ج) روش نیوتن همگرای مرتبه یک است. د) روش نیوتن همگرای حداقل مرتبه دو است.
- *e*(cos) = *x*(*f*، ٠ = <sup>٠</sup>*x*، <sup>١</sup>*x* با روش نیوتن و <sup>٢</sup>*x* با روش وتری به دست آید، <sup>١</sup>*x* و <sup>٢</sup>*x* به ترتیب *x* .١۴ با این فرض که ( کدامند؟ الف) ٠*/*۶۴٢٠ و ٠*/*۴٠١۵ ب) ٠*/*۶۴٢١ و ٠*/*۴٠١۵ ج) ٠*/*۶۴٢٠ و ٠*/*۴٠١۶ د) ٠*/*۶۴٢١ و ٠*/*۴٠١۶
	- .١۵ کدامیک از عبارات زیر صحیح است؟ الف) روش دوبخشی برای یافتن تمامی ریشه ها همگرا است. ب) مرتبه همگرایی روش نیوتن به مرتبه ریشه بستگی دارد. ج) مرتبه همگرایی روش وتری بیشتر از مرتبه همگرایی روش نیوتن است. د) روش نیوتن برای حل معادلات غیرخطی همیشه همگرا است.

# **فصل ٣**

# **درون یابی و تقریب**

#### **مقدمه**

در جمهوری اسلامی ایران هر ده سال یک بار سرشماری جمعیت انجام می شد و قرار شده است از این به بعد هر پنج سال یک بار انجام پذیرد. جدول ٣ . ١ جمعیت کشور را در سال های ١٣٣۵ تا ١٣٩۵ نشان می دهد. در ارتباط با این جدول سوال های زیر مطرح می شوند

- در سال ١٣۵٩ (آغاز جنگ تحمیلی ایران با عراق) جمعیت ایران چقدر بوده است؟
	- در سال ١۴٠٠ جمعیت ایران چقدر خواهد بود؟
	- در سال ١٣٣٠ جمعیت ایران چقدر بوده است؟
	- در چه سالی جمعیت ایران حدود ۴٠ میلیون نفر بوده است؟

| سال                                                                              |  |  |  |  |
|----------------------------------------------------------------------------------|--|--|--|--|
| ×٩/٩٢   ٢٥/١٥   ٢٧/ ٢٠   ٢٩/ ٢٥   ٢٩/ ٢٩   ٢٣/ ٢٨   ٢٥/ ٢٥   ١٨/ ١٨   ميليون نفر |  |  |  |  |

جدول ٣ . :١ جمعیت ایران در سال های ١٣٣۵ تا ١٣٩۵

**تعریف ٣ . ١** *فرض کنید تابع* (*x*(*<sup>f</sup>* <sup>=</sup> *<sup>y</sup> در دسترس نباشد (یا ضابطه ای پیچیده داشته باشد) ولی مقدار آن در* ١ <sup>+</sup> *<sup>n</sup>* نقطه  $x_0 < x_1 < \cdots < x_n$  معلوم باشد. مسئله یافتن مقدار تابع  $f$  در نقطه  $x$  متعلق به بازه  $[x_\circ, x_n]$  به مسئله درون $x$ اببی *(سوال اول)، مسئله یافتن مقدار تابع f در نقطه x که به بازه* [*x<sup>n</sup>* <sup>٠</sup>*,x* [*تعلق ندارد به مسئله برون یابی (سوال دوم و سوم) و مسئله تعیین x زمانی که* (*x*(*f معلوم باشد به مسئله درون یابی وارون (سوال چهارم) معروف است.*

#### **٣ . ١ درون یابی**

**قضیه ٣ . ١ (تقریب وایرشتراس)** *فرض کنید* [*b ,a*[*<sup>C</sup> <sup>∈</sup> <sup>f</sup>. به ازای هر* ٠ *< ϵ چندجمله ای <sup>p</sup> چنان وجود دارد که*

$$
|f(x) - p(x)| < \epsilon, \quad \forall x \in [a, b].
$$

با توجه به این قضیه و با توجه به همواری چندجمله ای ها (مشتق و انتگرال یک چندجمله ای، چندجمله ای است)، چنین به نظر می رسد که ساده ترین روش برای حل مسئله درون یابی، ساختن چندجمله ای درون یاب تابع *f* است. **تعریف ٣ . ٢** *فرض کنید مقدار تابع <sup>f</sup> در* ١ <sup>+</sup> *<sup>n</sup> نقطه x<sup>n</sup> <sup>&</sup>lt; · · · <sup>&</sup>lt;*١*<sup>x</sup> <sup>&</sup>lt;*٠*<sup>x</sup> معلوم باشد. چندجمله ای <sup>p</sup> را چندجمله ای درون یاب تابع f نامند اگر*

$$
i = \circ, \mathcal{N}, \dots, n \quad : \quad p(x_i) = f(x_i).
$$

*این رابطه به ویژگی چندجمله ای درون یاب معروف است.*

*.*

**قضیه ٣ . ٢** *اگر مقدار تابع <sup>f</sup> در* ١ <sup>+</sup> *<sup>n</sup> نقطه متمایز <sup>x</sup>n , . . .* ١*,x* ٠*,x معلوم باشد، آن گاه یک و فقط یک چندجمله ای با حداکثر درجه n با ویژگی درون یابی وجود دارد.*

*anx* + *· · ·* + *x*١*a* + <sup>٠</sup>*a*) = *x*(*p* چندجمله ای درون یاب (با ضرایب نامعین) تابع *f* در نقاط برهان. فرض کنید *<sup>n</sup> xn , . . .* ١*,x* ٠*,x* باشد. بنابر ویژگی درون یابی داریم

$$
p(xo) = ao + a1xo + \dots + anxon = fo,
$$
  

$$
p(x1) = ao + a1x1 + \dots + anx1n = f1,
$$
  

$$
\vdots
$$
  

$$
p(xn) = ao + a1xn + \dots + anxnn = fn,
$$

که در آن (*xi*(*f* = *fi*. این معادله ها را می توان به شکل فشرده *F* = *Aα* نوشت که در آن

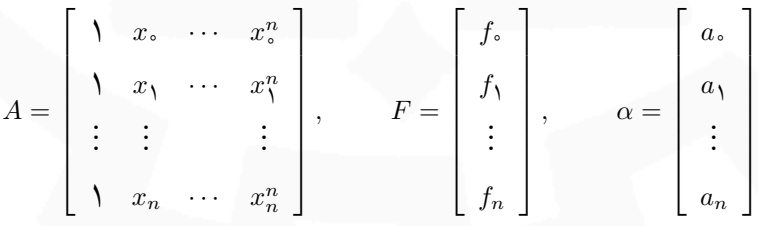

 $x_j$   $x_j$  به ماتریس واندرموند معروف است و ثابت میشود ( $\lim_{j\leq j\leq j\leq n}$  ، $\det(A)=\prod_{j\in j\leq j\leq n} (x_j-x_j)$  میشود متمایز هستند واضح است که ٠ =*̸* (*A*(det و بنابراین دستگاه *F* = *Aα* جواب یکتا دارد. □

**تذکر ٣ . ١** *اثبات این قضیه دلالت دارد بر روش ضرایب نامعین برای تعیین چندجمله ای درون یاب که به تولید یک دستگاه پر و بدحالت منجر می شود (در عمل جواب های عددی رضایت بخشی به دست نمی آید) و برای nهای بزرگ کارایی ندارد. در ادامه روش های کاراتر بررسی می شوند.*

 $\Delta$ 

#### **٣ . ١ . ١ روش لاگرانژ**

فرض کنید 
$$
L_j
$$
 به ازای  $j = \circ, \mathcal{N}, \ldots, n$ رانیه یاشد و قرار دهید

$$
p(x) = f \cdot L \cdot (x) + f \cdot L \cdot (x) + \dots + f \cdot L \cdot (x) = \sum_{j=-\infty}^n f_j L_j(x).
$$

برای آن که 
$$
p
$$
 در ویژگی درونیابی صدق کند باید داشته باشیم

$$
L_j(x_i) = \delta_{ij} = \begin{cases} 1, & i = j, \\ 0, & i \neq j. \end{cases}
$$

یعنی *L<sup>j</sup>* باید در *n* نقطه *xn , . . .* +١*,x<sup>j</sup> <sup>−</sup>*١*,xj , . . .* ٠*,x* صفر شود. بنابراین

$$
L_j(x) = c(x-x) \cdots (x-x_{j-1})(x-x_{j+1}) \cdots (x-x_n),
$$

 $L_j(x_j) = \mathsf{I}$  و چون ۱

*.*

$$
c=\frac{1}{(x_j-x_\circ)\cdots(x_j-x_{j-1})(x_j-x_{j+1})\cdots(x_j-x_n)},
$$

و در نتیجه

$$
L_j(x) = \frac{(x-x_\circ)\cdots(x-x_{j-1})(x-x_{j+1})\cdots(x-x_n)}{(x_j-x_\circ)\cdots(x_j-x_{j-1})(x_j-x_{j+1})\cdots(x_j-x_n)} = \prod_{j\neq k=\circ}^n \frac{x-x_k}{x_j-x_k}
$$

**تذکر ٣ . ٢** *چندجمله ای های <sup>L</sup><sup>j</sup> از درجه <sup>n</sup> هستند و به چندجمله ای های لاگرانژ معروف هستند و به کمک چندجمله ای*

$$
\psi_n(x)=(x-x_\circ)\cdots(x-x_n)=\prod_{i=1}^n(x-x_i),
$$

*می توان نوشت*

$$
p(x) = \psi_n(x) \sum_{j=0}^n \frac{f_j}{(x - x_j)\psi'_n(x_j)}
$$

<mark>الگوریتم ۶:</mark> روش لاگرانژ

ورووی: نقاط (x., f.,),..., (x<sub>n</sub>, f<sub>n</sub>) لوروی: نقاط  

$$
f
$$
یندجملهای درونیاب 
$$
f
$$
  

$$
L_j(x) = \prod_{j \neq k=0}^n \frac{x - x_k}{x_j - x_k} \text{ if } j = 0, 1, ..., n
$$
  

$$
p(x) = \sum_{j=0}^n f_j L_j(x) \text{ and } f
$$

*.*

کد MATLAB این الگوریتم به صورت زیر است

function  $p = LagranInter(x, y, u)$  $n = \text{length}(x)$ ; p = **z e r o s** ( **s i z e** ( u ) ) ; **for**  $k = 1:n$  $w = ones(size(u));$  $for j = [1:k-1 k+1:n]$ w = ( u*−*x ( j ) ) . / ( x ( k )*−*x ( j ) ) . \*w; **end**  $p = p + w^*y(k)$ ; **end end**

*.* ∑*<sup>n</sup>* **تمرین ٣ . ١** *نشان دهید چندجمله ای های لاگرانژ مستقل خطی بوده و* ١ = (*<sup>x</sup>* (*L<sup>j</sup>* <sup>٠</sup>=*<sup>j</sup>*

**مثال ٣ . ١** *چندجمله ای درون یاب مربوط به داده های جدول زیر را با روش لاگرانژ تعیین کنید.*

$$
\begin{array}{c|c|c}\n\hline\nx_i & -1 & \circ & \mathbf{Y} \\
\hline\nf_i & \mathbf{Y} & \mathbf{Y}\n\end{array}
$$

*به وضوح* ٢ = *n و داریم*

$$
L_{\circ}(x) = \frac{(x-x_{1})(x-x_{1})}{(x_{\circ}-x_{1})(x_{\circ}-x_{1})} = \frac{(x-\circ)(x-\mathbf{Y})}{(-1-\circ)(-\mathbf{Y})} = \frac{x^{\mathbf{Y}}-\mathbf{Y}x}{\mathbf{Y}},
$$
  

$$
L_{1}(x) = \frac{(x-(-1))(x-\mathbf{Y})}{(\circ -(-1))(\circ -\mathbf{Y})} = \frac{-x^{\mathbf{Y}}+x+\mathbf{Y}}{\mathbf{Y}}, \qquad L_{1}(x) = \frac{(x-(-1))(x-\circ)}{(\mathbf{Y}-(-1))(\mathbf{Y}-\circ)} = \frac{x^{\mathbf{Y}}+x}{\mathbf{Y}}
$$

*و بنابراین*

$$
p(x) = f \cdot L \cdot (x) + f \cdot L \cdot (x) + f \cdot L \cdot (x) = \lambda \times (\frac{x^{\gamma} - x}{\gamma}) + \lambda \times \frac{-x^{\gamma} + x + \gamma}{\gamma} + \lambda \times (\frac{x^{\gamma} + x}{\gamma}) = x^{\gamma} + x + \lambda
$$

$$
\triangle \hspace{1.5cm} \triangle \hspace{1.5cm} \Box \hspace{1.5cm} \Box \hspace{1.5cm}
$$

**مثال ٣ . ٢** *چندجمله ای درون یاب مربوط به داده های جدول زیر را با روش لاگرانژ تعیین کنید.*

$$
\begin{array}{c|ccccc}\nx_i & -1 & \circ & 1 & 1 \\
\hline\nf_i & 1 & 1 & 1 & 1\n\end{array}
$$

*به وضوح* ٣ = *n و داریم*

$$
L_{\circ}(x) = \frac{(x - \circ)(x - 1)(x - 1)}{(-1 - \circ)(-1 - 1)(-1 - 1)} = \frac{x^{\mathsf{T}} - 1 + 1}{-\mathsf{T}}x^{\mathsf{T}} + \frac{1}{-\mathsf{T}}x^{\mathsf{T}} - \frac{1}{-\mathsf{T}}x^{\mathsf{T}} -
$$

 $\Delta \mathsf{r}$ 

۵۴ *محاسبات عددی نیم سال اول ١۴٠١-١۴٠٢ دانشگاه صنعتی اصفهان-دانشکده علوم ریاضی*

*و بنابراین*

$$
p(x) = \mathbf{1} \times L_{\circ}(x) + \mathbf{1} \times L_{\mathbf{1}}(x) + \mathbf{Y} \times L_{\mathbf{1}}(x) + \mathbf{Y} \times L_{\mathbf{1}}(x) = x^{\mathbf{1}} + x + \mathbf{1}
$$

$$
\vartriangle
$$
۵ میستند ولی ۲ میتند ولی ۲ میتند ولی ۲ میت.

**اشکالات روش لاگرانژ**

- محاسبات حتی زمانی که *n* کوچک باشد زیاد است و برای *n*های بزرگ روش کارایی چندانی ندارد؛
- با اضافه شدن یک نقطه به داده های قبلی، باید تمام عملیات را از سر گرفت (از محاسبات قبلی استفاده نمی شود)؛
	- قبل از اتمام عملیات، درجه چندجمله ای درون یاب معلوم نیست.

**مثال ٣ . ٣** *چندجمله ای درون یاب داده های جمعیت ایران را ساخته و نمودار آن را در شکل ٣ . ١ رسم کرده ایم. نتایج*

$$
p(\Upsilon \mathbf{r} \mathbf{r}^{\circ}) = -\mathbf{r} \mathbf{r}^{\prime}/4\Delta, p(\Upsilon \mathbf{r} \mathbf{r}^{\circ}) = \mathbf{r} \mathbf{A}^{\prime} \mathbf{r} \mathbf{r}, p(\Upsilon \mathbf{r} \Delta \mathbf{q}) = \mathbf{r} \mathbf{r}^{\prime}/\mathbf{r} \mathbf{q}, p(\Upsilon \mathbf{r} \mathbf{r} \mathbf{A}) = \Delta \mathbf{A}^{\prime}/4\mathbf{r}, p(\Upsilon \mathbf{r} \mathbf{r} \mathbf{r} \mathbf{r} \mathbf{r} \mathbf{q}) = \mathbf{r} \mathbf{r}^{\prime}/4\mathbf{r}
$$

*به دست می آیند که باید به دقت تفسیر شوند. △*

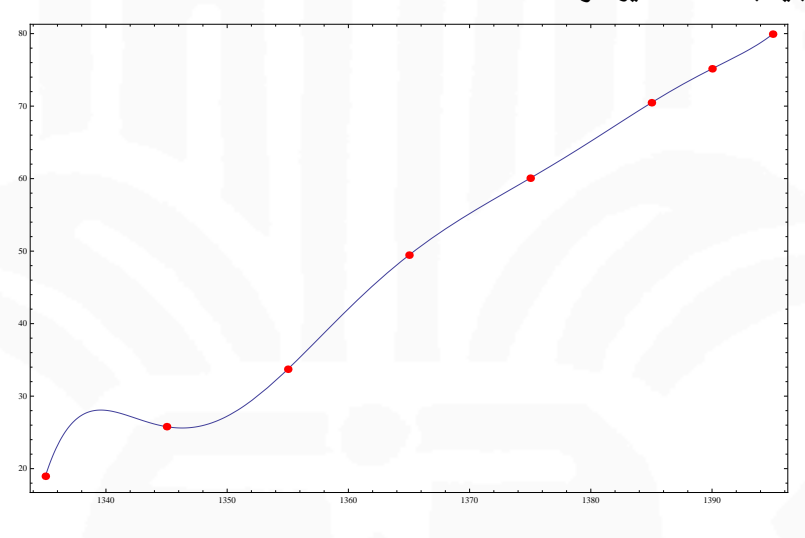

شکل ٣ . :١ نمودار جمعیت ایران در سال های ١٣٣۵*−*١٣٩۵

#### **٣ . ١ . ٢ روش تفاضلات تقسیم شده نیوتن**

در این بخش روشی ساخته می شود که اشکالات روش لاگرانژ را برطرف کند. به همین منظور، فرض کنید فضای تمام چندجمله ای های از درجه حداکثر *n* را با *π<sup>n</sup>* نمایش دهیم.

**تمرین ٣ . ٢** *نشان دهید*

$$
\pi_n = \text{span}\{ \mathcal{h}, (x-x\cdot), (x-x\cdot)(x-x_1), \dots, (x-x\cdot) \cdots (x-x_{n-1}) \}.
$$

*محاسبات عددی نیم سال اول ١۴٠١-١۴٠٢ دانشگاه صنعتی اصفهان-دانشکده علوم ریاضی* ۵۵

*یعنی نشان دهید چندجمله ای های*

$$
\lambda, (x-x\cdot), (x-x\cdot)(x-x_1), \ldots, (x-x\cdot)\cdots(x-x_{n-1})
$$

*مستقل خطی هستند.*

بنابراین، می توان هر چندجمله ای از درجه حداکثر *n* را به صورت ترکیب خطی از چندجمله ای های اخیر نوشت. به ویژه برای چندجمله ای درون یاب *p* خواهیم داشت

$$
p(x) = a_{\circ} + a_{1}(x - x_{\circ}) + a_{1}(x - x_{\circ})(x - x_{1}) + \cdots + a_{n}(x - x_{\circ}) \cdots (x - x_{n-1}).
$$

ضرایب *an , . . .* ١*,a* ٠*,a* را به گونه ای پیدا می کنیم که *p* در ویژگی درون یابی صدق کند. پس باید داشته باشیم

$$
p(xs) = as = fs \longrightarrow as = fs,
$$
  

$$
p(x1) = as + a1(x1 - xs) = f1 \longrightarrow a1 = \frac{f1 - fs}{x1 - xs}.
$$

پیش از آن که سایر ضرایب را به همین صورت به دست آوریم، تفاضلات تقسیم شده نیوتن را تعریف می کنیم. **تعریف ٣ . ٣** *فرض کنید <sup>x</sup>n , . . .* ١*,x* ٠*,x نقاطی متمایز باشند. تفاضل تقسیم شده مرتبه اول <sup>f</sup> در نقاط <sup>x</sup><sup>i</sup> و* <sup>+</sup>١*x<sup>i</sup> که با xi*[*f نمایش داده می شود، به صورت زیر است نماد* [+١*xi ,*

$$
f[x_i, x_{i+1}] = \frac{f_{i+1} - f_i}{x_{i+1} - x_i},
$$

*x<sup>i</sup> به صورت زیر تعریف می شود و تفاضل تقسیم شده مرتبه j تابع f در نقاط <sup>j</sup>*+*xi , . . .* +١*,xi ,*

$$
f[x_i, \ldots, x_{i+j}] = \frac{f[x_{i+1}, \ldots, x_{i+j}] - f[x_i, \ldots, x_{i+j-1}]}{x_{i+j} - x_i}.
$$

بنابراین با توجه به نماد تعریف شده می توان نوشت [١*x* ٠*,x*[*f* = <sup>١</sup>*a* و داریم

$$
p(x_{\mathbf{Y}}) = a_{\circ} + a_{\mathbf{Y}}(x_{\mathbf{Y}} - x_{\circ}) + a_{\mathbf{Y}}(x_{\mathbf{Y}} - x_{\circ})(x_{\mathbf{Y}} - x_{\mathbf{Y}}) = f_{\mathbf{Y}},
$$

و از آن جا خواهیم داشت

$$
a_{\mathbf{Y}} = \frac{f_{\mathbf{Y}} - f_{\circ} - \frac{f_{\mathbf{Y}} - f_{\circ}}{x_{\mathbf{Y}} - x_{\circ}}(x_{\mathbf{Y}} - x_{\circ})}{(x_{\mathbf{Y}} - x_{\circ})(x_{\mathbf{Y}} - x_{\mathbf{Y}})} = \frac{\frac{f_{\mathbf{Y}} - f_{\circ}}{x_{\mathbf{Y}} - x_{\mathbf{Y}}} - \frac{f_{\mathbf{Y}} - f_{\circ}}{x_{\mathbf{Y}} - x_{\circ}}}{(x_{\mathbf{Y}} - x_{\circ})} = \frac{\frac{f_{\mathbf{Y}} - f_{\mathbf{Y}} + f_{\mathbf{Y}} - f_{\circ}}{x_{\mathbf{Y}} - x_{\mathbf{Y}}} - \frac{f_{\mathbf{Y}} - f_{\circ}}{x_{\mathbf{Y}} - x_{\circ}} \frac{x_{\mathbf{Y}} - x_{\mathbf{Y}} - x_{\circ}}{x_{\mathbf{Y}} - x_{\circ}}}{x_{\mathbf{Y}} - x_{\circ}},
$$

$$
a_{\mathbf{Y}} = \frac{\frac{f_{\mathbf{Y}} - f_{\mathbf{Y}}}{x_{\mathbf{Y}} - x_{\mathbf{Y}}}-\frac{f_{\mathbf{Y}} - f_{\circ}}{x_{\mathbf{Y}} - x_{\circ}}}{x_{\mathbf{Y}} - x_{\circ}} = \frac{f[x_{\mathbf{Y}}, x_{\mathbf{Y}}] - f[x_{\circ}, x_{\mathbf{Y}}]}{x_{\mathbf{Y}} - x_{\circ}}.
$$

و یا

در نتیجه

$$
a_{\mathbf{Y}} = f[x_{\circ}, x_{\mathbf{Y}}, x_{\mathbf{Y}}].
$$

با یک روند استقرایی می توان نشان داد

$$
a_j = f[x_*, x_1, \ldots, x_j], \qquad j = 1, \ldots, n,
$$

و بنابراین

$$
p(x) = f_{\circ} + \sum_{j=1}^{n} f[x_{\circ}, x_{\cdot}, \dots, x_{j}](x - x_{\circ}) \cdots (x - x_{j-1}).
$$

<mark>الگوریتم ٧:</mark> روش تفاضلات تقسیمٖشده نیوتن (*x*٠*, f*٠)*,*(*x*١*, f*١)*, . . . ,*(*xn, fn*) نقاط :**ورودی**  $p(x)=\sum_{i= \circ}^n F_{i,i} \prod_{k= \circ}^{i-1} (x-x_k)$  خروجی:  $F_{\circ,\,\circ}, F_{\setminus,\,\circ}, \ldots, F_{n,n}$  به طوری که  $F_{i,\circ} = f_i$  برای  $i = \circ, \wedge, \ldots, n$  قرار بده  $i$  $F_{i,j} = \frac{F_{i,j-1} - F_{i-1,j-1}}{x_i - x_i}$ *xi−xi−<sup>j</sup>* :٢ برای *n , . . .* ١*,* = *i* و *i , . . .* ١*,* = *j* قرار بده

| function | \n $yxx = \text{Newton} \cdot \text{var} \cdot \text{var}$ |
|----------|----------------------------------------------------------------------------------------------------|
|----------|----------------------------------------------------------------------------------------------------|

**مثال ٣ . ۴** *چندجمله ای درون یاب مربوط به جدول زیر را با روش تفاضلات تقسیم شده نیوتن تعیین کنید.*

$$
\begin{array}{c|ccccc}\nx_i & -1 & \circ & \mathbf{Y} \\
\hline\nf_i & 1 & 1 & \mathbf{V}\n\end{array}
$$

*برای ساختن چندجمله ای درون یاب، جدولی معروف به جدول تفاضلات تقسیم شده به صورت زیر می سازیم*

$$
\begin{array}{c|cc}\nx_i & f_i & f[x_i, x_{i+1}] & f[x_0, x_1, x_1] \\
\hline\n-1 & 1 & & \\
& \frac{1-1}{e^{-(-1)}} = 0 \\
0 & 1 & & \\
& \frac{1}{\gamma - 1} = \gamma \\
&\gamma\n\end{array}
$$

*△ .p*(*x*) = ١ + (٠)(*x −* (*−*١)) + (١)(*x −* (*−*١))(*x −* (٠)) = *x و به کمک آن داریم* ١ + *x* + <sup>٢</sup>

**مثال ٣ . ۵** *اگر داده* (٣ ١*,*) *به جدول مثال قبل اضافه شود، آن را دوباره حل کنید. به راحتی می توان جدول مثال قبل را به صورت زیر اصلاح کرد.*

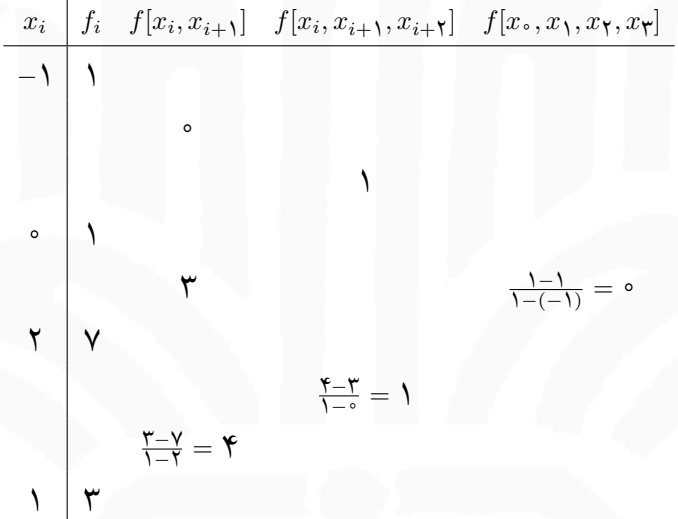

*△ .q*(*x*) = *p*(*x*) + ٠(*x* + ١)*x*(*x −* ٢) = *p*(*x*) = *x و سپس* ١ + *x* + <sup>٢</sup> **مزایای روش تفاضلات تقسیم شده نیوتن**

- حجم عملیات چندان زیاد نیست؛
- با اضافه شدن یک نقطه (نقاطی) به جدول، از محاسبات قبلی استفاده می شود؛
- چندجمله ای درون یاب به تدریج ساخته می شود و درجه آن، پس از ساختن جدول مشخص می شود.

**تذکر ٣ . ٣** *چندجمله ای درون یاب به ترتیب نقاط بستگی ندارد، به بیان دیگر اگر <sup>p</sup> چندجمله ای درون یاب تابع <sup>f</sup> در* مجموعه نقاط  $\{y_0, x_1, \ldots, x_n\}$  و  $q$  چندجملهای درون $j$ ب تابع  $f$  در مجموعه نقاط  $\{y_0, y_1, \ldots, x_n\}$  باشد و داشته باشیم { $y_0, y_1, \ldots, y_n$ } آنگاه بنابر یکتایی چندجملهای درون یاب داریم  $p = q$ ۰ به علاوه با توجه به ضریب  $x$  در  $q$  و  $p$  داریم  $f[y_0,y_1,\ldots,x_n]=f[y_0,y_1,\ldots,y_n]$  یعنی تفاضل تقسیمشده به ترتیب نقاط بستگی ندارد.

 $\Delta V$ 

 $x_0,\ldots,x_{n+1}$  تلکو ۴.۳ اگر  $p_n$  چندجملهای درون $\omega$ ب در نقاط  $x_0,\ldots,x_n$  و  $p_{n+1}$  چندجملهای درون $\omega$ ب در نقاط  $f$ *باشد، آنگاه داریم*

$$
p_{n+1}(x) = p_n(x) + f[x_0, \ldots, x_{n+1}](x - x_0) \cdots (x - x_n).
$$

#### **٣ . ١ . ٣ روش های پیشرو/پسرو نیوتن**

روش های لاگرانژ و تفاضلات تقسیم شده نیوتن برای نقاط *xn , . . .* ٠*,x* چه هم فاصله باشند و چه نباشند به کار برده می شود، اما اگر نقاط هم فاصله باشند چندجمله ای درون یاب به شکل ساده تری قابل بیان است که در ادامه با نحوه نمایش آن آشنا می شویم. فرض کنید

$$
x_{i+1}-x_i=h, \qquad i=\circ,1,\ldots,n-1,
$$

و یا

$$
x_i = x \cdot + ih, \qquad i = \circ, \lambda, \ldots, n.
$$

**تعریف ٣ . ۴** *عملگر انتقال که با <sup>E</sup> نمایش داده می شود به صورت* (+١*xi*(*<sup>f</sup>* <sup>=</sup> <sup>+</sup>١*f<sup>i</sup>* <sup>=</sup> *Ef<sup>i</sup> تعریف می شود و برای هر*  $f_{i+\alpha} = f(x_{i+\alpha})$  طبیعی داریم  $f_{i+1} = f_{i+\alpha}$ . با این فرض که به ازای هر  $\alpha$  حقیقی داشته باشیم  $k$  $\mathbf{f}_i = f_{i-1}$  به ویژه  $f_i = f_{i+1}$ ، به ویژه  $\mathbf{f}_i = f_{i+1}$ . به ویژه

**تعریف ٣ . ۵** *عملگر تفاضل پیشرو که با* <sup>∆</sup> *نمایش داده می شود به صورت* ١ *<sup>−</sup> <sup>E</sup>* ∆ = *بیان می شود. بنابراین داریم طبیعی k هر برای و*∆ *f<sup>i</sup>* = (*E −* ١)*f<sup>i</sup>* = *fi*+<sup>١</sup> *− f<sup>i</sup>*

$$
\Delta^{k+1} f_i = \Delta(\Delta^k f_i) = \Delta^k(\Delta f_i) = \Delta^k (f_{i+1} - f_i) = \Delta^k f_{i+1} - \Delta^k f_i.
$$

 $\nabla \setminus \nabla$ به عنوان مثال  $f_{i+1} - f_{i+1} = f_{i+1} - \Delta(f_{i+1}) = \Delta(f_{i+1} - f_{i}) = \Delta(f_{i+1} - f_{i}) = f_{i+1} - f_{i+1} + f_{i}$  به طور مشابه عملگر تفاضل پسرو که با  $k$  نمایش داده میشود، به صورت  $\nabla F - f = (\nabla - \nabla f_i - f_{i-1})$  بیان شده و در نتیجه  $f_i = f_i - f_{i-1}$   $\nabla f_i = (\nabla - \nabla f_i)$  و برای هر *طبیعی داریم*

$$
\nabla^{k+1} f_i = \nabla(\nabla^k f_i) = \nabla^k (\nabla f_i) = \nabla^k f_i - \nabla^k f_{i-1}.
$$

 $\cdot \nabla^{\mathsf{Y}} f_i = \nabla(\nabla f_i) = \nabla (f_i - f_{i-1}) = f_i - \mathsf{Y} f_{i-1} + f_{i-1}$  به عنوان مثال

بررسی روابط زیر به سادگی امکان پذیر است.

$$
\begin{aligned}\n\mathbf{Y} \mathbf{X} &= \Delta E, & \mathbf{Y} \mathbf{X} \nabla = \nabla E, & \mathbf{Y} \mathbf{X} \nabla = \nabla \Delta, \\
\mathbf{Y} \Delta f_i &= \nabla f_{i+1}, & \Delta \nabla f_i &= \Delta f_{i-1}, & \mathbf{Y} \Delta^k f_i &= \nabla^k f_{i+k} \quad (k \in \mathbb{N}).\n\end{aligned}
$$

معاسبات عددی نیمسال اول ۱۰۴۲–۱۹۶۱ دانشگاه صنعتی اصفهان-دانشکده علوم ریاضی  
لم ۱۰۳ اگر ۸ عددی طبیعی باشد، آنگاه به ازای هر عدد صحیح نامنفی *۱* داریم  
\n
$$
f[x_i, x_{i+1}, \ldots, x_{i+k}] = \frac{\Delta^k f_i}{k! h^k} = \frac{\nabla^k f_{i+k}}{k! h^k}.
$$

**قضیه ٣ . ٣ (چندجمله ای درون یاب پیشروی نیوتن)** *چندجمله ای درون یاب <sup>f</sup> در نقاط هم فاصله xn , . . .* ١*,x* ٠*,x به صورت زیر است*

 $\Delta$ 9

$$
p(x) = f_{\circ} + \theta \Delta f_{\circ} + \frac{\theta(\theta - 1)}{\mathbf{Y}!} \Delta^{\mathbf{Y}} f_{\circ} + \cdots + \frac{\theta(\theta - 1) \cdots (\theta - n + 1)}{n!} \Delta^n f_{\circ} = f_{\circ} + \sum_{l=1}^n {\theta \choose l} \Delta^l f_{\circ},
$$

= *θ و برای هر l در* N *و هر θ در* R *داریم x−x*٠ *h که در آن*

*.*

$$
\binom{\theta}{l} = \frac{\theta(\theta - 1) \cdots (\theta - l + 1)}{l!}.
$$

*x<sup>i</sup> به صورت زیر بیان می شود* **نتیجه ٣ . ٣ . ١** *چندجمله ای درون یاب در نقاط هم فاصله k*+*xi , . . .* +١*,xi ,*

$$
p(x) = f_i + \theta \Delta f_i + \frac{\theta(\theta - 1)}{\mathbf{Y}!} \Delta^{\mathbf{Y}} f_i + \dots + \frac{\theta(\theta - 1) \cdots (\theta - k + 1)}{k!} \Delta^k f_i, \qquad \theta = \frac{x - x_i}{h}
$$

**قضیه ٣ . ۴ (چندجمله ای درون یاب پسرو نیوتن)** *چندجمله ای درون یاب <sup>f</sup> در نقاط هم فاصله xn , . . .* ١*,x* ٠*,x به صورت (θ* = *x−x<sup>n</sup> h زیر است (با این فرض که*

$$
p(x) = f_n + \theta \nabla f_n + \frac{\theta(\theta + 1)}{\mathbf{Y}!} \nabla^{\mathbf{Y}} f_n + \dots + \frac{\theta(\theta + 1) \cdots (\theta + n - 1)}{n!} \nabla^n f_n = f_n + \sum_{l=1}^n {\theta + l - 1 \choose l} \nabla^l f_n.
$$

**نتیجه ٣ . ۴ . ١** *چندجمله ای درون یاب در نقاط هم فاصله xi , . . .* +١*,<sup>k</sup>−xi ,<sup>k</sup>−x<sup>i</sup> به صورت زیر قابل بیان است*

$$
p(x) = f_i + \theta \nabla f_i + \frac{\theta(\theta + 1)}{\mathsf{Y}!} \nabla^{\mathsf{Y}} f_i + \dots + \frac{\theta(\theta + 1) \cdots (\theta + k - 1)}{k!} \nabla^k f_i, \qquad \theta = \frac{x - x_i}{h}.
$$

**تذکر ٣ . ۵** *در عمل هنگام استفاده از نتایج ٣ . ٣ . ١ و ٣ . ۴ . ،١ این سوال مطرح می شود که کدام انتخاب (پیشرو یا پسرو، انتخاب x<sup>i</sup> و درجه چندجمله ای (k ((مناسب تر است؟ در پاسخ باید توجه داشت که x<sup>i</sup> را چنان انتخاب می کنیم که* = *θ) که در آن x نقطه ای است که می خواهیم درون یابی کنیم) کوچک باشد. اگر x به ابتدای جدول نزدیک باشد به x−x<sup>i</sup> h صورت پیشرو و اگر x به انتهای جدول نزدیک باشد به صورت پسرو عمل می کنیم. برای پرهیز از افزایش حجم محاسبات، درجه چندجمله ای درون یاب را بی جهت اضافه نمی کنیم؛ البته این مطلب بستگی به h دارد (برای h کوچک درون یابی خطی (درجه یک) نیز جواب خوبی می دهد).*

۶٠ *محاسبات عددی نیم سال اول ١۴٠١-١۴٠٢ دانشگاه صنعتی اصفهان-دانشکده علوم ریاضی*

*.*sin(۴۵*◦ ◦*٢۵)sin *و* ( ) *،*sin(۵ *◦* **مثال ٣ . ۶** *با توجه به جدول داده شده مطلوب است مقدار* (

$$
\begin{array}{c|cccccc}\nx_i & \circ^{\circ} & \bullet^{\circ} & \bullet^{\circ} & \bullet^{\circ} & \bullet^{\circ} & \bullet^{\circ} & \bullet^{\circ} \\
\hline\n\sin(x_i) & \circ & \circ/\text{VVP} & \circ/\text{Y}\text{FP} & \circ/\text{Q} & \circ/\text{F}\text{FN} & \circ/\text{V}\text{FP} & \bullet^{\circ}\n\end{array}
$$

*ابتدا جدولی به صورت زیر می سازیم*

| $x_i$ | $f_i$ | $\Delta f_i$ | $\Delta^{\tau} f_i$ | $\Delta^{\tau} f_i$ | $\Delta^{\tau} f_i$ | $\Delta^{\delta} f_i$ |
|-------|-------|--------------|---------------------|---------------------|---------------------|-----------------------|
| 0     | 0     | 0            | 0                   | 0                   | 0                   |                       |
| 10    | 0     | 0            | 0                   | 0                   |                     |                       |
| 2     | 0     | 0            | 0                   | 0                   |                     |                       |
| 3     | 0     | 0            | 0                   | 0                   |                     |                       |
| 4     | 0     | 0            | 0                   | 0                   |                     |                       |
| 5     | 0     | 0            | 0                   | 0                   |                     |                       |
| 6     | 0     | 0            | 0                   | 0                   |                     |                       |
| 7     | 0     | 0            | 0                   |                     |                     |                       |
| 8     | 0     | 0            | 0                   |                     |                     |                       |
| 9     | 0     | 0            | 0                   |                     |                     |                       |
| 10    | 0     | 0            | 0                   |                     |                     |                       |
| 11    | 0     | 0            | 0                   |                     |                     |                       |
| 12    | 0     | 0            | 0                   |                     |                     |                       |
| 13    | 0     | 0            | 0                   |                     |                     |                       |
| 14    | 0     | 0            | 0                   |                     |                     |                       |
| 25    | 0     | 0            | 0                   |                     |                     |                       |
| 3     | 0     | 0            |                     |                     |                     |                       |

برای درونیابی در °a = ۵ با انتخاب ° = °c داریم ہ $\frac{e^{-\circ e}-\delta-\pi^*}{e-\delta}=\frac{x-x^*}{h}$ . به کمک نتیجه۱.۳.۳ خواهیم داشت

$$
\sin(\Delta^{\circ}) \simeq f_{\circ} + \theta \Delta f_{\circ} + \frac{\theta(\theta - 1)}{\mathbf{Y}!} \Delta^{\mathbf{Y}} f_{\circ} + \cdots + \frac{\theta(\theta - 1) \cdots (\theta - \Delta + 1)}{\Delta!} \Delta^{\Delta} f_{\circ},
$$

*◦*۴۵ = *x، با انتخاب* ۵)sin *در ادامه در جدول آورده شده است. برای درون یابی در ◦ که پس از جایگذاری، مقادیر تقریبی* ( = *θ. به کمک لم ٣ . ۴ . ١ خواهیم داشت x−x*<sup>۴</sup> *<sup>h</sup>* = ۴۵*◦−*۴٠*◦* <sup>١٠</sup>*◦* = ١ ٢ *◦*۴٠ = <sup>۴</sup>*x داریم*

$$
\sin(\mathbf{Y}\Delta^{\circ}) \simeq f_{\mathbf{Y}} + \theta \nabla f_{\mathbf{Y}} + \frac{\theta(\theta + 1)}{\mathbf{Y}!} \nabla^{\mathbf{Y}} f_{\mathbf{Y}} + \cdots + \frac{\theta(\theta + 1) \cdots (\theta + \mathbf{Y} - 1)}{\mathbf{Y}!} \nabla^{\mathbf{Y}} f_{\mathbf{Y}},
$$

*◦*٢۵ = *x اگر از ◦*۴۵)sin *در ادامه در جدول آورده شده است. برای درون یابی در که پس از جایگذاری، مقادیر تقریبی* ( *◦*٢٠ = <sup>٢</sup>*x به صورت پیشرو استفاده کنیم آن گاه*

$$
\theta = \frac{x - x_{\Upsilon}}{h} = \frac{\Upsilon \Delta^{\circ} - \Upsilon^{\circ}}{\Upsilon^{\circ}} = \frac{\Upsilon}{\Upsilon}.
$$

. *محاسبات عددی نیم سال اول ١۴٠١-١۴٠٢ دانشگاه صنعتی اصفهان-دانشکده علوم ریاضی* ۶١

*به کمک نتیجه ٣ . ٣ . ١ داریم*

$$
\sin(\Upsilon \Delta^{\circ}) \simeq f_{\Upsilon} + \theta \Delta f_{\Upsilon} + \frac{\theta(\theta - 1)}{\Upsilon!} \Delta^{\Upsilon} f_{\Upsilon} + \frac{\theta(\theta - 1)(\theta - \Upsilon)}{\Upsilon!} \Delta^{\Upsilon} f_{\Upsilon},
$$

*◦*٢۵ = *x از ◦*٢۵)sin *در ادامه در جدول آورده شده است و اگر برای درون یابی در که پس از جایگذاری، مقادیر تقریبی* ( *◦*٣٠ = <sup>٣</sup>*x به صورت پسرو استفاده کنیم آن گاه*

$$
\theta = \frac{x - x_{\mathsf{T}}}{h} = \frac{\mathsf{T}\Delta^{\circ} - \mathsf{T}^{\circ}}{\mathsf{T}^{\circ}} = -\frac{\mathsf{T}}{\mathsf{T}}
$$

*به کمک نتیجه٣ . ۴ . ١ داریم*

$$
\sin(\Upsilon \Delta^{\circ}) \simeq f_{\Upsilon} + \theta \nabla f_{\Upsilon} + \frac{\theta(\theta + 1)}{\Upsilon!} \nabla^{\Upsilon} f_{\Upsilon} + \frac{\theta(\theta + 1)(\theta + \Upsilon)}{\Upsilon!} \nabla^{\Upsilon} f_{\Upsilon},
$$

*◦*٢۵)sin *در ادامه در جدول آورده شده است. که پس از جایگذاری، مقادیر تقریبی* (

*.*

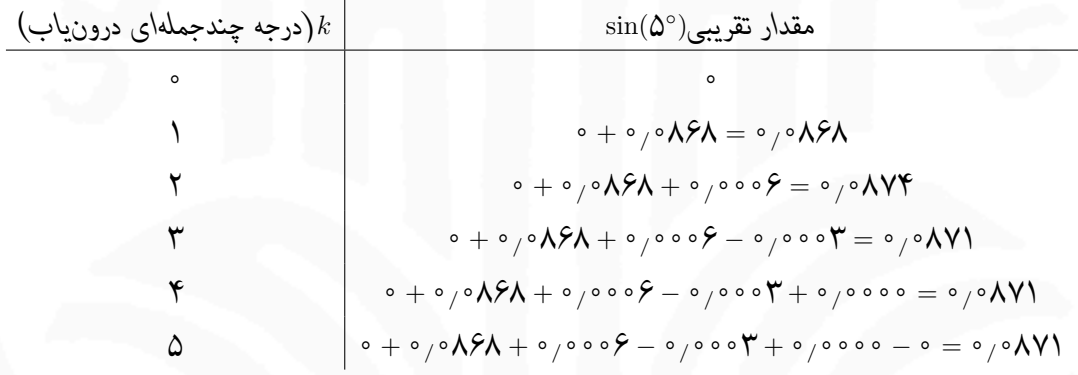

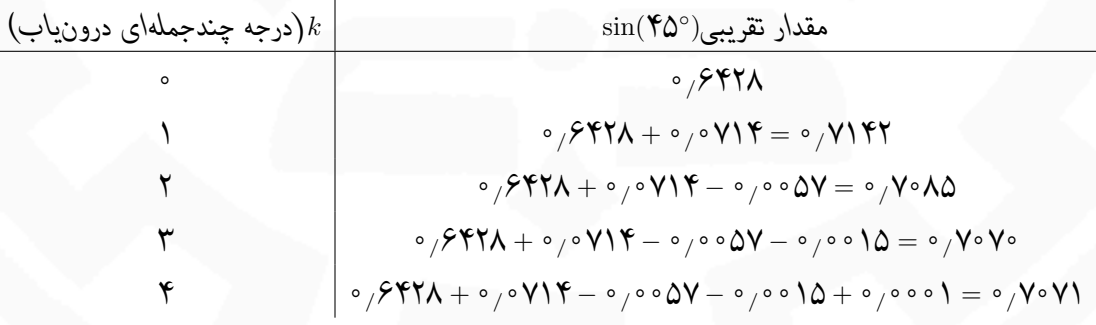

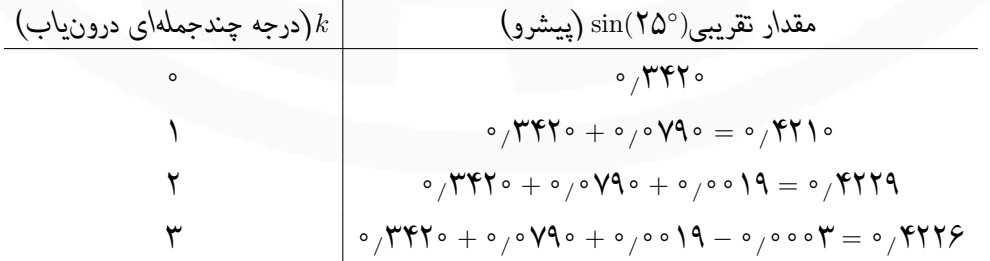

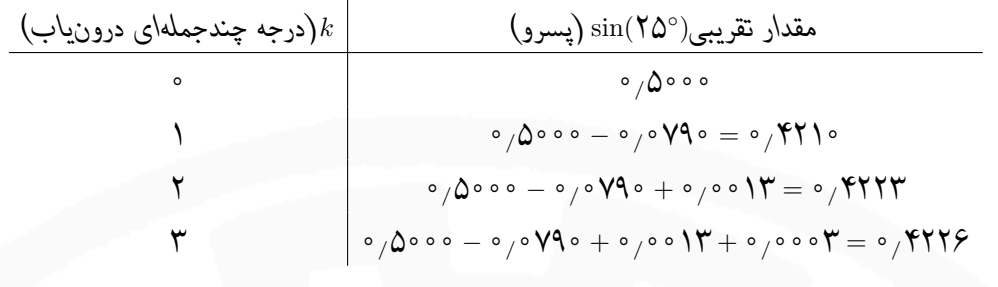

*△*

**تذکر ٣ . ۶** *ممکن است چندجمله ای درون یاب پیشرو (پسرو) نیوتن برای درون یابی <sup>f</sup> زمانی که <sup>x</sup> در اواسط جدول قرار دارد مناسب نباشد، زیرا از تمام اطلاعات جدول استفاده نمی شود. در این صورت بهتر است درون یاب مرکزی مورد استفاده قرار گیرد.*

#### **٣ . ١ . ۴ بررسی یک مسئله کاربردی**

در این قسمت به بررسی مسئله احتمال بارگذاری بار باد می پردازیم [۴]. فرض کنید یک مهندس سازه در حال طراحی یک سازه موقت است که به مدت یک سال در محل مورد نظر قرار خواهد گرفت. برای محاسبه بار باد در طراحی سازه، ابتدا مهندس رکوردهای پیشین را برای سرعت باد در منطقه به دست می آورد. با استفاده از پیشینه ٣۴ ساله حداکثر سرعت باد سالانه، مقدار میانگین ( ̄*Y* (و انحراف استاندارد ( *S<sup>Y</sup>* (به ترتیب ٩٠ و ٢٠ کیلومتر در ساعت است. مهندس تصمیم می گیرد از سرعت باد ١٢۵ کیلومتر در ساعت برای طراحی بار باد استفاده کند. پیشینه ٣۴ ساله همچنین نشان می دهد که حداکثر سرعت باد سالیانه به طور نرمال توزیع می شود، بنابراین مهندس با استفاده از توزیع نرمال احتمال اینکه طراحی بار از ١٢۵ کیلومتر در ساعت تجاوز کند را تخمین می زند. انحراف نرمال استاندارد را می توان به صورت

$$
z = \frac{110 - \bar{Y}}{S_Y} = \frac{110 - 9}{\bar{Y} \cdot \bar{Y}} = 1.700,
$$

تعریف کرد. احتمالات نرمال که مهندس برای مقادیر *z* در اختیار دارد در جدول

*z* ١*/*۵ ١*/*۶ ١*/*٧ ١*/*٨ ١*/*٩ ٢*/*٠ *f*(*z*) ٠*/*٠۶۶٨ ٠*/*٠۵۴٨ ٠*/*٠۴۴۶ ٠*/*٠٣۵٩ ٠*/*٠٢٨٩ ٠*/*٠٢٢٨

ثبت شده است. بنابراین برای تخمین احتمال به ساخت یک چندجمله ای درون یاب نیاز دارد. برای درون یابی خطی، از مقادیر ١*/*٨ ١*/*٧*,* = *z* استفاده می کند که نتیجه به صورت زیر است

$$
f(z = 1/\text{VA}) \simeq f(1/\text{V}) + \frac{1/\text{VA} - 1/\text{V} \cdot (f(1/\text{A}) - f(1/\text{V}))}{1/\text{A} \cdot (1/\text{A}) - 1/\text{V} \cdot (1/\text{A}) - 1/\text{V} \cdot (1/\text{A})}
$$

$$
= \frac{1}{\text{A}} \cdot \frac{\text{A}}{\text{A}} \cdot \frac{\text{A}}{\text{A}}
$$

مقدار واقعی ٠*/*٠۴٠١ است، بنابراین تخمین با ٠*/*٠٠٠١۵ یا ٠*/*۴ درصد خطا به دست می آید. برای به دست آوردن تخمین دقیق تر، از روش پیشرو نیوتن به کمک جدول زیر استفاده می کند.

z<sub>i</sub> 
$$
f(z_i)
$$
  $\Delta f_i$   $\Delta^T f_i$   $\Delta^T f_i$   $\Delta^0 f_i$   
\n $\Delta^0 f_i$   
\n $\Delta^0 f_i$   
\n $\Delta^0 f_i$   
\n $\Delta^0 f_i$   
\n $\Delta^0 f_i$   
\n $\Delta^0 f_i$   
\n $\Delta^0 f_i$   
\n $\Delta^0 f_i$   
\n $\Delta^0 f_i$   
\n $\Delta^0 f_i$   
\n $\Delta^0 f_i$   
\n $\Delta^0 f_i$   
\n $\Delta^0 f_i$   
\n $\Delta^0 f_i$   
\n $\Delta^0 f_i$   
\n $\Delta^0 f_i$   
\n $\Delta^0 f_i$   
\n $\Delta^0 f_i$   
\n $\Delta^0 f_i$   
\n $\Delta^0 f_i$   
\n $\Delta^0 f_i$   
\n $\Delta^0 f_i$   
\n $\Delta^0 f_i$   
\n $\Delta^0 f_i$   
\n $\Delta^0 f_i$   
\n $\Delta^0 f_i$   
\n $\Delta^0 f_i$   
\n $\Delta^0 f_i$   
\n $\Delta^0 f_i$   
\n $\Delta^0 f_i$   
\n $\Delta^0 f_i$   
\n $\Delta^0 f_i$   
\n $\Delta^0 f_i$   
\n $\Delta^0 f_i$   
\n $\Delta^0 f_i$   
\n $\Delta^0 f_i$   
\n $\Delta^0 f_i$   
\n $\Delta^0 f_i$   
\n $\Delta^0 f_i$   
\n $\Delta^0 f_i$   
\n $\Delta^0 f_i$   
\n $\Delta^0 f_i$   
\n $\Delta^0 f_i$   
\n $\Delta^0 f_i$   
\n $\Delta^0 f_i$   
\n $\Delta^0 f_i$   
\n $\Delta^0 f_i$   
\n $\Delta^0 f_i$   
\n $\Delta^0 f_i$   
\n $\Delta^0 f_i$   
\n $\Delta^$ 

= *θ* مقدار ١*/*٧۵*−*١*/*۵ برای درون یابی در ١*/*٧۵ <sup>=</sup> *<sup>z</sup>* با انتخاب ٢*/*۵ <sup>=</sup> <sup>٠</sup>*/*<sup>١</sup>

$$
f(1/\Upsilon\Delta) \simeq \frac{\rho_0 \cdot \partial \Omega + \Upsilon_1 \Delta(-\rho_0 \cdot \Upsilon \cdot \rho) + \frac{\Upsilon_1 \Delta(1/\Delta)}{\Upsilon} (\rho_0 \cdot \rho_0 \cdot \Upsilon \cdot \rho_0 \cdot \rho_0)}{+\frac{\Upsilon_1 \Delta(1/\Delta)(\rho_0)(\rho_0 \cdot \rho_0)(-\rho_0 \cdot \rho)}{\Upsilon \cdot \Upsilon} (\rho_0 \cdot \rho_0 \cdot \rho_0 \cdot \rho_0 \cdot \rho_0 \cdot \rho_0)} + \frac{\Upsilon_1 \Delta(1/\Delta)(\rho_0)(\rho_0 \cdot \rho_0)(-\rho_0 \cdot \rho_0)(-\rho_0 \cdot \rho_0)(-\rho_0 \cdot \rho_0 \cdot \rho_0)}{1 \cdot \Upsilon_0} (-\rho_0 \cdot \rho_0 \cdot \rho_0 \cdot \rho_0 \cdot \rho_0 \cdot \rho_0 \cdot \rho_0 \cdot \rho_0 \cdot \rho_0 \cdot \rho_0 \cdot \rho_0 \cdot \rho_0)}
$$

را به دست می آورد که با مقدار دقیق مطابقت دارد.

## **٣ . ٢ خطای چندجمله ای درون یاب**

در این بخش قصد داریم به بررسی خطای چندجملهای درونیاب بپردازیم.

**قضیه ٣ . ۵** *فرض کنید <sup>p</sup> چندجمله ای درون یاب تابع <sup>f</sup> در نقاط متمایز <sup>b</sup>* <sup>=</sup> *<sup>x</sup><sup>n</sup> <sup>&</sup>lt; · · · <sup>&</sup>lt;*١*<sup>x</sup> <sup>&</sup>lt;*٠*<sup>x</sup>* <sup>=</sup> *<sup>a</sup> باشد. اگر*  $y(x)$  آنگاه به ازای هر  $x$  در  $[a,b]$  عدد  $y(x)$  در  $y(x)$  چنان وجود دارد که  $f\in C^{n+1}[a,b]$ 

$$
f(x) = p(x) + \frac{f^{n+1}(y(x))}{(n+1)!}(x - x_0) \cdots (x - x_n).
$$

**تذکر ٣ . ٧** *بنابر شرایط قضیه ٣ . ،۵ به ازای هر <sup>x</sup> در* [*b ,a* [*داریم*

$$
|f(x) - p(x)| \le \frac{M_1 M_1}{(n+1)!},
$$

۶۴ *محاسبات عددی نیم سال اول ١۴٠١-١۴٠٢ دانشگاه صنعتی اصفهان-دانشکده علوم ریاضی*

که در آن |(x) (۱/۰-۰/۱۵) مقدود نیست و در چنین حالاتی 
$$
M_1 = \max_{a \le x \le b} |f^{(n+1)}(x)|
$$
۰۰۰۰۰ (x) سخ که برای  
مهای بزرگ، یافتن ۸۸۰ مقدور نیست و در چنین حالتی از کران بدبینانه  $M_1 \leq (b-a)^{n+1}$  استفاده میکنیم.

*و آورده دست به x*<sup>٠</sup> = ٠*, x*<sup>١</sup> = ٢*, x*<sup>٢</sup> = ٣ *نقاط در را y* = *f*(*x*) = cos( *πx* ٨ **مثال ٣ . ٧** *چندجمله ای درون یاب تابع* ( *سپس کران بالای خطای درون یابی را تعیین نموده و آن را با خطای واقعی در نقطه* ١ = *x مقایسه کنید (محاسبات را با سه رقم اعشار دنبال کنید).*

*x<sup>i</sup> f<sup>i</sup> f*[*x<sup>i</sup> , xi*+١] *f*[*x*٠*, x*١*, x*٢] ٠ ١ ٠*/*٧٠٧*−*١ <sup>٢</sup>*−*<sup>٠</sup> <sup>=</sup> *<sup>−</sup>*٠*/*١۴٧ ٢ ٠*/*٧٠٧ *<sup>−</sup>*٠*/*٣٢۴+٠*/*<sup>١۴٧</sup> <sup>٣</sup>*−*<sup>٠</sup> <sup>=</sup> *<sup>−</sup>*٠*/*٠۵٩ ٠*/*٣٨٣*−*٠*/*٧٠٧ <sup>٣</sup>*−*<sup>٢</sup> <sup>=</sup> *<sup>−</sup>*٠*/*٣٢۴ ٣ ٠*/*٣٨٣

*پس چندجمله ای درون یاب به صورت زیر است*

$$
p(x) = 1 - \frac{\delta}{2} \sqrt{\frac{\mu}{2}} \sqrt{2} \sqrt{2} \sqrt{x} \sqrt{x} = \frac{\mu}{2} \sqrt{\frac{\mu}{2}} \sqrt{x} = \frac{\mu}{2} \sqrt{\frac{\mu}{2}} \sqrt{x}} = \frac{\
$$

*داریم f*(*x*) = cos( *πx* ٨ *چون* ٢ = *n و* (

$$
f'(x) = -\frac{\pi}{\lambda} \sin(\frac{\pi x}{\lambda}), \qquad f''(x) = -\frac{\pi^{\mathsf{Y}}}{\mathsf{P}\mathsf{Y}} \cos(\frac{\pi x}{\lambda}), \qquad f'''(x) = \frac{\pi^{\mathsf{Y}}}{\Delta \mathsf{Y}} \sin(\frac{\pi x}{\lambda}).
$$

*بنابراین*

*و*

$$
M_1 = \max_{\circ \leq x \leq \mathbf{r}} |f'''(x)| = \frac{\pi^{\mathbf{r}}}{\Delta \mathbf{r}} |\sin(\frac{\pi x}{\mathbf{r}})| \leq \frac{\pi^{\mathbf{r}}}{\Delta \mathbf{r}} \simeq \mathbf{1} \cdot \mathbf{1} \cdot \mathbf{1}.
$$

$$
M_{\mathbf{Y}} = \max_{\mathbf{0} \le x \le \mathbf{Y}} |x(x - \mathbf{Y})(x - \mathbf{Y})| \le \mathbf{Y}^{\mathbf{Y}} = \mathbf{Y}\mathbf{Y}.
$$

*در نتیجه*

$$
|f(x)-p(x)| \leq \frac{M_1M_\Upsilon}{\varphi} \leq \frac{\log(\varphi)}{\varphi} \leq \frac{1}{\varphi} \frac{1}{\varphi} \leq \frac{1}{\varphi} \frac{1}{\varphi} \leq \frac{1}{\varphi} \frac{1}{\varphi} \frac{1}{\varphi} \leq \frac{1}{\varphi} \frac{1}{\varphi} \frac{1}{\varphi} \leq \frac{1}{\varphi} \frac{1}{\varphi} \frac{1}{\varphi} \leq \frac{1}{\varphi} \frac{1}{\varphi} \frac{1}{\varphi} \leq \frac{1}{\varphi} \frac{1}{\varphi} \frac{1}{\varphi} \leq \frac{1}{\varphi} \frac{1}{\varphi} \frac{1}{\varphi} \leq \frac{1}{\varphi} \frac{1}{\varphi} \frac{1}{\varphi} \leq \frac{1}{\varphi} \frac{1}{\varphi} \frac{1}{\varphi} \leq \frac{1}{\varphi} \frac{1}{\varphi} \frac{1}{\varphi} \leq \frac{1}{\varphi} \frac{1}{\varphi} \frac{1}{\varphi} \leq \frac{1}{\varphi} \frac{1}{\varphi} \leq \frac{1}{\varphi} \frac{1}{\varphi
$$

*در y* = sin( *πx* ٨ *اما این کران بالای خطا بدبینانه است و در ادامه کران بالای واقع بینانه تری به دست می آوریم. چون تابع* ( *بازه* [٣ ٠*,*] *صعودی است!؟ پس داریم*

$$
M_1 = \max_{s \le x \le \mathbf{r}} |f'''(x)| = \frac{\pi^{\mathbf{r}}}{\Delta \mathbf{r}} \max_{s \le x \le \mathbf{r}} |\sin(\frac{\pi x}{\Delta})| \le \frac{\pi^{\mathbf{r}}}{\Delta \mathbf{r}} |\sin(\frac{\mathbf{r}}{\Delta})| \simeq \circ / \circ \Delta \mathbf{r}.
$$
  

$$
t_1 = \frac{\Delta + \sqrt{\gamma}}{\mathbf{r}} \sum_{s \le x} g'(t) = \circ j \sum_{s \le x} g'(t) = \mathbf{r}t^{\mathbf{r}} - \mathbf{r} \cdot t + \mathbf{r} \sum_{s \le x} g(t) = t(t - \mathbf{r})(t - \mathbf{r})
$$

محاسبات عددی نیمسال اول ۱۴۰۲–۱۹۴۱ دانشگاه صنعتی اصفهان–دانشکده علوم ریاضی  
و 
$$
\frac{\nabla \varphi = \Delta}{\nabla \varphi} \cdot t
$$
 و ۲۰ به بازه [۲, ۲] تعلق دارند، خواهیم داشت

$$
M_{\mathbf{Y}} = \max\{|g(\circ)|, |g(t_1)|, |g(t_1)|, |g(\mathbf{Y})|\} = \{\circ, \mathbf{Y}/\mathbf{Y}, \circ/\mathbf{Y}\mathbf{Y}, \circ\} = \mathbf{Y}/\mathbf{Y}\mathbf{Y}.
$$

$$
|f(x)-p(x)|\leq \frac{M_1M_\Upsilon}{\beta}\leq \frac{\log_2\beta}{\beta}\frac{\sqrt{1+\frac{1}{\beta}}}{\beta}=\log_2\beta\sqrt{\frac{1}{\beta}}.
$$

*از طرفی داریم*

*پس*

$$
|f(1)-p(1)|=|\circ/4\Upsilon\Upsilon-\circ/4\Upsilon\Upsilon|=\circ/\circ\Upsilon\Upsilon<\circ/\circ\Upsilon\circ<\circ/\Upsilon\Upsilon\Upsilon.
$$

*△*

**تذکر ٣ . ٨** *اگر <sup>p</sup> چندجمله ای درون یاب <sup>f</sup> در نقاط <sup>x</sup>n , . . .* ٠*,x با روش تفاضلات تقسیم شده نیوتن باشد، چندجمله ای درون یاب f در نقاط t ,xn , . . .* ٠*,x با همان روش به صورت زیر به دست می آید*

$$
q(x) = p(x) + f[x_*, x_1, \ldots, x_n, t](x - x_*) \cdots (x - x_n),
$$

*بنابراین f*(*t*) = *q*(*t*) *چون و*

$$
f(t) = p(t) + f[x_{\circ}, x_{\circ}, \dots, x_n, t](t - x_{\circ}) \cdots (t - x_n),
$$

*نوشت توان می و <sup>f</sup>*[*x*٠*, . . . , xn, t*] = *<sup>f</sup>* (*n*+١) (*y*(*t*)) *که با مقایسه با قضیه خطای چندجمله ای درون یاب خواهیم داشت* !(+١*n*(  $\cdot f[x_0, \ldots, x_n] = \frac{f^{(n)}(y)}{n!}$ *n*!

#### **٣ . ٣ برون یابی و درون یابی وارون**

در حالت کلی برای برون یابی ابزارهای پیشرفته تری نیاز است ولی برای برون یابی در نقاطی که نزدیک دو انتهای بازه داده شده [*b ,a* [باشند می توان از همان چندجمله ای درون یاب استفاده کرد و با توجه به مشکلات درون یابی باید توجه داشت که هرچه از دو انتها دور شویم اعتبار نتایج کمتر می شود. اما برای درون یابی وارون می توان از ابزارهای درون یابی به خوبی سود برد. در ادامه دو ایده برای حل این مسئله مطرح می گردد. ایده اول آن است که فرض کنید *p* چندجمله ای درون یاب تابع *f* در نقاط *x<sup>n</sup> < · · · <* ١*x <* ٠*x* باشد. با به کار بردن یکی از روش های فصل ریشه یابی مانند نیوتن یا تکرار ساده در حل معادله (*x*(¯*f*) = *x*(¯*p*، تقریبی از ̄*x* به دست می آید.

 $\sinh(\bar{x}) = \Delta$  مثال ۸.۳ با توجه به جدول دادهشده مطلوب است مقدار  $\bar{x}$  به طوری که

*x<sup>i</sup>* ١ ٢ ٣ ۴ sinh(*xi*) ١*/*١٧۵٢ ٣*/*۶٢۶٩ ١٠*/*٠١٧٩ ٢٧*/*٢٨٩٩

 $5^{\circ}$ 

*ابتدا جدولی به صورت زیر می سازیم*

| $x_i$  | $f_i$  | $\Delta f_i$ | $\Delta^{\gamma} f_i$ | $\Delta^{\gamma} f_i$ |
|--------|--------|--------------|-----------------------|-----------------------|
| )      | 1/1YQY |              |                       |                       |
| 1      | 1/1YQY |              |                       |                       |
| 2      | 5/11Y  |              |                       |                       |
| 3      | 6/11Y  |              |                       |                       |
| 4      | 7/11Y  |              |                       |                       |
| 5/11Y  | 10/111 |              |                       |                       |
| 6      | 10/111 |              |                       |                       |
| 7      | 10/111 |              |                       |                       |
| 8      | 10/111 |              |                       |                       |
| 11/111 |        |              |                       |                       |
| 12     | 10/111 |              |                       |                       |
| 13     | 11/111 |              |                       |                       |
| 14     | 10/111 |              |                       |                       |
| 15     | 10/111 |              |                       |                       |
| 16     | 10/111 |              |                       |                       |
| 17/111 |        |              |                       |                       |

*به کمک نتیجه٣ . ٣ . ١ می توان نوشت*

$$
p(\bar{x}) = f_{\circ} + \theta \Delta f_{\circ} + \frac{\theta(\theta - 1)}{\mathbf{Y}!} \Delta^{\mathbf{Y}} f_{\circ} + \frac{\theta(\theta - 1)(\theta - \mathbf{Y})}{\mathbf{Y}!} \Delta^{\mathbf{Y}} f_{\circ}.
$$

که در آن با انتخاب ۱ =  « داریم ۱ –  
$$
\bar{x}-\bar{y}=\theta=\frac{\bar{x}-x}{h}=\bar{x}-\theta
$$
 و در نتیجه

$$
p(\bar{x}) = 1/\mathsf{V}\Delta\mathsf{Y} + \mathsf{Y}/\mathsf{Y}\Delta\mathsf{V}(\bar{x}-1) + \frac{\mathsf{Y}/\mathsf{V}\mathsf{V}\mathsf{Y}\mathsf{Y}}{\mathsf{Y}}(\bar{x}-1)(\bar{x}-\mathsf{Y}) + \frac{\mathsf{Y}/\mathsf{V}\mathsf{Y}\mathsf{V}}{\mathsf{Y}}(\bar{x}-1)(\bar{x}-\mathsf{Y})(\bar{x}-\mathsf{Y}),
$$

*و یا*

$$
p(\bar{x}) = 1/\log^{\mathsf{r}} \bar{x}^{\mathsf{r}} - \mathsf{r}/\mathsf{V}\mathsf{V}\mathsf{Y}\log^{\mathsf{r}} + 9/\mathsf{Y}\mathsf{P}\mathsf{V}\bar{x} - \mathsf{r}/\mathsf{Y}\mathsf{V}\mathsf{A}\mathsf{Y}.
$$

*بنابراین* ̄*x از حل معادله* ۵ = (*x*(¯*p به دست می آید. جدول زیر تکرارهای روش نیوتن را با انتخاب* ٢*/*٣ = <sup>٠</sup>*t برای تابع دهد می نشان g*(*t*) = *p*(*t*) *−* ۵ = ١*/*١۵٧٠*t* <sup>٣</sup> *−* ۴*/*٩٧٢١*t* <sup>٢</sup> + ٩*/*٢۶٩٢*t −* ٩*/*٢٧٨٩

*n* ١ ٢ ٣ *t<sup>n</sup>* ٢*/*٣٣٨٩ ٢*/*٣٣٨٠ ٢*/*٣٣٨٠

*پس با دقت D*٣ *داریم* ٢*/*٣٣٨ = ̄*x و* ٠*/*٠٠٠٠ = (٢*/*٣٣٨)*g اما* ٠*/*١٣٢٠ = ۵ *−* (٢*/*٣٣٨)sinh*!؟ △* اما ایده دوم آن است که فرض کنید تابع (*x*(*f* = *y* در بازه ای شامل *xi*ها وارون پذیر است و جدول زیر را در نظر بگیرید.

$$
\begin{array}{c|cccc}\ny_i & y_0 & y_1 & \cdots & y_n \\
\hline\nx_i & x_0 & x_1 & \cdots & x_n\n\end{array}
$$

اگر (*y*(*q* = *x* چندجمله ای درون یاب صادق در جدول باشد که با یکی از روش های درون یابی لاگرانژ یا تفاضلات تقسیم شده  $y = f(x)$  نیوتن به دست آمده باشد، آنگاه داریم ( $\bar{x} \simeq q(f(\bar{x}))$   $\bar{x} \simeq q(f(\bar{x}))$  را به عنوان تقریبی از تابع وارون می پذیریم.

*محاسبات عددی نیم سال اول ١۴٠١-١۴٠٢ دانشگاه صنعتی اصفهان-دانشکده علوم ریاضی* ۶٧

**مثال ٣ . ٩** *یک کاربرد جالب از درون یابی وارون در ریشه یابی است. تقریبی از ریشه تابعی که از آن تابع فقط اطلاعات زیر در دسترس است بیابید. سپس جواب خود را آزمایش کنید.*

$$
f(\circ) = -1
$$
,  $f(\circ/\Delta) = -\circ/\text{TVV}\mathcal{S}$ ,  $f(1) = \circ/\text{V}\Delta\text{V}$ ,  $f(1/\Delta) = 1/\text{YY}\text{V}\mathcal{S}$ .

*ابتدا جدول تفاضلات تقسیم شده را به صورت زیر ساخته*

| $f_i$ | $x_i$ | $\sqrt{2} \cdot \sqrt{2} \cdot \sqrt{$ |
|-------|-------|----------------------------------------------------------------------------------------------------|
|-------|-------|----------------------------------------------------------------------------------------------------|

*و از* ٠ = (*α*(*f داریم* (*−*٠*/*۴۵٩٧)(٠*/*٣٧٧۶)(١)٠*/*٠٣٩۶ + (٠*/*٣٧٧۶)(١)٠*/*١۴١٢ *−* (١)٠*/*٨٠٣٣ + ٠ *⋍ α. پس* ٠*/*٧۴٣١ *⋍ α. برای آزمایش جواب به جدول تفاضلاتی زیر نیاز داریم.*

| $x_i$ | $f_i$ | $\Delta f_i$ | $\Delta^\gamma f_i$ | $\Delta^\gamma f_i$ |   |   |   |   |   |   |   |   |   |   |   |   |   |   |   |   |   |   |   |   |   |   |   |   |   |   |   |   |   |   |   |   |   |   |   |   |   |   |   |   |   |   |   |   |   |   |   |   |   |   |   |   |   |   |   |   |   |   |   |   |   |   |   |   |   |   |   |   |   |   |   |   |   |   |   |   |   |   |   |   |   |   |   |   |   |   |   |   |   |   |   |   |   |
|-------|-------|--------------|---------------------|---------------------|---|---|---|---|---|---|---|---|---|---|---|---|---|---|---|---|---|---|---|---|---|---|---|---|---|---|---|---|---|---|---|---|---|---|---|---|---|---|---|---|---|---|---|---|---|---|---|---|---|---|---|---|---|---|---|---|---|---|---|---|---|---|---|---|---|---|---|---|---|---|---|---|---|---|---|---|---|---|---|---|---|---|---|---|---|---|---|---|---|---|---|---|---|
| •     | -1    | •            | °                   | °                   | ° | ° | ° | ° | ° | ° | ° | ° | ° | ° | ° | ° | ° | ° | ° | ° | ° | ° | ° | ° | ° | ° | ° | ° | ° | ° | ° | ° | ° | ° | ° | ° | ° | ° | ° | ° | ° | ° | ° | ° | ° | ° | ° | ° | ° | ° | ° | ° | ° | ° | ° | ° | ° | ° | ° | ° | ° | ° | ° | ° | ° | ° | ° | ° | ° | ° | ° | ° | ° | ° | ° | ° | ° | ° | ° | ° | ° | ° | ° | ° | ° | ° | ° | ° | ° | ° | ° | ° | ° | ° | ° | ° | ° |

*سپس به کمک نتیجه٣ . ٣ . ١ می توان نوشت*

*p*(*x*) = *f*<sup>٠</sup> + *θ*∆*f*<sup>٠</sup> + *θ*(*θ −* ١) ٢! ∆<sup>٢</sup> *f*<sup>٠</sup> + *θ*(*θ −* ١)(*θ −* ٢) ٣! ∆<sup>٣</sup> *f*٠*.* = *θ و در نتیجه x−x*٠ *<sup>h</sup>* = ٠*/*٧۴٣١*−*٠ *که در آن با انتخاب* ٠ = <sup>٠</sup>*x داریم* ١*/*۴٨۶٢ = <sup>٠</sup>*/*<sup>۵</sup>

$$
p(\circ / \text{VFT}) = -1 + \circ / \text{STTT}(\frac{1}{\text{VAT}}) + \frac{\circ / \text{STFT}}{\text{V}}(\frac{1}{\text{VAT}}) (\circ / \text{VAF}) +
$$
  

$$
\frac{-\circ / \circ \text{ATF}}{\text{S}}(\frac{1}{\text{VAT}}) (\circ / \text{VAF}) (\circ / \text{VAF}) (-\circ / \text{TAT}) ,
$$

 $\overline{\mathsf{y}}$ 

*و بنابراین* ٠*/*٠٠٧٨ *⋍* (٠*/*٧۴٣١)*p که بیانگر آن است که* ٠*/*٧۴٣١ *تقریبی از α است. △*

### **٣ . ۴ تقریب کم ترین مربعات گسسته**

در فصل ١ با چندجمله ای تیلور درجه *n* حول نقطه ٠*x* آشنا شدیم که تقریب خوبی برای یک تابع ١ + *n* بار مشتق پذیر در همسایگی کوچکی از <sup>٠</sup>*x* است. از چندجمله ای درون یاب نیز می توان به عنوان تقریبی از یک تابع استفاده نمود ولی این چندجمله ای فقط در نقاط معلوم دقیق است (صرف نظر از خطای گرد کردن) و در سایر نقاط ممکن است حتی جوابی دور از انتظار تولید کند. در این فصل، قصد داریم یک چندجمله ای بسازیم که تقریب مناسبی! برای یک تابع معلوم (مجهول) باشد. در اینجا با یکی از دو مسئله کلی زیر مواجه هستیم

- در جستجوی تابعی (چندجمله ای) هستیم که برای داده های یک جدول مناسب! باشد؛
- تابعی با ضابطه پیچیده در دسترس است و می خواهیم به جای کار کردن با آن، از نوع ساده تری از توابع مانند چندجمله ای ها استفاده کنیم که تقریب مناسبی! برای تابع باشد.

به منظور بررسی مسئله اول، فرض کنید از تابع *f* فقط داده های جدولی

$$
\begin{array}{c|ccccc}\nx_i & x_1 & \cdots & x_m \\
\hline\nf_i & f_1 & \cdots & f_m\n\end{array}
$$

 $p_n(x) = a_n x^n + \cdots + a_1 x + a_s$  در دسترس باشد و بخواهیم چندجملهای  $a \cdot x + a_1$  + *x*۱ + *a* نامعلوم *f* باشد. برای مفهوم دادن به واژه «تقریب مناسب»، ابتدا به نظر می رسد باید ضرایب *an , . . .* ٠*,a* را به گونه ای یافت که عبارت

$$
E_{\infty}(a_{\circ},\ldots,a_n)=\max_{1\leq k\leq m}|f_k-p_n(x_k)|
$$

کمینه شود. این مسئله از نوع اقل اکثر بوده و در اینجا قادر به حل آن نخواهیم بود. ایده دیگری که به ذهن می رسد آن است که برای تعیین ضرایب *an , . . .* ٠*,a* تابع

$$
E_1(a_0,\ldots,a_n)=\sum_{k=1}^m|f_k-p_n(x_k)|
$$

١*E <sup>∂</sup>*را یافته و برابر صفر کمینه شود و به همین منظور بنابر آن چه که از حساب دیفرانسیل و انتگرال آموختیم باید عبارت *ai∂* قرار دهیم که عدم مشتق پذیری تابع قدرمطلق مانع از ادامه کار می گردد. اما می توان برای تعیین ضرایب *an , . . .* ٠*,a* تابع

$$
E_{\mathsf{Y}}(a_0,\ldots,a_n)=\sum_{k=1}^m(f_k-p_n(x_k))^{\mathsf{Y}}
$$
را کمینه کرد. این مسئله به مسئله کم ترین مربعات<sup>١</sup> گسسته معروف است و برای حل آن برای *n , . . .* ١*,* ٠*,* = *i* باید داشته ٢*E <sup>∂</sup>*و در نتیجه *∂a<sup>i</sup>* باشیم ٠ =

$$
\circ = \frac{\partial E_{\mathsf{Y}}}{\partial a_i} = \frac{\partial}{\partial a_i} \sum_{k=1}^{m} \left( f_k - \sum_{j=0}^{n} a_j x_k^j \right)^{\mathsf{Y}} = \sum_{k=1}^{m} \frac{\partial}{\partial a_i} \left( f_k - \sum_{j=0}^{n} a_j x_k^j \right)^{\mathsf{Y}}
$$
  

$$
\circ = -\mathsf{Y} \sum_{k=1}^{m} x_k^i \left( f_k - \sum_{j=0}^{n} a_j x_k^j \right)
$$

$$
\sum_{j=\circ}^n \left( \sum_{k=1}^m x_k^{i+j} \right) a_j = \sum_{k=1}^m f_k x_k^i, \qquad i = \circ, \gamma, \dots, n.
$$

این دستگاه (+١*n*)*×*(+١*n* (به دستگاه معادلات نرمال معروف است و از حل آن ضرایب *an , . . .* ٠*,a* به دست می آیند. با قرار دادن

$$
\alpha = [a_i]_{(n+1)\times 1},
$$
  
\n
$$
\beta = [\beta_i]_{(n+1)\times 1},
$$
  
\n
$$
\beta_i = \sum_{k=1}^m f_k x_k^i,
$$
  
\n
$$
i = \circ, 1, ..., n,
$$
  
\n
$$
S = [s_{ij}]_{(n+1)\times (n+1)},
$$
  
\n
$$
s_{ij} = \sum_{k=1}^m x_k^{i+j},
$$
  
\n
$$
i, j = \circ, 1, ..., n
$$

می توان دستگاه معادلات نرمال را به صورت فشرده *β* = *Sα* و یا به شکل گسترده زیر نیز بیان نمود

$$
\left[\begin{array}{cccc} s_{\circ\circ} & s_{\circ\circ} & \cdots & s_{\circ n} \\ \vdots & \vdots & \cdots & \vdots \\ s_{n\circ} & s_{n\circ} & \cdots & s_{nn} \end{array}\right] \cdot \left[\begin{array}{c} a_{\circ} \\ \vdots \\ a_{n} \end{array}\right] = \left[\begin{array}{c} \beta_{\circ} \\ \vdots \\ \beta_{n} \end{array}\right]
$$

**مثال ٣ . ١٠** *یک چندجمله ای درجه دو (سهمی) مناسب داده های جدولی زیر بسازید.*

*x<sup>i</sup>* ٠ ٠*/*٢۵ ٠*/*۵٠ ٠*/*٧۵ ١*/*٠٠ *f<sup>i</sup>* ١*/*٠٠٠٠ ١*/*٢٨۴٠ ١*/*۶۴٨٧ ٢*/*١١٧٠ ٢*/*٧١٨٣ *در اینجا* ۵ = *m و* ٢ = *n و دستگاه معادلات نرمال به صورت زیر است*

$$
\Delta a_{\circ} + \gamma_{\circ} \Delta a_{\circ} + \gamma_{\circ} \Delta a_{\circ} = \Delta_{\circ} \Delta a_{\circ}
$$
  
\n
$$
\gamma_{\circ} \Delta a_{\circ} + \gamma_{\circ} \Delta a_{\circ} + \gamma_{\circ} \Delta a_{\circ} = \Delta_{\circ} \Delta a_{\circ}
$$
  
\n
$$
\gamma_{\circ} \Delta a_{\circ} + \gamma_{\circ} \Delta a_{\circ} + \gamma_{\circ} \Delta a_{\circ} = \gamma_{\circ} \Delta a_{\circ}
$$

least squares<sup>1</sup>

٧٠ *محاسبات عددی نیم سال اول ١۴٠١-١۴٠٢ دانشگاه صنعتی اصفهان-دانشکده علوم ریاضی*

*و از حل آن داریم* ١*/*٠٠۵١ = <sup>٠</sup>*a،* ٠*/*٨۶۴۶٨ = <sup>١</sup>*a و* ٠*/*٨۴٣١۶ = <sup>٢</sup>*a. پس p*٢(*x*) = ٠*/*٨۴٣١۶*x* <sup>٢</sup> + ٠*/*٨۶۴۶٨*x* + ١*/*٠٠۵١

*و بنابراین*

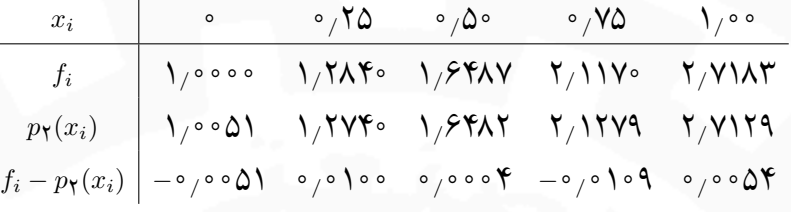

*هم چنین*

$$
E_{\Upsilon} = \sum_{k=1}^{\Delta} (f_k - p_{\Upsilon}(x_k))^{\Upsilon} = \Upsilon / \Upsilon \Upsilon \times 1 \circ^{-\Upsilon}.
$$

*△*

*x<sup>i</sup>* (*راه کار ارایه دهید.* **مثال ٣ . ١١** *برای یافتن تابعی به یکی از شکل های زیر، مناسب داده های* (*yi ,*

 $y = ae^{bx}$ ,  $y = ax^{\mathfrak{F}} + bx^{\mathfrak{F}}$ .

 $A = \ln a$  برای مورد  $y = a e^{bx}$  داریم  $\ln y = \ln a + b x$  و یا $y = \ln a + b x$  و یا تغییر متغیرهای  $y = a e^{bx}$  و  $y = a e^{bx}$ *e* = *a. برای مورد x<sup>i</sup>* (*باشد و در آخر قرار دهیم <sup>A</sup> است خط bx* + *A* = *Y را چنان یافت که مناسب داده های* (*y<sup>i</sup>* ln *,*  $Y = aX + b$  کافی است خط $Y = aX + b$  را چنان  $Y = \frac{y}{x^2}$ *x* ٢ *y و با تغییر متغیرهای x* ٢ = *ax*<sup>٢</sup> + *b داریم y* = *ax*<sup>۴</sup> + *bx*<sup>٢</sup>  $\left(x_i^{\mathsf{y}}, \frac{y_i}{\mathsf{y}}\right)$  *باشد. △*  $x_i^{\mathsf{y}}$ ) *یافت که مناسب داده های*

### **تمرین های تشریحی**

.١ الف) در جدول تفاضلات تقسیم شده زیر، جاهای خالی را مشخص کنید. تفاضل تقسیم شده مرتبه ٣ تفاضل تقسیم شده مرتبه ٢ تفاضل تقسیم شده مرتبه ١ *y<sup>i</sup> x<sup>i</sup>* □ *−*١ ٢ ٠ □ *−*٢ □ ۵ ۶ □ *−*١ ۴ ٣ ٢ ٣ □

*محاسبات عددی نیم سال اول ١۴٠١-١۴٠٢ دانشگاه صنعتی اصفهان-دانشکده علوم ریاضی* ٧١

ب) چندجمله ای درون یاب را در نقاط (*−*١ *−*١*,*)، (١ ٠*,*)، (*−*١ ١*,*) و (٣ ٣*,*) به دست آورید. سپس نشان دهید اگر نقطه (*−*٢ ٢*,*) به داده های قبلی اضافه شود، درجه چندجمله ای افزایش نمی یابد.

 $Y<sub>1</sub>$ 

.٢ جدول زیر را برای تابع (*x*(*f* = *y* در بازه [١ ٠*,*] در نظر بگیرید. به روش درونیابی مناسب برای نقاط هم فاصله مقدار (١ ٠٫)*f* را تقریب بزنید.

| $x$    | •             | $\circ$ /YQ    | $\circ$ /Q | $\circ$ /YQ    | 1          |
|--------|---------------|----------------|------------|----------------|------------|
| $f(x)$ | $\Upsilon$ /Q | $\Upsilon$ /YQ | $\Upsilon$ | $\Upsilon$ /YQ | $\Upsilon$ |

.٣ الف) برای نقاط جدول زیر چندجمله ای درونیاب را به روش مناسب بیابید.

$$
\begin{array}{ccccccccc}\nx & -1 & \circ & 1 & \mathbf{r} \\
\hline\nf(x) & -1 & 1 & -1 & \circ\n\end{array}
$$

*f |*خطای درونیابی در ٢ = *x* حداکثر چقدر است؟ (۴) ب) اگر بدانیم برای هر [٣ *−*١*,*] *∋ x* داریم ١ *≥ |*(*x*( ج) آیا با اضافه کردن نقطه (۴٫ <del>۳)</del> درجه چندجملهای درونیاب بیشتر میشود؟ چرا؟

- = *x<sup>k</sup>* ، ٢ ١*,* ٠*,* = *k*، کران خطای درونیابی (*x* + ١(ln را برای ١ *≥ x ≤* ٠ به دست آورید. ١ ۰۴ با نقاط <del>ہا</del><br>۲
- .باشد *x*<sup>١</sup> = ٢ و *x*<sup>٠</sup> = ٠ نقاط در *f*(*x*) = *e −x* ٢ .۵ الف) فرض کنید (*x*(١*P* چندجمله ای درونیاب درجه یک تابع نشان دهید برای هر [٢ ٠*,*] *∋ x* داریم

$$
|f(x) - P_{\lambda}(x)| \leq \lambda
$$

ب) *a* را طوری تعیین کنید که با اضافه کردن نقطه (*a* ۵*,* (به جدول زیر، درجه چندجمله ای درونیاب تغییر نکند.

| $x$    | 1 | 1 | 1 | 1 | 4 |   |   |
|--------|---|---|---|---|---|---|---|
| $g(x)$ | 1 | 1 | 1 | 1 | 1 | 1 | 1 |

- √ را به کمک روش درونیابی چندجمله ای مناسب در نقاط ٠*/*٣ ٠*/*٢*,* ٠*/*١۵*,* ٠*/*١*,* تقریب بزنید. .۶ مقدار تقریبی ٠*/*٢۵ سپس کرانی برای خطای تقریب محاسبه کنید.
- *e*) = *x*(*f* را در نقاط ١*/*۵ ٠*/*۵*,* ٠*,* = *x* با روش درون یابی مناسب به .٧ الف) چندجمله ای درون یاب درجه دو تابع *<sup>x</sup>* دست آورید.
	- ب) کوچکترین کران خطای حاصل از درون یابی قسمت قبل را تعیین کنید.

۰۸. برای یافتن تابعی به یکی از شکلهای زیر، مناسب دادههای ( $x_i,y_i$ ) راهکار ارایه دهید.

$$
y = ax^{\mathsf{T}} + b
$$
,  $y = ax^{\mathsf{T}} + bx^{\mathsf{T}} + cx^{\mathsf{T}}$ ,  $y = \frac{a}{bx + c}$ ,  $y = \frac{ax^{\mathsf{T}}}{bx^{\mathsf{T}} + c}$ ,  $y = a\cos x + b$ .

ر<br><sub>ایجم</sub> = y بهترین تقریب (به مفهوم کمترین مربعات) برای دادههای جدول *ax*٢ + *b* .٩ ضرایب *a* و *b* را چنان بیابید که تابع

زیر باشد.

$$
\begin{array}{c|ccccc}\nx_i & \circ/\searrow & \circ/\searrow & \circ/\searrow & \circ/\searrow \\
\hline\ny_i & \searrow & \circ/\triangle & \circ/\searrow & \circ/\searrow\n\end{array}
$$

.١٠ یک تابع به شکل <sup>٣</sup>*bx* + *ax* = *y* به داده های جدول زیر برازش دهید.

| $x_i$ | $-1$       | $1$  | $1$        |
|-------|------------|------|------------|
| $y_i$ | $\uparrow$ | $-1$ | $\uparrow$ |

۰<br><sub>I an</sub>r – به مفهوم کمترین مربعات مناسب دادههای زیر را مشخص کنید؟  $\frac{1}{ax^{\gamma}+b}$  بهترین تابع به شکل .

| $x_i$ | -1 | 0 | 1 | 7 |   |
|-------|----|---|---|---|---|
| $y_i$ | 1  | 1 | 1 | 1 | 1 |

۲ *بهت*رین تقریب (به مفهوم کمترین مربعات) دادههای جدول $y = \frac{1}{\alpha x}$ *ax* + *b* .١٢ ضرایب *a* و *b* را به گونه ای بیابید که منحنی زیر باشد.

$$
\begin{array}{c|cccc}\nx_i & \circ & \wedge & \mathsf{Y} & \mathsf{0} & \mathsf{V} \\
\hline\ny_i & \mathsf{I} & \mathsf{I} & \mathsf{I} & \mathsf{Y} & \mathsf{Y}\n\end{array}
$$

۱۳ - چندجملهای بهترین تقریب درجه دوم مناسب جدول 
$$
\begin{array}{c|cc}\n\gamma & -1 & 1 & 7 \\
\hline\ny_i & -& -& ۳ & ۲ \\
\hline\n\end{array}
$$

### **تمرین های تستی**

۱. صرف نظر از خطای گرد کردن، کدام گزینه در مورد چندجملهای درونیاب درجه ۱ – ۱، تابع ۶ درست است?  
الف) روشهای لاگرانژ و تفاضلات تقسیېشده نیوتن همواره جواب یکسانی میدهند.  
ب) این دو روش فقط وقتی ۴ چندجملهای درجه ۱، باشد، جواب یکسانی میدهند.  
د) این دو روش فقط وقتی ۴ چندجملهای درجه ۱ – ۱، باشد، جواب یکسانی میدهند.  
۲. اگر (x), 
$$
L_{\Upsilon}(x)
$$
,  $L_{\Upsilon}(x)$ ,  $L_{\Upsilon}(x)$  بیشهایه اید ۲ – ۲، بات ۲ – ۲،  $x_{\Upsilon} = ۱$ ,  $x_{\Upsilon} = ۱$ ,  $x_{\Upsilon} = 7$ ,  $x_{\Upsilon} = 7$ ,  $L_{\Upsilon}(x)$ ,  $L_{\Upsilon}(x)$ ,  $L_{\Upsilon}(x)$ ,  $L_{\Upsilon}(x)$   $\infty$  و. ۱.

-
$$
۳
$$
 (s  
10) 10) 10) 10) 10) 10) 110) 120, 130, 140  
14) 160, 170, 191

*محاسبات عددی نیم سال اول ١۴٠١-١۴٠٢ دانشگاه صنعتی اصفهان-دانشکده علوم ریاضی* ٧٣

\n
$$
x_{\tau} = -x
$$
\n $x_{\tau} = -x$ \n $x_{\tau} = -x$ \n $x_{\tau} = -x$ \n $x_{\tau} = -x$ \n

\n\n $x_{\tau} = -x$ \n $x_{\tau} = -x$ \n $x_{\tau} = -x$ \n

\n\n $x_{\tau} = -x$ \n $x_{\tau} = -x$ \n $x_{\tau} = -x$ \n

\n\n $x_{\tau} = -x$ \n $x_{\tau} = -x$ \n

\n\n $x_{\tau} = -x$ \n $x_{\tau} = -x$ \n

\n\n $x_{\tau} = -x$ \n $x_{\tau} = -x$ \n

$$
\begin{aligned}\n\mathbf{P}(x) &= x^{\mathsf{T}} - \mathsf{P}(x) \\
&= x^{\mathsf{T}} - \mathsf{P}(x) \\
&= x^{\mathsf{T}} - \mathsf{P}(x) \\
&= x^{\mathsf{T}} - \mathsf{P}(x) \\
&= x(x^{\mathsf{T}} - \mathsf{P})(x) \\
&= x(x^{\mathsf{T}} - \mathsf{P})(x) \\
&= x^{\mathsf{T}} - \mathsf{P}(x) \\
&= x^{\mathsf{T}} - \mathsf{P}(x) \\
&= x^{\mathsf{T}} - \mathsf{P}(x) \\
&= x^{\mathsf{T}} - \mathsf{P}(x) \\
&= x^{\mathsf{T}} - \mathsf{P}(x) \\
&= x^{\mathsf{T}} - \mathsf{P}(x) \\
&= x^{\mathsf{T}} - \mathsf{P}(x) \\
&= x^{\mathsf{T}} - \mathsf{P}(x) \\
&= x^{\mathsf{T}} - \mathsf{P}(x) \\
&= x^{\mathsf{T}} - \mathsf{P}(x) \\
&= x^{\mathsf{T}} - \mathsf{P}(x) \\
&= x^{\mathsf{T}} - \mathsf{P}(x) \\
&= x^{\mathsf{T}} - \mathsf{P}(x) \\
&= x^{\mathsf{T}} - \mathsf{P}(x) \\
&= x^{\mathsf{T}} - \mathsf{P}(x) \\
&= x^{\mathsf{T}} - \mathsf{P}(x) \\
&= x^{\mathsf{T}} - \mathsf{P}(x) \\
&= x^{\mathsf{T}} - \mathsf{P}(x) \\
&= x^{\mathsf{T}} - \mathsf{P}(x) \\
&= x^{\mathsf{T}} - \mathsf{P}(x) \\
&= x^{\mathsf{T}} - \mathsf{P}(x) \\
&= x^{\mathsf{T}} - \mathsf{P}(x) \\
&= x^{\mathsf{T}} - \mathsf{P}(x) \\
&= x^{\mathsf{T}} - \mathsf{P}(x) \\
&= x^{\mathsf{T}} - \mathsf{P}(x) \\
&= x^{\mathsf{T}} - \mathsf{P}(x) \\
&= x^{\mathsf{T}} - \mathsf{P}(x) \\
&= x^{\mathsf{T}} - \mathsf{P}(x) \\
&= x^{\mathsf{T}} - \mathsf{P}(x) \\
&= x^{\mathsf{T}} - \mathsf{P}(x) \\
&= x^{\mathsf{T}} - \mathsf{P}(x) \\
&
$$

0. درجه چندجملهای درونیاب نظیر دادههای جدول 
$$
\frac{x \mid Y \mid Y \mid - \mid - \mid \bullet \mid \mathsf{Y}}{y \mid \mathsf{Y} \mid \mathsf{A} \mid - \mid - \mid \bullet \mid \mathsf{A}}
$$
\n(b)

\n(a)

.۶ درجه چندجمله ای درونیاب مبتنی بر نقاط (*−*۶ *−*١*,*) ، (*−*٣ ٠*,*) ، (٢ ١*,*) ، (١٨ ٣*,*) و (*−*٧ *−*٢*,*) کدام است؟ الف) ۵ ب) ۴ ج) ٣ د) ٢

.٧ مقدار درونیاب مبتنی بر نقاط (١ *−*٠*/*۵*,*)، (٠ ٠*,*)، (*−*١ ٠*/*۵*,*) و (٠ ١*,*) در نقطه ٠*/*٢۵ = *x* کدام است؟ الف) ٠*/*۶۵٢ ب) *−*٠*/*۶۵٢ ج) ٠*/*۶٢۵ د) *−*٠*/*۶٢۵

*x*) = *x*(*p* چندجمله ای درون یاب نظیر نقاط (١ ٠*,*)، (٣ ١*,*) و (١ *−*١*,*) باشد. با اضافه شدن .٨ فرض کنید ١ + *x* + <sup>٢</sup> نقطه ((٠*x*(*f* ٠*,x*(، اگر بدانیم ٢ = [٠*x* ٠*,* ١*, −*١*,*[*f* درون یاب جدید کدام خواهد بود؟ ٢*x* ٣ *− x* <sup>٢</sup> *−* ٣*x* + ١ (د ٢*x* ٣ + *x* <sup>٢</sup> *− x* + ١ (ج ٢*x* ٣ *− x* <sup>٢</sup> + *x* + ١ (ب ٢*x* <sup>٣</sup> *−* ٢*x* الف) ١ + *x*٢ *−* <sup>٢</sup>

.٩ حداکثر خطای درون یابی تابع (*x*(ln) = *x*(*f* در نقاط ١ = <sup>٠</sup>*x* و ۵ ١٫ = <sup>١</sup>*x* چند است؟ الف) ٠*/*٠٣١٢ ب) ٠*/*٠٢١٣ ج) ٠*/*٠١٢٣ د) ٠*/*۵

.١٠ کدامیک از گزینه های زیر نادرست است؟ الف) خطای درون یابی در ١ + *n* نقطه واقع بر یک چندجمله ای از درجه *n*، صفر است. ب) درون یاب در ١ + *n* نقطه، یک چندجمله ای دقیقاً از درجه *n* است. ج) در محاسبه تفاضلات تقسیم شده نیوتن، امکان انتشار خطا وجود دارد. د) در محاسبه تفاضلات پیشرو، امکان انتشار خطا وجود دارد.

۱۱، برای آن که منحنی 
$$
y = \frac{1}{(ax+b)^7}
$$
ی منجات برانش ۱۰۰ و
$$
\frac{x_i}{y_i} - \frac{0}{\gamma + 0} = \frac{0}{\gamma + 0}
$$

$$
a = \frac{1}{0}, \, b = \frac{1}{0}
$$
 (s)  $a = \frac{1}{0}, \, b = \frac{1}{0}, \, b = \frac{1}{0}$  (d)  $a = 1, \, b = 1$  (e)  $a = 1, \, b = 1$ 

 $Y\tau$ 

**فصل ۴**

# **مشتق گیری و انتگرال گیری عددی**

در این فصل قصد داریم روش های عددی مشتق گیری و انتگرال گیری را بررسی کنیم. در مشتق گیری عددی می خواهیم *f* را به دست آوریم به طوری که *x* یک نقطه داده شده و معلوم است. در انتگرال گیری عددی سعی بر آن *′* تقریبی از (*x*(  $\int_a^b f(x) dx$  داریم که مقدار عددی  $\int_a^b f(x) dx$  را تقریب بزنیم

### **۴ . ١ مشتق گیری عددی**

در این بخش یا با یک تابع مواجه هستیم که ترجیح می دهیم به طور مستقیم از ضابطه آن مشتق نگیریم و یا ممکن است با جدولی از مقدارهای یک تابع مشتق پذیر روبرو باشیم و قصد داشته باشیم مشتق گیری را به صورت عددی (تقریبی) انجام دهیم و برای این منظور از بین روش های مبتنی بر چندجمله ای درون یاب، مبتنی بر بسط تیلور و روش گاوس، روش بسط تیلور را بررسی خواهیم کرد.

**۴ . ١ . ١ روش مبتنی بر بسط تیلور**

برای به دست آوردن رابطه های تقریبی مشتق، می توان از بسط تیلور توابع

*.* . . . *,*  $f(x − \mathsf{Y}_h)$ ,  $f(x - h)$ ,  $f(x + h)$ ,  $f(x + \mathsf{Y}_h)$ , . . .

*h*(*O* و یا درجه دقت روش *n* باشد. *p* استفاده کرده و یک ترکیب خطی از آن ها به گونه ای ساخت که خطا از مرتبه ( **تعریف ۴ . ١** *مرتبه دقت (صحت) یک فرمول (رابطه) تقریبی، عدد طبیعی <sup>n</sup> است اگر آن فرمول برای چندجمله ای های f باشد آن گاه مرتبه*  (*p*+١) (*y*) *برابر O*(*h p h در یک رابطه با خطای* ( *تا درجه n دقیق باشد. به عنوان نمونه اگر ضریب <sup>p</sup> دقت آن روش به وضوح p خواهد بود.*

به کمک بسط های تیلور

$$
f(x+h) = f(x) + hf'(x) + \frac{h^{\mathsf{T}}}{\mathsf{T}!}f''(x) + \frac{h^{\mathsf{T}}}{\mathsf{T}!}f'''(x) + \cdots,
$$

$$
f(x-h) = f(x) - hf'(x) + \frac{h^{\mathsf{T}}}{\mathsf{T}!}f''(x) - \frac{h^{\mathsf{T}}}{\mathsf{T}!}f'''(x) + \cdots
$$

داریم

و

$$
f'(x) = \frac{f(x+h) - f(x)}{h} - \frac{h}{\mathsf{Y}!} f''(x) - \frac{h^{\mathsf{Y}}}{\mathsf{Y}!} f'''(x) + \cdots,
$$

$$
f'(x) = \frac{f(x) - f(x-h)}{h} + \frac{h}{\mathsf{Y}!} f''(x) - \frac{h^{\mathsf{Y}}}{\mathsf{Y}!} f'''(x) + \cdots
$$

 $\alpha = x_i$  که از انجا برای نقاط همفاصله ... $x_{i+1}, x_{i+1}, x_{i+1}, x_{i+1}, x_{i+1}, \ldots$  (با فاصله  $(x_{i+1}-x_i) = (x_{i+1}-x_i)$  و با فرض خواهیم داشت

$$
f'_i = f'(x_i) = \frac{f_{i+1} - f_i}{h} + O(h),
$$
  $f'_i = f'(x_i) = \frac{f_i - f_{i-1}}{h} + O(h)$ 

که به ترتیب به فرمول های پیشرو و پسرو دو نقطه ای برای مشتق اول معروف بوده و درجه دقت آنها یک است یعنی این فرمول ها برای چندجمله ای های با درجه حداکثر یک دقیق هستند. با کم کردن بسط های تیلور (*h − x*(*f* و (*h* + *x*(*f* از هم نتیجه می گیریم

$$
f'(x) = \frac{f(x+h) - f(x-h)}{\mathsf{Y}h} - \frac{h^{\mathsf{Y}}}{\mathsf{Y}!} f^{(\mathsf{Y})}(x) - \frac{h^{\mathsf{Y}}}{\mathsf{Q}!} f^{(\mathsf{Q})}(x) - \cdots
$$

و از آنجا یک فرمول مرکزی سه نقطه ای به صورت

$$
f_i' = \frac{f_{i+1} - f_{i-1}}{\mathbf{Y}h} + O(h^{\mathbf{Y}})
$$

برای مشتق اول به دست می آید که دارای درجه دقت دو است. حال می توان به کمک بسط های تیلور <sup>+</sup>١*f<sup>i</sup>* و <sup>+</sup>٢*f<sup>i</sup>* یک فرمول پیشرو سه نقطه ای به صورت

$$
f_i' = f'(x_i) \simeq \frac{-\mathbf{Y}f_i + \mathbf{Y}f_{i+1} - f_{i+1}}{\mathbf{Y}h}
$$

ساخت که دارای درجه دقت دو است و خطایی از مرتبه (O(h<sup>۲</sup> دارد و با تغییر h به h− در آن، فرمول پسرو سه نقطهای

$$
f_i' \simeq \frac{f_{i-\mathbf{Y}} - \mathbf{\hat{Y}} f_{i-\mathbf{Y}} + \mathbf{\hat{Y}} f_i}{\mathbf{Y} h}
$$

به دست میآید که دارای درجه دقت دو است و خطایی از مرتبه (O(h<sup>۲</sup> دارد. همچنین به کمک بسط های تیلور

$$
f(x \pm \mathbf{Y}h) = f(x) \pm \mathbf{Y}hf'(x) + \frac{(\mathbf{Y}h)^{\mathbf{Y}}}{\mathbf{Y}!}f''(x) \pm \frac{(\mathbf{Y}h)^{\mathbf{Y}}}{\mathbf{Y}!}f'''(x) + \cdots
$$

رابطه به *f*(*x −* ٢*h*) *−* ٨*f*(*x − h*) + ٨*f*(*x* + *h*) *− f*(*x* + ٢*h*) خطی ترکیب ساختن و

$$
f'(x) = \frac{1}{\sqrt{\gamma h}}(f(x - \gamma h) - \lambda f(x - h) + \lambda f(x + h) - f(x + \gamma h)) + \frac{h^{\gamma}}{\gamma \circ} f^{(\Delta)}(\xi)
$$

 $\vee \triangle$ 

.*x −* ٢*h ≤ ξ ≤ x* + ٢*h* آن در و است *O*(*h* ۴ خواهیم رسید که یک رابطه مرکزی پنج نقطه ای با خطای برشی ( همچنین با جمع بسط های تیلور <sup>+</sup>١*f<sup>i</sup>* و *<sup>−</sup>*١*f<sup>i</sup>* داریم

$$
f''(x_i) = f''_i = \frac{f_{i-1} - \Upsilon f_i + f_{i+1}}{h^{\Upsilon}} - \frac{\Upsilon h^{\Upsilon}}{\Upsilon!} f^{(\Upsilon)}(x_i) - \frac{\Upsilon h^{\Upsilon}}{\Upsilon!} f^{(\Upsilon)}(x_i) - \cdots
$$

*h*(*O* دارد و به طور ٢ که یک فرمول مرکزی سه نقطه ای برای مشتق مرتبه دوم با درجه دقت سه است و خطایی از مرتبه ( مشابه می توان فرمول های پیشرو یا پسرو نه تنها برای مشتق مرتبه دو بلکه برای سایر مراتب مشتق به دست آورد.

*h*(*O هستند که بستگی به تعداد نقاط دارد. در ظاهر p* **تذکر ۴ . ١** *در حالت کلی رابطه های مشتق دارای خطایی از مرتبه* ( *یا باید p بزرگ باشد که به افزایش محاسبات (فراخوانی بیشتر تابع f (و رشد خطای گرد کردن منجر می شود و یا باید h <sup>f</sup>i*+<sup>١</sup> *و <sup>f</sup><sup>i</sup> باشد کوچک <sup>h</sup> اگر <sup>f</sup>i*+١*−f<sup>i</sup> h کوچک باشد که این نیز ممکن است مشکل ساز باشد. به عنوان نمونه در محاسبه به هم نزدیک خواهند بود و ممکن است باعث از بین رفتن ارقام بامعنا و در نتیجه تولید خطا شود. به علاوه این خطا به عدد کوچک h تقسیم می شود که خطای تولیدشده را افزایش خواهد داد. بنابر این سعی می کنیم مشتق گیری عددی را با احتیاط انجام دهیم.*

*f را با استفاده از فرمول های سه و ′* **مثال ۴ . ١** *با استفاده از جدول زیر برای مقادیر تابع* (*x*(*<sup>f</sup>* <sup>=</sup> *<sup>y</sup>، مقدار تقریبی* (٢) *f به دست آورید. پنج نقطه ای و همچنین تقریبی برای* (٢)*′′*

$$
\begin{array}{c|ccccc}\nx_i & \lambda/\Lambda & \lambda/\Lambda & \lambda/\sigma & \lambda/\sigma & \lambda/\Lambda \\
\hline\nf_i & \lambda \circ \lambda \Lambda \text{ATSO} & \lambda \text{I} \times \text{V} & \lambda \text{I} & \lambda \text{I} & \lambda \text{I} \\
\end{array}
$$

*به ازای* ٠*/*١ = *h و فرمول سه نقطه ای پیشرو داریم*

$$
f'(\mathbf{Y}) = \frac{1}{\sigma/\mathbf{Y}} \times [-\mathbf{Y}f(\mathbf{Y}) + \mathbf{Y}f(\mathbf{Y}/\mathbf{Y}) - f(\mathbf{Y}/\mathbf{Y})] = \mathbf{Y}\mathbf{Y}/\sigma \mathbf{Y}\mathbf{Y}\mathbf{Y}\mathbf{Y}.
$$

*به همین ترتیب به ازای* ٠*/*١ = *h و فرمول سه نقطه ای پسرو خواهیم داشت*

$$
f'(\mathbf{Y}) = \frac{1}{\sigma/\mathbf{Y}} \times [\mathbf{Y}f(\mathbf{Y}) - \mathbf{Y}f(\mathbf{Y}) + f(\mathbf{Y})] = \mathbf{Y}\mathbf{Y} - \mathbf{\Delta}\mathbf{Y}\mathbf{\Delta}\mathbf{Y}
$$

*اما به ازای* ٠*/*١ = *h و فرمول سه نقطه ای مرکزی داریم*

$$
f'(\mathbf{Y}) = \frac{1}{\sigma/\mathbf{Y}} \times [f(\mathbf{Y}/\mathbf{Y}) - f(\mathbf{Y}/\mathbf{Y})] = \mathbf{Y}\mathbf{Y}/\mathbf{Y}\mathbf{X}\mathbf{Y}\mathbf{Y}\sigma
$$

*و به ازای* ٠*/*٢ = *h و فرمول سه نقطه ای مرکزی می توان نوشت*

$$
f'(\mathbf{Y}) = \frac{1}{\sigma \sqrt{\mathbf{Y}}} \times [f(\mathbf{Y}/\mathbf{Y}) - f(\mathbf{Y}/\mathbf{A})] = \mathbf{Y}\mathbf{Y}/\mathbf{Y}\mathbf{Y}\mathbf{Y}
$$

*محاسبات عددی نیم سال اول ١۴٠١-١۴٠٢ دانشگاه صنعتی اصفهان-دانشکده علوم ریاضی* ٧٧

*سرانجام به ازای* ٠*/*١ = *h و فرمول پنج نقطه ای مرکزی داریم*

$$
f'(\mathbf{Y}) = \frac{1}{1/\mathbf{Y}} \times [f(1/\mathbf{A}) - \mathbf{A}f(1/\mathbf{A}) + \mathbf{A}f(\mathbf{Y}/\mathbf{I}) - f(\mathbf{Y}/\mathbf{Y})] = \mathbf{Y}\mathbf{Y}/\mathbf{Y}\mathbf{Y}\mathbf{A}\mathbf{A}\mathbf{A}
$$

*روشن است که برای استفاده از سایر فرمول های پنج نقطه ای داده ها کافی نیستند. در این مثال xe<sup>x</sup>*) = *x*(*f و مقدار واقعی ،*١*/*١٣ *×* ١٠*<sup>−</sup>*<sup>١</sup> *،*١*/*٣۵ *×* ١٠*<sup>−</sup>*<sup>١</sup> *f نشان می دهد که خطای این روش ها به ترتیب عبارت است از ′* (٢) = ٢٢*/*١۶٧١۶٨ ا - ۰/ ۶/ ۶/ ۰/ ۰/ ۲/ ۲۷× ۲/ ۲/ ۳۷ و ۴ - ۰/ ۶/ ۱/ ۰/ ۰/ ۱/ ۰/ ۰ ازای ۱  $h=0$  و ۲  $h=0$  به ترتیب نتایج زیر از فرمول $h=1/6$  ۰/ ۴۷ $\leq h=1$ *مرکزی به دست می آیند*

$$
f''(\mathbf{Y}) \simeq \frac{1}{\frac{\sigma}{\rho} \cdot \mathbf{v}} [f(1/\mathbf{A}) - \mathbf{Y}f(\mathbf{Y}) + f(\mathbf{Y}/\mathbf{Y})] = \mathbf{Y} \mathbf{A} / \mathbf{Q} \mathbf{A} \mathbf{Y} \mathbf{Y} \circ \mathbf{0},
$$
  

$$
f''(\mathbf{Y}) \simeq \frac{1}{\frac{\sigma}{\rho} \cdot \mathbf{y}} [f(1/\mathbf{A}) - \mathbf{Y}f(\mathbf{Y}) + f(\mathbf{Y}/\mathbf{Y})] = \mathbf{Y} \mathbf{A} / \mathbf{Y} \circ \mathbf{Y} \mathbf{Y} \mathbf{Y} \mathbf{Q}
$$
  

$$
- \mathbf{1} / \mathbf{Y} \mathbf{A} \times \mathbf{Y} \circ \mathbf{Y} = \mathbf{I} - \mathbf{Y} / \mathbf{Y} \circ \mathbf{X} \circ \mathbf{Y} \circ \mathbf{Y
$$

## **۴ . ٢ انتگرال گیری عددی**

*که خطای آنها به ترتیب عبارت است از*

*b* ∫ زمانی که تابع اولیه *f* در دسترس نیست یا محاسبه تابع اولیه به سادگی امکان پذیر نیست و یا *a f*(*x*)*dx* محاسبه وقتی از *f* فقط داده های جدولی در دسترس است از مسایل اساسی انتگرال گیری است. برای حل این مسئله، در این بخش قصد داریم انتگرال گیری را به صورت عددی (تقریبی) انجام دهیم. به عنوان مثال می توان به انتگرال های <sup>١</sup> <sup>∫</sup> اشاره کرد. ایده اصلی انتگرال گیری عددی همان ایده یافتن مساحت ٠ ١ <sup>١</sup>+*x<sup>n</sup> dx* و ∫ *a −a*  $\sqrt[n]{1 + x^n} dx$ ,  $\int_{0}^{b} e^{-x^2} dx$ ناحیه محصور به منحنی (*x*(*f* = *y*، محور *x*ها و خطوط *a* = *x* و *b* = *x* است. یعنی ابتدا افرازی منظم به صورت مرای بازه  $[a,b]$  در نظر میگیریم که در ان  $x_i = x_i - x_{i+1} - x_{i+1} - x_{i} = b$  میپس  $a = x_\circ < x_1 < \cdots < x_n = b$ چندجملهای درونیاب  $f$  در نقاط  $x_i,\ldots,x_{i+m}$  یعنی  $p_m$  را ساخته و  $p_m(x)dx$   $f$  را محاسبه نموده و با جمع نمودن این انتگرالها، تقریبی برای  $\int_a^b f(x)dx$  به دست میآوریم. به شکل ۱۰۴ توجه کنید.

#### **۴ . ٢ . ١ قاعده ذوزنقه**

چندجمله ای درون یاب درجه اول (١ = *m* (تابع *f* در نقاط *x<sup>i</sup>* و <sup>+</sup>١*x<sup>i</sup>* به صورت *fi*∆*θ* + *fi*) = *x*(١*p* است که در آن = *θ*. سپس با انتگرال گیری خواهیم داشت *x−x<sup>i</sup> h*

$$
\int_{x_i}^{x_{i+1}} f(x)dx \simeq \int_{x_i}^{x_{i+1}} p_1(x)dx = \int_{x_i}^{x_{i+1}} (f_i + \theta \Delta f_i)dx
$$

$$
= \int_{\circ}^{1} (f_i + \theta \Delta f_i)h d\theta = h \left( \theta f_i + \frac{\theta^{\mathsf{T}}}{\mathsf{T}} \Delta f_i \right)_{\circ}^{1}
$$

**VV** 

شکل ۴ . :١ ایده انتگرال گیری عددی

در نتیجه قاعده ذوزنقه ساده۱ به صورت

∫ *<sup>x</sup>i*+<sup>١</sup> *xi f*(*x*)*dx*  $\simeq \frac{h}{v}$  $\frac{n}{\mathbf{Y}}(f_i + f_{i+1})$ 

ساخته می شود. هم چنین می توان نوشت

$$
\int_{a}^{b} f(x)dx = \int_{x_{\circ}}^{x_{n}} f(x)dx = \sum_{i=-\infty}^{n-1} \int_{x_{i}}^{x_{i+1}} f(x)dx
$$

$$
\approx \sum_{i=-\infty}^{n-1} \frac{h}{\zeta}(f_{i} + f_{i+1}) = \frac{h}{\zeta} \left(f_{\circ} + \zeta \sum_{i=1}^{n-1} f_{i} + f_{n}\right)
$$

و از آن جا قاعده ذوزنقه مرکب<sup>٢</sup> به صورت

$$
\int_{a}^{b} f(x)dx \simeq T(h) = \frac{h}{\mathsf{Y}} \left( f_{\circ} + \mathsf{Y} \sum_{i=1}^{n-1} f_{i} + f_{n} \right)
$$

به دست می آید. به شکل ۴ . ٢ توجه کنید.

شکل ۴ . :٢ قاعده ذوزنقه ساده و مرکب

simple Trapezoidal rule<sup>1</sup> composite Trapezoidal rule<sup>Y</sup>

به سادگی می توان روش ذوزنقه را به صورت زیر در MATLAB پیاده سازی کرد function I = Trapezoid (func, a, b, n, varargin)  $x = a$ ; h = (b - a)/n;

 $s = func(a, varargin \{:\})$ ; **f o r** i = 1 : n *−* 1  $x = x + h;$  $s = s + 2 * func(x, varargin \{ : \} );$ **end**  $s = s + func(b, varargin \{::\})$ ;  $I = h * s / 2;$ 

**end**

*C ∈ f آن گاه* ٢ [*x<sup>i</sup>* **قضیه ۴ . ١ (خطای قاعده ذوزنقه)** *اگر* [+١*xi ,*

$$
E_i = \int_{x_i}^{x_{i+1}} f(x)dx - \frac{h}{\mathsf{Y}}(f_i + f_{i+1}) = \frac{-h\mathsf{Y}}{\mathsf{Y}}f''(\xi_i), \qquad \xi_i \in [x_i, x_{i+1}]
$$

*C ∈ f آن گاه* ٢ *و اگر* [*b ,a*[

$$
E_T(h) = \int_a^b f(x)dx - T(h) = \frac{-nh^{\mathsf{T}}}{\mathsf{N}} f''(\xi) = \frac{-(b-a)h^{\mathsf{T}}}{\mathsf{N}} f''(\xi), \qquad \xi \in [a, b].
$$

*f|، آن گاه خواهیم داشت* **تذکر ۴ . ٢** *در عمل اگر به ازای هر <sup>x</sup> در بازه* [*b ,a* [*داشته باشیم* <sup>٢</sup>*M*)*| ≤ <sup>x</sup>*(*′′*

$$
|E_T(h)| \leq \frac{(b-a)M_\mathsf{Y}}{\mathsf{Y}}h^\mathsf{Y}
$$

*f در عبارت خطای قاعده ذوزنقه، می توان نتیجه h*(*O است. هم چنین با توجه به ظاهر شدن ′′* ٢ *و این یعنی خطا از مرتبه* ( *گرفت که این روش برای چندجمله ای های حداکثر از درجه یک دقیق است.*

١٠*<sup>−</sup>*<sup>٢</sup> *باشد.* <sup>١</sup> <sup>∫</sup> *به دست آورید که خطای آن حداکثر* ٠ **مثال ۴ . ٢** *به کمک قاعده ذوزنقه، تقریبی از xdx* sin *<sup>x</sup> داریم f*(*x*) = *x* sin *x و b* = ١ *،a* = ٠ *چون*

$$
f'(x) = \sin x + x \cos x, \qquad f''(x) = \mathbf{Y} \cos x - x \sin x
$$

*و در نتیجه*

$$
|f''(x)| = |\mathbf{Y}\cos x - x\sin x| \leq \mathbf{Y}|\cos x| + |x||\sin x| \leq \mathbf{Y} + \mathbf{Y} = \mathbf{Y} = M_{\mathbf{Y}}
$$

*حال باید داشته باشیم*

$$
\frac{(b-a)M_\Upsilon}{\mathcal{N}}h^\Upsilon\leq \mathcal{N} \circ^{-\Upsilon}
$$

و یا <sup>۲–۲</sup> (\* ۱۰ <u>\* ۱</u>٬۳ $^{\prime\prime}$  یعنی ۴ ° <sub>/</sub> ° ≤ 1، و از آن $\gamma$  / ° ≤ 1، با انتخاب ۲ <sub>/ °</sub> = 1، داریم ۵ = ۲٫ <sub>۲</sub> و ۲ \* 1، و ۱، آ

به ازای 
$$
x_i = x_i + ih = \frac{i}{\Delta}
$$
 و  $x_i = x - ih = \frac{i}{\Delta}$  و د. و.  $T(\circ / \mathsf{Y}) = \frac{\circ / \mathsf{Y}}{\mathsf{Y}} \left( f \circ + \mathsf{Y} \sum_{i=1}^{\mathsf{Y}} f_i + f_{\Delta} \right).$ 

*در نتیجه*

$$
T(\circ/\mathbf{Y}) = \frac{\circ/\mathbf{Y}}{\mathbf{Y}}(\circ + \mathbf{Y}(\circ/\mathbf{Y}\sin(\circ/\mathbf{Y}) + \circ/\mathbf{Y}\sin(\circ/\mathbf{Y}) + \circ/\mathbf{Y}\sin(\circ/\mathbf{Y}) + \circ/\mathbf{A}\sin(\circ/\mathbf{A})) + \sin(\mathbf{1}))
$$

*و یا* ٠*/*٣٠۵٨ = (٠*/*٢)*T. از طرفی*

$$
\int_{0}^{1} x \sin x dx = (-x \cos x) \cdot \frac{1}{2} + \int_{0}^{1} \cos x dx = -\cos 1 + \sin 1 = \frac{1}{2} + \frac{1}{2} + \frac{1}{2} = \frac{1}{2} + \frac{1}{2} = \frac{1}{2} + \frac
$$

در نت<sub>ب</sub>

$$
\left| \int_{0}^{1} x \sin x dx - T(\circ / \mathsf{Y}) \right| = |\circ / \mathsf{Y} \circ \mathsf{Y} \mathsf{Y} - \circ / \mathsf{Y} \circ \Delta \mathsf{X}| = \circ / \circ \circ \mathsf{Y} \mathsf{P} < 1 \circ \mathsf{Y}.
$$
\n
$$
\text{Next, } \text{if } \alpha \in \mathsf{Y} \text{ and } \alpha \in \mathsf{Y} \text{ and } \alpha
$$

$$
T(1) = \frac{1}{\mathsf{Y}}(f_{\circ} + f_1) = \frac{1}{\mathsf{Y}}(\sin \circ + \sin 1) = \frac{\mathsf{Y}}{\mathsf{Y}} \circ \mathsf{Y}.
$$

*△*

### **۴ . ٢ . ٢ قاعده سیمسون**

چندجملهای درونیاب درجه دوم (٢ =  $m$ ) در نقاط  $x_{i+1}$ ، $x_i$  و ٢+ $x_i$  به صورت زیر است

$$
p_{\mathsf{Y}}(x) = f_i + \theta \Delta f_i + \frac{\theta(\theta - 1)}{\mathsf{Y}!} \Delta^{\mathsf{Y}} f_i, \qquad \theta = \frac{x - x_i}{h}.
$$

با قرار دادن

$$
\int_{x_i}^{x_{i+\tau}} f(x)dx \simeq \int_{x_i}^{x_{i+\tau}} p_{\tau}(x)dx
$$

= *θ* داریم *x−x<sup>i</sup> h* و اعمال تغییر متغیر

$$
\int_{x_i}^{x_{i+\mathsf{Y}}} f(x) dx \simeq \int_{\circ}^{\mathsf{Y}} (f_i + \theta \Delta f_i + \frac{\theta(\theta - 1)}{\mathsf{Y}!} \Delta^{\mathsf{Y}} f_i) h d\theta
$$
\n
$$
= h \left( \theta f_i + \frac{\theta^{\mathsf{Y}}}{\mathsf{Y}} \Delta f_i + (\frac{\theta^{\mathsf{Y}}}{\mathsf{Y}} - \frac{\theta^{\mathsf{Y}}}{\mathsf{Y}}) \Delta^{\mathsf{Y}} f_i \right)_{\circ}^{\mathsf{Y}}
$$
\n
$$
= h(\mathsf{Y} f_i + \mathsf{Y} \Delta f_i + \frac{1}{\mathsf{Y}} \Delta^{\mathsf{Y}} f_i)
$$

معاسبات عددى نیېسال اول ۱۹۶۲–۱۹۶۱ دانشگاه صنعتی اصفهان-دانشکده علوم ریاضی
$$
\Lambda
$$
۱  
و با جایگزینی  $\Delta f_i$ و  $i \Delta f_j$ ه علده سیمسون ساده<sup>7</sup> به صورت زیر به دست میآید  

$$
\int_{x_i}^{x_{i+1}} f(x) dx \simeq \frac{h}{\mathbf{p}} (f_i + \mathbf{f}_{j+1} + f_{i+1}).
$$

حال با فرض زوج بودن 
$$
n
$$
 میتوان نوشت

$$
\int_{a}^{b} f(x)dx = \int_{x_{\circ}}^{x_{n}} f(x)dx = \int_{x_{\circ}}^{x_{\gamma}} f(x)dx + \int_{x_{\gamma}}^{x_{\gamma}} f(x)dx + \cdots + \int_{x_{n-\gamma}}^{x_{n}} f(x)dx
$$
\n
$$
\simeq \frac{h}{\mathbf{r}}(f_{\circ} + \mathbf{r}f_{\gamma} + f_{\gamma}) + \frac{h}{\mathbf{r}}(f_{\gamma} + \mathbf{r}f_{\gamma} + f_{\gamma}) + \cdots + \frac{h}{\mathbf{r}}(f_{n-\gamma} + \mathbf{r}f_{n-\gamma} + f_{n})
$$
\n
$$
\simeq \frac{h}{\mathbf{r}}(f_{\circ} + \mathbf{r}f_{\gamma} + f_{\gamma}) + \frac{h}{\mathbf{r}}(f_{\gamma} + \mathbf{r}f_{\gamma} + f_{\gamma}) + \cdots + \frac{h}{\mathbf{r}}(f_{n-\gamma} + \mathbf{r}f_{n-\gamma} + f_{n})
$$

$$
\int_a^b f(x)dx \simeq S(h) = \frac{h}{\mathbf{r}}(f_\circ + \mathbf{r}(f_1 + f_\mathbf{r} + \cdots + f_{n-1}) + \mathbf{r}(f_\mathbf{r} + f_\mathbf{r} + \cdots + f_{n-\mathbf{r}}) + f_n).
$$

برای پیاده سازی قاعده سیمسون در MATLAB داریم

```
function I = Simpson (func, a, b, n, varargin)
      x = a; h = (b - a)/n;
      s = func(a, varargin \{:\});
      f o r i = 1 : n − 1
        x = x + h;
         if mod(i,2)==0
             s = s + 2* func (x, varargin \{:\});
        e l s e
             s = s + 4*func(x, varargin \{ : \} );end
      end
      s = s + \text{func}(b, \text{varargin}\{:\});
      I = h^* s / 3;
end
```
*C ∈ f آن گاه* ۴ [*x<sup>i</sup>* **قضیه ۴ . ٢ (خطای قاعده سیمسون)** *اگر* [+٢*xi ,*

$$
E_i = \int_{x_i}^{x_{i+\mathsf{Y}}} f(x)dx - \frac{h}{\mathsf{Y}}(f_i + \mathsf{Y}f_{i+\mathsf{Y}} + f_{i+\mathsf{Y}}) = \frac{-h^{\mathsf{0}}}{\mathsf{q} \circ} f^{(\mathsf{Y})}(\xi_i), \qquad x_i \le \xi_i \le x_{i+\mathsf{Y}}
$$

*C ∈ f آن گاه* ۴ *و اگر* [*b ,a*[

$$
E_S(h) = \int_a^b f(x)dx - S(h) = \frac{-nh^{\Delta}}{\Lambda \delta} f^{(\mathfrak{F})}(\xi) = \frac{-(b-a)h^{\mathfrak{F}}}{\Lambda \delta} f^{(\mathfrak{F})}(\xi), \qquad \xi \in [a, b].
$$

composite Simpson's rule۴

 $\lambda$ 

simple Simpson's rule<sup>r</sup>

٨٢ *محاسبات عددی نیم سال اول ١۴٠١-١۴٠٢ دانشگاه صنعتی اصفهان-دانشکده علوم ریاضی*

*f|، آن گاه خواهیم داشت* (۴) **تذکر ۴ . ٣** *در عمل اگر به ازای هر <sup>x</sup> در* [*b ,a* [*داشته باشیم* <sup>۴</sup>*M*)*| ≤ <sup>x</sup>*(

$$
|E_S(h)| \le \frac{(b-a)M_{\tilde{\tau}}}{\Lambda^{\circ}}h^{\tilde{\tau}}
$$

*f در عبارت خطای قاعده*  (۴) *h*(*O است و با توجه به ظاهر شدن جمله*  ۴ *و این یعنی خطای قاعده سیمسون از مرتبه* ( *سیمسون، ملاحظه می شود این قاعده برای چندجمله ای های حداکثر از درجه* ٣ *دقیق است.*

<sup>٢</sup> <sup>∫</sup> *با خطایی کمتر از* ٠ *e −x* ٢ **مثال ۴ . ٣** *در قاعده سیمسون، بازه* [٢ ٠*,*] *را به چند قسمت تقسیم کنیم تا مقدار تقریبی dx* ١٠*<sup>−</sup>*<sup>۴</sup> *به دست آید. ابتدا داریم*

$$
f(x) = e^{-x^{\mathsf{T}}}, \quad f'(x) = -\mathsf{Y} x e^{-x^{\mathsf{T}}}, \quad f''(x) = (-\mathsf{Y} + \mathsf{Y} x^{\mathsf{T}}) e^{-x^{\mathsf{T}}}, \quad f'''(x) = (\mathsf{Y} x - \mathsf{\Lambda} x^{\mathsf{T}}) e^{-x^{\mathsf{T}}}
$$

*f. برای یافتن* <sup>۴</sup>*M با متحد صفر قرار دادن* (۴) (*x*) = (١٢ *−* ۴٨*x* <sup>٢</sup> + ١۶*x* ۴ )*e −x* ٢ *و*

 $f^{(\Delta)}(x) = (-\mathcal{H} \circ x + \mathcal{H} \circ x^{\mathsf{T}} - \mathcal{H} \mathcal{H} x^{\Delta})e^{-x^{\mathsf{T}}}$ 

*خواهیم داشت ±*١*/*٠۴٣ *⋍ x ±*٠*/*۴٩۵*, ≃ x* ٠*,* = *x و از آنجا داریم*

$$
M_{\mathbf{Y}} = \max\{f^{(\mathbf{Y})}(\circ), f^{(\mathbf{Y})}(\circ/\mathbf{Y}\mathbf{A}\mathbf{Q}), f^{(\mathbf{Y})}(\mathbf{1}/\circ\mathbf{Y}\mathbf{Y}), f^{(\mathbf{Y})}(\mathbf{Y})\} = \mathbf{Y}.
$$

*بنابراین باید داشته باشیم* (٢ *−* ٠) *×* ١٢ <sup>١٨٠</sup> *<sup>h</sup>* <sup>۴</sup> *<* ١٠*<sup>−</sup>*<sup>۴</sup> *در نتیجه · · ·* ٠*/*١۶۵ *> h که نتیجه می دهد · · ·* ١٢*/*١٢ *< n. پس* ١۴ = *n.△*

#### **۴ . ٢ . ٣ قاعده نقطه میانی**

در قاعده های ذوزنقه و سیمسون به مقدار (*a*(*f* و (*b*(*f* نیاز است و بنابراین چنین روش هایی برای محاسبه انتگرال هایی <sup>١</sup> <sup>∫</sup> مناسب نیستند. راه چاره استفاده از روش هایی است که به محاسبه (*a*(*<sup>f</sup>* و (*b*(*<sup>f</sup>* نیاز ٠ ln *xdx* یا <sup>∫</sup> <sup>١</sup> *−*١ *√ dx* ١*−x*<sup>٢</sup> به شکل نداشته باشند. یکی از این روش ها قاعده نقطه میانی<sup>۵</sup> است که شکل ساده آن به صورت زیر است

$$
\int_{x_i}^{x_{i+1}} f(x)dx \simeq h f(x_i + \frac{h}{\mathsf{Y}}).
$$

بنابراین می توان نوشت

$$
\int_{a}^{b} f(x)dx = \int_{x_{*}}^{x_{n}} f(x)dx = \sum_{i=0}^{n-1} \int_{x_{i}}^{x_{i+1}} f(x)dx \simeq \sum_{i=0}^{n-1} h f(x_{i} + \frac{h}{\mathbf{y}})
$$

midpoint rule<sup> $\triangle$ </sup>

و در نتیجه قاعده نقطه میانی مرکب<sup>۶</sup> به صورت زیر ساخته می شود

$$
\int_a^b f(x)dx \simeq M(h) = h \sum_{i=0}^{n-1} f(x_i + \frac{h}{\mathsf{Y}}).
$$

تعبیر هندسی این روش در شکل ۴ . ٣ نشان داده شده است.

شکل ۴ . :٣ قاعده نقطه میانی ساده و مرکب

پیاده سازی قاعده نقطه میانی در MATLAB به صورت زیر است

```
function I = Midpoint (func, a, b, n, varargin)
     x = a; h = (b - a) / n; s = 0;
     f o r i = 1 : n − 1
       x = x + h / 2;s = s + func(x, varargin \{:\});
    end
    I = h * s;end
```
*C ∈ f آن گاه* ٢ [*x<sup>i</sup>* **قضیه ۴ . ٣ (خطای قاعده نقطه میانی)** *اگر* [+١*xi ,*

$$
E_i = \int_{x_i}^{x_{i+1}} f(x)dx - hf(x_i + \frac{h}{\mathbf{Y}}) = \frac{h^{\mathbf{Y}}}{\mathbf{Y}\mathbf{Y}}f''(\xi_i), \qquad \xi_i \in [x_i, x_{i+1}]
$$

*C ∈ f آن گاه* ٢ *و در نتیجه اگر* [*b ,a*[

$$
E_M(h) = \int_a^b f(x)dx - M(h) = \frac{nh^{\mathsf{T}}}{\mathsf{T}\mathsf{T}}f''(\xi) = \frac{(b-a)h^{\mathsf{T}}}{\mathsf{T}\mathsf{T}}f''(\xi), \qquad \xi \in [a, b].
$$

*f |آن گاه خواهیم داشت* **تذکر ۴ . ۴** *در عمل اگر به ازای هر <sup>x</sup> در* [*b ,a* [*داشته باشیم* <sup>٢</sup>*M*)*| ≤ <sup>x</sup>*(*′′*

$$
|E_M(h)| \le \frac{(b-a)M_\Upsilon}{\Upsilon \Upsilon} h^\Upsilon.
$$

*به ظاهر مشاهده می شود خطای روش نقطه میانی حدود نصف خطای روش ذوزنقه ای است ولی این مطلب در کل درست نیست. هم چنین این روش برای چندجمله ای های حداکثر از درجه یک دقیق است.*

 $\Lambda^{\star}$ 

composite midpoint rule<sup>۶</sup>

٨۴ *محاسبات عددی نیم سال اول ١۴٠١-١۴٠٢ دانشگاه صنعتی اصفهان-دانشکده علوم ریاضی*

مثال ۴.۴ مقدار تقریبی 
$$
\ln x dx
$$
 را به روش نقله میانی با ۲ = ۲ به دست آورده با مقدار واقعی مقایسه کنید.  
۱۰۰۰۰۰ – = (  $\int_0^1 \ln x dx \simeq \circ / 7 \Delta (\ln \frac{1}{\Lambda} + \ln \frac{\mu}{\Lambda} + \ln \frac{\Delta}{\Lambda} + \ln \frac{\gamma}{\Lambda}) = -\circ / 910 \cdots$ 

*△*

#### **۴ . ٢ . ۴ قاعده های نیوتن-کاتس**

با نگاهی به قاعدههای انتگرالگیری قبلی دیده میشود که شکل کلی یک قاعده انتگرالگیری یا کوادراتور<sup>۷</sup>، به صورت زیر است

$$
\int_{a}^{b} f(x)dx = \sum_{i=0}^{n} a_i f(x_i) + E
$$

که در آن *xn , . . .* ١*,x* ٠*,x* نقاطی در بازه [*b ,a* [و *E* بیان گر خطای روش است. در کوادراتورهای نیوتن-کاتس،٨ نقاط *xn , . . .* ١*,x* ٠*,x* معلوم و هم فاصله فرض می شوند و ضرایب *an , . . .* ١*,a* ٠*,a* به گونه ای تعیین می شوند که قاعده انتگرال گیری دارای درجه دقت (صحت) *n* باشد، یعنی برای *x<sup>n</sup> , . . . ,x* ١*,*) = *x*(*f* دقیق باشد (٠ = *E* (و برای تعیین جمله خطا قرار *x*) = *x*(*f* و ٠ =*̸ E*. کوادراتورهای نیوتن-کاتس به دو دسته بسته و باز تقسیم می شوند. در نوع بسته از دو *n*+١ می دهیم مقدار (*a*(*f* و (*b*(*f* استفاده می شود حال آن که در نوع باز نیازی به آنها نیست.

**مثال ۴ . ۵** *یک قاعده انتگرال گیری به صورت*

$$
\int_{0}^{\mathbf{\nabla}h} f(x)dx = \sum_{i=0}^{\mathbf{\nabla}} a_i f(x_i) + E
$$

*با نقاط h*٣ = <sup>٣</sup>*x ,h*٢ = <sup>٢</sup>*x ,h* = <sup>١</sup>*x* ٠*,* = <sup>٠</sup>*x در نظر بگیرید. برای تعیین ضرایب* <sup>٣</sup>*a , . . .* ٠*,a، با قرار دادن* ٠ = *E به* <sup>٢</sup>*x ,x* ١*,*) = *x*(*f، یک دستگاه خطی به صورت ازای* <sup>٣</sup>*x ,*

$$
f(x) = 1, \quad \int_{0}^{\tau h} 1 dx = a_{\circ} + a_{1} + a_{\tau} + a_{\tau} = \tau h
$$
  

$$
f(x) = x, \quad \int_{0}^{\tau h} x dx = h a_{1} + \tau h a_{\tau} + \tau h a_{\tau} = \frac{q_{h} \tau}{\tau}
$$
  

$$
f(x) = x^{\tau}, \quad \int_{0}^{\tau h} x^{\tau} dx = h^{\tau} a_{1} + \tau h^{\tau} a_{\tau} + \tau h^{\tau} a_{\tau} = \tau h^{\tau}
$$
  

$$
f(x) = x^{\tau}, \quad \int_{0}^{\tau h} x^{\tau} dx = h^{\tau} a_{1} + \lambda h^{\tau} a_{\tau} + \tau \tau h^{\tau} a_{\tau} = \frac{\lambda h^{\tau}}{\tau}
$$

*به دست می آید که از حل آن خواهیم داشت*

$$
a_{\gamma} = \frac{\mu}{\Lambda},
$$
  $a_{\gamma} = \frac{a_{h}}{\Lambda},$   $a_{\gamma} = \frac{a_{h}}{\Lambda},$   $a_{\gamma} = \frac{\mu}{\Lambda}.$ 

*بنابراین*

$$
\int_{0}^{\mathbf{r}h} f(x)dx \simeq \frac{\mathbf{r}h}{\mathbf{\Lambda}}(f(\circ) + \mathbf{r}f(h) + \mathbf{r}f(\mathbf{r}h) + f(\mathbf{r}h)).
$$

quadrature<sup> $v$ </sup> Newton-Cotes<sup>A</sup>

٣ *سیمسون به صورت زیر به دست می آید* ٨ *حال با تغییر متغیر* <sup>٠</sup>*x* + *x* = *t یک قاعده چهار نقطه ای به نام قاعده* 

$$
\int_{x_{\circ}}^{x_{\tau}} f(t)dt \simeq \frac{\mathbf{\nabla}h}{\mathbf{\Lambda}} (f_{\circ} + \mathbf{\nabla}f_{\mathbf{\gamma}} + \mathbf{\nabla}f_{\mathbf{\gamma}} + f_{\mathbf{\gamma}}).
$$

*h*٣ *است و برای چندجمله ای های حداکثر از درجه سه دقیق است. به عنوان* ۵ <sup>٨٠</sup> *f* (۴) *با توجه به تذکر بعد، خطای این قاعده* (*ξ*( *تمرین، قاعده مرکب نظیر را به دست آورید. △*

**تذکر ۴ . ۵** *در مثال ۴ . ،۵ از روش ضرایب نامعین استفاده کرده و یک قاعده به دست آوردیم. به صورت مشابه می توان قاعده های نیوتن-کاتس* (١ + *m*(*-نقطه ای از نوع بسته را به دست آورد. شکل کلی این قاعده ها به صورت زیر است*

$$
\int_{x_*}^{x_m} f(x)dx = A_*h \sum_{i=-\infty}^m a_i f_i + A_1 h^{l+1} f^{(l)}(\xi), \qquad \xi \in [x_*, x_m]
$$

*که در آن*

$$
l = \left\{ \begin{array}{ll} m+1, & \text{in } m \not\leq m \\ m+1, & \text{in } m \not\leq m \end{array} \right.
$$

*و برای تعیین سایر مجهولات می توان از جدول ۴ . ١ کمک گرفت. ضرایب در این جدول متقارن هستند. چون به ازای* ٨ = *m به بعد، ضرایب منفی آشکار می شوند، جهت پرهیز از عمل تفاضل (دو عدد هم علامت نزدیک به هم)، بهتر است از mهای کوچک استفاده کرد.*

| $\boldsymbol{m}$ | $A_{\circ}$                             | $a_{\circ}$ | $a_{\lambda}$ | $a_{\Upsilon}$ | $a_{\tau}$ | $a_{\mathbf{r}}$           | A <sub>1</sub>                          |
|------------------|-----------------------------------------|-------------|---------------|----------------|------------|----------------------------|-----------------------------------------|
| ١                | $\frac{1}{\mathsf{Y}}$                  |             |               |                |            |                            | $\frac{-1}{11}$                         |
| ٢                | $\frac{1}{r}$                           |             | ۴             |                |            |                            | $\frac{-1}{90}$                         |
| ٣                | $\frac{\mathsf{r}}{\lambda}$            |             | ٣             | ٣              |            |                            | $\frac{-\mathbf{r}}{\lambda^{\circ}}$   |
| ۴                | $\frac{\gamma}{\gamma_0}$               | ٧           | ٣٢            | ۱۲             | ٣٢         | ٧                          | $\frac{-\lambda}{\sqrt{\circ \Delta}}$  |
| ۵                | $\frac{\Delta}{\Upsilon\Lambda\lambda}$ | ۱۹          | ٧۵            | ۵۰             | ۵۰         | ٧۵                         | $\frac{-140}{7095}$                     |
| ۶                | $\frac{1}{1+\sigma}$                    | ۴۱          | ۲۱۶           | ٢Y             | <b>٢٧٢</b> | ۲٧                         | $\frac{-9}{1400}$                       |
| ٧                | $\frac{Y}{1YYA^{\circ}}$                | ۷۵۱         | ۳۵۷۷          | ۱۳۲۳           | 2989       | 2989                       | $\frac{-\lambda}{\Delta\lambda\lambda}$ |
| ٨                | 14140                                   | 989         | <b>AAAA</b>   | $-97\lambda$   | ۱۰۹۴۸      | $-\kappa_0 \cdot \kappa_0$ | $\frac{-1491}{799900}$                  |

جدول ۴ . :١ قاعده های نیوتن-کاتس

**تذکر ۴ . ۶** *افراز منظم <sup>b</sup>* <sup>=</sup> *<sup>t</sup><sup>n</sup> <sup>&</sup>lt; · · · <sup>&</sup>lt;*١*<sup>t</sup> <sup>&</sup>lt;*٠*<sup>t</sup>* <sup>=</sup> *<sup>a</sup> از بازه* [*b ,a* [*را در نظر بگیرید به طوری که*

$$
t_i = t_\circ + ih, \quad i = \circ, \lambda, \dots, n
$$

که در آن ش $b=\frac{b-a}{n}$ ۰ سپس تعریف کنید ۲/  $t$  + ۰  $x_{i}=r, \ldots, n$  و  $x, \ldots, n$  ,  $i=1, \ldots, n$  +  $x_{i}=x_{i}+n$ ۰ قاعدههای نیوتن–کاتس

 $\lambda \Delta$ 

*باز با استفاده از نقاط xn , . . .* ١*,x ساخته می شوند. به عنوان مثال قاعده نقطه میانی یک کوادراتور نیوتن-کاتس دو نقطه ای از نوع باز است.*

#### **۴ . ٢ . ۵ کوادراتور گاوس**

در این روش یک کوادراتور به صورت زیر در نظر گرفته می شود

$$
\int_{-1}^{1} f(x)dx = \sum_{i=0}^{n} \omega_i f(x_i) + E
$$

که در آن نه تنها ضرایب بلکه نقاط نیز مجهول فرض می شوند، بنابراین ٢ + *n*٢ مجهول داریم و ٢ + *n*٢ معادله به این صورت ساخته می شوند که فرض می شود درجه دقت (صحت) کوادراتور +١*n*٢ باشد، یعنی برای چندجمله ای های تا درجه دقیق باشد به عبارت دیگر برای ۰ + $f(x)=f(x)=f(x)$  قرار میدهیم ۰ = E و برای تعیین E قرار میدهیم ۲ $F+Y$  $\cdot f(x) = x^{\mathsf{T} n + \mathsf{T}}$ 

**مثال ۴ . ۶** *برای به دست آوردن کوادراتور دو نقطه ای گاوس با فرض*

$$
\int_{-1}^{1} f(x)dx = \omega_{\circ} f(x_{\circ}) + \omega_{1} f(x_{1}) + E
$$

*داشت خواهیم f*(*x*) = ١*, x, x*<sup>٢</sup> *و با قرار دادن* ٠ = *E به ازای* <sup>٣</sup>*x ,*

$$
\begin{cases}\n\mathbf{Y} = \int_{-\lambda}^{\lambda} dx = \omega_{0} + \omega_{1} \\
\circ = \int_{-\lambda}^{\lambda} x dx = \omega_{0} x_{0} + \omega_{1} x_{1} \\
\mathbf{Y} = \int_{-\lambda}^{\lambda} x^{T} dx = \omega_{0} x_{0}^{T} + \omega_{1} x_{1}^{T} \\
\circ = \int_{-\lambda}^{\lambda} x^{T} dx = \omega_{0} x_{0}^{T} + \omega_{1} x_{1}^{T}\n\end{cases}
$$

*و بنابراین با حل این دستگاه غیرخطی (که چندان هم راحت نیست) داریم*

$$
\omega_{\circ} = \omega_{\lambda} = \lambda \qquad x_{\lambda} = -x_{\circ} = \frac{\sqrt{\gamma}}{\gamma}.
$$

*در نتیجه*

$$
\int_{-\lambda}^{\lambda} f(x)dx = f(\frac{-\sqrt{\Gamma}}{\Upsilon}) + f(\frac{\sqrt{\Gamma}}{\Upsilon}) + E.
$$
  
برای یافتن  $E$  به ازای  $f(x) = x^{\Upsilon}$  ازار میدهیم  $E = \tilde{E}$  و خواهیم داشت

$$
\int_{-1}^{1} x^{\mathbf{F}} dx = \left(\frac{-\sqrt{\mathbf{F}}}{\mathbf{F}}\right)^{\mathbf{F}} + \left(\frac{\sqrt{\mathbf{F}}}{\mathbf{F}}\right)^{\mathbf{F}} + \tilde{E}
$$

*محاسبات عددی نیم سال اول ١۴٠١-١۴٠٢ دانشگاه صنعتی اصفهان-دانشکده علوم ریاضی* ٨٧

= ˜*E. در نتیجه* ٨ *و از آن جا* <sup>۴۵</sup>

$$
E = \tilde{E} \times \frac{f^{(\mathfrak{f})}(\xi)}{\mathfrak{f}!} = \frac{f^{(\mathfrak{f})}(\xi)}{\mathfrak{f} \mathfrak{r}} , \qquad \xi \in [-1, 1].
$$

*پس کوادراتور دو نقطه ای گاوس به صورت زیر به دست می آید*

$$
\int_{-1}^{1} f(x)dx = f(\frac{-\sqrt{\mathbf{r}}}{\mathbf{r}}) + f(\frac{\sqrt{\mathbf{r}}}{\mathbf{r}}) + \frac{f^{(\mathbf{t})}(\xi)}{\mathbf{r}\delta}
$$

*△ .f ∈ C* ۴ *البته به شرط آن که* [١ *−*١*,*]

در حالت کلی برای تعیین کوادراتورهای گاوس، باید یک دستگاه ٢ + *n*٢ معادله غیرخطی حل شود که کار چندان ساده ای نیست. در عمل از قضیه زیر کمک می گیریم.

**قضیه ۴ . ۴** *(***کوادراتور گاوس-لژاندر***) کوادراتور <sup>n</sup> نقطه ای گاوس-لژاندر در بازه* [١ *<sup>−</sup>*١*,*] *به صورت زیر است*

$$
\int_{-1}^{1} f(x)dx = \sum_{i=0}^{n-1} \omega_i f(x_i) + E_n
$$

*که در آن <sup>−</sup>*١*xn , . . .* ١*,x* ٠*,x ریشه های p<sup>n</sup> یعنی چندجمله ای درجه n لژاندر هستند و ضرایب (وزن ها) از رابطه* 

$$
\omega_i = \frac{\mathbf{Y}(1-x_i^{\mathbf{Y}})}{n^{\mathbf{Y}}(p_{n-1}(x_i))^{\mathbf{Y}}}, \qquad i = \circ, 1, \cdots, n-1
$$

*به دست می آیند و هم چنین*

$$
E_n = \frac{\Upsilon^{(n+1)}(n!)^{\Upsilon}}{(\Upsilon n + 1)((\Upsilon n)!)^{\Upsilon}} f^{(\Upsilon n)}(\xi), \qquad \xi \in [-1, 1].
$$

**مثال ۴ . ٧** *کوادراتور سه نقطه ای گاوس-لژاندر را به دست آورید. می دانیم چندجمله ای های لژاندر به کمک رابطه بازگشتی*

$$
p_{n+1}(x) = \frac{\mathsf{Y}n + 1}{n+1} x p_n(x) - \frac{n}{n+1} p_{n-1}(x), \qquad n = 1, \mathsf{Y}, \dots
$$
  

$$
p_1(x) = x, p_2(x) = 1
$$

$$
p_n(x) = \frac{1}{\mathsf{T}^n n!} \frac{d^n}{dx^n} \left( (x^{\mathsf{T}} - \mathsf{T})^n \right).
$$

*در اینجا* ٣ = *n و داریم*

*با دو جمله* ١ = (*x*(٠*p و x*) = *x*(١*p ساخته می شوند و یا می توان از رابطه زیر کمک گرفت*

$$
p_{\mathsf{T}}(x) = \frac{\mathsf{T}}{\mathsf{T}} x^{\mathsf{T}} - \frac{\mathsf{I}}{\mathsf{T}}, \qquad p_{\mathsf{T}}(x) = \frac{\mathsf{0}}{\mathsf{T}} x^{\mathsf{T}} - \frac{\mathsf{T}}{\mathsf{T}} x.
$$

 $\lambda Y$ 

 $\omega$ <sup>.</sup> =

$$
x_{0} = -\sqrt{\frac{r}{\Delta}}, \qquad x_{1} = 0, \qquad x_{1} = \sqrt{\frac{r}{\Delta}}.
$$
\n
$$
x_{2} = -\sqrt{\frac{r}{\Delta}}, \qquad x_{3} = 0, \qquad x_{4} = \sqrt{\frac{r}{\Delta}}.
$$
\n
$$
\omega_{0} = \frac{r(1 - x_{0}^{T})}{4(p_{T}(x_{0}))^{T}} = \frac{\Delta}{4} = \omega_{T}, \qquad \omega_{1} = \frac{r(1 - x_{1}^{T})}{4(p_{T}(x_{1}))^{T}} = \frac{\Delta}{4}
$$
\n
$$
E_{T} = \frac{r_{1}^{T} \times (r_{1}^{T})^{T}}{T} f^{(F)}(\xi) = \frac{1}{10V\Delta_{0}} f^{(F)}(\xi), \qquad \xi \in [-1, 1].
$$
\n
$$
\omega_{2} = \frac{1}{20V\Delta_{0}} f^{(F)}(\xi) = \frac{1}{10V\Delta_{0}} f^{(F)}(\xi), \qquad \xi \in [-1, 1].
$$

 $\int$ *−*١  $f(x)dx = \frac{1}{2}$ ٩  $\sqrt{ }$ ۵*f*(*<sup>−</sup>* √ ٣  $\frac{1}{\Delta}$ ) +  $\Delta f$ ( $\circ$ ) +  $\Delta f$ ( √ ٣  $\frac{1}{\Delta}$  $\setminus$  $+ \frac{f^{(\mathcal{F})}(\xi)}{10V\Delta^{\circ}}.$ این قاعده برای چندجملهایهای تا درجه ۵ دقیق است. به عنوان مثال اگر <del><sub>۱۰۰۲</sub>  $f(x) = f(x)$ </del> انگاه  $\int$ *−*١ *dx*  $\frac{dx}{1+x^{\gamma}} \simeq \frac{1}{9}$ ٩ ( ۵  $1 + \frac{1}{\alpha}$  $+\frac{\lambda}{\sqrt{2}}$  $\frac{\lambda}{\lambda + \circ} + \frac{\Delta}{\lambda + \circ}$  $1 + \frac{1}{\alpha}$  $\setminus$  $=\frac{19}{11} = 1/0$ ۸۳ *از طرف دیگر*  $\int$ *dx π π π*

$$
\int_{-1}^{1} \frac{dx}{1+x^{\gamma}} = \tan^{-1}(x)\Big|_{-1}^{1} = \frac{\pi}{\gamma} + \frac{\pi}{\gamma} = \frac{\pi}{\gamma} = 1/\Delta \mathsf{V} \circ \mathsf{V} \mathsf{q}.
$$

*△*

کوادراتورهای گاوس-لژاندر را مانند کوادراتورهای نیوتن-کاتس یک بار برای همیشه به دست آورده و در این راستا به نکات زیر توجه داریم

• اگر *n* زوج باشد

$$
\begin{cases}\n x_{n-i} = -x_i \\
 \vdots \\
 \omega_{n-i} = \omega_i\n\end{cases}
$$
\n $i = \circ, \setminus, \ldots, \frac{n-\check{\}}{\check{\gamma}}$ 

و اگر *n* فرد باشد

$$
\begin{cases}\n x_{n-i} = -x_i \\
 x_{\frac{n-1}{\gamma}} = \circ \quad i = \circ, \setminus, \dots, \frac{n-1}{\gamma} - \setminus \\
 \omega_{n-i} = \omega_i\n\end{cases}
$$

• *ω<sup>i</sup>* ها همه مثبت هستند و ١ *≥ ω<sup>i</sup> <* ٠) اگر (*xi*(*f* دارای خطا باشد ضریب آن کوچک است)

*و هم چنین*

محاسبات عددى نیمسال اول ۱۴۰۲–۱۹۶۱ دانشگاه صنعتی اصفهان-دانشکده علوم ریاضی  
• با تغییر متفیر (b-a)t + (b-a)t) x = ہ( (b-a)t + (b+a))  

$$
\int_a^b f(x)dx = \frac{b-a}{\mathsf{Y}} \int_{-\mathsf{Y}}^{\mathsf{Y}} f(\frac{\mathsf{Y}((b-a)t + (b+a)))dt.
$$

**مثال ۴ . ٨** *از میان قاعده های انتگرال گیری دو و سه نقطه ای گاوس و سیمسون با* ٠*/*٠١ ٠*/*١*,* <sup>=</sup> *<sup>h</sup>، کدام یک تقریب* = *I نتیجه می دهد؟ می دانیم در عبارت خطای روش های دو نقطه ای گاوس، سیمسون و سه* ∫ ۴ ٠ *x بهتری برای انتگرال dx*<sup>۵</sup> *x*) = *x*(*f، انتظار می رود به ترتیب قاعده f ظاهر می شود و با توجه به تابع* <sup>۵</sup> (۶) *h و* ۴*f* (۴) *،f نقطه ای گاوس به ترتیب* (۴) *سه نقطه ای گاوس، روش سیمسون با* ٠*/*٠١ = *h، روش سیمسون با* ٠*/*١ = *h و قاعده دو نقطه ای گاوس تقریب های بهتری تولید کنند. البته بدون تردید قاعده سه نقطه ای گاوس جواب دقیق را به دست می دهد و داریم*

$$
I=\Upsilon\int_{-\Upsilon}^{\Upsilon}(\Upsilon t+\Upsilon)^{\Delta}dt=\frac{\Upsilon}{q}(\Delta(-\Upsilon\sqrt{\frac{\Upsilon}{\Delta}}+\Upsilon)^{\Delta}+\Lambda(\Upsilon\times\circ+ \Upsilon)^{\Delta}+\Delta(\Upsilon\sqrt{\frac{\Upsilon}{\Delta}}+\Upsilon)^{\Delta})=\frac{\Upsilon^{\beta}}{\beta}=\beta\Lambda\Upsilon_{\beta}\beta\beta\cdots.
$$

*△*

**مثال ۴ . ٩** *ضرایب <sup>ω</sup><sup>i</sup> در قاعده زیر را به گونه ای به دست آورید که این قاعده دارای درجه دقت* ٢ *باشد.* ∫ *<sup>h</sup>* ٠  $f(\sqrt{x})dx \simeq \omega_1 f(\cdot) + \omega_1 f'(\cdot) + \omega_1 f(h)$ 

به ازای ۱, 
$$
x, x^7
$$
 خواهیم داشت

$$
h = \int_{0}^{h} dx = \omega_{1} + \circ + \omega_{\mathbf{r}}
$$

$$
\frac{\mathbf{v}}{\mathbf{r}} h^{\frac{\mathbf{r}}{\mathbf{r}}} = \int_{0}^{h} \sqrt{x} dx = \circ + \omega_{\mathbf{r}} + h \omega_{\mathbf{r}}
$$

$$
\frac{h^{\mathbf{r}}}{\mathbf{r}} = \int_{0}^{h} x dx = \circ + \circ + h^{\mathbf{r}} \omega_{\mathbf{r}}
$$

 $\omega_1 = h - \frac{1}{5}$ 

*و از حل آن داریم*  $\frac{1}{\mathsf{Y}}, \qquad \omega_{\mathsf{Y}} = \operatorname{frac}{{\mathsf{Y}}}^{\mathsf{Y}} h^{\frac{\mathsf{Y}}{\mathsf{Y}}}-\frac{h}{\mathsf{Y}}$  $\frac{h}{\mathsf{Y}}, \qquad \omega_{\mathsf{Y}} = \frac{\mathsf{Y}}{\mathsf{Y}}$ ٢ *.*

*△*

### **۴ . ٢ . ۶ روش رامبرگ**

روش رامبرگ از قاعده انتگرال گیری ذوزنقه (سیمسون) استفاده کرده و به کمک برون یابی ریچاردسون تقریب های بهتری به دست می آورد. ثابت می شود برای توابع به اندازه کافی مشتق پذیر داریم

$$
\int_a^b f(x)dx = T(h) + a_{\mathbf{Y}}h^{\mathbf{Y}} + a_{\mathbf{Y}}h^{\mathbf{Y}} + a_{\mathbf{Y}}h^{\mathbf{Y}} + \cdots
$$

که در آن *h* اندازه گام نقاط هم فاصله، (*h*(*T* قاعده ذوزنقه مرکب و <sup>٢</sup>*a*، <sup>۴</sup>*a.*، *. .* ضرایبی ثابت و مستقل از *h* هستند. با *h* در این رابطه و حذف <sup>٢</sup>*a* خواهیم داشت ٢ تبدیل *h* به

$$
\int_a^b f(x)dx = \frac{\mathbf{\hat{Y}}T(\frac{h}{\mathbf{\hat{Y}}}) - T(h)}{\mathbf{\hat{Y}}} - \frac{a_{\mathbf{\hat{Y}}}}{\mathbf{\hat{Y}}}h^{\mathbf{\hat{Y}}} - \frac{\Delta a_{\mathbf{\hat{Y}}}}{\mathbf{\hat{Y}}}h^{\mathbf{\hat{Y}}} - \cdots
$$

 $O(h^{\mathsf{Y}})$  تقریبی برای مقدار انتگرال با خطای ( $O(h^{\mathsf{Y}})$  است، در حالی که  $T(h)$  تقریبی با خطای  $\frac{\mathsf{Y} T(\frac{h}{\mathsf{Y}})-T(h)}{\mathsf{Y}}$ و این یعنی ۲<u>۳۳۳</u> است. برای ساختن یک روند تکراری، به ازای *. . .* ٢*,* ١*,* ٠*,* = *i* قرار می دهیم

$$
h_i = \frac{b-a}{\mathbf{Y}^i}, \quad x_j = a+jh_i, \ j = \circ, \mathcal{N}, \dots, \mathcal{N}^i, \quad T_{\circ i} = T(h_i) = \frac{h_i}{\mathbf{Y}} \left( f(a) + \mathcal{N} \sum_{j=1}^{\mathbf{Y}^i-1} f(x_j) + f(b) \right)
$$

و برای *. . .* ٢*,* ١*,* = *p* قرار می دهیم

$$
T_{pi} = \frac{\mathbf{Y}^{p} T_{(p-1)(i+1)} - T_{(p-1)i}}{\mathbf{Y}^{p} - 1}
$$

در عمل جدولی به صورت زیر تهیه کرده و روند را تا جایی ادامه می دهیم که برای نمونه شرط توقف *ε| <* ٠)*−*١*p*(*T −* <sup>٠</sup>*Tp|* برقرار شود.

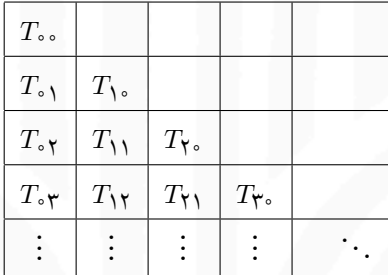

*h*(*O است و برای چندجمله ای های تا درجه* ١ + *p*٢ *دقیق است و به علاوه ثابت* ٢*p*+٢ **تذکر ۴ . ٧** *خطای <sup>T</sup>pi از مرتبه* ( *می شود*

$$
\lim_{p \to \infty} T_{p} = \int_{a}^{b} f(x) dx.
$$

**تذکر ۴ . ٨** *بعضی از قاعده های نیوتن-کاتس در حین محاسبه جملات قاعده رامبرگ به دست می آیند، به عنوان مثال می دانیم*

$$
T(h) = \frac{h}{\overline{\gamma}}(f(a) + f(b))
$$

$$
T(\frac{h}{\overline{\gamma}}) = \frac{h}{\overline{\gamma}}(f(a) + \overline{\gamma}f(a + \frac{b}{\overline{\gamma}}) + f(b))
$$

*و در نتیجه*

$$
\frac{\mathbf{\hat{Y}}T(\frac{h}{\mathbf{\bar{Y}}}) - T(h)}{\mathbf{\hat{Y}}} = \frac{h}{\mathbf{\hat{Y}}}\left(f(a) + \mathbf{\hat{Y}}f(a + \frac{b}{\mathbf{\bar{Y}}}) + f(b)\right) = S(\frac{h}{\mathbf{\bar{Y}}}).
$$

*π* ∫ *را با روش رامبرگ و با دقت D*۴ *به دست آورید.* ۴ ٠ **مثال ۴ . ١٠** *مقدار تقریبی xdx* sec

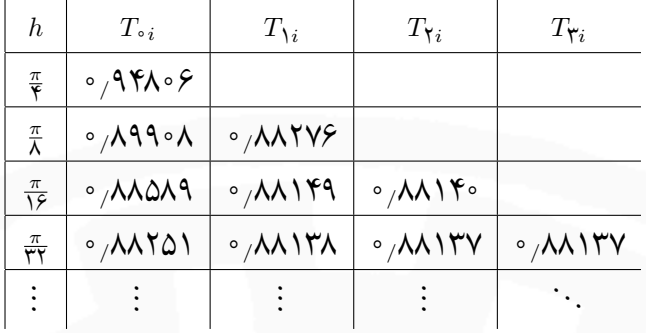

*داریم*

$$
|T_{\mathbf{r}\circ}-T_{\mathbf{r}\circ}|=|\circ/\Lambda\Lambda\mathbf{r}\mathbf{v}-\circ/\Lambda\Lambda\mathbf{r}\mathbf{e}|=\circ/\mathbf{r}\times\mathbf{r}\circ^{-\mathbf{r}}<\circ/\Delta\times\mathbf{r}\circ^{-\mathbf{r}}
$$

*و با مقایسه با مقدار واقعی*

$$
\int_{0}^{\frac{\pi}{\xi}} \sec x dx = \left(\ln(\sec x + \tan x)\right)^{\frac{\pi}{\xi}} = \ln(\sqrt{\zeta} + 1) = \frac{\pi}{\zeta} \exp\left(-\frac{1}{2}\sqrt{\zeta}\right)
$$

*در می یابیم*

$$
\int_{0}^{\frac{\pi}{\tau}} \sec x dx - \circ \sqrt{\mathsf{M}} \mathsf{H} \mathsf{V} < \circ \sqrt{\mathsf{Y}} \times \mathsf{V} \circ \mathsf{I}^{\mathsf{O}}.
$$

*△*

**۴ . ٢ . ٧ بررسی یک مسئله کاربردی**

در این قسمت مسئله رسوب بار در رودخانه ها را بررسی می کنیم [۴]. مهندسان محیط زیست اثرات زیست محیطی رسوب ها در رودخانه ها را تحت بررسی قرار می دهند. اندازه گیری نرخ های انتقال رسوب در طول رویدادهای روان آب سیل (زمانی که بیشتر رسوب ها حمل می شوند) انجام می شود. حجم زیادی از رسوب که در روان آب به مخزن وارد می شود می تواند حجم ذخیره سازی مخزن را کاهش دهد و همچنین کیفیت آب را برای ماهی و حیات وحش کاهش دهد. در یک مکان خاص، اندازه گیری های ۶ ساعته زیر از نرخ رسوب (*q<sup>s</sup>* (در طول یک رویداد طوفانی انجام شده است

$$
\circ, \lambda, \lambda, \mathsf{Y}\mathsf{r}, \mathsf{Y}\lambda, \mathsf{Y}\mathsf{P}, \mathsf{Y}\lambda, \lambda, \mathsf{Y}\mathsf{P}, \lambda, \mathsf{Y}, \mathsf{Y}, \mathsf{Y}, \mathsf{Y} \text{ (lb/sec)}.
$$

فرض می شود که هر اندازه گیری نرخ متوسط را در دوره ۶ ساعته منعکس می کند. برای محاسبه بار رسوب کل در طول طوفان (*Qs*(، از قاعده سیمسون به صورت زیر می توان استفاده کرد

$$
Q_s = \int q_s \, dt \simeq \frac{\mathcal{F} \, \text{hr}}{\mathcal{F}} \left( \circ + \mathfrak{F}(\lambda + \mathfrak{F}\mathfrak{F} + \mathfrak{F}\mathfrak{F} + \lambda \lambda + \mathfrak{H} + \mathfrak{F}) + \mathfrak{F}(\lambda \lambda + \mathfrak{F}\lambda + \mathfrak{F}\mathfrak{F} + \mathfrak{F}) + \mathfrak{F} \right) = \Delta \mathfrak{F} \lambda \, \text{lb.}
$$

# **تمرین های مشتق گیری عددی**

.١ از تابع (*x*(*f* = *y* در بازه [١ ٠*,*]، داده های جدول زیر در دسترس است. *x* ٠ ٠*/*٢۵ ٠*/*٣٧۵ ٠*/*۵ ٠*/*۶٢۵ ٠*/*٧۵ ١ *f*(*x*) ٠ ٠*/*١٣۵٠۶ ٠*/*١۶٠۶١ ٠*/*١۶٨٨٧ ٠*/*١۶۵۵٢ ٠*/*١۵۴٩٠ ٠*/*١٢٣٨۵ *f* به چند روش حساب کنید. *f* و (١)*′′ ′′*(٠*/*۵) ،*f f* و همچنین (٠)*′′ ′ f* و (١) *′* (٠*/*۵) ،*f ′* تقریب هایی برای (٠) .٢ به کمک روش بسط تیلور، رابطه پنج نقطه ای پیشرو یعنی *f ′* (*x*) = ١ ١٢*h* (*−*٢۵*f*(*x*) + <sup>۴٨</sup>*f*(*<sup>x</sup>* <sup>+</sup> *<sup>h</sup>*) *<sup>−</sup>* <sup>٣۶</sup>*f*(*<sup>x</sup>* <sup>+</sup> <sup>٢</sup>*h*) + <sup>١۶</sup>*f*(*<sup>x</sup>* <sup>+</sup> <sup>٣</sup>*h*) *<sup>−</sup>* <sup>٣</sup>*f*(*<sup>x</sup>* <sup>+</sup> <sup>۴</sup>*h*)) + *<sup>h</sup>* ۴ ۵ *f* (۵) (*ξ*)

را استخراج کنید که در آن *h*۴ + *x ≤ ξ ≤ x*. سپس با تبدیل *h* به *h−* شکل پسروی آن را نیز به دست آورید.

*f* دقیق تر است تا برای تقریب *′ i*+ ١ ٢ *fi* <sup>∆</sup>برای تقریب *h* + *xi*(*f* نشان دهید *h* ٢ .٣ با استفاده از بسط تیلور (*h* + *xi*(*f* و ( *f*، به عبارت دیگر داریم *′ i*

$$
f_i' = \frac{\Delta f_i}{h} + O(h), \qquad f_{i+\frac{1}{\gamma}}' = \frac{\Delta f_i}{h} + O(h^{\gamma}).
$$

.۴ قاعده مشتق گیری زیر برای چندجمله ای های حداکثر از درجه چند دقیق است؟

$$
f'(x) \simeq \frac{f(x + h/\mathbf{Y}) - f(x - h/\mathbf{Y})}{h}
$$

- *f* برای چندجمله ای های حداکثر تا درجه چند دقیق است؟ *′′′*(*xi*) *≃ fi*+<sup>٢</sup> *−* ٢*fi*+<sup>١</sup> + ٢*f<sup>i</sup>−*<sup>١</sup> *− f<sup>i</sup>−*<sup>٢</sup> ٢*h* ٣ .۵ فرمول تقریبی چرا؟
- ۰۶ ضرایب ۵٬٫۵<sub>۱٬</sub> را چنان بیابید که فرمول تقریبی (۲۰ $f(x_i+h) + a_1 f(x_i) + a_2 f(x_i-h) + a_3$  برای (۲۰٫۵ چندجمله ای های با درجه حداکثر ٢ دقیق باشد.

# **تمرین های انتگرال گیری عددی**

۱۰ حداقل تعداد تقسیمات n را چنان بیابید که خطای معاسبه 
$$
dx
$$
 م $e^{-x^{\lambda}}$  یه روش ذوزنقه کمتر از <sup>۲−۰</sup>۱ باشد.  
۲. به کمک قاعده سیمسون، تقریبی از  $x\sin xdx$  ا $\int_{\circ} x\sin xdx$  اورید که خطای آن حداکثر <sup>۱۰-۱</sup>۱ باشد.  
۲. مقدار  $\frac{dx}{\sqrt{x}}$ ۰ $^{\circ}$ ۱را را به کمک روش تغطه میانی چنان به دست آورید که خطای آن حداکثر ۲-۱۰ باشد.

- <sup>١</sup> <sup>∫</sup> به کمک روش های ذوزنقه و سیمپسون ٠ .۴ حداقل تعداد تقسیمات *n* را چنان بیابید که خطای محاسبه *dx*)*x*١*/*٢(sin ١٠*<sup>−</sup>*۴ باشد. با *n* به دست آمده از قسمت قبل مقدار تقریبی انتگرال را با هر دو روش (محاسبات با دقت کمتر از *D*۴ (محاسبه و با مقدار واقعی مقایسه کنید.
- <sup>١</sup> ∫ را به کمک روش دو نقطه ای گاوس و روش ذوزنقه با طول گام ٠*/*٢ = *h* تقریب بزنید. (*x* .۵ مقدار *dx*)١ + <sup>٣</sup> ٠ جواب کدام یک از دو روش قسمت قبل دقیق تر است؟ (برای ادعای خود بدون محاسبه مقدار دقیق انتگرال دلیل بیاورید).
- <sup>٢</sup> ∫ را به کمک روش دو نقطه ای گاوس و روش سیمپسون با ٠*/*٢۵ = *h* تقریب بزنید. سپس کرانی ln *x dx* مقدار .۶ ١  $h = \circ /$ ۱۲۵ خطای روش سیمپسون به دست آورید. اگر در قسمت قبل طول گام را در روش سیمپسون ۱۲۵ بگیریم، بدون محاسبه مقدار تقریبی و فقط به کمک فرمول خطا توضیح دهید که خطا چه تغییری می کند؟
	- .٧ فرض کنید *h* یک عدد حقیقی معلوم باشد. ضرایب مجهول <sup>١</sup>*w*، <sup>٢</sup>*w*، <sup>٣</sup>*w* و <sup>۴</sup>*w* را چنان بیابید که فرمول

$$
\int_{0}^{h} f(x)dx = w_{\mathcal{V}}f(\mathfrak{o}) + w_{\mathcal{V}}f(h) + w_{\mathcal{V}}f(h/\mathcal{V}) + w_{\mathcal{V}}f'(h/\mathcal{V})
$$

برای چندجمله ای های تا درجه ٣ دقیق باشد.

.٨ فرض کنید *h* یک عدد حقیقی معلوم باشد. ضرایب مجهول <sup>٠</sup>*w*، <sup>١</sup>*w*، <sup>٢</sup>*w* و <sup>٣</sup>*w* را چنان بیابید که فرمول

$$
\frac{1}{\mathbf{Y}h} \int_{0}^{\mathbf{Y}h} f(x)dx = w_{\circ} f(\circ) + w_{\mathcal{Y}} f(h) + w_{\mathcal{Y}} f(\mathbf{Y}h) + w_{\mathcal{Y}} f(\mathbf{Y}h)
$$

برای چندجمله ای های تا درجه ٣ دقیق باشد.

- به کمک روش ذوزنقه با  $I = \int^\mathsf{Y}$ ١  $\ln \frac{x^{\mathsf{y}}}{\mathsf{y}}$ ٢ .٩ الف) بازه [٢ ١*,*] را به چند قسمت مساوی تقسیم کنیم تا مقدار انتگرال *dx* خطایی کمتر از <sup>۲ − ه</sup> ۱ به دست اید؟ ب) با استفاده از قاعده گاوسی مناسبی که برای چندجمله ای های از درجه ۴ دقیق باشد، تقریبی از انتگرال داده شده بیابید.
- $\frac{1}{\epsilon}$ ٢ <sup>١</sup> ∫ را در نظر بگیرید و فرض کنید ٠*/*٧۵٠٠٠ = (١)*T*، ٠*/*٨١٩۴۴) = ٠ *f*(*x*)*dx* انتگرال) الف .١٠ .<br>T( با استفاده از قاعده انتگرالگیری رامبرگ تقریبی از  $f(x)dx$  با دقت ( $O(h^{\varphi})$  بیابید.<br>۲ ۴ ) = ٠*/*٨٣١٧٠ <sup>٠</sup>*/*<sup>۴</sup> ∫ را به کمک روش گاوس دو نقطه ای به دست آورید. ٠ cos *x* ١ + *x* ٢ ب) مقدار تقریبی انتگرال *dx*

**فصل ۵**

**دستگاه معادلات خطی**

در این فصل قصد داریم از دستگاه معادلات هم زمان

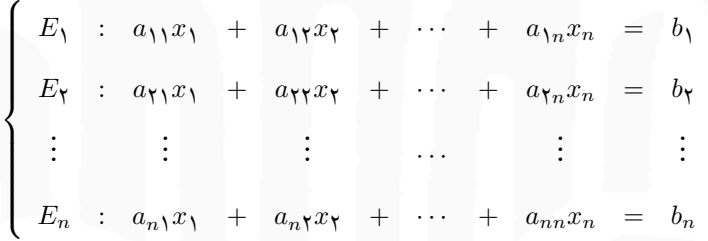

که در آن *bi*ها و *aij*ها معلوم هستند، *xn , . . .* ١*,x* را به دست آوریم. چنین دسته معادلات را یک دستگاه *n* معادله *n* مجهولی خطی نامند. با معرفی بردارهای *x* و *b* و ماتریس *A* به صورت

$$
x = [x_i]_{n \times \mathcal{N}},
$$
  $b = [b_i]_{n \times \mathcal{N}},$   $A = [a_{ij}]_{n \times n}$ 

و یا

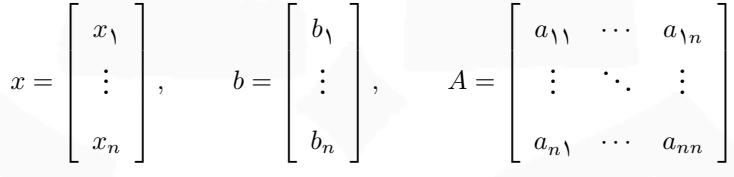

می توان این دستگاه معادلات را به شکل فشرده *b* = *Ax* نوشت.

*جواب x* = *A<sup>−</sup>*<sup>١</sup> *<sup>−</sup>*١*A موجود باشد b* **تذکر ۵ . ١** *حل این مسئله معادل با یافتن <sup>−</sup>*١*<sup>A</sup> است، به این معنی که اگر مسئله بیان شده است و برعکس اگر* solve *فرآیندی باشد که A و b را به عنوان ورودی گرفته و x را به عنوان خروجی* ˆ*A و سپس تعریف می کنیم <sup>i</sup>* = solve(*A, ei*) *دهیم می قرار i* = ١*, . . . , n برای گاه آن x* = solve(*A, b*) *یعنی بدهد* و خواهیم داشت  $\hat{A} = [\hat{A}, \ \hat{A}_\mathsf{Y} \ \cdots \ \hat{A}_n]$ 

$$
A\hat{A} = A[\hat{A}, \ \hat{A}_{\mathbf{Y}} \ \cdots \ \hat{A}_{n}] = [A\hat{A}_{\mathbf{Y}} \ A\hat{A}_{\mathbf{Y}} \ \cdots \ A\hat{A}_{n}] = [e_{\mathbf{Y}} \ e_{\mathbf{Y}} \ \cdots \ e_{n}] = I
$$

*<sup>−</sup>*١*A با روش های سنتی (کلاسیک) حجم عملیات بالایی دارد، روش هایی مطلوب هستند یعنی <sup>−</sup>*١*A*ˆ = *A. چون محاسبه <sup>−</sup>*١*A به دست آورند. که x را بدون محاسبه* 

روشهای حل مسئله بیانشده به دو دسته روشهای مستقیم<sup>۱</sup> و روشهای تکراری<sup>۲</sup> دستهبندی میشوند که در ادامه به بررسی آنها می پردازیم.

### **۵ . ١ روش های مستقیم**

روش های مستقیم به روش هایی گفته می شود که در تعدادی متناهی (از قبل مشخص) تکرار خاتمه می یابند و اگر خطای گرد کردن وجود نداشته باشد، جواب دقیق دستگاه را به دست می آورند. روش های مستقیمی که از نظر عددی پایدار باشند از اهمیت بالایی برخوردار هستند و وجه تمایز انها در تعداد اعمال (حجم عملیات)۳ است.

### **۵ . ١ . ١ روش حذف گاوسی**

قبل از آن که به معرفی این روش بپردازیم، توجه داریم که اگر *<sup>n</sup>×<sup>n</sup>* ]*aij* = [*A*، ماتریسی پایین مثلثی باشد یعنی داشته باشیم

$$
A = \left[ \begin{array}{ccc} a_{11} & & \bigcirc \\ \vdots & \ddots & \vdots \\ a_{n1} & \cdots & a_{nn} \end{array} \right]
$$

آنگاه از 
$$
Ax = b
$$
 انتیجه میشود

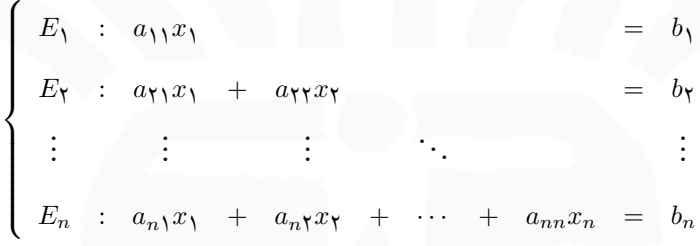

و از آنجا به کمک جایگذاری پیشرو (از اول)۴ خواهیم داشت

$$
\begin{cases}\nx_1 = \frac{b_1}{a_{11}} \\
x_i = \frac{1}{a_{ii}} \left( b_i - \sum_{j=1}^{i-1} a_{ij} x_j \right), \quad i = 1, \dots, n\n\end{cases}
$$

direct methods<sup>1</sup> iterative methods<sup>1</sup> operations countr forward substitution۴

و اگر *A* ماتریسی بالامثلثی باشد یعنی داشته باشیم

$$
A = \left[ \begin{array}{ccc} a_{11} & \cdots & a_{1n} \\ & \ddots & \vdots \\ 0 & & a_{nn} \end{array} \right]
$$

انگاه از 
$$
Ax = b
$$
 نتیجه میشود

$$
\begin{cases}\nE_1 : a_{11}x_1 + a_{11}x_1 + \cdots + a_{1n}x_n = b_1 \\
E_7 : a_{11}x_1 + \cdots + a_{1n}x_n = b_7 \\
\vdots \qquad \qquad \vdots \qquad \vdots \\
E_n : a_{nn}x_n = b_n\n\end{cases}
$$

و از انجا به کمک جایگذاری پسرو (از اخر)<sup>۵</sup> خواهیم داشت

$$
\begin{cases}\n x_n = \frac{b_n}{a_{nn}} \\
 x_i = \frac{1}{a_{ii}} \left( b_i - \sum_{j=i+1}^n a_{ij} x_j \right), \qquad i = n - 1, n - 1, \dots, 1.\n\end{cases}
$$

به وضوح شرط لازم و کافی برای وجود جواب در این حالت آن است که درایه های قطری *A* مخالف صفر باشند. اما ایده روش حذف گاوسی<sup>۶</sup> آن است که به کمک اَعمال سطری مقدماتی<sup>٧</sup> دستگاه *b* = *Ax* را به دستگاه *c* = *Rx* تبدیل کنیم که دو دستگاه هم ارز باشند (جواب یکسانی داشته باشند) و *R* یک ماتریس مثلثی باشد. واضح است که اگر *R* ماتریسی پایین/بالامثلثی باشد با جای گذاری پیشرو/پسرو به جواب می رسیم. ٨ *متناظر با دستگاه b* = *Ax، ماتریسی است به صورت زیر* **قرارداد** : *ماتریس افزوده* 

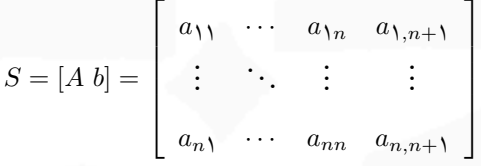

*که در آن برای n , . . .* ١*,* = *i داریم b<sup>i</sup>* = <sup>+</sup>١*n,a<sup>i</sup> و منظور از R<sup>i</sup> سطر iاُم ماتریس S است.*

**تعریف ۵ . ١** *عملیات زیر به اَعمال سطری مقدماتی معروف هستند.*

*• ضرب یک سطر در عددی مخالف صفر (λR<sup>i</sup> ← Ri(*

Gaussian elimination method<sup>۶</sup>

elementary row operations<sup>y</sup>

augmented matrix٨

backward substitution۵

*محاسبات عددی نیم سال اول ١۴٠١-١۴٠٢ دانشگاه صنعتی اصفهان-دانشکده علوم ریاضی* ٩٧

*• تعویض دو سطر با هم ( R<sup>j</sup> ↔ Ri( • افزودن مضربی از یک سطر به سطر دیگر ( λR<sup>j</sup>* + *R<sup>i</sup> ← Ri(*

**تذکر ۵ . ٢** *انجام این اَعمال روی سطرهای ماتریس <sup>S</sup> متناظر با اعمال آن روی معادلات دستگاه <sup>b</sup>* <sup>=</sup> *Ax است. با اعمال تعداد متناهی اَعمال سطری مقدماتی، ماتریس S به ماتریس* ˜*S تبدیل می شود که هم ارز هستند (دستگاه معادلات نظیر آن ها جواب یکسان دارند).*

حال می توان روش حذف گاوسی را در الگوریتم زیر خلاصه کرد. **الگوریتم :٨** روش حذف گاوسی *S* = [*A b*]*<sup>n</sup>×n*+<sup>١</sup> ی افزوده ماتریس :**ورودی خروجی**: ماتریس افزوده ی <sup>+</sup>١*n×<sup>n</sup>*]*c U* = [*S* که در آن *U* ماتریسی بالا مثلثی است :١ قرار دهید ١ = *j* :٢ *r* ای (*n ≤ r ≤ j* (پیدا کنید که ٠ =*̸ arj*. اگر چنین *r* ای یافت نشد متوقف شوید مسئله جواب یکتا ندارد :٣ اگر *j*= *̸ r* آن گاه انجام دهید *R<sup>j</sup> ↔ R<sup>r</sup> R<sup>i</sup> ← R<sup>i</sup> − lijR<sup>j</sup>* دهید انجام و *lij* = *aij ajj* :۴ برای *n , . . .* ١*,* + *j* = *i* قرار دهید :۵ قرار دهید ١ + *j* = *j* و اگر *n < j* به گام ٢ بروید

پیاده سازی الگوریتم روش حذف گاوسی در MATLAB به صورت زیر است

**f u n c ti o n** x = G a u s s Pi v ot (A, b ) [m, n ] = **s i z e** (A) ; **i f** m ~= n , **e r r o r** ( ' M at ri x A must be s q u a r e ' ) ; **end** nb = n + 1 ; Aug = [A b ] ; **f o r** k = 1 : n*−*1 i = **fi n d** ( Aug ( k : n , k ) , 1 , ' f i r s t ' ) ; i p r = i + k *−*1; **i f** i p r ~= k Aug ( [ k , i p r ] , : ) = Aug ( [ i p r , k ] , : ) ; **end f o r** i = k + 1: n f a c t o r =Aug ( i , k ) / Aug ( k , k ) ; Aug ( i , k : nb ) = Aug ( i , k : nb )*−* f a c t o r \*Aug ( k , k : nb ) ; **end end** x = **z e r o s** ( n , 1 ) ; x ( n ) = Aug ( n , nb ) / Aug ( n , n ) ; **f o r** i = n *−*1: *−*1:1 x ( i ) = ( Aug ( i , nb )*−*Aug ( i , i + 1: n ) \* x ( i + 1: n ) ) / Aug ( i , i ) ; **end end**

**تعریف ۵ . ٢** *در الگوریتم ،٨ گام ٢ به محورگیری*<sup>٩</sup> *و عنصر <sup>a</sup>rj به عنصر محوری*<sup>١٠</sup> *معروف است.*

pivoting٩ pivot element<sup>1</sup>°

٩٨ *محاسبات عددی نیم سال اول ١۴٠١-١۴٠٢ دانشگاه صنعتی اصفهان-دانشکده علوم ریاضی* **تذکر ۵ . ٣** *چون در هر تکرار از روش حذف گاوسی اَعمال سطری مقدماتی انجام می شود بنابراین داریم*

 $\det A = \det A^{(1)} = (-1)^{m}$ r  $\det A^{(1)} = (-1)^{m}$ r  $(-1)^{m}$ r  $\det A^{(1)} = \cdots = (-1)^{m}$ r  $\cdots (-1)^{m_n} \det A^{(n)}$ 

که در آن برای ۲, …,�n = ز خواهیم داشت  

$$
m_j = \begin{cases} \begin{array}{c} \text{1,} & \text{if } j = 1, \ldots, n \\ 0 & \text{if } j = 2, \ldots \end{array} \end{cases}
$$

*به ویژه*

det  $A = (-1)^{m_1} \cdots (-1)^{m_n}$  det  $A^{(n)} = (-1)^{m_1} \cdots (-1)^{m_n}$  det  $U = (-1)^{m_1} \cdots (-1)^{m_n} u_{11} u_{11} \cdots u_{nn}$ .

**مثال ۵ . ١** *دستگاه داده شده را با روش حذف گاوسی و جای گذاری پسرو حل کنید.*

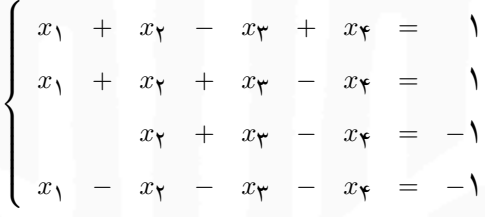

*ماتریس افزوده عبارت است از*

$$
S = \left[\begin{array}{cccccc} 1 & 1 & -1 & 1 & 1 \\ 1 & 1 & 1 & -1 & 1 \\ 0 & 1 & 1 & -1 & -1 \\ 1 & -1 & -1 & -1 & -1 \end{array}\right]
$$

و برای ا = 
$$
j
$$
 داریم ا =  $r$  زیرا  $o \neq 1$  (م<sub>۱</sub>)

$$
l_{\gamma\gamma} = \frac{a_{\gamma\gamma}}{a_{\gamma\gamma}} = \frac{\lambda}{\gamma} = 1, \qquad R_{\gamma} \leftarrow R_{\gamma} - R_{\gamma}
$$
  

$$
l_{\gamma\gamma} = \frac{a_{\gamma\gamma}}{a_{\gamma\gamma}} = \frac{\lambda}{\gamma} = 1, \qquad R_{\gamma} \leftarrow R_{\gamma} - R_{\gamma}
$$

*پس داریم*

$$
S = \left[ \begin{array}{cccccc} 1 & 1 & -1 & 1 & 1 \\ 0 & 0 & 1 & -1 & 0 \\ 0 & 1 & 1 & -1 & -1 \\ 0 & -1 & 0 & -1 & -1 \end{array} \right]
$$

*محاسبات عددی نیم سال اول ١۴٠١-١۴٠٢ دانشگاه صنعتی اصفهان-دانشکده علوم ریاضی* ٩٩ *و برای* ٢ = *j داریم* ٣ = *r زیرا* <sup>٢٢</sup>*a* = ٠= *̸* ١ = <sup>٣٢</sup>*a بنابراین با انجام* <sup>٢</sup>*R ↔* <sup>٣</sup>*R داریم*

$$
S = \left[ \begin{array}{cccccc} 1 & 1 & -1 & 1 & 1 \\ 0 & 1 & 1 & -1 & -1 \\ 0 & 0 & 1 & -1 & -1 \\ 0 & -1 & 0 & -1 & -1 \end{array} \right]
$$

= <sup>۴٢</sup>*l و با انجام* <sup>٢</sup>*R*٢ + <sup>۴</sup>*R ←* <sup>۴</sup>*R خواهیم داشت a*<sup>۴٢</sup> و ۲ *− = <del>۱ −</del> = <sub>1۲۲</sub>* 

*.*

*.*

$$
S = \left[ \begin{array}{cccccc} 1 & 1 & -1 & -1 & 1 \\ 0 & 1 & 1 & -1 & -1 \\ 0 & 0 & 1 & -1 & 0 \\ 0 & 0 & 1 & -1 & 0 \\ 0 & 0 & 1 & -1 & -1 \end{array} \right]
$$

= <sup>۴٣</sup>*l و با انجام عمل* <sup>٣</sup>*R −* <sup>۴</sup>*R ←* <sup>۴</sup>*R داریم a*<sup>۴٣</sup> *a*<sup>٣٣</sup> = ٢ *در آخر برای* ٣ <sup>=</sup> *<sup>j</sup> داریم* ٣ <sup>=</sup> *<sup>r</sup> زیرا* ٠ <sup>=</sup>*̸* ٢ <sup>=</sup> <sup>٣٣</sup>*a. حال* ١ <sup>=</sup> <sup>٢</sup>

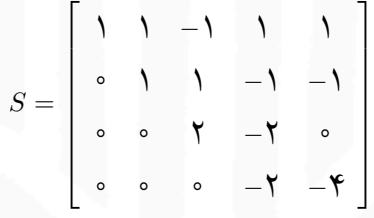

*به کمک جای گذاری پسرو داریم*

$$
x_{\mathbf{y}} = \frac{-\mathbf{y}}{-\mathbf{y}} = \mathbf{y}
$$
  

$$
x_{\mathbf{y}} = \frac{1}{\mathbf{y}}(\mathbf{0} + \mathbf{y}) = \mathbf{y}
$$
  

$$
x_{\mathbf{y}} = \frac{1}{\mathbf{y}}(-1 - x_{\mathbf{y}} + x_{\mathbf{y}}) = -1
$$
  

$$
x_{\mathbf{y}} = \frac{1}{\mathbf{y}}(1 - x_{\mathbf{y}} + x_{\mathbf{y}} - x_{\mathbf{y}}) = \mathbf{y}
$$

*△*

**تذکر ۵ . ۴** *با شمارش اعمال ممیز شناور، ثابت می شود حجم عملیات الگوریتم حذف گاوسی و جای گذاری پسرو/پیشرو n*(*O است (n بعد ماتریس A است).* ٢ ) *و O*(*n* ٣ *به ترتیب از مرتبه* (

با توجه به مثال هایی که در ادامه خواهند آمد، باید روش حذف گاوسی با جای گذاری پسرو با حساب ممیز شناور را با احتیاط کامل به کار برد.

**مثال ۵ . ٢** *با این فرض که ماشین حسابی با دقت <sup>S</sup>*٣ *در اختیار است، می خواهیم به کمک روش حذف گاوسی با*

*جای گذاری پسرو جواب دستگاه داده شده را به دست آوریم.*

$$
\begin{cases}\nE_1 : \circ \rho \circ \circ \rho \circ \circ x_1 + \gamma \circ \circ x_1 = \gamma \circ \circ \\
E_1 : \gamma \circ \circ x_1 + \gamma \circ \circ x_1 = \gamma \circ \circ\n\end{cases}
$$

$$
E_{\mathsf{Y}} \leftarrow E_{\mathsf{Y}} - \frac{1/\circ \circ}{\circ \circ \circ \circ \circ \circ} E_{\mathsf{Y}} \text{ such that } \mathsf{c} \text{ and } \mathsf{c} \text{ and } \mathsf{c} \text{
$$

$$
\begin{cases}\nE_1 : \circ \rho \circ \circ \circ \circ x_1 + \cdots + \circ \circ x_1 = \cdots \circ \circ \\
E_1 : \cdots \circ \circ \circ x_1 = -\circ \circ \circ \circ\n\end{cases}
$$

*و به کمک جای گذاری پسرو داریم*

$$
\begin{cases}\nx\gamma \simeq 1/\circ \circ \\
x_1 \simeq \frac{1/\circ - 1/\circ \circ \times 1/\circ \circ}{\circ/\circ \circ \circ \circ \circ \circ \circ} = \circ/\circ \circ\n\end{cases}
$$

*که با مقایسه با جواب واقعی دستگاه با دقت D*۴ *یعنی* ١*/*٠٠٠١ = <sup>١</sup>*x و* ٠*/*٩٩٩٩ = <sup>٢</sup>*x، متوجه می شویم درصد خطای نسبی* <sup>١</sup>*x زیاد است. علت آن است که در محاسبه* ٢*x خطایی به اندازه* ٠*/*٠٠٠١ *مرتکب شده ایم و در محاسبه* ١*x این* ١*/*٠٠ *ضرب می شود (تقسیم به عدد کوچک) و باعث می شود خطایی نزدیک به ١ واحد در عدد در ضریب* ١٠٠٠ <sup>=</sup> <sup>٠</sup>*/*<sup>٠٠٠١٠٠</sup> *محاسبه* ١*x تولید شود. اما چاره کار آن است که از محورگیری جزیی*<sup>١١</sup> *استفاده کنیم. در این نوع محورگیری باید گام ٢ الگوریتم روش حذف گاوسی به صورت زیر تغییر یابد.*

**الگوریتم :٩** محورگیری جزئی

ای (
$$
r \leq n
$$
) پیدا کنید که  $|a_{rj}| = \max_{j \leq k \leq n} |a_{kj}|$ ید که  $|a_{rj}| = \max_{j \leq k \leq n} |a_{kj}|$ کنید که

*بنابراین در کد* MATLAB *روش حذف گاوسی محاسبه* i *به صورت زیر تغییر می کند*  $\| i = \max(\text{abs}(Aug(k:n, k))) ;$ 

*پس در این مثال برای* ١ = *j خواهیم داشت* ٢ = *r و با انجام* <sup>١</sup>*R ↔* <sup>٢</sup>*R داریم*

$$
\begin{cases}\nE_1 : \quad 1/\circ \circ x_1 + 1/\circ \circ x_1 = 1/\circ \circ \\
E_1 : \quad 0/\circ \circ \circ 1 \circ x_1 + 1/\circ \circ x_1 = 1/\circ \circ\n\end{cases}
$$

partial pivoting١١

. *محاسبات عددی نیم سال اول ١۴٠١-١۴٠٢ دانشگاه صنعتی اصفهان-دانشکده علوم ریاضی* ١٠١

*−* <sup>٢</sup>*E ←* <sup>٢</sup>*E خواهیم داشت* ٠*/*٠٠٠١٠٠ *سپس به کمک عمل سطری مقدماتی* <sup>١</sup>*<sup>E</sup>* <sup>١</sup>*/*<sup>٠٠</sup>

$$
\begin{cases}\nE_1 : \quad 1/\circ \circ x_1 + \quad 1/\circ \circ x_1 = Y/\circ \circ \\
E_1 : \quad 1/\circ \circ x_1 = 1/\circ \circ\n\end{cases}
$$

*با جای گذاری پسرو به دست می آوریم* ١*/*٠٠ *⋍* <sup>١</sup>*x و* ١*/*٠٠ *⋍* <sup>٢</sup>*x.△*

مثال هایی وجود دارند که نشان می دهند محورگیری جزیی مشکل ناپایداری روش حذف گاوسی را برطرف نمی کند و باید از سایر روش ها مانند محورگیری جزیی مقیاس شده (محورگیری جزیی وزنی)<sup>١٢</sup> استفاده کرد. اما چون در عمل بیشتر مواقع مشکل ناپایداری روش حذف گاوسی با همان محورگیری جزیی برطرف می شود می توان روش حذف گاوسی با محورگیری جزیی را یک روش پایدار دانست.

**۵ . ١ . ٢ روش حذفی گاوس-جردن**

قبل از آن که به معرفی این روش بپردازیم، توجه داریم که اگر *<sup>n</sup>×<sup>n</sup>* ]*aij* = [*A* ماتریسی قطری باشد یعنی داشته باشیم

*A* = diag[*a*١١*, . . . , ann*] = *a*<sup>١١</sup> *⃝* . . . *⃝ ann* 

آنگاه از 
$$
Ax = b
$$
 انتیجه میشود

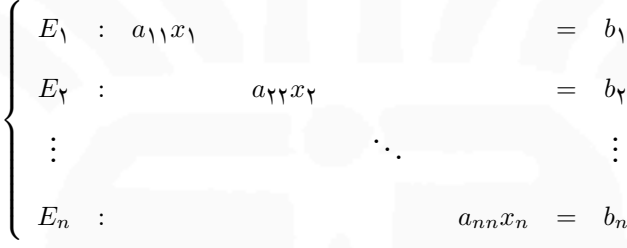

و از آن جا خواهیم داشت

$$
x_i = \frac{b_i}{a_{ii}}, \qquad i = \lambda, \ldots, n.
$$

به وضوح شرط لازم و کافی برای وجود جواب در این حالت آن است که درایه های قطری *A* مخالف صفر باشند. اما ایده روش حذفی گاوس-جردن<sup>١٣</sup> آن است که به کمک اَعمال سطری مقدماتی دستگاه *b* = *Ax* را به دستگاه *c* = *Dx* تبدیل کنیم که دو دستگاه هم ارز باشند (جواب یکسانی داشته باشند) و *D* یک ماتریس قطری باشد. مراحل این روش در الگوریتم ١٠ خلاصه شده است.

scaled partial pivoting<sup>11</sup>

Gauss-Jordan elimination method<sup>1٣</sup>

**الگوریتم :١٠** روش حذفی گاوس-جردن  $S = [A \; b]_{n \times n+1}$  ورودی: ماتریس افزودهی **خروجی**: ماتریس افزوده ی +١*n×<sup>n</sup>*]*c D* = [*S* که در آن *D* ماتریسی قطری است :١ قرار دهید ١ = *j* :٢ *r* ای (*n ≤ r ≤ j* (پیدا کنید که ٠ =*̸ arj*. اگر چنین *r* ای یافت نشد متوقف شوید مسئله جواب یکتا ندارد  $R_r \leftrightarrow R_j$  اگر  $r \neq j$  آنگاه انجام دهید  $\mathbf{r}$ *R<sup>i</sup> ← R<sup>i</sup> − lijR<sup>j</sup>* دهید انجام و *lij* = *aij*  $\frac{a_{ij}}{a_{jj}}$  : برای  $i=j+1,\ldots,n$  قرار دهید  $f$ :۵ قرار دهید ١ + *j* = *j* و اگر *n < j* به گام ٢ بروید :۶ اگر ٠ = *ajj* متوقف شوید مسئله جواب یکتا ندارد  $R_i \leftarrow R_i - l_{ij}R_j$  و انجام دهید  $l_{ij} = \frac{a_{ij}}{a_{ij}}$ *ajj* :٧ برای ١ *− j , . . .* ١*,* = *i* قرار دهید :٨ قرار دهید ١ *− j* = *j* و اگر ١ *< j* به گام ۶ بروید

**مثال ۵ . ٣** *دستگاه داده شده را با روش حذفی گاوس-جردن حل کنید.*

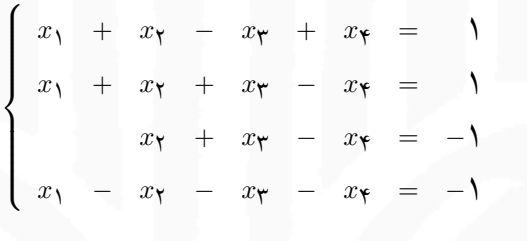

*ماتریس افزوده عبارت است از*

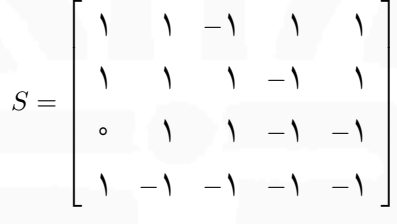

و برای ا = 
$$
i \in \{1, 0\}
$$
 نیرا  $i \neq i$ 

$$
l_{\mathsf{Y}}_1 = \frac{a_{\mathsf{Y}_1}}{a_{11}} = \frac{1}{1} = 1, \qquad R_{\mathsf{Y}} \leftarrow R_{\mathsf{Y}} - R_{\mathsf{Y}}
$$
  

$$
l_{\mathsf{Y}_1} = \frac{a_{\mathsf{Y}_1}}{a_{11}} = \frac{1}{1} = 1, \qquad R_{\mathsf{Y}} \leftarrow R_{\mathsf{Y}}
$$
  

$$
l_{\mathsf{Y}_1} = \frac{a_{\mathsf{Y}_1}}{a_{11}} = \frac{1}{1} = 1, \qquad R_{\mathsf{Y}} \leftarrow R_{\mathsf{Y}} - R_{\mathsf{Y}}
$$

*پس داریم*

$$
S = \left[ \begin{array}{cccccc} 1 & 1 & -1 & 1 & 1 \\ 0 & 0 & 1 & -1 & 0 \\ 0 & 1 & 1 & -1 & -1 \\ 0 & -1 & 0 & -1 & -1 \end{array} \right]
$$

*محاسبات عددی نیم سال اول ١۴٠١-١۴٠٢ دانشگاه صنعتی اصفهان-دانشکده علوم ریاضی* ١٠٣ *و برای* ٢ = *j داریم* ٣ = *r زیرا* <sup>٢٢</sup>*a* = ٠= *̸* ١ = <sup>٣٢</sup>*a و با انجام* <sup>٢</sup>*R ↔* <sup>٣</sup>*R داریم*

$$
S = \left[ \begin{array}{cccccc} 1 & 1 & -1 & 1 & 1 \\ 0 & 1 & 1 & -1 & -1 \\ 0 & 0 & 1 & -1 & -1 \\ 0 & 0 & 1 & -1 & 0 \\ 0 & -1 & 0 & -1 & -1 \end{array} \right]
$$

*و در نتیجه*

$$
l_{\mathsf{+}\mathsf{Y}} = \frac{a_{\mathsf{+}\mathsf{Y}}}{a_{\mathsf{+}\mathsf{Y}}} = \frac{e}{\mathsf{Y}} = \mathsf{o}, \qquad R_{\mathsf{+}} \leftarrow R_{\mathsf{+}}
$$

$$
l_{\mathsf{+}\mathsf{Y}} = \frac{a_{\mathsf{+}\mathsf{Y}}}{a_{\mathsf{+}\mathsf{Y}}} = \frac{-\mathsf{Y}}{\mathsf{Y}} = -\mathsf{Y}, \qquad R_{\mathsf{+}} \leftarrow R_{\mathsf{+}} + \mathsf{Y}R_{\mathsf{Y}}
$$

*بنابراین*

$$
S = \begin{bmatrix} 1 & 1 & -1 & 1 & 1 \\ 0 & 1 & 1 & -1 & -1 \\ 0 & 0 & 1 & -1 & 0 \\ 0 & 0 & 1 & -1 & 0 \\ 0 & 0 & 1 & -1 & -1 \end{bmatrix}.
$$
  

$$
\mu_{\mathbf{y}} \cdot a_{\mathbf{y}} = \begin{bmatrix} 1 & 1 & -1 & 1 & 1 \\ 0 & 0 & 1 & -1 & -1 \\ 0 & 0 & 1 & -1 & 0 \\ 0 & 0 & 1 & -1 & 0 \end{bmatrix}.
$$

*.*

$$
l_{\mathbf{f}\mathbf{f}} = \frac{a_{\mathbf{f}\mathbf{f}}}{a_{\mathbf{f}\mathbf{f}}} = \frac{\mathbf{f}}{\mathbf{f}} = 1, \qquad R_{\mathbf{f}} \leftarrow R_{\mathbf{f}} - R_{\mathbf{f}}
$$

*و در نتیجه*

$$
S = \left[ \begin{array}{cccccc} 1 & 1 & -1 & 1 & 1 \\ 0 & 1 & 1 & -1 & -1 \\ 0 & 0 & 1 & -1 & -1 \\ 0 & 0 & 0 & -1 & -1 \end{array} \right]
$$

*حال چون* ٠ =*̸ −*٢ = <sup>۴۴</sup>*a بنابراین*

$$
l_{\mathsf{Y}\mathsf{Y}} = \frac{a_{\mathsf{Y}\mathsf{Y}}}{a_{\mathsf{Y}\mathsf{Y}}} = \frac{-\mathsf{Y}}{-\mathsf{Y}} = 1, \qquad R_{\mathsf{Y}} \leftarrow R_{\mathsf{Y}} - R_{\mathsf{Y}}
$$
  

$$
l_{\mathsf{Y}\mathsf{Y}} = \frac{a_{\mathsf{Y}\mathsf{Y}}}{a_{\mathsf{Y}\mathsf{Y}}} = \frac{-\mathsf{Y}}{-\mathsf{Y}} = \frac{1}{\mathsf{Y}}, \qquad R_{\mathsf{Y}} \leftarrow R_{\mathsf{Y}} - \frac{1}{\mathsf{Y}}R_{\mathsf{Y}}
$$
  

$$
l_{\mathsf{Y}\mathsf{Y}} = \frac{a_{\mathsf{Y}\mathsf{Y}}}{a_{\mathsf{Y}\mathsf{Y}}} = \frac{1}{-\mathsf{Y}} = -\frac{1}{\mathsf{Y}}, \qquad R_{\mathsf{Y}} \leftarrow R_{\mathsf{Y}} + \frac{1}{\mathsf{Y}}R_{\mathsf{Y}}
$$

*و داریم*

$$
S = \left[ \begin{array}{cccccc} 1 & 1 & -1 & 0 & -1 \\ 0 & 1 & 1 & 0 & 1 \\ 0 & 0 & 1 & 0 & 1 \\ 0 & 0 & 0 & -1 & -1 \\ \end{array} \right].
$$

*سپس چون* ٠ =*̸* ٢ = <sup>٣٣</sup>*a با انجام اعمال*

$$
l_{\mathsf{YY}} = \frac{a_{\mathsf{YY}}}{a_{\mathsf{YY}}} = \frac{1}{\mathsf{Y}}, \qquad R_{\mathsf{Y}} \leftarrow R_{\mathsf{Y}} - \frac{1}{\mathsf{Y}}R_{\mathsf{Y}}
$$

$$
l_{\mathsf{YY}} = \frac{a_{\mathsf{YY}}}{a_{\mathsf{YY}}} = \frac{-1}{\mathsf{Y}} = -\frac{1}{\mathsf{Y}}, \qquad R_{\mathsf{Y}} \leftarrow R_{\mathsf{Y}} + \frac{1}{\mathsf{Y}}R_{\mathsf{Y}}
$$

*خواهیم داشت*

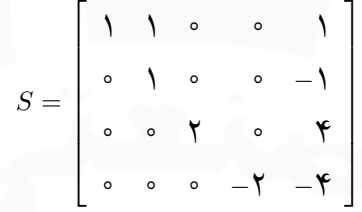

*.*

*در آخر چون* ٠ =*̸* ١ = <sup>٢٢</sup>*a با انجام عمل*

$$
l_{1\Upsilon} = \frac{a_{1\Upsilon}}{a_{\Upsilon\Upsilon}} = \frac{1}{1} = 1, \qquad R_1 \leftarrow R_1 - R_{\Upsilon}
$$

*داریم*

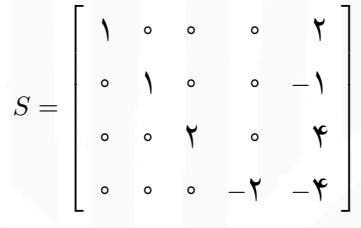

*در پایان خواهیم داشت*

$$
x_1 = \frac{y}{1} = \gamma
$$
,  $x_2 = \frac{-1}{1} = -1$ ,  $x_3 = \frac{y}{1} = \gamma$ ,  $x_4 = \frac{-y}{-1} = \gamma$ .

*△*

**تذکر ۵ . ۵** *همانند روش حذف گاوسی، هنگام کار با حساب ممیز شناور باید در روش حذفی گاوس-جردن نیز از محورگیری مناسبی استفاده کرد.*

**تذکر ۵ . ۶** *روش حذفی گاوس-جردن به جای گذاری پسرو/پیشرو نیازی ندارد و حجم عملیات آن دو برابر روش حذف گاوسی است و به همین دلیل در عمل برای حل دستگاه، کمتر از آن استفاده می شود و با توجه به فرآیند زیر بیشتر برای یافتن وارون ماتریس از آن استفاده می شود. اگر B وارون ماتریس <sup>n</sup>×<sup>n</sup>* ]*aij* = [*A باشد آن گاه از I* = *AB خواهیم داشت*

 $A[B_1, B_1, \cdots, B_n] = [e_1, e_1, \cdots, e_n]$ 

*و از آن جا برای n , . . .* ١*,* = *i، e<sup>i</sup>* = *ABi، و اگر این n دستگاه را با روش حذفی گاوس-جردن حل کنیم ستون های B مشخص می شوند. اما چون ماتریس ضرایب این n دستگاه یکسان است، در عمل به کمک اعمال سطری مقدماتی ماتریس افزوده* [*I A* [*را در صورت امکان به ماتریس افزوده* [*B I* [*تبدیل می کنیم.*
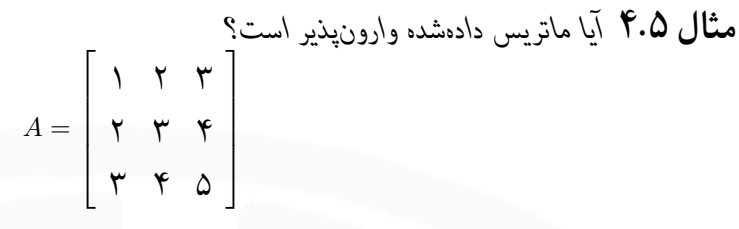

*ابتدا ماتریس افزوده ای به صورت*

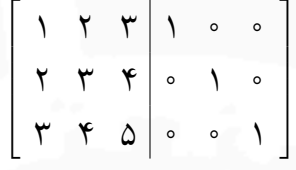

*ساخته و روش گاوس-جردن را دنبال می کنیم. با صفرسازی داریه های زیر قطر ستون اول داریم*

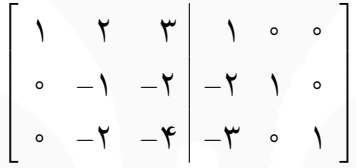

 $\sqrt{ }$  $\overline{\phantom{a}}$ 

 $\overline{\phantom{a}}$  $\overline{\phantom{a}}$  $\overline{\phantom{a}}$ 

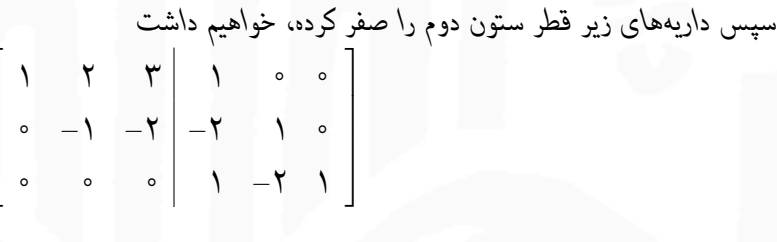

*چون ادامه کار امکان پذیر نیست، ماتریس داده شده وارون پذیر نیست. △*

**مثال ۵ . ۵** *وارون ماتریس داده شده را بیابید.*

$$
A = \left[ \begin{array}{rrr} & \mathbf{1} & \mathbf{1} & -\mathbf{1} \\ & \mathbf{1} & \mathbf{1} & \mathbf{0} \\ & \mathbf{1} & \mathbf{1} & \mathbf{1} \\ & -\mathbf{1} & \mathbf{1} & \mathbf{1} \end{array} \right]
$$

*ابتدا ماتریس افزوده ای به صورت*

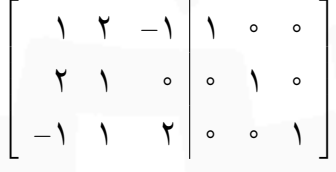

*ساخته و داریه های زیر قطر ستون اول را صفر کرده، خواهیم داشت*

$$
\left[\begin{array}{ccc|ccc}\n1 & Y & -1 & 1 & \circ & \circ \\
\circ & -Y & Y & -Y & 1 & \circ \\
\circ & Y & 1 & 1 & \circ & 1\n\end{array}\right]
$$

*سپس داریه های زیر قطر ستون دوم را صفر کرده، داریم*

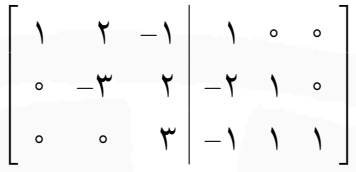

*سطر سوم را به ٣ تقسیم کرده سپس داریه های بالای قطر ستون سوم را صفر کرده، خواهیم داشت*

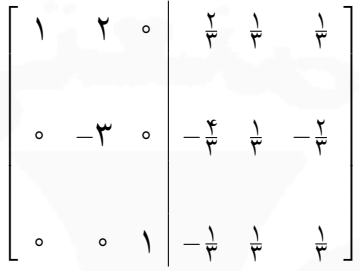

*حال سطر دوم را به −*٣ *تقسیم کرده سپس داریه بالای قطر ستون دوم را صفر کرده، خواهیم داشت*

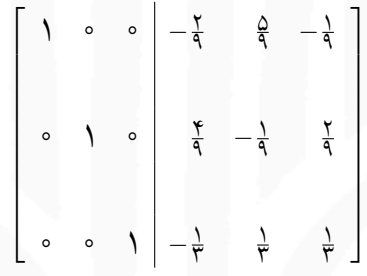

*△*

**۵ . ١ . ٣ تجزیه مثلثی**

**تعریف ۵ . ٣** *فرض کنید ماتریس <sup>A</sup> را به صورت LU* <sup>=</sup> *<sup>A</sup> تجزیه کرده باشیم. اگر <sup>L</sup> ماتریسی پایین مثلثی و <sup>U</sup> ماتریسی بالامثلثی باشد چنین تجزیه ای به تجزیه مثلثی*<sup>١۴</sup> *معروف است.*

**قضیه ۵ . ١** *اگر در اعمال روش حذف گاوسی بر روی دستگاه <sup>b</sup>* <sup>=</sup> *Ax نیازی به جابجایی سطر نباشد آن گاه برای ماتریس A یک تجزیه مثلثی به صورت LU* = *A موجود است که در آن*

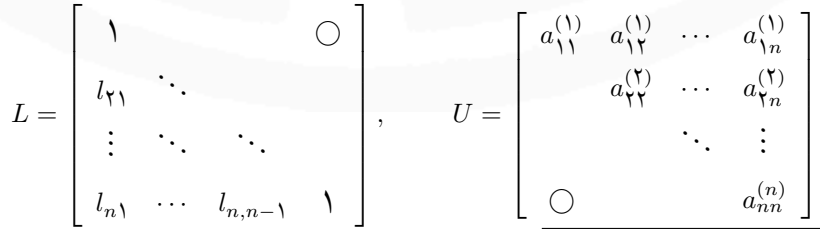

triangular decomposition(factorization)١۴

*.*

. *محاسبات عددی نیم سال اول ١۴٠١-١۴٠٢ دانشگاه صنعتی اصفهان-دانشکده علوم ریاضی* ١٠٧

**تذکر ۵ . ٧** *اگر تجزیه مثلثی ماتریس ضرایب دستگاه <sup>b</sup>* <sup>=</sup> *Ax به صورت LU* <sup>=</sup> *<sup>A</sup> در دسترس باشد آن گاه داریم b* = *LUx. از حل دستگاه b* = *Ly با جای گذاری پیشرو y را به دست آورده سپس x از حل دستگاه y* = *Ux با جای گذاری پسرو تعیین می شود. همچنین* det*U* = det*L*det*U* = *A* det*.*

و  $E_{\Upsilon}$  با انجام اعمال ۶.۵ ا $E_{\Upsilon}$ ۲  $E_{\Upsilon}$ ۲  $E_{\Upsilon}$  ،  $E_{\Upsilon}$  ،  $E_{\Upsilon}$  ،  $E_{\Upsilon}$  ،  $E_{\Upsilon}$  ،  $E_{\Upsilon}$  ،  $E_{\Upsilon}$  ،  $E_{\Upsilon}$  ،  $E_{\Upsilon}$  ،  $E_{\Upsilon}$  ،  $E_{\Upsilon}$  ،  $E_{\Upsilon}$  ،  $E_{\Upsilon}$  ،  $E_{\Upsilon}$  ،  $E_{\Upsilon}$  ،  $E_{\$ <sup>٢</sup>*E*٣ + <sup>۴</sup>*E ←* <sup>۴</sup>*E بر روی دستگاه*

$$
\begin{cases}\nE_1 : x_1 + x_1 + x_2 + x_3 = 0 \\
E_1 : 0, 1 + x_1 - x_1 + x_2 = 0 \\
E_1 : 0, 1 + x_1 - x_1 - x_1 + 0\n\end{cases}
$$

*خواهیم داشت*

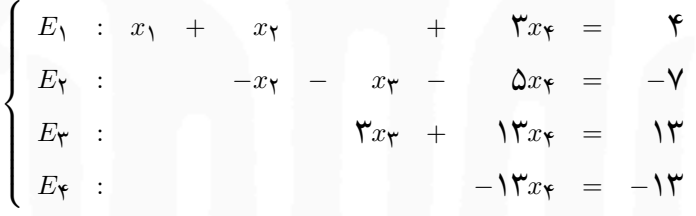

*بنابراین*

$$
A = \begin{bmatrix} 1 & 1 & 0 & 0 \\ 1 & 1 & -1 & 1 \\ 1 & -1 & -1 & 1 \\ -1 & 1 & 1 & -1 \end{bmatrix} = \begin{bmatrix} 1 & 0 & 0 & 0 \\ 1 & 1 & 0 & 0 \\ 1 & 1 & 0 & 0 \\ 1 & 1 & 0 & 0 \\ -1 & -1 & -1 & 0 \end{bmatrix} \begin{bmatrix} 1 & 1 & 0 & 0 \\ 0 & -1 & -1 & -\Delta \\ 0 & 0 & 1 & 1 \\ 0 & 0 & 0 & -1 \end{bmatrix} = LU
$$

*بنابراین* ٣٩ = *−*١٣ *×* ٣ *× −*١ *×* ١ = (*U*(det) = *A*(det *و برای حل دستگاه*

$$
Ax = LUx = \begin{bmatrix} 1 & \circ & \circ & \circ \\ \gamma & 1 & \circ & \circ \\ \gamma & \gamma & \gamma & \circ \\ -1 & -\gamma & \circ & 1 \end{bmatrix} \begin{bmatrix} 1 & 1 & \circ & \gamma \\ \circ & -1 & -1 & -\delta \\ \circ & \circ & \gamma & 1\gamma \\ \circ & \circ & \circ & -1\gamma \end{bmatrix} \begin{bmatrix} x_1 \\ x_2 \\ x_3 \\ x_4 \end{bmatrix} = \begin{bmatrix} \gamma \\ 1 \\ -\gamma \\ \gamma \\ \gamma \end{bmatrix}
$$

*ابتدا دستگاه*

$$
Ly = \left[\begin{array}{cccc} \uparrow & \circ & \circ & \circ \\ \uparrow & \uparrow & \circ & \circ \\ \uparrow & \uparrow & \uparrow \\ -\uparrow & -\uparrow & \circ & \uparrow \end{array}\right] \left[\begin{array}{c} y_1 \\ y_{\uparrow} \\ y_{\uparrow} \\ y_{\uparrow} \end{array}\right] = \left[\begin{array}{c} \uparrow \\ \uparrow \\ -\uparrow \\ \uparrow \end{array}\right]
$$

١٠٨ *محاسبات عددی نیم سال اول ١۴٠١-١۴٠٢ دانشگاه صنعتی اصفهان-دانشکده علوم ریاضی*

*را باجای گذاری پیشرو حل کرده داریم*

$$
y_1 = \mathbf{Y}, \qquad y_{\mathbf{Y}} = \mathbf{Y} - \mathbf{Y}y_1 = -\mathbf{Y},
$$
  

$$
y_{\mathbf{Y}} = -\mathbf{Y} - \mathbf{Y}y_1 - \mathbf{Y}y_{\mathbf{Y}} = \mathbf{Y}\mathbf{Y}, \qquad y_{\mathbf{Y}} = \mathbf{Y} + y_1 + \mathbf{Y}y_{\mathbf{Y}} = -\mathbf{Y}\mathbf{Y}.
$$

*سپس از حل دستگاه*

$$
Ux = \begin{bmatrix} 1 & 1 & \circ & \mathbf{r} \\ \circ & -1 & -1 & -\mathbf{0} \\ \circ & \circ & \mathbf{r} & \mathbf{1}\mathbf{r} \\ \circ & \circ & \circ & -\mathbf{1}\mathbf{r} \end{bmatrix} \begin{bmatrix} x_1 \\ x_2 \\ x_3 \\ x_4 \end{bmatrix} = \begin{bmatrix} \mathbf{r} \\ -\mathbf{v} \\ \mathbf{1}\mathbf{r} \\ -\mathbf{1}\mathbf{r} \end{bmatrix}
$$

*باجای گذاری پسرو خواهیم داشت*

$$
x_{\mathbf{Y}} = 1, \qquad x_{\mathbf{Y}} = 1\mathbf{Y} - 1\mathbf{Y}x_{\mathbf{Y}} = 0, x_{\mathbf{Y}} = \mathbf{Y} - x_{\mathbf{Y}} - \Delta x_{\mathbf{Y}} = 1, \qquad x_{\mathbf{Y}} = \mathbf{Y} - x_{\mathbf{Y}} - \mathbf{Y}x_{\mathbf{Y}} = -1.
$$

تعریف ۴.۵ یک زیرماتریس اصلی<sup>۱۵</sup> از ماتریس 
$$
A = [a_{ij}]_{n \times n}
$$
 اتریسی به صورت زیر است

*.*

 $\begin{bmatrix} a_{i_1,i_1} & a_{i_1,i_1} & \cdots & a_{i_1,i_k} \end{bmatrix}$  $\overline{\phantom{a}}$  $\overline{\phantom{a}}$  $a_{i_{\gamma},i_{\gamma}}$   $a_{i_{\gamma},i_{\gamma}}$   $\cdots$   $a_{i_{\gamma},i_{k}}$ *. . . . . . . . . . . .*  $a_{i_k, i_k}$   $a_{i_k, i_k}$   $\cdots$   $a_{i_k, i_k}$   $\overline{1}$ 

 $(1 \leq k \leq n)$  که در آن  $k \leq n$  و  $i_k < i_1 < i_2 < \cdots < i_k \leq n$ ۰۰ همچنین یک زیرماتریس اصلی پیشرو<sup>۱۶</sup> مرتبه  $1 \leq k \leq n$ *از ماتریس <sup>n</sup>×<sup>n</sup>* ]*aij* = [*A ماتریسی به صورت زیر است*

> $\sqrt{ }$  $\overline{\phantom{a}}$  $a_{11}$   $a_{11}$   $\cdots$   $a_{1k}$  $a_{\gamma\gamma}$   $a_{\gamma\gamma}$   $\cdots$   $a_{\gamma k}$ *. . . . . . . . . . . .*  $a_k$ <sup>1</sup>  $a_k$ <sup>1</sup>  $\cdots$   $a_{kk}$ 1

 $A = LU$  قضیه **۲.۵** (تجزیه مثلثی) فرض کنید  $a$ × $a$ ا $A = [a_{ij}]_{n \times n}$  ماتریسی وارونپذیر باشد.  $A$  تجزیهای یکتا به صورت *دارد که در آن L ماتریسی پایین مثلثی با درایه های قطری ١ و U ماتریسی بالا مثلثی است اگر و فقط اگر تمام زیرماتریس های اصلی پیشرو A وارون پذیر باشند.*

leading principal submatrix١۶

*△*

principal submatrix١۵

**نتیجه ۵ . ٢ . ١** *تحت شرایط قضیه ۵ . ٢ ماتریس <sup>A</sup> تجزیه ای یکتا به صورت*

*A* = ١ *⃝ l*٢١ *. . . . . . . . . . . . ln*<sup>١</sup> *· · · ln,n−*<sup>١</sup> ١ *d*<sup>١١</sup> *⃝ d*<sup>٢٢</sup> *. . . ⃝ dnn* ١ *u*<sup>١٢</sup> *· · · u*١*<sup>n</sup> . . . . . . . . . . . . u<sup>n</sup>−*١*,n ⃝* ١ = *LDU*

*دارد و به علاوه اگر A ماتریسی متقارن باشد آن گاه*

$$
A = \begin{bmatrix} 1 & & & & & 0 \\ l_{\mathsf{r}_1} & \cdots & & & & \\ \vdots & \ddots & \ddots & & & \\ l_{n_1} & \cdots & l_{n,n-1} & 1 \end{bmatrix} \begin{bmatrix} d_{11} & & & & & & 0 \\ & d_{\mathsf{r}_1} & & & & & \\ & & d_{\mathsf{r}_1} & & & \\ & & & & \ddots & & \\ & & & & & & l_{n,n-1} \end{bmatrix} \begin{bmatrix} 1 & l_{\mathsf{r}_1} & \cdots & l_{n_1} & \\ & \ddots & \ddots & & \\ & & & & l_{n,n-1} & \\ & & & & & l_{n,n-1} \end{bmatrix} = LDL^T.
$$

در ادامه قصد داریم مسئله تجزیه مثلثی را به طور مستقیم مورد بررسی قرار دهیم. فرض کنید ماتریس *<sup>n</sup>×<sup>n</sup>* ]*aij* = [*A* داده شده باشد و بخواهیم ماتریس پایین مثلثی *<sup>n</sup>×<sup>n</sup>* ]*lij* = [*L* و ماتریس بالامثلثی *<sup>n</sup>×<sup>n</sup>* ]*uij* = [*U* را چنان بیابیم که *LU* = *A*. بنابراین باید داشته باشیم

$$
\begin{bmatrix} a_{11} & \cdots & a_{1n} \\ \vdots & \ddots & \vdots \\ a_{n1} & \cdots & a_{nn} \end{bmatrix} = \begin{bmatrix} l_{11} & & & & 0 \\ \vdots & \ddots & & \\ l_{n1} & \cdots & l_{nn} \end{bmatrix} \begin{bmatrix} u_{11} & \cdots & u_{1n} \\ \vdots & \ddots & \vdots \\ 0 & u_{nn} \end{bmatrix}
$$

که از انحا  $n^\mathsf{y}$  معادله به شکل

$$
a_{ij} = \sum_{p=1}^{\min\{i,j\}} l_{ip} u_{pj}, \qquad i,j = 1,\ldots,n
$$

 $i = 1, \ldots, n$  و  $U$  ظاهر شده است. با قرار دادن ۱ $i_{ii} = 1$  برای  $n^{\intercal} + n$  مجهول (درایههای  $L$  و  $U$ ) ظاهر شده است. با قرار دادن تعداد مجهولات به <sup>7</sup>n مجهول کاهش یافته، خواهیم داشت

$$
\begin{cases}\n u_{ij} = a_{ij} - \sum_{p=1}^{i-1} l_{ip} u_{pj}, & 1 \leq i \leq j \leq n \\
 l_{ij} = \frac{1}{u_{jj}} \left( a_{ij} - \sum_{p=1}^{j-1} l_{ip} u_{pj} \right), & 1 \leq j < i \leq n\n\end{cases}
$$
\n(1.2)

دولیتل،١٧ طرز استفاده از (۵ . ١) را به طور ماهرانه ای در الگوریتم زیر خلاصه کرده است.

Doolittle<sup>17</sup>

 $109$ 

الگوریتم ۱۱: تجزیه مثلثی مربیال  
\n
$$
A = [a_{ij}]_{n \times n}
$$
\n
$$
A = [a_{ij}]_{n \times n}
$$
\n
$$
U = \frac{1}{2} \int_{0}^{2\pi} f(u_{ij}) \, du_{ij}
$$
\n
$$
U = \frac{1}{2} \int_{0}^{2\pi} f(u_{ij}) \, du_{ij}
$$
\n
$$
A = LU
$$
\n
$$
U = \frac{1}{2} \int_{0}^{2\pi} f(u_{ij}) \, du_{ij}
$$
\n
$$
I_{ij} = \frac{1}{2} \int_{0}^{2\pi} f(u_{ij}) \, du_{ij}
$$
\n
$$
I_{ij} = \frac{1}{2} \int_{0}^{2\pi} f(u_{ij}) \, du_{ij}
$$
\n
$$
I_{ik} = \frac{1}{2} \int_{0}^{2\pi} f(u_{ij}) \, du_{ij}
$$
\n
$$
I_{ik} = \frac{1}{2} \int_{0}^{2\pi} f(u_{ij}) \, du_{ij}
$$
\n
$$
I_{ik} = \frac{1}{2} \int_{0}^{2\pi} f(u_{ij}) \, du_{ij}
$$
\n
$$
I_{ik} = \frac{1}{2} \int_{0}^{2\pi} f(u_{ij}) \, du_{ij}
$$
\n
$$
I_{ik} = \frac{1}{2} \int_{0}^{2\pi} f(u_{ij}) \, du_{ij}
$$
\n
$$
I_{ik} = \frac{1}{2} \int_{0}^{2\pi} f(u_{ij}) \, du_{ij}
$$
\n
$$
I_{ik} = \frac{1}{2} \int_{0}^{2\pi} f(u_{ij}) \, du_{ij}
$$
\n
$$
I_{ik} = \frac{1}{2} \int_{0}^{2\pi} f(u_{ij}) \, du_{ij}
$$
\n
$$
I_{ik} = \frac{1}{2} \int_{0}^{2\pi} f(u_{ij}) \, du_{ij}
$$
\n
$$
I_{ik} = \frac{1}{2} \int_{0}^{2\pi} f(u_{ij}) \, du_{ij}
$$
\n
$$
I_{ik} = \frac{1}{2} \int_{0}^{2\pi} f(u_{ij}) \, du_{ij}
$$
\n
$$
I_{ik} = \frac{1}{
$$

در این الگوریتم به ازای هر ۶ ابتدا عناصر 
$$
u_{kk}, \ldots, u_{kn}
$$
 محاسبه شده و سپس عناصر  $l_{k+1,k}, \ldots, l_{nk}$  به دست میآیند.  
پیادهسازی الگوریتم مربوط به تجزیه مثلثی دولیتل در MATLAB به صورت زیر است

```
function [L, U] = Do olittle (A)[m, n] = size(A);if m \sim n, error ('Matrix A must be square'); end
     [U, L] = \text{deal}(\text{zeros}(m));U(1, :)=A(1, :);L(: ,1) =A(: ,1) /U(1,1) ;
      L(1,1)=1;for k=2:mfor i = 2:mfor j = i :m
                     U( i , j ) =A( i , j )−d o t ( L ( i , 1 : i −1) ,U ( 1 : i −1 , j ) ) ;
                end
                L(i, k) = (A(i, k) – dot (L(i, 1 : k −1), U(1 : k −1, k))) / U(k, k)
                    ;
           end
      end
end
```
کروت<sup>١٨</sup> به طریقی مشابه اما متفاوت، نحوه استفاده از (۵ . ١) را به این صورت تغییر داد که ابتدا عناصر *ukk , . . . ,k*١*u* محاسبه شده و سپس عناصر *lnk , . . . ,k*+١*,l<sup>k</sup>* به دست می آیند. این کار هنرمندانه در الگوریتم ١٢ خلاصه شده است. **مثال ۵ . ٧** *با دنبال کردن مراحل هر یک از دو الگوریتم، به راحتی تجزیه مثلثی ماتریس*

$$
A = \left[ \begin{array}{rrr} 1 & 1 & 1 & 1 \\ 1 & -1 & 1 & 0 \\ 1 & 1 & 0 & -1 \\ 1 & -1 & 0 & 1 \end{array} \right]
$$

Crout<sup>14</sup>

#### <mark>الگوریتم ١٢: ت</mark>جزیه مثلثی کروت

 $A = [a_{ij}]_{n \times n}$  ورودی: ماتریس **خروجی**: ماتریس بالامثلثی *<sup>n</sup>×<sup>n</sup>* ]*uij* = [*U* و ماتریس پایین مثلثی *<sup>n</sup>×<sup>n</sup>* ]*lij* = [*L* با درایه های قطری ١ به طوری  $A = LU \, \Delta$  $l_{ii} = 1$ , د برای  $i = 1, \ldots, n$  قرار دهید ۱ :٢ برای *n , . . .* ١*,* = *k* گام های ٣ و ۴ را تکرار کنید  $u_{ij} = a_{ij} - \sum$ *i−*١ *p*=١  $i_{ip}u_{pj}$  : برای  $i=1,\ldots,j$  قرار دهید  $^*$  $l_{ij} = \frac{\Delta}{u_{jj}}$  $\sqrt{ }$  $\bigg\lceil a_{ij} - \sum \limits_{i=1}^{n} a_{ij} \bigg\rceil$ *j−*١ *p*=١ *lipupj*  $\setminus$ دهید قرار *<sup>i</sup>* <sup>=</sup> *<sup>j</sup>* <sup>+</sup> ١*, . . . , n* برای :۴

*به صورت زیر به دست می آید.*

$$
A = \begin{bmatrix} 1 & 1 & 1 & 1 \\ 1 & -1 & 1 & 0 \\ 1 & 1 & 0 & -1 \\ 1 & -1 & 0 & 1 \end{bmatrix} = \begin{bmatrix} 1 & 0 & 0 & 0 \\ 1 & 1 & 0 & 0 \\ 1 & 0 & 1 & 0 \\ 1 & 1 & -1 & 1 \end{bmatrix} \begin{bmatrix} 1 & 1 & 1 & 1 \\ 0 & -1 & 1 & -1 \\ 0 & 0 & 1 & -1 \\ 0 & 0 & 0 & -1 \end{bmatrix} = LU
$$

*△*

بعلاوه، الگوریتم کروت را می توان به صورت زیر در MATLAB پیاده سازی کرد

```
function [L, U] = C rout (A)[m, n] = size(A);if m \sim = n, error ('Matrix A must be square'); end
     [U, L] = \text{deal}(\text{zeros}(m));\overline{L} (:, \overline{1}) =A(:, 1);
     U(1,:)=A(1,:) / L(1,1);U(1, 1) = 1;for k=2:mfor j = 2:mfor i=j:mL ( i , j ) =A( i , j )−d o t ( L ( i , 1 : j −1) ,U ( 1 : j −1 , j ) ) ;
            end
            U(k, j) = (A(k, j) - dot (L(k, 1 : k −1), U(1 : k −1, j))) / L(k, k);
        end
     end
end
```
**تذکر ۵ . ٨** *هنگام کار با حساب ممیز شناور باید از محورگیری مناسب استفاده کرد. همچنین به سادگی می توان نشان .است O*(*n* ٣ *داد حجم عملیات تجزیه مثلثی دولیتل (کروت)* (

**تعریف ۵ . ۵** *ماتریس <sup>n</sup>×<sup>n</sup>* ]*aij* = [*<sup>A</sup> را غالب قطری سطری*<sup>١٩</sup> *گویند هرگاه*

$$
|a_{ii}| \geq \sum_{i \neq j=1}^n |a_{ij}|, \qquad i = 1, \ldots, n
$$

*و اگر برابری برقرار نباشد به آن غالب قطری سطری اکید*<sup>٢٠</sup> *گفته می شود. از این به بعد منظور از غالب قطری (اکید) همان غالب قطری سطری (اکید) است.*

**مثال ۵ . ٨** *<sup>A</sup> یک ماتریس غالب قطری اکید و <sup>B</sup> یک ماتریس غالب قطری است.*

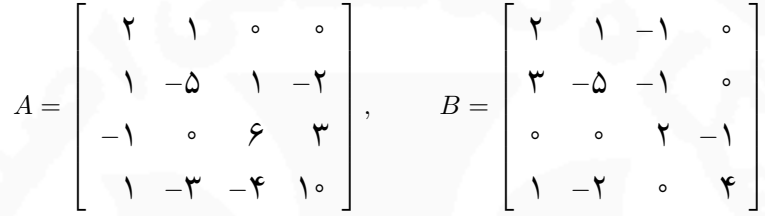

*△*

**قضیه ۵ . ٣** *فرض کنید <sup>n</sup>×<sup>n</sup>* ]*aij* = [*<sup>A</sup> یک ماتریس غالب قطری اکید باشد. <sup>A</sup> وارون پذیر است، روش حذف گاوسی را می توان روی هر دستگاه خطی با ماتریس ضرایب A بدون نیاز به جابجایی سطر اعمال نمود و محاسبات نسبت به رشد خطای گرد کردن پایدار است.*

## **۵ . ٢ روش های تکراری**

*.*

روش های تکراری بر خلاف روش های مستقیم روندی نامتناهی دارند و حتی اگر خطای گرد کردن هم وجود نداشته باشد، جواب تقریبی تولید می کنند. هم گرایی و حجم عملیات دو معیار برای مقایسه این روش ها است. اما برای تعریف هم گرایی به مفاهیمی چون نرم،٢١ فاصله<sup>٢٢</sup> و غیره نیاز است.

**۵ . ٢ . ١ نرم برداری و ماتریسی**

R *به توی* R *با خواص زیر است* R *تابعی مانند ∥·∥ از <sup>n</sup>* **تعریف ۵ . ۶** *یک نرم برداری روی <sup>n</sup>*

$$
||x|| \geq \circ \text{minimize} \ x_2 \ x_3
$$

*ب-* ٠ = *∥x ∥اگر و فقط اگر* ٠ = *x*

norm٢١

distance<sup>٢٢</sup>

row diagonally dominant١٩

strictly row diagonally dominant<sup>\*</sup>

محاسبات عددی نیېسال اول ۱۹۴۲–۱۹۲۰ دانشگاه صنعتی اصفهان-دانشکده علوم ریاضی  
پ– به ازای هر 
$$
x. در {}^
$$
ه و به ازای هر  $x$  در  $« 8$  داشته باشیم ||x|| = |α| #  |  
ت– (نابرابری مثثی) به ازای هر  $x$  و  $y$  در  $«  8$  داشته باشیم ||x|| + ||y|| ≤ \|x| + y||  
و اگر از  $• = ||x||$  نتیجه نشود  $• = x$  آنگاه ||·|| را نیم–نرم<sup>۲۲</sup> نامند. پس از تعریف نرم، بلافاصله میتوان فاصله بین دو  
بردار  $x$  و  $y$   ۲۰  «  ۳ را به صورت ||x – y|| تعریف کرد.

R *باشد. توابع <sup>n</sup> در برداری x* = [*x<sup>i</sup>* **مثال ۵ . ٩** *فرض کنید* <sup>١</sup>*×<sup>n</sup>*]

$$
\begin{cases}\n||x||_p = \left(\sum_{i=1}^n |x_i|^p\right)^{\frac{1}{p}}, & \quad 1 \le p < \infty \\
||x||_{\infty} = \max_{1 \le i \le n} |x_i|\n\end{cases}
$$

*و <sup>∞</sup>∥·∥ به نرم ماکزیمم (نرم یکنواخت)*<sup>٢۵</sup> <sup>٢</sup>*∥·∥ به نرم اقلیدسی*<sup>٢۴</sup> *<sup>p</sup> ∥·∥به نرم p،* R *هستند. نرم های برداری متداولی روی <sup>n</sup> معروف هستند. △*

 $\{x^{(k)}\}_{k=1}^\infty$  قوض کنید  $\sum_{k=1}^\infty \{x^{(k)}\}_{k=1}^\infty$  دنبالهای از بردارهای  $\mathbb{R}^n$  و  $x$  برداری در  $\mathbb{R}^n$  باشد.  $x$  را حد دنباله  $\bigtriangleup$ lim = *x هر گاه k→∞ x* (*k*) *نامیده و می نویسیم*

$$
\lim_{k \to \infty} x_i^{(k)} = x_i, \qquad i = 1, \dots, n
$$

که در آن ۱ $x = [x_i]_{n \times N}$  و ۱ $x^{(k)} = [x_i^{(k)}]_{n \times N}$ . با توجه به ارتباط تناتنگ حد برداری و حد اسکالری، بررسی برقراری خواصی *نظیر منحصر به فرد بودن حد، خاصیت خطی داشتن حد و غیره چندان سخت نیست.*

قضییه ۴.۵ با این فرض که  $x = \lim_{k \to \infty} x^{(k)} = x$  و  $\lim_{k \to \infty} y^{(k)} = x$  به ازای هر دو اسکالر دل خواه  $\alpha$  و  $\beta$  داریم

$$
\lim_{k \to \infty} (\alpha x^{(k)} + \beta y^{(k)}) = \alpha x + \beta y.
$$

بسیاری از خواص حد در ℝ را میتوان به ®R تعمیم داد (مشابه قضیه اخیر) ولی بعضی از احکام مانند قضیه فشار (ساندویچ) قابل تعمیم نیستند و در این راستا تعریف زیر راه گشا است.

تعریف ۸.۵ دنباله  $\{x^{(k)}\}_{k=1}^\infty$  از بردارهای در  $\mathbb{R}^n$  همگرا به بردار  $x$  در  $\mathbb{R}^n$  نسبت به نرم برداری  $\|\cdot\|$  گفته میشود و *می نویسیم*

> lim *k→∞*  $\begin{array}{c} \hline \end{array}$  $x^{(k)} - x$   $= \circ$

> > semi-norm٢٣

Euclidean norm٢۴

maximum norm (uniform norm)٢۵

*هرگاه به ازای هر* ٠ *< ϵ داده شده عدد صحیح N<sup>ϵ</sup> چنان موجود باشد که*

$$
\left\|x^{(k)} - x\right\| < \epsilon, \qquad \forall k \ge N_{\epsilon}.
$$

R *باشد.* R *و x برداری در <sup>n</sup> x {دنباله ای از بردارهای <sup>n</sup>* (*k*)*}<sup>∞</sup> k*=١ **قضیه ۵ . ۵** *فرض کنید*

$$
\lim_{k \to \infty} \left\| x^{(k)} - x \right\| = \circ \quad \Leftrightarrow \quad \lim_{k \to \infty} x^{(k)} = x
$$

R *به توی* R *با خواص زیر است* **تعریف ۵ . ٩** *یک نرم ماتریسی تابعی مانند ∥·∥ از <sup>n</sup>×<sup>n</sup>* R *داشته باشیم* ٠ *≤ ∥A∥ آ- به ازای هر A در <sup>n</sup>×<sup>n</sup> ب-* ٠ = *∥A ∥اگر و فقط اگر* ٠ = *A* R *و به ازای هر α در* R *داشته باشیم ∥A| ∥α∥* = *|αA∥ پ- به ازای هر A در <sup>n</sup>×<sup>n</sup> ∥A* + *B∥ ≤ ∥A∥* + *∥B∥ باشیم داشته* R *ت- (نابرابری مثلثی) به ازای هر A و B در <sup>n</sup>×<sup>n</sup>*

مثال ۱۰۰۵ فرض کنید 
$$
[a_{ij}] = A
$$
 ماتیس دلخواهی در  $\mathbb{R}^{n \times n}$  باشد، توابع

$$
||A||_1 = \max_{1 \leq j \leq n} \sum_{i=1}^n |a_{ij}|, \qquad ||A||_{\infty} = \max_{1 \leq i \leq n} \sum_{j=1}^n |a_{ij}|, \qquad ||A||_F = \sqrt{\sum_{i=1}^n \sum_{j=1}^n a_{ij}^T}
$$

*<sup>F</sup> ∥·∥به نرم فروبنیوس*<sup>٢۶</sup> *معروف است. △* R *هستند. نرم های ماتریسی متداولی روی <sup>n</sup>×<sup>n</sup>*

**تعریف ۵ . ١٠** *عدد <sup>λ</sup> یک مقدار ویژه*<sup>٢٧</sup> *برای ماتریس <sup>A</sup> نامیده می شود هرگاه بردار مخالف صفر <sup>x</sup> چنان وجود داشته باشد که λx* = *Ax. در این حالت x بردار ویژه*<sup>٢٨</sup> *نظیر λ نامیده می شود. مجموعه ای که شامل تمام مقدارهای ویژه ماتریس A باشد به طیف*<sup>٢٩</sup> *A معروف است و با* (*A*(*σ نمایش داده می شود. شعاع طیفی*<sup>٣٠</sup> *ماتریس A که با* (*A*(*ρ نمایش داده .ρ*(*A*) = max *λ∈σ*(*A*) *می شود عبارت است از |λ|*

### **۵ . ٢ . ٢ روش های مبتنی بر تفکیک ماتریسی**

در یک روش تکراری برای حل دستگاه معادلات خطی *b* = *Ax*، ابتدا دستگاهی معادل به صورت *c* + *x T* = *x* ساخته شده و سپس با انتخاب بردار اغازی  $x^{(\circ)}$  دنبالهای از بردارها، از طرح تکراری  $x^{(k-1)}+x^{(k-1)}+x^{(k)}$  تولید میشود. در

Frobenius norm٢۶

eigenvalue<sup>ry</sup>

eigenvector<sup>14</sup>

spectrum٢٩

spectral radius<sup>r</sup><sup>°</sup>

واقع با یک ماتریس *T* و یک بردار *c*، می توان یک روش تکراری ساخت. بنابراین تفاوت روش های تکراری در ماتریس *T* و بردار *c* است. یک روش مهم برای تبدیل دستگاه *b* = *Ax* به دستگاه *c* + *x T* = *x*، استفاده از فن تفکیک (شکافت) ماتریس<sup>٣١</sup> *A* است. برای این کار ماتریس

$$
A = \left[\begin{array}{cccc} a_{11} & a_{11} & \cdots & a_{1n} \\ a_{11} & a_{11} & \cdots & a_{1n} \\ \vdots & \vdots & \ddots & \vdots \\ a_{n1} & a_{n1} & \cdots & a_{nn} \end{array}\right]
$$

را به صورت *U − L − D* = *A* تفکیک می کنیم که در آن [*ann , . . .* ١١*,a*[diag = *D* و

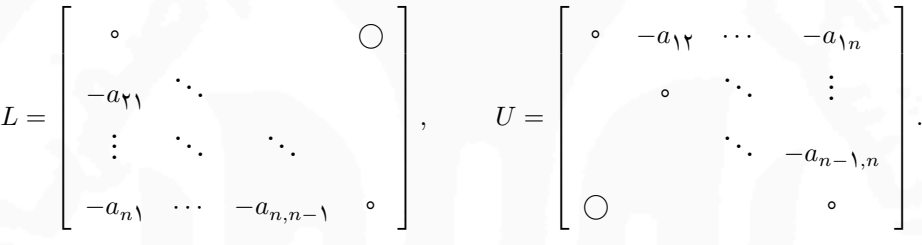

بنابراین *b* = *Ax* معادل است با *b* = *x*)*U − L − D* (و از آن جا خواهیم داشت

$$
\begin{cases}\nDx = (L+U)x + b \\
(D-L)x = Ux + b\n\end{cases}\n\implies\n\begin{cases}\nx = D^{-1}(L+U)x + D^{-1}b \\
x = (D-L)^{-1}Ux + (D-L)^{-1}b\n\end{cases}
$$

بنابراین می توان دو طرح تکراری به صورت زیر ساخت

$$
\begin{cases}\nx^{(k)} = T_j x^{(k-1)} + c_j \\
x^{(k)} = T_g x^{(k-1)} + c_g\n\end{cases}
$$
\n $k = \lambda, \gamma, \ldots$ 

*<sup>−</sup>*١*D* = *c<sup>j</sup>* و در طرح تکراری *b* و *T<sup>j</sup>* = *D<sup>−</sup>*<sup>١</sup> که در طرح تکراری اول که به روش تکراری ژاکوبی<sup>٣٢</sup> معروف است (*U*+*L*(  $c_g = (D - L)^{-1} b$  و  $c_g = (D - L)^{-1} b$  معروف است  $U^{-1}$  معروف است  $U^{-1}$  و  $T_g = (D - L)^{-1} b$  . شکل جبری این روش ها به صورت زیر است.

$$
\begin{cases}\n x_i^{(k)} = \frac{b_i - \sum_{i \neq j=1}^n a_{ij} x_j^{(k-1)}}{a_{ii}} \\
 x_i^{(k)} = \frac{b_i - \sum_{j=1}^i a_{ij} x_j^{(k)} - \sum_{j=i+1}^n a_{ij} x_j^{(k-1)}}{a_{ii}}\n\end{cases}\n\quad i = \{1, \{1, \ldots, n \mid k=1, \{1, \ldots, n\}\}
$$

matrix spliting٣١

Jacobi iterative method٣٢

Gauss-Seidel iterative method٣٣

١١۶ *محاسبات عددی نیم سال اول ١۴٠١-١۴٠٢ دانشگاه صنعتی اصفهان-دانشکده علوم ریاضی*

$$
a_{ii} \neq \circ \text{dim} \neq \circ \text{dim} \mathbf{C}
$$
 وشیها خوش تعریف باشند باید برای $n, \ldots, n$ 

**تذکر ۱۰۵.** یکی از شرایط زیر را میتوان به عنوان شرط توقف روشهای تکراری برگزید.  
⊪
$$
||x^{(k)} - x^{(k-1)}||
$$

$$
\left\|x^{(k)} - x^{(k-1)}\right\| < \epsilon, \quad \frac{\left\|x^{(k)} - x^{(k-1)}\right\|}{\left\|x^{(k)}\right\|} < \epsilon, \quad \left\|r^{(k)} = Ax^{(k)} - b\right\| < \epsilon, \quad k \le K
$$

| function $x =$ GaussSeidel(A, b, tol, maxit)                                 |
|------------------------------------------------------------------------------|
| function $x =$ GaussSeidel(A, b, tol, maxit)                                 |
| [m, n] = size(A);                                                            |
| if m \sim = n, error('Matrix A must be square'); end                         |
| normVal=Inf; iter = 0;                                                       |
| $x =$ zeros(m, 1);                                                           |
| while normVal>tol   iter <= maxit                                            |
| $x_old = x;$                                                                 |
| for i = 1:n                                                                  |
| sigma = dot(A(i, 1:i - 1), x(1:i - 1)) + dot(A(i, i + 1:n), x_old(i + 1:n)); |
| $x_old(i + 1:n);$                                                            |
| $x(i) = (1/A(i, i)) * (b(i) - sigma);$                                       |
| end                                                                          |
| if er = iter + 1;                                                            |
| normVal=norm(x_old - x);                                                     |
| end                                                                          |

بعلاوه، برای پیاده سازی روش ژاکوبی کافی است sigma را با عبارت زیر جایگزین کنیم  $sigma = dot(A(i, setdiff(1:n, i)), x_old(setdiff(1:n, i)))$ ; 

**مثال ۵ . ١١** *ابتدا دستگاه*

$$
\begin{cases}\n\begin{array}{cccccc}\n\sqrt{2x_1} & - & x_1 & + & \sqrt{2x_1} & = & \mathcal{E} \\
-x_1 & + & \sqrt{2x_1} & - & x_1 & + & \sqrt{2x_1} & = & \sqrt{2} \\
\sqrt{2x_1} & - & x_1 & + & \sqrt{2x_1} & - & x_1 & = & -\sqrt{2} \\
x_1 & - & x_1 & + & \sqrt{2x_1} & = & \sqrt{2}\n\end{array}\n\end{cases}
$$

*را به صورت زیر بازنویسی می کنیم.*

$$
\begin{cases}\nx_1 = \frac{y}{\delta} + \frac{1}{1}xy - \frac{1}{\delta}xy \\
x_1 = \frac{y_0}{11} + \frac{1}{11}x_1 + \frac{1}{11}xy - \frac{y}{11}x_1 \\
x_1 = -\frac{11}{1} - \frac{1}{\delta}x_1 + \frac{1}{1}x_1 + \frac{1}{1}x_1 + \frac{1}{1}x_1 \\
x_1 = \frac{y_0}{\lambda} - \frac{y}{\lambda}x_1 + \frac{1}{\lambda}x_1 + \frac{1}{\lambda}x_1\n\end{cases}
$$

*اگر بخواهیم روش تکراری ژاکوبی را به کار ببریم به صورت زیر اندیس گذاری می کنیم.*

$$
\begin{cases}\nx_1^{(k)} = \frac{\mathfrak{r}}{\delta} + \frac{1}{\gamma^2} x_1^{(k-1)} - \frac{1}{\delta} x_1^{(k-1)} \\
x_1^{(k)} = \frac{\gamma_0}{\gamma} + \frac{1}{\gamma^2} x_1^{(k-1)} + \frac{1}{\gamma^2} x_1^{(k-1)} - \frac{\gamma}{\gamma^2} x_1^{(k-1)} \\
x_1^{(k)} = -\frac{11}{\gamma^2} - \frac{1}{\delta} x_1^{(k-1)} + \frac{1}{\gamma^2} x_1^{(k-1)} + \frac{1}{\gamma^2} x_1^{(k-1)} \\
x_1^{(k)} = \frac{\gamma_0}{\lambda} - \frac{\gamma}{\lambda} x_1^{(k-1)} + \frac{1}{\lambda} x_1^{(k-1)} + \frac{1}{\lambda} x_1^{(k-1)}\n\end{cases}
$$

*x پنج تکرار از این روش در جدول ۵ . ١ آمده است. اگر بخواهیم روش تکراری* (٠) = [٠ ٠ ٠ ٠] *به ازای بردار آغازی <sup>T</sup> گاوس-سیدل را به کار ببریم به صورت زیر اندیس گذاری می کنیم.*

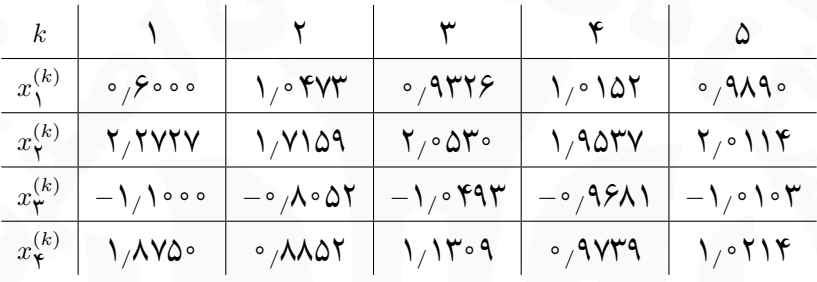

جدول ۵ . :١ تکرارهای روش ژاکوبی

$$
\begin{cases}\nx_1^{(k)} = \frac{\mathfrak{r}}{\Delta} + \frac{1}{1}x_1^{(k-1)} - \frac{1}{2}x_1^{(k-1)} \\
x_1^{(k)} = \frac{\mathfrak{r}\Delta}{\mathfrak{r}} + \frac{1}{11}x_1^{(k)} + \frac{1}{1}x_1^{(k-1)} - \frac{\mathfrak{r}}{\mathfrak{r}}x_1^{(k-1)} \\
x_1^{(k)} = -\frac{11}{1} - \frac{1}{2}x_1^{(k)} + \frac{1}{1}x_1^{(k)} + \frac{1}{1}x_1^{(k-1)} + \frac{1}{1}x_1^{(k-1)} \\
x_1^{(k)} = \frac{10}{\lambda} - \frac{\mathfrak{r}}{\lambda}x_1^{(k)} + \frac{1}{\lambda}x_1^{(k)} + \frac{1}{\lambda}x_1^{(k)}\n\end{cases}
$$

 $\triangle$  به ازای بردار آغازی  $T$ [ $\circ\,\circ\,$  ۰) =  $x^{(\circ)}$  پنج تکرار از این روش در جدول ۲.۵ آمده است.

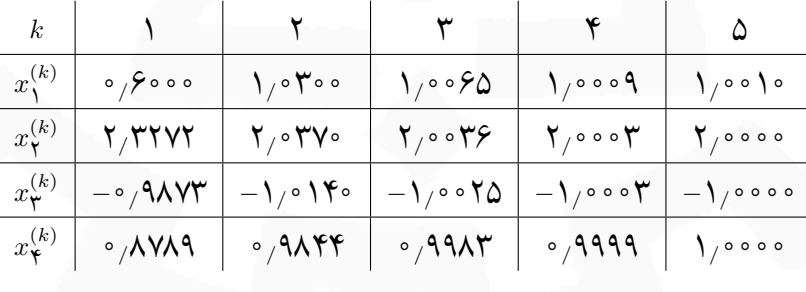

جدول ۵ . :٢ تکرارهای روش گاوس-سیدل

**مثال ۵ . ١٢** *نتایج مثال قبل دلالت بر آن دارد که روش تکراری گاوس-سیدل بهتر از روش تکراری ژاکوبی است. گرچه این مطلب در بیشتر حالات درست است ولی روش گاوس-سیدل در حل دستگاه زیر شکست می خورد (با بردار آغازی x تا ٢۵ تکرار هم تقریب خوبی تولید نمی کند) حال آن که روش ژاکوبی خیلی زود هم گرا می شود (بررسی* (٠) = [٠ ٠ ٠] *T*

 $11Y$ 

١١٨ *محاسبات عددی نیم سال اول ١۴٠١-١۴٠٢ دانشگاه صنعتی اصفهان-دانشکده علوم ریاضی*

*کنید)*

 $\sqrt{ }$  $\int$  $\overline{\mathcal{L}}$ *x*<sup>١</sup> + ٢*x*<sup>٢</sup> *−* ٢*x*<sup>٣</sup> = ٧  $x_1 + x_7 + x_8 = 7$  $\forall x_1$  +  $\forall x_1$  +  $x_1$  = 0

*△*

*x {تولیدشده از طرح تکراری* (*k*)*}<sup>∞</sup> k*=١ R *دنباله <sup>n</sup> در x* (٠) **قضیه ۵ . ۶** *برای هر بردار*

$$
x^{(k)} = Tx^{(k-1)} + c, \qquad k = \lambda, \lambda, \ldots
$$

*به جواب یکتای معادله c* + *x T* = *x هم گرا است اگر و فقط اگر* ١ *>* (*T*(*ρ.*

R *باشد آن گاه دنباله*  **قضیه ۵ . ٧** *اگر برای یک نرم ماتریسی طبیعی داشته باشیم* ١ *<sup>&</sup>gt; <sup>∥</sup><sup>T</sup> <sup>∥</sup>و <sup>c</sup> بردار دل خواهی در <sup>n</sup> x {تولیدشده توسط* (*k*)*}<sup>∞</sup> k*=١

$$
x^{(k)} = Tx^{(k-1)} + c, \qquad k = \lambda, \mathbf{Y}, \dots
$$

R *هم گرا است و به علاوه کران های زیر برقرارند.* R *به برداری مثل x در <sup>n</sup> <sup>n</sup> در x* (٠) *به ازای هر*

$$
\begin{cases} ||x - x^{(k)}|| \le ||T||^k ||x - x^{(*)}|| \\ ||x - x^{(k)}|| \le \frac{||T||^k}{\sqrt{-||T||}} ||x^{(*)} - x^{(*)}|| \end{cases}
$$

R *باشد، آن گاه روش های ژاکوبی و گاوس-سیدل به ازای هر بردار* **قضیه ۵ . ٨** *اگر <sup>A</sup> ماتریسی غالب قطری اکید در <sup>n</sup>×<sup>n</sup>* R *هم گرا هستند. <sup>n</sup> در x آغازی* (٠)

**تذکر ۵ . ١١** *با توجه به قضیه قبل به نظر می رسد بهتر است برای حل دستگاهی مانند*

 $\sqrt{ }$  $\int$  $\overline{\mathcal{L}}$  $x_1$  +  $\mathfrak{f}x_{\mathfrak{f}}$  -  $\mathfrak{f}x_{\mathfrak{f}}$  = 1 *x*<sup>١</sup> + *x*<sup>٢</sup> + ۴*x*<sup>٣</sup> = *−*٢ *−*۵*x*<sup>١</sup> + ٢*x*<sup>٢</sup> + *x*<sup>٣</sup> = ٣

 $\sqrt{ }$ 

 $\int$ 

 $\overline{\mathcal{L}}$ 

*ابتدا آن را به صورت*

$$
\begin{cases}\n-\Delta x_1 + 7x_1 + x_1 = 7 \\
x_1 + 7x_1 - 7x_1 = 1 \\
x_1 + x_1 + 7x_1 = -7\n\end{cases}
$$
\n
$$
\begin{cases}\nx_1 + x_1 + 7x_1 = -7 \\
y_1 + y_1 = -7\n\end{cases}
$$

### **۵ . ٣ آنالیز خطا**

به نظر می رسد که اگر ˜*x* جواب تقریبی دستگاه *b* = *Ax* باشد و نرم بردار باقی مانده نظیر یعنی *∥*˜*Ax − b∥* = *∥r ∥*کوچک باشد آن گاه *∥*˜*x − x ∥*هم کوچک باشد ولی دستگاه هایی وجود دارند که این خاصیت برای آن ها برقرار نیست.

**مثال ۵ . ١٣** *دستگاه*

$$
\left[\begin{array}{c}\n\lambda & \gamma \\
\lambda / \circ \circ \circ \lambda & \gamma\n\end{array}\right]\n\left[\begin{array}{c}\nx_{1} \\
x_{2}\n\end{array}\right] =\n\left[\begin{array}{c}\n\gamma \\
\gamma / \circ \circ \circ \lambda\n\end{array}\right]
$$

 $x = [$ ۰ مارای جواب واقعی  $x = [1 \ \ 1]^T$  است و بردار باقیمانده نظیر تقریب ضعیف $T$ [۰ ۰]  $\tilde{x} = \tilde{x}$  به قرار زیر است

$$
r = b - A\tilde{x} = \left[\begin{array}{c} \mathbf{v} \\ \mathbf{v}_{\text{loop}} \end{array}\right] - \left[\begin{array}{cc} \mathbf{v} & \mathbf{v} \\ \mathbf{v}_{\text{loop}} & \mathbf{v} \end{array}\right] \left[\begin{array}{c} \mathbf{v} \\ \mathbf{v} \end{array}\right] = \left[\begin{array}{c} \mathbf{v} \\ -\mathbf{v}_{\text{loop}} & \mathbf{v} \end{array}\right].
$$

*کوچک بودن نرم بردار باقی مانده یعنی* ٠*/*٠٠٠٢ = *<sup>∞</sup>∥r ∥دلیلی بر خوب بودن تقریب نیست زیرا* ٢ = *<sup>∞</sup>∥*˜*x − x∥.△*

 $\tilde{x}$   $\tilde{y}$   $A$  در نظر بگیرید که  $A$  ماتریسی وارون $\tilde{x}$  جواب تقریبی دستگاه  $Ax=b$  و  $r$  بردار باقی $\sim$  ۹.۵  $\tilde{x}$ *باشد. آن گاه به ازای هر نرم طبیعی داریم*

$$
||x - \tilde{x}|| \le ||r|| ||A^{-1}||
$$

*و اگر x*= *̸* ٠= *̸ b آن گاه*

$$
\frac{1}{\|A\| \|A^{-1}\|} \frac{\|r\|}{\|b\|} \le \frac{\|x - \tilde{x}\|}{\|x\|} \le \|A\| \|A^{-1}\| \frac{\|r\|}{\|b\|}.
$$

**تعریف ۵ . ١١** *عدد وضعیت*<sup>٣۴</sup> *ماتریس وارون پذیر <sup>A</sup> نسبت به نرم ∥·∥ به صورت زیر تعریف می شود*

 $\kappa(A) = ||A|| \parallel$ *A −*١

*و اگر A ماتریسی وارون پذیر نباشد قرار می دهیم ∞* = (*A*(*κ.*

**تذکر ۵ . ١٢** *برای هر ماتریس وارون پذیر دل خواه <sup>A</sup> و هر نرم ماتریسی طبیعی داریم* ١ *<sup>≤</sup>* (*A*(*<sup>κ</sup> زیرا*  $\|$  =  $\|$ *I*|*|* =  $\|$  $||A A^{-1}|| \leq ||A|| ||$  $A^{-1}\| = \kappa(A).$ 

**تذکر ۵ . ١٣** *با توجه به تعریف عدد وضعیت، نابرابری های قضیه قبل به صورت زیر بازنویسی می شوند*

$$
||x - \tilde{x}|| \le \kappa(A) \frac{||r||}{||A||}
$$

condition number٣۴

 $119$ 

١٢٠ *محاسبات عددی نیم سال اول ١۴٠١-١۴٠٢ دانشگاه صنعتی اصفهان-دانشکده علوم ریاضی*

*و اگر x*= *̸* ٠= *̸ b آن گاه* ١ *κ*(*A*) *∥r∥*  $\frac{\|r\|}{\|b\|} \le \frac{\|x - \tilde{x}\|}{\|x\|}$  $\frac{|x - \tilde{x}||}{||x||} \le \kappa(A) \frac{||r||}{||b||}$ *∥b∥ .*

*بنابراین مسئله b* = *Ax خوش وضع است هرگاه* (*A*(*κ به ١ نزدیک باشد و هر چه* (*A*(*κ از ١ دورتر باشد مسئله بدوضع تر خواهد شد.*

**مثال ۵ . ١۴** *در مثال قبل داریم*

$$
A = \left[ \begin{array}{cc} \vert & \vert & \vert \\ \vert & \vert \\ \vert & \vert \end{array} \right]
$$

*که برای آن* ٣*/*٠٠٠١ = *<sup>∞</sup>∥A ∥چندان بزرگ نیست ولی برای*

$$
A^{-1} = \left[ \begin{array}{ccc} -1 \circ \circ \circ \circ & 1 \circ \circ \circ \circ \\ \Delta \circ \circ \circ / \Delta & -\Delta \circ \circ \circ \end{array} \right]
$$

*و از آن جا* ۶٠٠٠٢ = ٢٠٠٠٠ *×* ٣*/*٠٠٠١ = (*A*(*κ.△ <sup>A</sup><sup>−</sup>*<sup>١</sup> *∞ داریم* ٢٠٠٠٠ =

این بخش را با قضیه ای در رابطه با اثر اختلالات جزیی داده های ورودی، روی جواب دستگاه *b* = *Ax* به پایان می رسانیم. **قضیه ۵ . ١٠** *فرض کنید <sup>A</sup> ماتریسی وارون پذیر،* ٠ <sup>=</sup>*̸ <sup>b</sup> و* ٠ <sup>=</sup>*̸ <sup>x</sup> جواب دستگاه <sup>b</sup>* <sup>=</sup> *Ax باشد. اگر بردار سمت راست و ماتریس ضرایب را به صورت δb* + *b و δA* + *A مختل کرده باشیم و* ˜*x جواب نظیر باشد یعنی δb* + *b* = *x*)˜*δA* + *A* (*و*

$$
\|\delta A\|<\frac{\mathsf{I}}{\|A^{-1}\|}
$$

*آن گاه*

$$
\frac{\|x-\tilde x\|}{\|x\|}\leq\frac{\kappa(A)\,\|A\|}{\|A\|-\kappa(A)\,\|\delta A\|}\left(\frac{\|\delta b\|}{\|b\|}+\frac{\|\delta A\|}{\|A\|}\right)
$$

**تمرین های تشریحی**

.١ فرض کنید ماشین حسابی با دقت *S*۴ در اختیار است. به کمک روش حذف گاوسی با جای گذاری پسرو دستگاه داده شده را یک بار بدون محورگیری جزیی و یک بار با محورگیری جزیی حل کنید.

$$
\begin{cases}\nE_1 : \circ \rho \circ \tau \circ \circ x_1 + \Delta 1 / \tau x_1 = \Delta 1 / \tau \times \tau \\
E_1 : \Delta / \tau \cdot x_1 - \xi / \tau \circ x_1 = \tau \cdot \tau \times \tau\n\end{cases}
$$

.٢ با این فرض که یک ماشین حساب با دقت *S*٣ در اختیار داریم، دستگاه داده شده را یک بار با محورگیری جزیی و

یک بار بدون آن حل کنید.

$$
\begin{cases}\nE_1 : \Upsilon / \mathbf{1}x_1 = \Upsilon / \mathbf{1}x_1 + \cdot / \mathbf{1}x_1 = \Upsilon / \mathbf{1} \\
E_1 : \Upsilon / \mathbf{1}x_1 + \cdot / \mathbf{1}x_1 = -\mathbf{1} \mathbf{1}x_1 = -\mathbf{1} \mathbf{1}x_1 \\
E_1 : \Upsilon / \mathbf{1}x_1 + \cdot / \mathbf{1}x_1 = -\mathbf{1} \mathbf{1}x_1 = \mathbf{1} \mathbf{1} \mathbf{1}x_1 \\
E_1 : \Upsilon / \mathbf{1}x_1 + \cdot / \mathbf{1}x_1 = \Upsilon / \mathbf{1}\n\end{cases}
$$

جواب واقعی عبارت است از ۵*/*١١ = <sup>٣</sup>*x* ٠*/*۴٢٧*,* = <sup>٢</sup>*x −*٠*/*۴٢٨*,* = <sup>١</sup>*x*.

.٣ دستگاه خطی زیر را در نظر بگیرید. دترمینان ماتریس ضرایب را به کمک تجزیه LU به دست آورید.

$$
\begin{cases}\n\mathbf{Y}x_1 - x\mathbf{Y} - \mathbf{Y}x\mathbf{Y} = -\mathbf{Y} \\
\mathbf{X}x_1 + x\mathbf{Y} - x\mathbf{Y} = \mathbf{Y} \\
x_1 - \Delta x\mathbf{Y} - x\mathbf{Y} = -\mathbf{Y}\n\end{cases}
$$

(٣)*X* را با استفاده از روش گاوس-سیدل، با نقطه شروع پس از اعمال شرایط کافی برای همگرایی، (١ ٠ ١) = (٠)*X* به دست آورید. (محاسبات با دو رقم اعشار دنبال شوند). *<sup>∞</sup>||T<sup>G</sup> ||*را حساب کنید. *T* (*T<sup>G</sup>* ماتریس تکرار روش گاوس-سیدل در قسمت قبل است.)

.۴ دستگاه معادلات خطی زیر را در نظر بگیرید.

$$
\begin{cases}\nx_1 + \mathfrak{F}x_1 - \mathfrak{F}x_1 = -\mathfrak{F} \\
x_1 + x_1 + \mathfrak{F}x_1 = 1 \\
\Delta x_1 - x_1 + \mathfrak{F}x_1 = \mathfrak{F}\n\end{cases}
$$

با جابجایی معادلات، دستگاه را به دستگاهی تبدیل کنید که روش گاوس-سیدل برای تعیین جواب تقریبی آن همواره  $X^{(\,\circ\,)} = (\,\circ\,,\,\circ\,,\,\circ\,)^t$  همگرا باشد و سپس نتایج سه گام از این روش (یعنی (۱)*X*،  $X^{(1)}$  و  $X^{(2)}$  را با تقریب اولیه به دست آورید.

.۵ دستگاه معادلات خطی زیر را در نظر بگیرید.

$$
\begin{cases}\n\mathsf{Y}x_1 + \mathsf{Y}x_1 - \mathsf{Y}x_1 = 1 \\
x_1 - \mathsf{Y}x_1 + \mathsf{Y}x_1 = -1 \\
\Delta x_1 - x_1 + \mathsf{X}x_1 = -\mathsf{Y}\n\end{cases}
$$

چند تکرار روش ژاکوبی با بردار آغازی صفر لازم است تا جوابی با خطایی کمتر از <sup>۲ − ۱</sup>۰ به دست آید؟ چند تکرار روش گاوس−سیدل با بردار اغازی صفر لازم است تا جوابی با خطایی کمتر از <sup>۲ – ۱</sup>۰ به دست اید؟

 $151$ 

.۶ دستگاه معادلات زیر را در نظر بگیرید

$$
\begin{cases} \nabla x_1 - x_1 + x_1 = 1, \\ \nabla x_1 + a x_1 + x_1 = 1, \\ \nx_1 - x_1 + \nabla x_1 = -1. \end{cases}
$$

الف) به ازای چه مقادیری از *a* در روش حذف گاوسی با محورگیری جزئی، نیازی به جابجایی سطر نیست. (٠)*X* تضمین شده است. ب) به ازای چه مقادیری از *a*، همگرایی روش گاوس-سایدل به ازای هر جواب اولیه ج) به ازای ۴ = a دو تکرار روش ژاکوبی را با جواب اولیه  $T$ [۰٫۰٫۰] =  $X^{(\circ)} = X^{(\circ)}$  به دست اورید (محاسبات با چهار رقم بامعنا).

.٧ دستگاه معادلات زیر را در نظر بگیرید

$$
\begin{cases} x_1 - 7x_1 + 7 \cdot x_1 = 79, \\ 1 \cdot x_1 - x_1 + x_1 = 10, \\ 7x_1 + 7 \cdot x_1 - x_1 = 71. \end{cases}
$$

الف) جواب دستگاه فوق را به کمک روش حذف گاوسی با محورگیری جزئی به دست آورید. [٠ ٠*,* ٠*,*] = (٠)*X* به دست آورید. *T* ب) دو تکرار روش ژاکوبی را با بردار اولیه ج) با چه تغییری در دستگاه داده شده می توان از همگرایی روش گاوس-سیدل با هر بردار اولیه مطمئن بود؟ .٨ دستگاه معادلات خطی زیر را در نظر بگیرید.

> $\sqrt{ }$  $\int$  $\overline{\mathcal{L}}$  $\mathcal{F}ax_1 + \mathcal{F}ax_1 + \mathcal{F}ax_1 = 1$  $x_1 - \mathbf{Y}ax_1 + \mathbf{Y}x_1 = \mathbf{Y}$  $x_1 + x_7 - 7ax_7 = 7$

الف) به ازای چه مقادیری از *a* در روش حذف گاوسی با محورگیری جزئی نیازی به جابجایی سطر نیست؟ ب) به ازای ٢ = *a* چند تکرار روش گاوس-سیدل لازم است تا با انتخاب بردار آغازی صفر جوابی با دقت *D*٢ به دست آوریم؟

**تمرین های تستی**

= *A*، <sup>٣٣</sup>*a* در پایان روش کدام است؟ ١ ٢ ٣ ٢ ۴ ٨ *−*١ ٠ ١ .١ در روش حذف گاوسی با محورگیری جزئی برای ماتریس الف)١ ب) ٠ ج) *−*١ د) ٢

7. 
$$
4x = b
$$
 if  $x = b$  if  $x = 0$  if  $x = 0$  if  $x$ 

ج) اگر خطای گردکردن وجود نداشته باشد، این روش جواب دقیق را به دست می دهد. د) ماتریس بالامثلثی حاصل از این روش به بردار سمت راست *b* بستگی ندارد.

 $157$ 

# **فصل ۶**

# **حل عددی معادلات دیفرانسیل عادی**

*y* یک معادله دیفرانسیل عادی (معمولی) مرتبه اول نامیده می شود و در آن (*y ,x*(*f* یک تابع حقیقی *′* = *f*(*x, y*) معادله دو متغیره است که به ازای هر *x* در [*b ,a* [و تمامی *y*های حقیقی تعریف شده است (فرض می شود (*x*(*y* = *y* تابعی حقیقی تعریف شده بر [*b ,a* [باشد). این معادله همراه با شرط *α*) = *a*(*y*) یا <sup>٠</sup>*y*) = <sup>٠</sup>*x*(*y* (که به شرط اولیه معروف است را یک مسئله مقدار اولیه۱ مینامند.

**مثال ۶ . ١** *مسئله مقدار اولیه* 

$$
\begin{cases}\ny' = 1 + x \sin(xy), & x \in [\circ, \mathsf{Y}], \\
y(\circ) = \circ,\n\end{cases}
$$

*را در نظر بگیرید. با آن که ثابت می شود (به [٢] مراجعه شود) این مسئله مقدار اولیه جواب یکتا دارد، ولی به کمک روش های معمول نمی توان آن را به دست آورد. △* به دلیل مشکلات موجود در حل تحلیلی٢ چنین مسایلی (نداشتن دسترسی به جواب تحلیلی یا پیچیدگی حل تحلیلی)، به بررسی روش های عددی در حل آن ها می پردازیم. در این راستا قصد داریم در این فصل ابتدا روش بسط تیلور و روش های رانگ-کوتا را مرور کرده و در آخر، این روش ها را برای حل دستگاه معادلات دیفرانسیل مرتبه اول و معادلات دیفرانسیل مرتبه بالاتر به کار گیریم.

در این روش ها پس از اختیار نمودن عدد کوچک *h*) اندازه گام) و با فرض *a* = <sup>٠</sup>*x*، به ازای *. . .* ٢*,* ١*,* ٠*,* = *i* قرار می دهیم *ih* + <sup>٠</sup>*x* = *xi*. سپس *y<sup>i</sup>* به عنوان تقریبی از (*xi*(*y* در نظر گرفته می شود. واضح است که تفاوت این روش ها در نحوه ساختن *y<sup>i</sup>* است. به شکل ۶ . ١ توجه کنید.

**۶ . ١ روش بسط تیلور**

به کمک بسط تیلور می توان نوشت

$$
y(x_{i+1}) = y(x_i + h) = y(x_i) + hy'(x_i) + \frac{h^{\mathsf{Y}}}{\mathsf{Y}!}y''(x_i) + \dots + \frac{h^{\mathsf{P}}}{\mathsf{P}!}y^{(\mathsf{P})}(x_i) + \frac{h^{\mathsf{P}+1}}{(\mathsf{P}+1)!}y^{(\mathsf{P}+1)}(z) \tag{1.9}
$$

initial value problem (IVP)١

<sup>٢</sup>راه حلی که به جواب دقیق می انجامد.

محاسبات عددی نیمسال اول ۱۹۶۲–۲۹۷ دانشگاه صنعتی اصفهان-دانشکده علوم ریاضی  
که در آن ९ بین 
$$
x_i
$$
 و  $_{i+1}$  قرار دارد. اگر  $y' = f(x, y)$  را به صورت دقیقتر  $y' = f(x, y(x)) = y' = y$  بنویسیم آنگاه  

$$
y''(x) = \frac{d}{dx}(y'(x)) = \frac{d}{dx}f(x, y) = \frac{dx}{dx}\frac{\partial f}{\partial x} + \frac{dy}{dx}\frac{\partial f}{\partial y} = f_x + y'f_y = f_x + f_x.
$$

شکل ۱.۶: تعبیر هندسی حال عددی معادلات دیفرانسیل  
حال با فرض 
$$
f(x,y) = f(x,y)
$$
، اگر برای ۲  $\geq r$  تعریف کنیم

$$
f^{(r)}(x,y) = f_x^{(r-1)}(x,y) + f(x,y)f_y^{(r-1)}(x,y)
$$

*y*. بنابراین (۶ . ١) را می توان به صورت زیر بازنویسی (*r*+١) (*x*) = *f* (*r*) آن گاه با استقرا روی *r* می توان ثابت نمود ((*x*(*y ,x*( کرد

$$
y(x_{i+1}) = y(x_i) + h f(x_i, y(x_i)) + \frac{h^{\mathsf{T}}}{\mathsf{T}!} f^{(1)}(x_i, y(x_i)) + \dots + \frac{h^p}{p!} f^{(p-1)}(x_i, y(x_i)) + \frac{h^{p+1}}{(p+1)!} f^{(p)}(z, y(z)).
$$

با صرف نظر کردن از جمله باقیمانده، روش تیلور مرتبه *p* به صورت زیر خواهد بود

$$
\begin{cases}\ny_{i+1} = y_i + h f(x_i, y_i) + \frac{h^{\mathsf{T}}}{\mathsf{T}!} f^{(1)}(x_i, y_i) + \cdots + \frac{h^p}{p!} f^{(p-1)}(x_i, y_i), \quad i = \circ, \mathsf{1}, \mathsf{1}, \ldots, \\
y_{\circ} = \alpha.\n\end{cases}
$$

*f* است. به عنوان مثال برای ٢ = *r* داریم (*r*) عیب اصلی این روش محاسبه (*y ,x*(

$$
f^{(1)} = f_x^{(1)} + f f_y^{(1)} = f_{xx} + \mathbf{Y} f f_{xy} + f^{\mathbf{Y}} f_{yy} + (f_x + f f_y) f_y.
$$

**مثال ۶ . ٢** *به کمک روش تیلور و با انتخاب* ٠*/*١ <sup>=</sup> *<sup>h</sup> تقریبی با دقت <sup>D</sup>*۴ *از* (٠*/*۵)*<sup>y</sup> برای مسئله داده شده ارایه دهید.*

$$
y' = x + y, \qquad y(\circ) = \lambda.
$$

*داریم*

$$
y' = x + y,
$$
  
\n
$$
y'' = \lambda + y' = \lambda + x + y,
$$
  
\n
$$
y''' = \lambda + y' = \lambda + x + y,
$$
  
\n
$$
y^{(4)} = \lambda + y' = \lambda + x + y = y^{(5)} = \cdots.
$$

*بنابراین به ازای . . .* ٣*,* ٢*,* ١*,* ٠*,* = *i خواهیم داشت*

$$
y(x_{i+1}) \simeq y_{i+1} = y_i + h(x_i + y_i) + \frac{h^{\mathsf{T}}}{\mathsf{T}!}(\mathsf{1} + x_i + y_i) + \frac{h^{\mathsf{T}}}{\mathsf{T}!}(\mathsf{1} + x_i + y_i) + \frac{h^{\mathsf{T}}}{\mathsf{T}!}(\mathsf{1} + x_i + y_i) + \cdots
$$

= *xi. به عنوان نمونه با انتخاب پنج جمله (روش تیلور مرتبه چهار) از عبارت i حال برای . . .* ٢*,* ١*,* ٠*,* <sup>=</sup> *<sup>i</sup> قرار می دهیم* <sup>١٠</sup> *اخیر خواهیم داشت*

$$
y_{i+1} = \circ \rho \circ \phi \mathsf{N} \mathsf{V} + \circ \rho \mathsf{N} \circ \mathsf{N} \mathsf{V} x_i + \mathsf{N} \rho \mathsf{N} \mathsf{V} y_i, \qquad i = \circ, \mathsf{N}, \ldots,
$$

*و از آن جا داریم*

$$
y_1 = 1/11 \cdot \text{YY}, \quad y_1 = 1/\text{YYYA} \cdot \quad y_\tau = 1/\text{YAYY}, \quad y_\tau = 1/\Delta \text{VYYY}, \quad y_\Delta = 1/\text{YAYYY}.
$$

*e*٢) = *x*(*y است و بنابراین* ١*/*٧٩٧۴۴ = (٠*/*۵)*y و در نتیجه خطایی حدود از طرفی جواب واقعی این مسئله* ١ *− x − <sup>x</sup>* ٠*/*٠٠٠٠١ *مرتکب شده ایم. △*

مثال ۳.۶ برای معادله 
$$
y' = \frac{1}{1+y^r}
$$
 معادله ۱ = (ه) یا داریم

$$
f(x,y) = \frac{1}{1+y^{\mathsf{T}}}, \quad f^{(1)}(x,y) = f_x + ff_y = \frac{-\mathsf{T}y}{(1+y^{\mathsf{T}})^{\mathsf{T}}}, \quad f^{(\mathsf{T})}(x,y) = \frac{\mathsf{T}(\Delta y^{\mathsf{T}}-1)}{(1+y^{\mathsf{T}})^{\Delta}}.
$$

*بنابراین برای* ٣ = *p خواهیم داشت*

$$
\begin{cases}\n y_{i+1} = y_i + \frac{h}{1+y_i^{\mathsf{T}}} + \frac{h^{\mathsf{T}}}{\mathsf{T}!} \frac{-\mathsf{T}y_i}{(1+y_i^{\mathsf{T}})^{\mathsf{T}}} + \frac{h^{\mathsf{T}}}{\mathsf{T}!} \frac{\mathsf{T}(\Delta y_i^{\mathsf{T}} - 1)}{(1+y_i^{\mathsf{T}})^{\Delta}}, \quad i = \circ, 1, \ldots, \\
 y_{\circ} = 1.\n\end{cases}
$$

*△*

*(است O*(*h p* **تذکر ۶ . ١** *در روش تیلور مرتبه <sup>p</sup> هر چه <sup>p</sup> بزرگ تر باشد دقت روش بیشتر است (خطای کل از مرتبه* ( *f برای p , . . .* ٣*,* ٢*,* ١*,* = *r ممکن است بسیار مشکل و زمان گیر باشد؛ برای پرهیز از این* (*r*) *ولی محاسبه جملات* (*y ,x*( *مشکل به روش های اویلر و رانگ-کوتا پناه می بریم.*

# **۶ . ٢ روش اویلر**

روش اویلر همان روش تیلور مرتبه یک با خطایی از مرتبه (*h*(*O* بوده و طرح تفاضلی آن به صورت زیر است

$$
\begin{cases}\n y_{i+1} = y_i + h f(x_i, y_i), \quad i = \circ, \lambda, \dots, \\
 y(x_\circ) = \alpha,\n\end{cases}
$$

$$
\setminus \mathbf{Y} \mathbf{S}
$$

$$
\begin{array}{ll}\n\textbf{function} & y = \text{Euler}(x0, y0, f, h, x \text{ final}) \\
& x = x0; y = y0; \\
\textbf{while} & x <= x \text{ final} \\
& y = y + h * f(x, y); \\
& x = x + h; \\
\textbf{end}\n\end{array}
$$

**end**

**مثال ۶ . ۴** *برای حل مسئله* 

$$
\begin{cases}\ny' = y - x^{\mathsf{T}} + \mathsf{I}, & x \in [\circ, \mathsf{Y}], \\
y(\circ) = \circ \mathsf{I} \mathsf{A}, & \text{if } \mathsf{I} \in \mathsf{A}.\n\end{cases}
$$

*فاصله* [٢ ٠*,*] *را به ده قسمت مساوی تقسیم کرده و به کمک روش اویلر مقادیر تقریبی* <sup>١٠</sup>*y , . . .* ١*,y را مشخص کنید. با*  $x_i=x$ . انتخاب ۱۰ = ۱ داریم ۲ $\frac{s-\delta}{\delta}=\frac{b-a}{\delta}=\frac{b-a}{\delta}=\frac$ د طرفی چون (۱ +  $h(y_i - y_i + h f(x_i, y_i) = y_i + h f(x_i, y_i) = y_i + h(y_i - x_i^{\intercal} + \intercal)$  پس طرح تکراری به صورت زیر به دست می $\lceil i$ 

$$
\begin{cases}\n y_{i+1} = \frac{1}{\gamma} \gamma_{y_i} - \frac{1}{\gamma} \circ \delta \lambda_i^{\gamma} + \frac{1}{\gamma} \gamma, \quad i = \delta, \gamma, \ldots, \gamma, \\
 y_{\delta} = y(\delta) = \frac{1}{\gamma} \delta.\n\end{cases}
$$

(١ + *x*) = (*x*(*y در جدول ۶ . ١ مقایسه شده اند. چون h* <sup>٢</sup> *−* ٠*/*۵*e جواب های تقریبی به دست آمده با جواب واقعی <sup>x</sup> چندان کوچک نیست و مرتبه خطای روش پایین است، خطاها رضایت بخش نیستند. △*

| $x_i$                          | $y_i$                                                    | $y(x_i)$                                                                           | $ y_i - y(x_i) $                                                      |
|--------------------------------|----------------------------------------------------------|------------------------------------------------------------------------------------|-----------------------------------------------------------------------|
| $^{\circ}$ / $^{\circ}$        | $\circ$ $\wedge$ $\circ$ $\circ$ $\circ$ $\circ$ $\circ$ | $\circ$ $\wedge$ $\circ$ $\circ$ $\circ$ $\circ$ $\circ$                           | $^{\circ}$ , $^{\circ}$ , $^{\circ}$ , $^{\circ}$                     |
| $\circ$ / $\mathsf{Y}$         | $\circ$ $\wedge$ $\circ$ $\circ$ $\circ$ $\circ$ $\circ$ | $\circ$ , $\wedge$ $\wedge$ $\wedge$ $\wedge$ $\varphi$                            | $\circ$ , $\circ$ rargers                                             |
| $\circ$ $\gamma$               | 1/1070000                                                | 1/2140877                                                                          | $\circ$ / $\circ$ $\circ$ $\uparrow$ $\circ$ $\wedge$ $\vee$ $\vee$   |
| $\mathcal{S}_{\backslash}$     | $\frac{1}{200}$ $\sqrt{60}$                              | $\gamma$ ۶۴۸۹۴۰۶                                                                   | $\circ$ / $\circ$ 91.04 $\circ$ $\circ$                               |
| $\circ$ $\wedge$               | $\gamma$ 9111 $\gamma$                                   | ۲/۱۲۷۲۲۹۵                                                                          | $\sim$ $/$ $\gamma$ $\gamma$ $\gamma$ $\gamma$ $\gamma$               |
| $\mathcal{N}_{\mathcal{L}}$    | $\mathcal{Y}/\mathcal{Y}$ an $\mathcal{Y}\mathcal{S}$ o  | 1,8401091                                                                          | $\sim$ /1175131                                                       |
| $\mathcal{N}/\mathcal{N}$      | ۲/۹۴۹۸۱۱۲                                                | $\mathsf{r}_\wedge$ $\mathsf{Y}\mathsf{A}\mathsf{A}\mathsf{F}\mathsf{A}\mathsf{B}$ | $\circ$ / $\uparrow$ $\uparrow$ $\circ$ $\uparrow$ $\circ$ $\uparrow$ |
| $\mathcal{N}(\mathcal{F})$     | $\mathbf{r}/\mathbf{r}$ a I vy $\mathbf{r}$ r            | $\mathbf{r}/\mathbf{v}$                                                            | $\circ$ ,1106166                                                      |
| $\backslash$ ۶                 | $4,900$ ( 128)                                           | $\mathbf{r}$ , $\mathbf{r}$                                                        | $\cdot$ /۳۳۳۳۵۵۷                                                      |
| ۱ $\lambda$                    | $\mathfrak{r}$ , $\mathfrak{r}$ rn $\mathfrak{r}$        | 4/101197                                                                           | $\circ$ , $\mathsf{Y}\wedge\mathsf{Y}\circ\mathsf{YY}\wedge$          |
| $\mathsf{Y}_{\mathsf{V}}\circ$ | ۴٫۸۶۵۷۸۴۵                                                | $\Delta/\Gamma \circ \Delta \Upsilon \vee \Upsilon \circ$                          | $\cdot$ /۴۳۹۶۸۷۴                                                      |

جدول ۶ . :١ مقایسه روش اویلر با جواب واقعی

 $154$ 

## **۶ . ٣ روش های رانگ-کوتا**

حدود ۱۰۰ سال پیش دو ریاضیدان المانی به نامهای رانگ۳ و کوتا۴ برای حل معادلات دیفرانسیل معمولی روشهایی ارایه دادند که نیازی به محاسبه مشتق های *y* نداشته و تنها با ارزیابی تابع *f* جواب های تقریبی خوبی تولید می کنند. روش رانگ-کوتای *r* مرحله ای، در اصل یک طرح تفاضلی است که برای محاسبه +١*y<sup>i</sup>* باید *f* در *r* نقطه ارزیابی شود. جهت شناختن بهتر این روش ها، ابتدا طرح تفاضلی رانگ-کوتای دو مرحله ای (2RK (را بررسی می کنیم. 2RK همانند روش *h*(*O* دارد و در آن برای *. . .* ١*,* ٠*,* = *i* قرار می دهیم ٢ تیلور مرتبه دو است که خطایی از مرتبه (

$$
\begin{cases}\nK_1 = h f(x_i, y_i), \\
K_1 = h f(x_i + h, y_i + K_1), \\
y_{i+1} = y_i + \frac{1}{1} (K_1 + K_1),\n\end{cases}
$$

و یا

$$
y_{i+1} = y_i + \frac{h}{\mathbf{Y}}(f(x_i, y_i) + f(x_i + h, y_i + h f(x_i, y_i)).
$$

۵ نیز معروف است که در روش رانگ-کوتای دو مرحله ای به روش اویلر اصلاح شده (تعمیم یافته - تغییریافته - ترمیم یافته) MATLAB به صورت زیر پیاده سازی می شود

function  $y = RK2(x0, y0, f, h, xfinal)$  $x = x0$ ;  $y = y0$ ; **while**  $x \leq x$  final  $k1 = h * f(x, y)$ ;  $k2 = h * f(x + h, y + k1);$  $y = y + (k1 + k2)/2;$  $x = x + h$ ; **end end**

**مثال ۶ . ۵** *مسئله زیر را در نظر بگیرید.*

$$
\begin{cases}\ny' = y - x^{\mathsf{T}} + \mathsf{I}, & x \in [\circ, \mathsf{Y}], \\
y(\circ) = \circ \mathsf{I} \mathsf{I}.\n\end{cases}
$$

*با انتخاب* ١٠ = *n خواهیم داشت* ٠*/*٢ = *h و برای* ١٠ *, . . .* ٢*,* ١*,* ٠*,* = *i داریم i*٠*/*٢ = *xi. طرح تفاضلی اویلر اصلاح شده به صورت زیر ساده می شود*

$$
y_{i+1} = 1/77y_i - \circ_{\mathbin{\bigwedge}^{\mathbin{\mathsf d}}}} \circ \wedge \mathbin{\mathsf A} i^\intercal - \circ_{\mathbin{\bigwedge}^{\mathbin{\mathsf d}}}} \circ \wedge i + \circ_{\mathbin{\bigwedge}} \mathbin{\mathsf Y} \mathbin{\bigl(\mathrel{\bigtriangledown}}.
$$

*نتایج در جدول ۶ . ٢ آورده شده است. △*

C. Runge<sup>r</sup> M. W. Kutta<sup>۴</sup> modified Euler method<sup> $\triangle$ </sup>

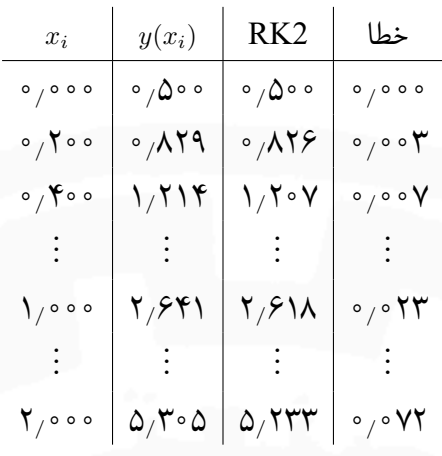

جدول ۶ . :٢ مقایسه نتایج روش اویلر اصلاح شده (2RK (با جواب دقیق

طرح تفاضلی رانگ–کوتای چهار مرحلهای (RK4) که خطای ان از مرتبه ( $O(h^{\mathfrak{e}})$  است، از دیگر روش های پرکاربرد رانگ-کوتا بوده و در آن برای *. . .* ٢*,* ١*,* ٠*,* = *i* قرار می دهیم

$$
\begin{cases}\nK_1 = h f(x_i, y_i), \\
K_\Upsilon = h f(x_i + \frac{h}{\Upsilon}, y_i + \frac{K_1}{\Upsilon}), \\
K_\Upsilon = h f(x_i + \frac{h}{\Upsilon}, y_i + \frac{K_\Upsilon}{\Upsilon}), \\
K_\Upsilon = h f(x_i + h, y_i + K_\Upsilon), \\
y_{i+1} = y_i + \frac{1}{\zeta}(K_1 + \Upsilon K_\Upsilon + \Upsilon K_\Upsilon + K_\Upsilon).\n\end{cases}
$$

روش 4RK در MATLAB به صورت زیر پیاده سازی می شود

```
function y = RK4(x0, y0, f, h, xfinal)x = x0; y = y0;
    while x \leq x final
         k1 = h * f(x, y);
         k2 = h * f(x + h / 2, y + k1 / 2);k3 = h * f(x + h / 2, y + k2 / 2);k2 = h * f(x + h, y + k3);y = y + (k1 + 2*k2 + 2*k3 + k4)/6;x = x + h;
    end
```

```
end
```
**مثال ۶ . ۶** *با به کار بردن طرح تفاضلی رانگ-کوتای چهار مرحله ای بر روی مسئله* 

$$
\begin{cases}\ny' = y - x^{\mathsf{T}} + \mathsf{I}, & x \in [\circ, \mathsf{Y}], \\
y(\circ) = \circ \mathsf{I} \mathsf{I}.\n\end{cases}
$$

 $\triangle$  و با انتخاب 10 = *n، نتایج جدول ۳.۶ به دست میآید.*  $\mathbb{Z}$ . **⁄** 

.

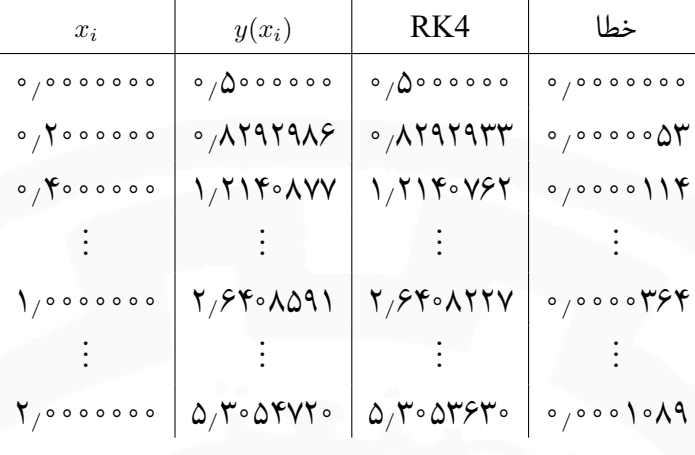

جدول ۶ . :٣ روش رانگ-کوتای چهار مرحله ای

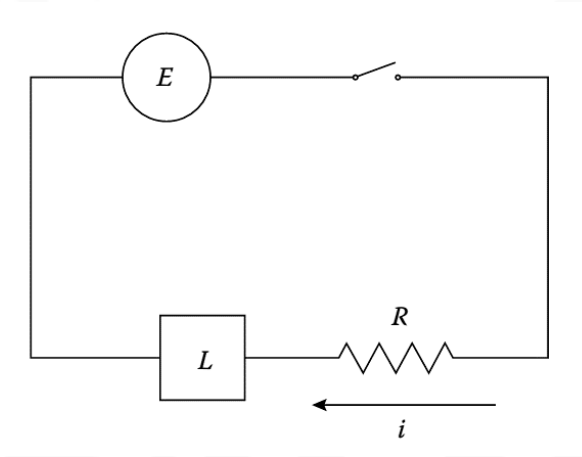

شکل ۶ . :٢ مدار سری با منبع ولتاژ ثابت (*E*(، مقاومت (*R* (و القای الکتریکی (*L*(

# **۶ . ۴ بررسی یک مسئله کاربردی**

برای مدار الکتریکی نشان داده شده در شکل ۶ . ،٢ رابطه بین متغیر وابسته *i*) جریان) و متغیر مستقل *t*) زمان) به کمک مسئله مقدار اولیه زیر بیان می شود [۴]

$$
L\frac{di}{dt} + Ri = E, \qquad i(\circ) = \circ,
$$
 (7.9)

که در آن *L* ضریب القایی مدار، *R* مقاومت الکتریکی و *E* ولتاژ مدار الکتریکی است. با استفاده از روش اویلر، جریان در هر زمان *t* که با (*t*(*i* نشان داده می شود، با طرح تفاضلی زیر محاسبه می شود

$$
i(t) = i(t_*) + (t - t_*)\frac{di}{dt} = i(t_*) + (t - t_*)\frac{E - Ri}{L}.
$$

حال با فرض اینکه ١٠ = *L* هنری، ۶ = *E* ولت، ٣ = *R* اهم و ١ = *t* ∆ثانیه باشد، جریان برای زمان های ۵ *, . . .* ٢*,* ١*,* = *t* ثانیه توسط روش اویلر به صورت زیر محاسبه می شود

$$
i(1) \simeq \circ + (1 - \circ) \frac{\mathcal{F} - \mathbf{T}(\circ)}{1 \circ} = \circ \mathcal{F} A,
$$
  
\n
$$
i(\mathbf{T}) \simeq \circ \mathcal{F} + (\mathbf{T} - 1) \frac{\mathcal{F} - \mathbf{T}(\circ \mathcal{F})}{1 \circ} = 1 \circ \mathbf{T} A,
$$
  
\n
$$
i(\mathbf{T}) \simeq 1 \circ \mathbf{T} + (\mathbf{T} - \mathbf{T}) \frac{\mathcal{F} - \mathbf{T}(1 \circ \mathbf{T})}{1 \circ} = 1 \circ \mathbf{T} \mathbf{T} A,
$$
  
\n
$$
i(\mathbf{T}) \simeq 1 \circ \mathbf{T} \mathbf{T} + (\mathbf{T} - \mathbf{T}) \frac{\mathcal{F} - \mathbf{T}(1 \circ \mathbf{T})}{1 \circ} = 1 \circ \mathbf{0} 14A A,
$$
  
\n
$$
i(\mathbf{0}) \simeq 1 \circ \mathbf{0} 14A + (\mathbf{0} - \mathbf{T}) \frac{\mathcal{F} - \mathbf{T}(1 \circ \mathbf{0} 14A)}{1 \circ} = 1 \circ \mathbf{0} 14 \mathbf{0} A.
$$

با حل تحلیلی مسئله (۶ . ٢) مقدار A١*/*۵۵٣٧۴) = ۵(*i* به دست می آید که با مقدار محاسبه شده روش اویلر ٠*/*١١٠١٢ آمپر اختلاف دارد که ممکن است رضایت بخش نباشد که می توان از روش 2RK یا 4RK برای رسیدن به جواب های دقیق تر بهره برد.

## **۶ . ۵ دستگاه معادلات دیفرانسیل مرتبه اول**

یک دستگاه معادلات دیفرانسیل مرتبه اول در حالت کلی به صورت زیر است

$$
\begin{cases}\nu'_1(x) = f_1(x, u_1(x), \dots, u_n(x)), & u_1(x_0) = u_1, \\
\vdots & \vdots \\
u'_n(x) = f_n(x, u_1(x), \dots, u_n(x)), & u_n(x_0) = u_n, \\
\end{cases}
$$
\n
$$
(Y.5)
$$

 $u_1, \ldots, u_n$ ، که در آن مشتق نسبت به متغیر مستقل  $x$  است و  $u_1, \ldots, u_n$  توابع مجهول بر حسب متغیر مستقل  $x$  و  $x$ مقادیر اولیه معلوم هستند.

**مثال ۶ . ٧** *به عنوان نمونه در زیر یک دستگاه معادلات دیفرانسیل مرتبه اول* ٢*×*٢ *غیرخطی (سمت چپ) و یک دستگاه معادلات دیفرانسیل مرتبه اول* ٣ *×* ٣ *خطی (سمت راست) ارایه شده است. △*

> $\sqrt{ }$  $\int$  $\mathcal{L}$  $u'(x) = v^{\mathsf{T}}(x), \quad u(\circ) = \circ$  $v'(x) = -u(x), \quad v(\circ) = 1$  $\sqrt{ }$  $\int$  $\overline{\mathcal{L}}$  $u'_{\mathcal{N}}(x) = u_{\mathcal{N}}(x) - u_{\mathcal{N}}(x) + x, \quad u_{\mathcal{N}}(\circ) = \mathcal{N}$ ١  $u'_{\mathsf{Y}}(x) = \mathsf{Y}x^{\mathsf{Y}}$  $u_{\mathbf{Y}}(0) = \mathbf{Y}$  $u'_{\mathbf{Y}}(x) = u_{\mathbf{Y}}(x) + e^{-x}, \qquad u_{\mathbf{Y}}(\circ) = -1$

قضییه ۱.۶ اگر  $f_i$  برای  $i=1,\ldots,n$  روی  $i=1,\ldots,n$  ه $x\leq b,\;u_i\in\mathbb{R},$  پیوسته و *نسبت به متغیرهای دوم تا آخر در شرط لیپشیتس با ثابت های لیپشیتس L<sup>i</sup> صدق کند، آن گاه دستگاه معادلات دیفرانسیل مرتبه اول (۶ . ٣) جواب یکتا دارد.*

 $\mathcal{N}$ 

**تذکر ۶ . ٢** *به کمک قضیه مقدار میانگین ثابت می شود (صفحه 141 مرجع [١])، اگر <sup>f</sup><sup>i</sup> و مشتقات جزئی مرتبه اول آن روی D پیوسته باشند و روی D داشته باشیم*

برهان. به صفحات 152-154 مرجع [١] مراجعه شود. □

$$
\left|\frac{\partial f_i}{\partial u_j}\right| \leq L_i, \qquad j = 1, \ldots, n,
$$

*آن گاه f<sup>i</sup> نسبت به متغیرهای دوم تا آخر در شرط لیپشیتس با ثابت های لیپشیتس L<sup>i</sup> صدق می کند.*

در ادامه با استفاده از تعمیم روش های عددی حل معادلات دیفرانسیل مرتبه اول، روش هایی برای حل عددی دستگاه معادلات دیفرانسیل مرتبه اول (۶ . ٣) ارایه می کنیم.

#### **۶ . ۵ . ١ روش اویلر**

برای حل دستگاه معادلات دیفرانسیل مرتبه اول (۶ . ٣) به کمک روش اویلر، یا می توان روش را به صورت برداری بازنویسی کرد یا آن را به طور همزمان بر روی تمامی معادلات دستگاه به کار برد. برای دنبال کردن ایده اول کافی است بنویسیم

$$
U_{i+1} = U_i + hF(x_i, U_i), \qquad i = \circ, 1, \ldots, n-1,
$$

و است اولیه بردار *U*<sup>٠</sup> ،است] *u*١(*xi*)*, . . . , um*(*xi*)]*<sup>T</sup>* برای تقریبی *U<sup>i</sup>* = [*u*١*<sup>i</sup> , . . . , umi*] که در آن *<sup>T</sup>*

$$
F(x_i, U_i) = \left[ \begin{array}{c} f_1(x_i, u_{1i}, \dots, u_{mi}) \\ \vdots \\ f_m(x_i, u_{1i}, \dots, u_{mi}) \end{array} \right]
$$

برای دنبال کردن ایده دوم به عنوان نمونه برای دستگاه ٢ *×* ٢

$$
\begin{cases}\nu'(x) = f_1(x, u(x), v(x)), & u(x_0) = u_0, \\
v'(x) = f_1(x, u(x), v(x)), & v(x_0) = v_0,\n\end{cases}
$$
\n
$$
(4.5)
$$

*.*

با انتخاب *u<sup>i</sup>* و *v<sup>i</sup>* به عنوان مقدار تقریبی (*xi*(*u* و (*xi*(*v*، می توان نوشت

$$
\begin{cases}\n u_{i+1} = u_i + h f_1(x_i, u_i, v_i), \\
 v_{i+1} = v_i + h f_1(x_i, u_i, v_i),\n\end{cases}\n i = \circ, \{1, \ldots, n-1\}
$$

و برای دستگاه ٣ *×* ٣

$$
\begin{cases}\nu'(x) = f_1(x, u(x), v(x), w(x)), & u(x_0) = u_0, \\
v'(x) = f_1(x, u(x), v(x), w(x)), & v(x_0) = v_0, \\
w'(x) = f_1(x, u(x), v(x), w(x)), & w(x_0) = w_0,\n\end{cases}
$$
\n(0.9)

با انتخاب *ui*، *v<sup>i</sup>* و *w<sup>i</sup>* به عنوان مقدار تقریبی (*xi*(*u*،) *xi*(*v* و (*xi*(*w*، خواهیم داشت

$$
\begin{cases}\n u_{i+1} = u_i + h f_1(x_i, u_i, v_i, w_i), \\
 v_{i+1} = v_i + h f_1(x_i, u_i, v_i, w_i), \\
 w_{i+1} = w_i + h f_1(x_i, u_i, v_i, w_i)\n\end{cases}\n\quad i = \circ, 1, \ldots, n-1.
$$

 $w(\circ/ \mathfrak{t})$  مثال ۸.۶ در دستگاههای زیر به ترتیب مقادیر  $u(\circ/ \mathfrak{t})$  و  $v(\circ/ \mathfrak{t})$  دستگاه $\mathfrak{t} \times \mathfrak{t}$  و  $v(\circ/ \mathfrak{t})$  و ا *را برای دستگاه* ٣ *×* ٣ *به کمک روش اویلر به دست آورید.*

$$
\begin{cases}\nu'(x) = v(x), & u(\circ) = \circ \\
v'(x) = -u(x), & v(\circ) = \lambda\n\end{cases}\n\qquad\n\begin{cases}\nu'(x) = v(x) - w(x) + x, & u(\circ) = \lambda \\
v'(x) = -u(x), & v(\circ) = \lambda \\
w'(x) = v(x) + e^{-x}, & w(\circ) = -\lambda\n\end{cases}
$$

برای دستگاه ۲ $\lambda \times \mathbf{Y}$  داریم  $-u_i = f_\mathbf{Y}(x_i, u_i, v_i) = f_\mathbf{Y}(x_i, u_i, v_i) = f_\mathbf{Y}(x_i, u_i, v_i) = 0$  خواهیم داشت

 $u_{i+1} = u_i + \circ / \sqrt{v_i}$  $v_{i+1} = v_i - \frac{\delta}{\delta} u_i$ 

 $\cdot f_{\mathsf{T}}(x_i,u_i,v_i,w_i) = v_i + e^{-x_i}$  برای دستگاه $\mathsf{T} \times \mathsf{T}^\star$  داریم  $v_i-v_i-v_i-v_i$  و  $f_{\mathsf{T}}(x_i,u_i,v_i,w_i) = v_i + e^{-x_i}$  و ا *بنابراین برای* ٠*/*٢ = *h خواهیم داشت*

$$
\begin{cases}\n u_{i+1} = u_i + \circ / \mathbf{Y}(v_i - w_i + x_i), \\
 v_{i+1} = v_i - \circ / \mathbf{Y}u_i, \\
 w_{i+1} = w_i + \circ / \mathbf{Y}(v_i + e^{-x_i}),\n\end{cases}
$$

*پس به ازای* ٠ = *i برای دستگاه* ٢ *×* ٢ *نتایج زیر به دست می آیند*

$$
\begin{cases}\n u(\circ/\! \setminus) \simeq u_1 = u_0 + \circ/\! \setminus v_0 = \circ + \circ/\! \setminus = \circ/\! \setminus, \\
 v(\circ/\! \setminus) \simeq v_1 = v_0 - \circ/\! \setminus u_0 = \! \setminus - \circ = \! \setminus,\n\end{cases}
$$

 $157$ 

 $\sqrt{ }$  $\int$ 

 $\overline{\mathcal{L}}$ 

*و برای دستگاه* ٣ *×* ٣ *داریم*

$$
\begin{cases}\nu(\circ/\mathbf{Y}) \simeq u_{\circ} + \circ/\mathbf{Y}(v_{\circ} - w_{\circ} + x_{\circ}) = 1 + \circ/\mathbf{Y}(1 + 1 + \circ) = 1/\mathbf{Y}, \\
v(\circ/\mathbf{Y}) \simeq v_{\circ} - \circ/\mathbf{Y}u_{\circ} = 1 - \circ/\mathbf{Y} = \circ/\mathbf{A}, \\
w(\circ/\mathbf{Y}) \simeq w_{\circ} + \circ/\mathbf{Y}(v_{\circ} + e^{-x_{\circ}}) = -1 + (\circ/\mathbf{Y})(1 + 1) = -\circ/\mathbf{Y}\n\end{cases}
$$

*△*

## **۶ . ۵ . ٢ روش اویلر پیراسته**

در این جا باید روش اویلر پیراسته را به طور همزمان برای تمامی معادلات دستگاه به کار ببریم. به عنوان مثال برای دستگاه (۶ . ۴)، خواهیم داشت

$$
u_{i+1} = u_i + \frac{h}{\tau} \big(f_1(x_i, u_i, v_i) + f_1(x_{i+1}, u_{i+1}^*, v_{i+1}^*)\big),
$$
  

$$
v_{i+1} = v_i + \frac{h}{\tau} \big(f_1(x_i, u_i, v_i) + f_1(x_{i+1}, u_{i+1}^*, v_{i+1}^*)\big),
$$

که در ان  $u^*_i$ ، همچنین برای دستگاه (۵۰۶)، همچنین برای دستگاه (۵۰۶)، میتوان نوشت

$$
\begin{cases}\n u_{i+1} = u_i + \frac{h}{\mathsf{Y}} \big( f_1(x_i, u_i, v_i, w_i) + f_1(x_{i+1}, u_{i+1}^*, v_{i+1}^*, w_{i+1}^*) \big), \\
 v_{i+1} = v_i + \frac{h}{\mathsf{Y}} \big( f_1(x_i, u_i, v_i, w_i) + f_1(x_{i+1}, u_{i+1}^*, v_{i+1}^*, w_{i+1}^*) \big), \\
 w_{i+1} = w_i + \frac{h}{\mathsf{Y}} \big( f_1(x_i, u_i, v_i, w_i) + f_1(x_{i+1}, u_{i+1}^*, v_{i+1}^*, w_{i+1}^*) \big),\n\end{cases}
$$

که در آن داریم

 $u_{i+1}^* = u_i + h f_1(x_i, u_i, v_i, w_i), \quad v_{i+1}^* = v_i + h f_1(x_i, u_i, v_i, w_i), \quad w_{i+1}^* = w_i + h f_1(x_i, u_i, v_i, w_i).$ 

**مثال ۶ . ٩** *می خواهیم مثال قبل را به کمک روش اویلر پیراسته حل کنیم. بنابر روش اویلر پیراسته برای دستگاه* ٢ *<sup>×</sup>* ٢ *خواهیم داشت*

$$
\begin{cases}\n u_{i+1} = u_i + \frac{h}{\mathsf{Y}}(v_i + v_{i+1}^*), \\
 v_{i+1} = v_i + \frac{h}{\mathsf{Y}}(-u_i - u_{i+1}^*), \\
 b = \circ / \int \mathsf{S}(\mathsf{X}) \cdot v_{i+1}^* = v_i - hu_i \mathsf{Y} \cdot u_{i+1}^* = u_i + hv_i \cdot \tilde{\mathsf{U}} \cdot \mathsf{Y} \cdot \mathsf{Y}
$$

$$
\begin{cases}\nu_{i+1} = u_i + \circ_{\ell} \circ \Delta(v_i + v_i - \circ_{\ell} \setminus u_i) = \circ_{\ell} \mathsf{A} \Delta u_i + \circ_{\ell} \setminus v_i, \\
v_{i+1} = v_i + \circ_{\ell} \circ \Delta(-u_i - u_i - \circ_{\ell} \setminus v_i) = -\circ_{\ell} \setminus u_i + \circ_{\ell} \mathsf{A} \Delta v_i.\n\end{cases}
$$

*محاسبات عددی نیم سال اول ١۴٠١-١۴٠٢ دانشگاه صنعتی اصفهان-دانشکده علوم ریاضی* ١٣۵ *پس به ازای* ٠ = *i برای دستگاه* ٢ *×* ٢ *نتایج زیر به دست می آیند*

$$
\begin{cases}\n u(\circ/)) \simeq \circ/990u_0 + \circ/ \vee v_0 = \circ/ \vee, \\
 v(\circ/)) \simeq -\circ/ \vee u_0 + \circ/990v_0 = \circ/990.\n\end{cases}
$$

*برای دستگاه* ٣ *×* ٣ *داریم*

$$
\begin{cases}\n u_{i+1} = u_i + \frac{h}{\mathsf{Y}}(v_i - w_i + x_i + v_{i+1}^* - w_{i+1}^* + x_{i+1}), \\
 v_{i+1} = v_i + \frac{h}{\mathsf{Y}}(-u_i - u_{i+1}^*), \\
 w_{i+1} = w_i + \frac{h}{\mathsf{Y}}(v_i + e^{-x_i} + v_{i+1}^* + e^{-x_{i+1}}),\n\end{cases}
$$

*که در آن*

 $u_{i+1}^* = u_i + h(v_i - w_i + x_i), \quad v_{i+1}^* = v_i - hu_i, \quad w_{i+1}^* = w_i + h(v_i + e^{-x_i}).$ 

*بنابراین برای* ٠*/*٢ = *h خواهیم داشت*

$$
\begin{cases}\n u_{i+1} = u_i + \circ / \mathcal{N}(v_i - w_i + x_i + v_i - \circ / \mathcal{N}u_i - (w_i + \circ / \mathcal{N}(v_i + e^{-x_i})) + x_{i+1}), \\
 v_{i+1} = v_i + \circ / \mathcal{N}(-u_i - u_i - \circ / \mathcal{N}(v_i - w_i + x_i)), \\
 w_{i+1} = w_i + \circ / \mathcal{N}(v_i + e^{-x_i} + v_i - \circ / \mathcal{N}u_i + e^{-x_{i+1}}).\n\end{cases}
$$

*پس برای دستگاه* ٣ *×* ٣ *نتایج زیر به دست می آیند.*

$$
\begin{cases}\nu(\circ/\mathbf{Y}) \simeq 1 + \circ/\mathbf{1}(1 + 1 + 1 - \circ/\mathbf{Y} - (-1 + \circ/\mathbf{Y}) + \circ/\mathbf{Y}) = 1/\mathbf{Y}\mathbf{P}, \\
v(\circ/\mathbf{Y}) \simeq 1 + \circ/\mathbf{1}(-1 - 1 - \circ/\mathbf{Y}) = \circ/\mathbf{Y}\mathbf{P}, \\
w(\circ/\mathbf{Y}) \simeq -1 + \circ/\mathbf{1}(1 + 1 + 1 - \circ/\mathbf{Y} + e^{-\circ/\mathbf{Y}}) = -\circ/\mathbf{Y}\mathbf{Y}\mathbf{A}\mathbf{1}\mathbf{Y}\mathbf{P}\mathbf{A}\mathbf{Y}\mathbf{Y}\mathbf{Y}.\n\end{cases}
$$

*△*

## **۶ . ۵ . ٣ روش تیلور**

در این روش باید روش تیلور را به طور همزمان برای تمامی معادلات دستگاه به کار ببریم. به عنوان مثال روش تیلور مرتبه سه برای دستگاه (۶ . ۴)، به صورت زیر به دست می آید

$$
\begin{cases}\n u_{i+1} = u_i + h f_1(x_i, u_i, v_i) + \frac{h^{\mathsf{T}}}{\mathsf{T}!} f'_1(x_i, u_i, v_i) + \frac{h^{\mathsf{T}}}{\mathsf{T}!} f''_1(x_i, u_i, v_i) \\
 v_{i+1} = v_i + h f_{\mathsf{T}}(x_i, u_i, v_i) + \frac{h^{\mathsf{T}}}{\mathsf{T}!} f'_1(x_i, u_i, v_i) + \frac{h^{\mathsf{T}}}{\mathsf{T}!} f''_1(x_i, u_i, v_i)\n\end{cases}
$$

که در آن  $f''_\mathsf{Y}(x,u,v) = f''_\mathsf{Y}(x,u,v) = f_\mathsf{Y}(x,u,v) = f_\mathsf{Y}x + f_\mathsf{Y}f_\mathsf{Y}u + f_\mathsf{Y}f_\mathsf{Y}v$  ،  $f'_\mathsf{Y}(x,u,v) = f_{\mathsf{Y}x} + f_\mathsf{Y}f_{\mathsf{Y}u} + f_\mathsf{Y}f_{\mathsf{Y}v}$  و طور مشابه به دست می آیند.

**تمرین ۶ . ١** *روش تیلور مرتبه چهار را برای دستگاه (۶ . ۵) بنویسید.*

**تمرین ۶ . ٢** *مثال قبل را به روش تیلور مرتبه دو و چهار حل کنید.*

**۶ . ۵ . ۴ روش رانگ-کوتای چهار مرحله ای**

در این روش برای حل دستگاه (۶ . ۴) داریم

$$
k_1 = hf_1(x_i, u_i, v_i),
$$
\n
$$
l_1 = hf_1(x_i, u_i, v_i),
$$
\n
$$
k_2 = hf_1(x_i + \frac{h}{\gamma}, u_i + \frac{k_1}{\gamma}, v_i + \frac{l_1}{\gamma}),
$$
\n
$$
l_3 = hf_1(x_i + \frac{h}{\gamma}, u_i + \frac{k_1}{\gamma}, v_i + \frac{l_1}{\gamma}),
$$
\n
$$
k_4 = hf_1(x_i + \frac{h}{\gamma}, u_i + \frac{k_1}{\gamma}, v_i + \frac{l_1}{\gamma}),
$$
\n
$$
l_5 = hf_1(x_i + \frac{h}{\gamma}, u_i + \frac{k_2}{\gamma}, v_i + \frac{l_2}{\gamma}),
$$
\n
$$
l_6 = hf_1(x_i + h, u_i + k_7, v_i + l_8),
$$
\n
$$
l_7 = hf_1(x_i + \frac{h}{\gamma}, u_i + \frac{k_7}{\gamma}, v_i + \frac{l_1}{\gamma}),
$$
\n
$$
l_8 = hf_1(x_i + h, u_i + k_7, v_i + l_9),
$$
\n
$$
u_{i+1} = u_i + \frac{1}{2}(k_1 + \gamma k_7 + \gamma k_8 + k_9),
$$
\n
$$
v_{i+1} = v_i + \frac{1}{2}(l_1 + \gamma l_1 + \gamma l_1 + l_9).
$$

**مثال ۶ . ١٠** *در دستگاه زیر مقادیر* (٠*/*١)*<sup>u</sup> و* (٠*/*١)*<sup>v</sup> را به روش رانگ-کوتای چهار مرحله ای به دست آورید.*

$$
\begin{cases}\nu'(x) = v(x), & u(\circ) = \circ, \\
v'(x) = -u(x), & v(\circ) = 1.\n\end{cases}
$$

بنابر روش رانگ–کوتای چهار مرحلهای به ازای ۱؍ $h=\circ h$  ،  $h=\circ h$  ، د $u_\circ=u_i$  ، د $v_i=(u_i,u_i,v_i)$  و *داریم f*٢(*x<sup>i</sup> , u<sup>i</sup> , vi*) = *−u<sup>i</sup>*

$$
k_1 = \circ / \nu_i = \circ / \Lambda,
$$
  
\n
$$
l_1 = -\circ / \nu_i = \circ,
$$
  
\n
$$
k_{\Upsilon} = \circ / \Lambda, \qquad l_{\Upsilon} = -\circ / \Lambda, \qquad l_{\Upsilon} = -\
$$

*u*(٠*/*١) *≃ u*<sup>٠</sup> + ١ ۶ (*k*<sup>١</sup> + ٢*k*<sup>٢</sup> + ٢*k*<sup>٣</sup> + *k*۴) = ٠ + ١ ۶ (٠*/*١ + ٠*/*٢ + ٠*/*١٩٩۵٠ + ٠*/*٠٩٩٧۵) = ٠*/*٠٩٩٨٧۵*, v*(٠*/*١) *≃ v*<sup>٠</sup> + ١ ۶ (*l*<sup>١</sup> + ٢*l*<sup>٢</sup> + ٢*l*<sup>٣</sup> + *l*۴) = ١ + ١ ۶ (٠ *−* ٠*/*٠١ *−* ٠*/*٠١ *−* ٠*/*٠٠٩٩٧۵) = ٠*/*٩٩۵٠٠۴٢*.*

*△*

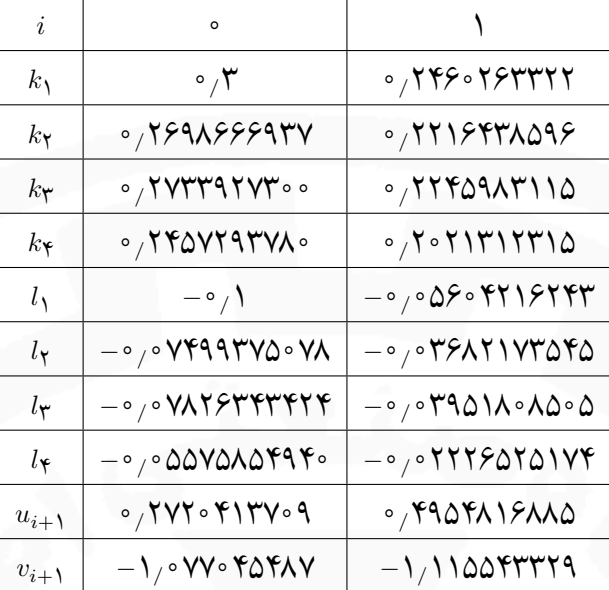

جدول ۶ . :۴ نتایج روش رانگ-کوتای چهار مرحله ای برای یک دستگاه معادلات دیفرانسیل

**مثال ۶ . ١١** *دستگاه زیر را در بازه* [٠*/*٢ ٠*,*] *با* ٠*/*١ <sup>=</sup> *<sup>h</sup> به کمک روش رانگ-کوتای چهار مرحله ای حل کنید.*

$$
\begin{cases}\nu'(x) = -\mathbf{Y}u(x) - \mathbf{Y}v(x) + \cos(x) + \mathbf{Y}\sin(x), & u(\circ) = \circ, \\
v'(x) = \mathbf{Y}u(x) + v(x) - \mathbf{Y}\sin(x), & v(\circ) = -1.\n\end{cases}
$$

به ازای  $f_{\mathsf{Y}}(x_i,u_i,v_i) = \mathsf{Y} u_i + v_i - \mathsf{Y} \sin(x_i)$  ،  $f_{\mathsf{Y}}(x_i,u_i,v_i) = -\mathsf{Y} u_i - \mathsf{Y} v_i + \cos(x_i) + \mathsf{Y} \sin(x_i)$  و ا *روش رانگ-کوتای چهار مرحله ای داریم*

$$
k_1 = \circ / \left( -\mathbf{f} u_i - \mathbf{f} v_i + \cos(x_i) + \mathbf{f} \sin(x_i) \right),
$$
\n
$$
l_1 = \circ / \left( \mathbf{f} u_i + v_i - \mathbf{f} \sin(x_i) \right),
$$
\n
$$
k_1 = \circ / \left( -\mathbf{f} (u_i + \frac{k_1}{1}) - \mathbf{f} (v_i + \frac{l_1}{1}) + \cos(x_i + \frac{1}{1}) \right) \cos(x_i + \frac{1}{1}) + \sin(x_i + \frac{1}{1}) \cos(x_i + \frac{1}{1}) \cos(x_i + \frac{1}{1}) \
$$

### **۶ . ۶ معادلات دیفرانسیل مرتبه بالا**

*v* همراه با مقادیر (*k*) (*x*) = *f*(*x, v*(*x*)*, v′* (*x*)*, . . . , v*(*k−*١) بسیاری از معادلات دیفرانسیل عادی مرتبه *k* به صورت ((*x*( *′v* ٠١*,v*) = <sup>٠</sup>*x*(*v* بیان می شوند. این گونه معادلات را می توان با تغییر متغیر (*x*٠) = *v*٠٢*, . . . , v*(*k−*١) (*x*٠) = *v*٠*<sup>k</sup>* آغازی به دستگاه معادلات دیفرانسیل مرتبه اول زیر تبدیل کرده و به  $u_{\bm{\gamma}}(x)=v(x), u_{\bm{\gamma}}(x)=v'(x),\ldots,u_k(x)=v^{(k-1)}(x)$ کمک یکی از روش های بیان شده در بخش های قبل حل کرد

$$
u'_{\mathsf{1}}(x) = u_{\mathsf{1}}(x), \qquad u_{\mathsf{1}}(x_{\circ}) = v_{\circ \mathsf{1}},
$$
  
\n
$$
u'_{\mathsf{1}}(x) = u_{\mathsf{1}}(x), \qquad u_{\mathsf{1}}(x_{\circ}) = v_{\circ \mathsf{1}},
$$
  
\n
$$
\vdots \qquad \vdots
$$
  
\n
$$
u'_{k-1}(x) = u_k(x), \qquad u_{k-1}(x_{\circ}) = v_{\circ,k-1},
$$
  
\n
$$
u'_{k}(x) = f(x, u_{\mathsf{1}}(x), u_{\mathsf{1}}(x), \dots, u_k(x)), \quad u_k(x_{\circ}) = v_{\circ k}.
$$

 $v'(\,\circ\,)=\,\setminus\, v(\,\circ\,) = \circ\, v'(\,\circ\,) = v'(\,x) = x + \cos(x) - v^\intercal(x) + v'(x)$  معادله دیفرانسیل مرتبه دوم ( $v'(x)=x + \cos(x) - v^\intercal(x)$ *.شود می تبدیل زیر دستگاه به u*١(*x*) = *v*(*x*)*, u*٢(*x*) = *v ′ با تغییر متغیر* (*x*(

$$
\begin{cases}\nu'_1(x) = u_1(x), & u_1(\circ) = \circ, \\
u'_1(x) = x + \cos(x) - u_1'(x) + u_1(x), & u_1(\circ) = 1.\n\end{cases}
$$

*△*

**تمرین ۶ . ۴** *برای مثال قبل، دو تکرار از روش رانگ-کوتای چهار مرحله ای را با* ٠*/*٠١ <sup>=</sup> *<sup>h</sup> دنبال کنید.*

### **تمرین های تشریحی**

.١ روش تیلور مرتبه چهار را برای مسئله زیر بنویسید.

$$
y' = \sin(xy), \qquad y(\pi/\mathbf{Y}) = \mathbf{Y}.
$$

.٢ روش تیلور مرتبه چهار را برای دستگاه (۶ . ۵) بنویسید. .٣ *x* و *y* توابعی از *t* و جواب های دستگاه زیر هستند. مطلوب است محاسبه (١*/*١)*x* و (١*/*١)*y* به کمک روش رانگ-کوتای دو مرحله ای. (*e* عدد نپر پایه لگاریتم طبیعی است. به عبارت دیگر ١ = *e* ln.(

$$
\begin{cases}\nx' = \ln y + t & x(1) = 1 \\
y' = tx + y & y(1) = e\n\end{cases}
$$

*محاسبات عددی نیم سال اول ١۴٠١-١۴٠٢ دانشگاه صنعتی اصفهان-دانشکده علوم ریاضی* ١٣٩

- *y* با شرط اولیه ٠ = (٠)*y* باشد؛ مطلوب است محاسبه مقدار تقریبی *′* = *e x*+*y* .۴ الف) اگر (*x*(*f* = *y* جواب معادله (٠*/*۶)*f* به کمک روش اویلر اصلاح شده و به ازای ٠*/*٢ = *h*. جواب واقعی معادله را به دست آورده و با جواب های تقریبی مقایسه کنید.
- ب) *x* و *y* توابعی از *t* و جواب های دستگاه زیر هستند. مطلوب است (٠*/*٢)*x* و (٠*/*٢)*y* به کمک روش رانگ- کوتای چهار مرحله ای.  $\sqrt{ }$
- $x' = y^2 + t$ ,  $x(0) = 0$ ,  $y' = \cos(x), \quad y(0) = 1.$
- *y* به کمک روش های *′* = ١ + (*x − y*) ٢ .۵ فرض کنید *y* تابعی از متغیر *x* باشد. مطلوب است حل مسئله ١ = (٢)*y ,* رانگ-کوتای چهار مرحله ای و تیلور مرتبه سه در بازه [٣ ٢*,*] و به ازای ٠*/*۵ = *h*.
- *y* با شرط اولیه <sup>٠</sup>*y*) = <sup>٠</sup>*t*(*y* را روی بازه [ *t<sup>N</sup>* <sup>٠</sup>*,t* [در .۶ فرض کنید *λ* یک عدد حقیقی باشد و معادله دیفرانسیل *λy* = *′* نظر بگیرید. نشان دهید روش های تیلور مرتبه ۴ و رانگ-کوتای ۴ مرحله ای در حل این مسئله به رابطه بازگشتی یکسانی برای <sup>+</sup>١*y<sup>n</sup>* خواهند رسید (طول گام را *h* در نظر بگیرید).
- را در نظر بگیرید. جدول زیر را با استفاده از روش رانگ-کوتای  $\sqrt{ }$  $\left\{\right\}$  $\mathcal{L}$  $y' = \mathsf{Y}t(\mathsf{Y} + y), \quad t \in [\circ, \mathsf{Y}],$  $y(\circ) = \circ$ . .٧ مسئله دومرحله ای کامل کنید. (محاسبات با دقت *D*۵(

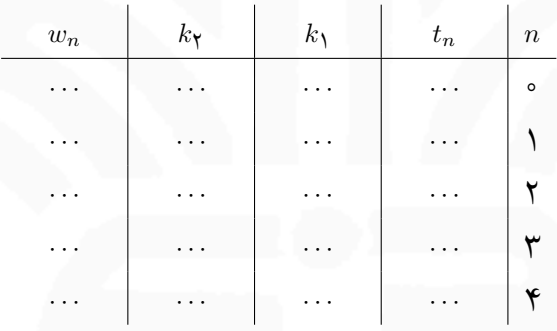

- مقدار تقریبی (٢ ٠٫)*y* را با انتخاب ١ ٠٫ = *h* و به کمک  $\sqrt{ }$  $\left\{ \right.$  $\mathcal{L}$  $y' = e^x + y$ ,  $x \in [\circ, \circ / \mathcal{F}],$  $y(\circ) = 1$ .٨ برای مسئله مقدار اولیه روش رانگ-کوتای دو مرحله ای بیابید (محاسبات با چهار رقم بامعنا).
- *y* را با مقدار اولیه ١ = (١)*y* در نظر بگیرید. در یک گام مقدار (١ ١٫)*y* را به روش های .٩ معادله دیفرانسیل *xy* = *′* تیلور مرتبه ۴ و رانگ - کوتای چهار مرحله ای تقریب بزنید. (محاسبات با چهار رقم بامعنا).

 $149$ 

# **کتاب نامه**

- [١] بهفروز غلامحسین و میرنیا میرکمال، نظریه و کاربرد آنالیز عددی، نوشته تیلور و دیگران (ترجمه)، مرکز نشر دانشگاهی، .١٣٧٣
- [٢] عالم زاده علی اکبر، بابلیان اسماعیل و امیدوار محمدرضا، آنالیز عددی، نوشته بردن و دیگران (ترجمه)، انتشارات منصوری، .١٣۶٨
- [3] American Heritage Dictionary, 1992.
- [4] Ayyub B., and McCuen R. H., Numerical analysis for engineers: methods and applications (second edition), CRC Press, 2015.
- [5] Chambers 20th Century Dictionary, 1983.
- [6] Henrichi P., Elements of numerical analysis, 1964.
- [7] Kincaid D. and Cheney E. W., Numerical analysis, Mathematics of scientific computing, 1991.
- [8] Scarborough J.B., Numerical Mathematical Analysis, 1930.
- [9] Traub J., Communications of the ACM, 1972.
- [10] Trefethen L. N., SIAM News, November 1992.
- [11] Webster's New Collegiate Dictionary, 1973.